# The cleveref package<sup>∗</sup>

Toby Cubitt toby-cleveref@dr-qubit.org

04/09/2010

#### Abstract

The cleveref package enhances LATEX's cross-referencing features, allowing the format of cross-references to be determined automatically according to the "type" of cross-reference (equation, section, etc.) and the context in which the cross-reference is used. The formatting for each crossreference type can be fully customised in the preamble of your document. In addition, cleveref can type-set cross-references to lists of multiple labels, automatically formatting them according to their types, sorting them, and compressing sequences of numerically consecutive labels. Again, the multiple-reference formatting is fully customisable.

# Contents

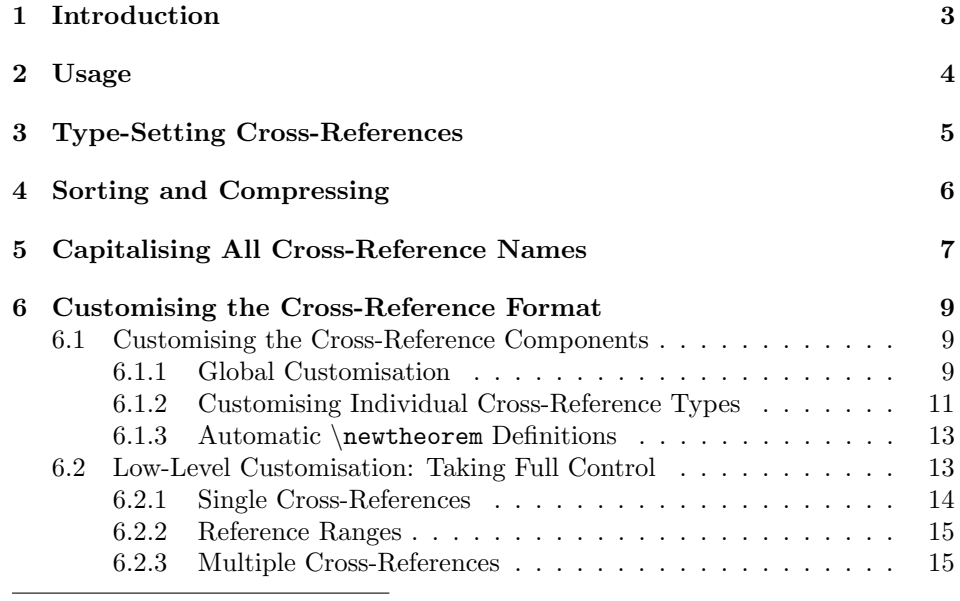

<sup>∗</sup>This document corresponds to cleveref 0.17.4, dated 04/09/2010.

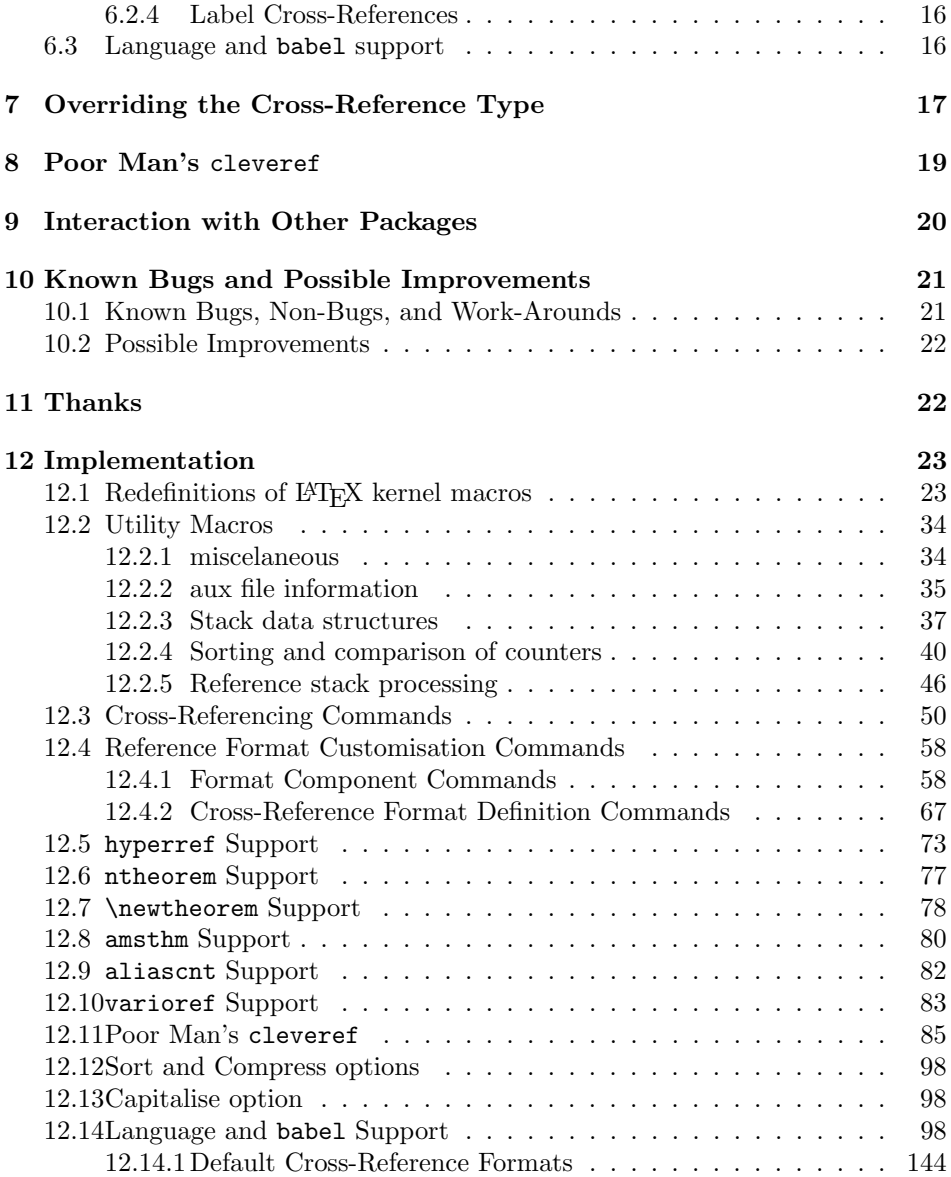

# 1 Introduction

When "clever" is used in the name of a computer program, it usually signifies that the programmer is overly smug about his own achievements! But at the heart of the LATEX philosophy is the idea that it is clever to delegate as much of the typesetting as possible to the computer, in order to achieve a beautiful — and above all consistent — visual appearance.

Both these probably apply to the cleveref package. Its goals are two-fold: to exploit everything that LATEX inherently knows about labels as intelligently as possible (clever processing); and to enable you to produce an attractive, consistent formatting of cross-references throughout your document, with the minimum of effort (you'd be clever to use it!).

The cleveref package enhances LAT<sub>EX</sub>'s cross-referencing facilities by allowing cross-references to be formatted automatically according to the type of thing they refer to (chapter, section, equation, theorem, etc.) and the context in which the cross-reference is used. It can automatically format cross-references to multiple labels, sort lists of multiple cross-references, compress cross-references to consecutive labels into a reference range, and all kinds of other clever wizardry.

In standard LATEX, you have almost certainly found yourself writing things like Eq.~(\ref{eq1}) and Theorems~\ref{thm1} to~\ref{thm3} over and over again. Tedium isn't the only downside to this. What happens if you later decide you want equation references to be type-set as Equation~\ref{eq1} instead (i.e. without the brackets)? What happens if you decide to change the theorem labelled thm1 into a lemma? What if you move thm3 so that it appears (and is numbered) before thm1, so that references to the sequence of theorems 1 through 3 should be ordered Theorems~\ref{thm3} to~\ref{thm1} (i.e. the other way around)? What if you decide you prefer references to multiple theorems to be written as Theorems~\ref{thm1}--\ref{thm3}? You have to search through the entire LAT<sub>E</sub>X source of your document, modifying all references to equations, updating all references to thm1, re-ordering all references to thm1 and thm3, and changing all the formatting of references to multiple theorems!

The cleveref package allows you to define the format for cross-references onceand-for-all in the preamble of your document. If you later decide to change the format of equation references, you only have to change one preamble definition. If you change a theorem into a lemma, you don't need to change any cross-references at all, because cleveref will automatically type-set cross-references to it using the appropriate formatting. This makes it far easier to type-set cross-references uniformly across your whole document, as well as avoiding repetitively typing similar text for each and every cross-reference.

Given how useful this is, there are naturally a number of other packages with similar goals, most notably varioref, fancyref, hyperref's \autoref command, and (for theorem-like environments) ntheorem (with the thref option). (There are many others, but these come closest to providing similar features to cleveref.) However, all have certain deficiencies which cleveref attempts to overcome.

The fancyref package doesn't automatically determine the type of thing being referred to. Instead, it relies on you adhering to a naming convention for labels.

This is usually a good idea in any case, but it can be inconvenient. For example, if you change a theorem into a lemma, you have to change the label name, and therefore also all cross-references to it. So you are back to searching and replacing through the entire document, not to mention missing out on all the other cleveref features.

The enhanced referencing feature provided by the varioref package's \labelformat command decides how to format cross-references when the label is defined, rather than when it is referenced. Often this isn't a problem. But it makes it impossible to format cross-references differently according the context in which they are referenced, which can sometimes be very useful. For example, if you want cross-references at the beginning of a sentence formatted any other way than by capitalising the first letter of the cross-reference text, it is impossible using varioref. Perhaps even more significantly, it makes it impossible to type-set multiple references automatically; you are back to typing Eqs.  $(\ref{eq1})$  to  $(\ref{eq3})$  by hand. Not to mention missing out on automatic sorting and compressing of consecutive references, ntheorem support, precise control over hyper-links, etc. cleveref fully supports varioref, taking over responsibility for type-setting cross-references, whilst retaining all the varioref page-referencing magic.

The hyperref package's \autoref command type-sets a name before a crossreference, determined by the cross-reference type. This is less flexible than cleveref's fully customisable cross-reference formatting but, when combined with varioref, the two packages working together come close. However, even with hyperref, it is impossible to customise precisely which part of the cross-reference is made into a hyper-link in PDF documents; this is very easy with cleveref. And it still remains impossible to type-set multiple references, have consecutive references sorted and compressed automatically, etc.

The ntheorem package (with the thref option) does things right with regards how and when the format is defined...except that it only works for theoremlike environments. It is possible to use it for other environments, but only in a bastardized form, by manually supplying an optional argument to \label commands that specifies the label type. cleveref works equally well when referencing any type of thing, as well as fully supporting ntheorem. And again, cleveref also provides a number additional features over ntheorem, such as multiple crossreferences, automatic sorting and compressing of consecutive cross-references, control over the placement of hyper-links, etc.

# 2 Usage

The cleveref package is loaded in the usual way, by putting the line

#### \usepackage{cleveref}

in your document's preamble. However, care must be taken when using cleveref in conjunction with other packages that modify LATEX's referencing system (see Section 9). Basically, cleveref must be loaded *last*.

If you just want to get going quickly with cleveref, and come back later to read up on all the features it provides in more detail, here's what you need to do. Wherever you would previously have used  $\ref$ , use  $\c{ref}$  instead. (Except at the beginning of a sentence, where you should use  $\text{Cref.}$ ) You no longer need to put the name of the thing you're referencing in front of the \cref command, because cleveref will sort that out for you: i.e. use \cref{eq1} instead of eq.~(\ref{eq1}). If you want to refer to a range of labels, use the \crefrange command: \crefrange{eq1}{eq5} gives eqs.~(1) to~(5). Finally, if you want to refer to multiple things at once, you can now combine them all into one cross-reference and leave cleveref to sort it out: e.g. \cref{eq2,eq1,eq3,eq5,thm2,def1} produces: eqs.~(1) to~(3) and~(5), theorem~5, and definition~1.

# 3 Type-Setting Cross-References

\cref To automatically type-set a cross-reference according to the type of thing referred to, simply refer to it using  $\c{t{label}}$ . cleveref imposes just one extra restriction on the names of labels: they are no longer allowed to contain commas ",". These are instead used to type-set multiple cross-references (see below).

 $\text{Cref}$  As it is very difficult<sup>1</sup> for LAT<sub>EX</sub> to determine whether a cross-reference appears at the beginning of a sentence or not, a beginning-of-sentence variant exists:  $\text{Cref}\{\langle label \rangle\}.$  By default, this type-sets the cross-reference with the first letter capitalised, and without using an abbreviation in those cases where the standard variant does use one. (However, the formatting of the  $\c{ref}$  and  $\C{ref}$  forms can be fully and independently customised, see Section 6.)

\crefrange To type-set a cross-reference range, e.g. Eqs.  $(1.1)$  to  $(1.5)$ , use \Crefrange \crefrange or \Crefrange (depending on the capitalisation you require), which take the beginning and end of the range as arguments:

 $\crefrange{\langle label1 \rangle}{\langle label2 \rangle}$ 

\cref To type-set multiple cross-references, simply list the lables inside the \cref or \Cref \Cref command, separated by commas (you are not allowed to use commas in label names when using cleveref):

 $\cref{\langle label1 \rangle, \langle label2 \rangle, \langle label3 \rangle, \ldots}$ 

\Cref\* \crefrange\* \Crefrange\*

\cref\* When cleveref is used along with the hyperref package (see Sections 6 and 9), additional starred variants of all the referencing commands are available. The standard referencing commands will make cross-references into hyper-links; the starred variants prevent this, producing the same type-set text but without creating hyper-links.

\ref cleveref does not modify the standard \ref command, so you can still use it to type-set the formatted label counter alone, without any additional text or formatting.

<sup>&</sup>lt;sup>1</sup> Actually, very likely impossible!

\nameCref \namecrefs \nameCrefs

\namecref Occasinally, it's useful to produce just the name of a reference, without the label itself. For example, if you want to refer to "this section", but you're not sure whether you might later change the section into a chapter, it might be useful to produce just the name "section" associated with the section's label. If you later change the section into a chapter, the text will then automatically change to "this chapter". The \namecref and \nameCref do exactly this:

#### \namecref{sec1}

is type-set as "section" (assuming sec1 labels a section). The \namecref and \nameCrefs commands produce the plural forms.

\labelcref Conversely, it is occasionally useful to produce just the label part of a reference, without the cross-reference name. For example, this could be useful when typesetting cross-references in a language for which the ending of the cross-reference name changes depending on where it is used in a sentence. The \labelcref command does exactly this, and can also cope with multi-references, processing them just as \cref does. However, since it type-sets a multi-reference without any name, all labels in a **\labelcref** multi-reference must be of the same type.

> There is a slight pitfall that you should be aware of when using the **\namecref** commands. They get the reference name from the names defined for the label's reference type using \crefname or \Crefname (see Section 6.1.2). The default reference formats provide these definitions. However, it is possible to customise reference formats using lower-level commands that do not create \crefname definitions (see Section 6.2). If the \crefname definitions are missing for a particular reference type, \namecref and \nameCref will produce errors for labels of that type. You can fix the error by adding explicit \crefname definitions for these types.

> The \labelcref command will type-set cross-reference labels using the default label format if no type-specific format is defined using \creflabelformat (see Sections 6.1.1 and 6.1.2). However, if you customise reference formats using the lower-level commands, you may want to also explicitly define the **\labelcref** formats to match, using the \labelcrefformat etc. commands (see Section 6.2).

# 4 Sorting and Compressing

When cleveref type-sets lists of multiple cross-references, the default behaviour is to automatically sort the list and compress sequences of consecutive crossreferences into a reference range. You can change this behaviour by supplying one of the following package options:

sort Sort lists of cross-references, but don't compress consecutive references.

compress Compress sequences of consecutive references into a reference range, but don't sort the list of cross-references.

nosort Neither sort lists of cross-references, nor compress consecutive references.

sort&compress Sort lists of cross-references, and compress sequences of consecutive references into a reference range (this is the default).

Occasionally, you may want to prevent a particular sequence of consecutive cross-references from being compressed to a reference range, without disabling this feature globally. To achieve this, you can separate the cross-references in the list by one or more empty references, at the point at which you want to prevent compression. For example,

\cref{eq1,eq2,eq3,,eq4}

will be type-set as

eqs. (1) to (3) and (4)

or

\cref{eq1,eq2,,eq3,eq4,eq5,,eq6,eq7,eq8}

will be type-set as

eqs.  $(1)$ ,  $(2)$ ,  $(3)$  to  $(5)$  and  $(6)$  to  $(8)$ 

You can safely put an empty reference between cross-references that would never be compressed anyway; it will simply be ignored.

If lists of cross-references are also being sorted (the default), it can be a little confusing to work out where the empty reference should go in order to prevent compression of a particular consecutive sequence. It's best to think of the empty reference as being "attached" to the cross-reference preceding it. When the list is sorted, the empty reference will still appear after the same preceding reference, and will prevent it being compressed with any subsequent consecutive cross-references. In other words, an empty reference ensures that the preceding reference will appear explicitly in the final, type-set cross-reference:

\cref{eq3,,eq2,eq1,eq6,eq4,eq5}

will be type-set as

eqs. (1) to (3) and (4) to (6)

# 5 Capitalising All Cross-Reference Names

capitalise Many authors prefer to always capitalise cross-reference names, regardless of where they appear in the sentence, writing Theorem 1 and Equation 3 (as opposed to theorem 1 and equation 3). If you count yourself among this group, you can pass the capitalise option to the cleveref package (capitalize also works).

All the default cross-reference formats will then have the first letter capitalised, as will the automatically generated  $\csc$  variants (see Sections 6.1.2 and 6.2). (However, if you explicitly define a \cref variant to not be capitalised, cleveref will still honour your definition. In other words, you're responsible for defining the capitalisation correctly in your own format definitions.)

You should *still* use the **\Cref** variants at the beginning of sentences, for one thing, because abbreviations should not be used at the beginning of a sentence,<sup>2</sup> and for another, in case you later change your mind and remove the capitalise option.

<sup>&</sup>lt;sup>2</sup>At least in English; I'm not sure about other languages.

### 6 Customising the Cross-Reference Format

The cleveref package allows you to take full control of the type-setting of crossreferences, by allowing the formatting to be customised. Defaults appropriate for English documents are provided for the standard label types,<sup>3</sup> and support for German, French, Spanish and Italian is provided via package options (see Section 6.3). But if you don't like the defaults, or are writing in a different language,<sup>4</sup> or you need to refer to something for which no default format is defined, then you can take charge and define your own formats.

If cleveref encounters a cross-reference to a type it does not know, it will produce a "reference type undefined" warning, and type-set the cross-reference as

#### ??  $\ref{label}}$

i.e. the label counter preceded by a double question mark. The error message indicates the name of the unknown cross-reference type, which you will then probably want to define. (References to undefined labels still produce a "reference undefined" warning and appear as a double question mark, as usual.)

The cross-reference formats are usually constructed out of components: the cross-reference name (different for each type of cross-reference), the format for the label itself, and the conjunctions used in reference ranges and lists of multiple cross-references. There are two levels of customisation: you can either customise the components, or you can take full control and override the component-derived format entirely.

### 6.1 Customising the Cross-Reference Components

### 6.1.1 Global Customisation

The global customisation commands affect all cross-reference formats, unless they are overridden by lower-level customisation commands.

\crefdefaultlabelformat The format for the label counter itself can be customised globally using

#### $\crefdefaultlabelformat{\*format*\}$

The  $\langle format \rangle$  argument can be any valid LATEX code, though you will need to \protect fragile commands. It can (and almost certainly should!) contain three arguments, #1, #2 and #3. The first argument is the formatted version of the label counter (e.g. \theequation). The other two are used to mark the beginning and end of the part of the cross-reference that should form the hyper-link when the hyperref package is used (see Section 9). The hyper-link arguments #2 and #3 must appear in that order. (Leaving them out completely will not cause an error,

<sup>3</sup>For any pedantic classics scholars out there: "lemmas" is recognised as a valid plural form of "lemma" in all current versions of the Oxford English Dictionary. "Lemmata" was last heard in a mathematical debate that took place in a pub just around the corner from Hadrian's wall. . . few years before the Romans pulled out of Britain. cleveref might have "clever" in its name, but even that doesn't make it pretentious enough to use "lemmata".

<sup>4</sup>Any contributions of translations for missing languages are very welcome! See Section 12.14 for information on how to contribute translations.

but in that case no hyper-link will be created when hyperref is used, and there are better ways to achieve this. See Sections 3 and 9.)

Note that the default format for equation cross-references already overrides \crefdefaultlabelformat in order to surround the label by brackets, so the redefining \crefdefaultlabelformat will have no effect on equations. The label format for equations must be customised separately if you want to change it (see Section 6.1.2).

\crefrangeconjunction The conjunction used in a reference range can be customised by defining \crefrangeconjunction:

 $\verb+\newcommand{\verb+\crefrank+conjunction}{<\!>conjunction}$ 

It does not have to be an actual conjunction in the linguistic sense, e.g. it is perfectly reasonable to define it to be an emdash "--". \crefrangeconjunction is used directly between the start and end references in a reference range, without any additional space surrounding it, e.g. \crefrange{thm1}{thm2} is type-set as

theorems~\ref{thm1}\crefrangeconjunction\ref{thm2}

so you may or may not want to include surrounding space, depending on the formatting you desire. For example,

```
\newcommand{\crefrangeconjunction}{ and~}
```
does require surrounding space, whereas

```
\newcommand{\crefrangeconjunction}{--}
```
does not.

\crefrangepreconjunction There are two other "conjunction" commands available for customizing the \crefrangepostconjunction formating for reference ranges. These are \crefrangepreconjunction and \crefrangepostconjunction, which insert text before the first label defining the range, and after the second label, respectively. For example, when these commands are defined, \crefrange{thm1}{thm2} is type-set as

```
theorems~\crefrangepreconjunction\ref{thm1}
➥ \crefrangeconjunction\ref{thm2}\crefrangepostconjunction
```
These commands are not used in the default English format definitions, but they are needed in some languages to correctly express a range. For example, the Italian format defines \crefrangepreconjunction to be "da", so that \crefrange{thm1}{thm2} produces

teorema da~\ref{thm1} a~\ref{thm2}

\crefmiddleconjunction \creflastconjunction

\crefpairconjunction The conjunctions used in lists of multiple cross-references can be customised by defining the commands \crefpairconjunction, \crefmiddleconjunction and \creflastconjunction:

> $\newcommand{\cref{math}(\cref{partition}{}{*conjunction*)\}$  $\newcommand{\crefmiddleconjunction}{*conjunction*$  $\newcommand{\creflastconjunction}{*conjunction*$

\crefpairconjunction is used when there are only two cross-references in the list, \creflastconjunction is used between the penultimate and final crossreference in a list of more than two, and \crefmiddleconjunction is used between all the others. Again, they do not have to be conjunctions in the linguistic sense, and the same considerations about surrounding space apply as in the case of \crefrangeconjunction. For example, the default definition of \crefmiddleconjunction is:

\newcommand{\crefmiddleconjunction}{, }

\crefmiddlegroupconjunction \creflastgroupconjunction

\crefpairgroupconjunction By default, the conjunctions used to separate sub-lists of different cross reference types in a multi-reference are identical to those used to separate crossreferences of the same type.<sup>5</sup> You can override this by defining the conjunction commands \crefpairgroupconjunction, \crefmiddlegroupconjunction and \creflastgroupconjunction.

For example,

\cref{eq1,eq2,eq3,thm1,thm2,fig1,thm3}

is type-set as

eqs. (1)\crefrangeconjunction(3)\crefmiddlegroupconjunction theorems 1\crefpairconjunction2\crefmiddlegroupconjunction fig. 1\creflastgroupconjunction{}theorem 3

### 6.1.2 Customising Individual Cross-Reference Types

\crefname The cross-reference name for a given cross-reference type is customised using the \Crefname \crefname and \Crefname commands:

> $\c{treefname{\langle type \rangle}}{\langle singular \rangle}{\langle plural \rangle}$  $\Crefname{\langle type \rangle}{\langle singular \rangle}{\langle plural \rangle}$

used by the **\cref** and **\Cref** commands, respectively. You must supply both  $\langle singular \rangle$  and  $\langle plural \rangle$  forms of the name. If the corresponding **\Crefname** is undefined when \crefname is called, it will automatically define \Crefname to be a capitalised version of \crefname, using \MakeUppercase. Conversely, if the corresponding \crefname is undefined when \Crefname is called, it will automatically define \crefname to be a lower-case version of \Crefname, using \MakeLowercase. Obviously, this will only work properly if the names begin with a letter. If the first letter is a special character construct, such as an accented character, you will need to surround it by braces. If the first thing in the name is not a letter at all (e.g. if it is a LATEX command), you must define both capitalisation variants explicitly. Otherwise you will get strange and fatal errors when processing the document.

<sup>&</sup>lt;sup>5</sup>More accurately, if you redefine \crefpairconjunction etc. in your preamble, \crefpairgroupconjunction etc. are automatically redefined so that they match. (In some languages, the default definition of \creflastgroupconjunction has an additional comma lacking in \creflastconjunction.)

The cross-reference  $\langle type \rangle$  is usually the name of the counter for the environment (equation, chapter, section, etc.). The exceptions are appendices, labels whose type has been overridden explicitly by supplying an optional argument (see Section 7), and theorem-like environments when the ntheorem package is loaded, for which  $\langle type \rangle$  should instead be the environment name (lemma, corollary, definition, etc.) even when different environments are part of the same numbering sequence. (ntheorem provides extra information about the environment when different theorem-like environments share a common counter, which cleveref makes use of to distinguish between them automatically.) In the case of appendices, the  $\langle \text{true} \rangle$  is "appendix" for the top-level sectioning command ( $\lambda$ chapter or  $\lambda$ section, depending on the document class), "subappendix" for the sectioning command one level below (\section or \subsection), "subsubappendix" for the next level of sectioning command, etc.

For convenience, if they have not been otherwise customised by the end of the preamble, the cross-reference name (and label format) for subsection is by default inherited from that of section, and that of subsubsection is inherited from subsection (which might itself have been inherited from section). Similarly for subappendix, subsubappendix and subsubsubappendix, and also for enumii, enumiii, enumiv and enumv. Finally, subfigure and subtable inherit from figure and table, respectively.

\creflabelformat You may want the label format for a particular cross-reference type to differ from the global format set by \crefdefaultlabelformat (see Section 6.1.1). You can do this using

#### $\creflabelformat({type}{\format})$

The  $\langle type \rangle$  argument is the cross-reference type to customise, and the  $\langle format \rangle$ argument defines the label format for cross-references of that type. As in the case of \crefdefaultlabelformat, the latter should contain the three arguments #1, #2 and #3, the first being the formatted version of the label counter, the others determining the beginning and end of the portion that becomes a hyper-link when the hyperref package is loaded (see Section 9). #2 and #3 must appear in that order.

\crefrangelabelformat Normally, the start and end references in a reference range are type-set using the usual label format (as defined by \crefdefaultlabelformat or \creflabelformat) separated by \crefrangeconjunction (Section 6.1.1). You can override this for a given cross-reference type using

#### $\c{r}$ crefrangelabelformat ${\langle \text{type} \rangle}{\langle \text{format} \rangle}$

The  $\langle format \rangle$  argument should contain six arguments: #1, #2, #3, #4, #5, #6. The first two (#1 and #2) are the formatted versions of the two label counters defining the reference range. The next two (#3 and #4) denote the beginning and end of the hyper-link for the first reference, the final two (#5 and #6) the hyper-link for the second reference. The hyper-link arguments must appear in order. For example,

\crefrangelabelformat{equation}{(#3#1#4) to~(#5#2#6)}

#### 6.1.3 Automatic \newtheorem Definitions

\newtheorem The standard LATEX \newtheorem command for defining new theorem-like environments provides enough information to deduce a reasonable cross-reference name for the new environment. So cleveref automatically defines an appropriate cross-reference name for new theorem-like environments. This automatic definition is only used if no default definition is provided by cleveref itself, and if no \crefname or \Crefname definition is given explicitly (see Section 6.1.2).

> The caveat with this automatic definition is that, although \newtheorem essentially provides the singular form of the cross-reference name, it doesn't provide the plural form. And there is no reliable way of constructing the plural form from the singular.<sup>6</sup> Therefore, if the plural form is ever required, cleveref will produce a "reference type undefined" warning, and type-set the cross-reference where the plural form is required as:

??  $\ref{\label{label}}$  ...

In this case, you will have to provide an explicit \crefname or \Crefname definition yourself, to define the plural form as well as the singular form.

### 6.2 Low-Level Customisation: Taking Full Control

If you need more precise control over the cross-reference format than is possible by customising the individual components, then you can take full control of the format for any given type, overriding the component-derived format entirely. The formats for single cross-references, reference ranges and multi-references are customised separately. If you only customise some of these, the other formats will be constructed from components, as usual.

Note that when deciding which cross-references should be grouped together for sorting and/or compressing, cleveref does something slightly more complicated than simply checking whether the reference types match. In fact, it checks whether the reference  $formats$  match.<sup>7</sup> This will always be the case for cross-references of the same type. But it could also be the case for cross-references that have different types, if the cross-reference formats happen to be identical.

The reason for doing this is to allow cross-references to e.g. sections and subsections to be grouped together if they have identical formats. The default formats for the sectioning commands, figures and subfigures, tables and subtables, and enumerated lists are set up in this way. If you change any of them using the lowlevel customisation commands, but still want them to be grouped together, then you must ensure that the formats are identical. (It is not sufficient for the formats to produce identical type-set text; the format definitions must contain identical LATEX code.)

<sup>6</sup> If you're a native English-speaker, you might think that just adding an 's' would work, though a moment's thought will provide examples of words where this will fail. If you're a non-English speaker, it probably won't even occur to you to claim that plurals can reliably be constructed automatically!

 $7$ To be precise, cleveref checks whether the \crefformat definitions match.

Note that if you use the low-level customisation commands, you might still want to provide \crefname and \Crefname definitions too, so that the \namecref commands will work (see Section 3).

#### 6.2.1 Single Cross-References

\crefformat Cross-reference formats for *single* cross-references are defined or redefined using \Crefformat the

> \crefformat and \Crefformat commands, which are used by the \cref and \Cref commands respectively. These take two arguments: the cross-reference type, and the formatting code:

 $\text{format}\{\langle type\rangle\}\{\langle format\rangle\}$  $\text{Crefformat}\{\langle type \rangle\}\{\langle format \rangle\}$ 

The  $\langle type \rangle$  is usually the name of the counter, except for labels whose type has been overridden explicitly (see Section 7), theorem-like environments when ntheorem is loaded, in which case it is the environment name, and appendices. For the latter, the  $\langle type \rangle$  is "appendix" for the top-level sectioning command (\chapter or  $\setminus$  section, depending on the document class), "subappendix" for the sectioning command one level below (\section or subsection), "subsubappendix" for the next level of sectioning command, etc.

As in the case of the \crefname and \Crefname commands, if the corresponding \Crefformat is undefined when \crefformat is called, it will define the \Crefformat to produce a capitalised version of \crefformat, using \MakeUppercase. Conversely, if the corresponding \crefformat is undefined whe \Crefformat is called, it will define the \crefformat to produce a lower-case version of \Crefformat, using \MakeLowercase. Obviously, this will only work properly if the format starts with a letter, and letter constructs (such as accented letter constructs) must be surrounded by braces (see Section 6.1.1).

The  $\langle format \rangle$  argument can be any valid LATEX code, though you will need to \protect fragile commands. It should contain three arguments, #1, #2 and #3. The first argument is the formatted version of the label counter (e.g. \theequation). The other two are used to mark the beginning and end of the part of the cross-reference that forms the hyper-link when the hyperref package is used, and must appear in that order (see Section 9).

As an example,

#### \crefformat{equation}{Eq.~(#2#1#3)}

will type-set equation references as

#### Eq. ( $\langle counter \rangle$ )

with the counter (excluding the brackets) forming the hyper-link.

Note that the hyper-link arguments are not letters, so if #2 appears at the beginning of  $\langle format \rangle$ , cleveref will not be able to automatically define the other capitalisation variant automatically using \MakeUppercase or \MakeLowercase. In this case, you will have to define both variants separately. For example, if you wanted to the "Eq." to be part of the hyper-link, you would have to define:

```
\crefformat{equation}{#2eq.~(#1)#3}
\Crefformat{equation}{#2Eq.~(#1)#3}
```
#### 6.2.2 Reference Ranges

\crefrangeformat The format for reference ranges is defined by \crefrangeformat and \Crefrangeformat \Crefrangeformat. Like \creformat and \Crefformat, the commands take two arguments: the cross-reference type, and the formatting code.

```
\crefrangeformat{\langle type \rangle}{\langle format \rangle}\Crefrangeformat{\langle type \rangle}{\langle format \rangle}
```
The same comments apply as in the case of single cross-references: the  $\langle type \rangle$  is usually the name of the counter, except for appendices, labels with explicitly overridden types, and theorem-like environments when ntheorem is loaded. Again, if the other-capitalisation variant is not already defined, it will be defined automatically.

The  $\langle format \rangle$  argument can again be any valid LATEX code, with fragile commands \protected. However, this time it should contain  $\sin\left(\frac{3\pi x}{1-\frac{4}{6}}\right)$ . The first two (#1 and #2) are the formatted versions of the label counters, the next two (#3 and #4) are used to mark the beginning and end of the hyper-link for the first cross-reference, and the final two (#5 and #6) mark the beginning and end of the second cross-reference's hyper-link.

As an example,

#### \crefrangeformat{equation}{eqs.~(#3#1#4) to~(#5#2#6)}

would type-set equation reference ranges as

eqs. ( $\langle counter1 \rangle$ ) to ( $\langle counter2 \rangle$ )

with the counters (excluding the brackets) forming the hyper-links.

#### 6.2.3 Multiple Cross-References

\Crefmultiformat \crefrangemultiformat \Crefrangemultiformat

\crefmultiformat The format for multiple cross-references is defined by \crefmultiformat and \Crefmultiformat, and that of reference ranges within multiple cross-references by \crefrangemultiformat and \Crefrangemultiformat. Multi-references also require all the other cross-reference formats to be defined (see Sections 6.2.1 and 6.2.2), including the single reference range formats, even if you never use the \crefrange and \Crefrange commands.

> The commands all take five arguments: the cross-reference type, the format for the first cross-reference in a list, the format for the second cross-reference in a list of two, the format for the middle cross-references in a list of more than two, and the format for the last cross-reference in a list of more than two.

 $\cref{multiformat {{\langle type \rangle}}{\langle \{second \rangle\}}{\langle middle \rangle}{\langle \{last \rangle\}}$  $\Crefmultipment{\langle type \rangle}{\langle first \rangle}{\langle second \rangle}{\langle middle \rangle}{\langle last \rangle}$ \crefrangemultiformat ${\langle type \rangle}{\{\langle first \rangle\}\{\langle second \rangle\}\{\langle middle \rangle\}\{\langle last \rangle\}}$  $\Crefrangementline{\{\langle type \rangle\} {\frac{first}{\} {\langle second \rangle}}{\langle middle \rangle} {\frac{last}{h}}$ 

The  $\langle type \rangle$  is, as ever, the counter name, except for appendices, explicitly overridden label types, and theorem-like environments then the ntheorem or amsthm packages are loaded. The same considerations apply to the formatting arguments  $\langle first \rangle$ ,  $\langle second \rangle$ ,  $\langle middle \rangle$  and  $\langle last \rangle$  as for the  $\langle format \rangle$  argument of \crefformat or \crefrangeformat, including the meaning of the arguments that should appear in the formatting code  $(\text{#1}, \text{#2} \text{ and } \text{#3} \text{ for } \text{cmultipor} \text{ and } \text{cmultipor} \text{ and } \text{cmultipor} \text{ and } \text{cmultipor} \text{ and } \text{cmultipor} \text{ and } \text{cmultipor} \text{ and } \text{cmultipor} \text{ and } \text{cmultipor} \text{ and } \text{cmultipor} \text{ and } \text{cmultipor} \text{ and } \text{cmultipor} \text{ are } \text{cmultipor} \text{ and } \text{cmultipor$ and \Crefmultiformat, #1–#6 for \crefmultiformat and \Crefmultiformat). However, when the corresponding other-capitalisation variant is automatically defined, only the first letter of the  $\langle \text{first} \rangle$  argument is upper- or lower-cased; the other arguments are defined to be identical for both variants.

Be careful to get the spaces at the beginning and end of the formatting code correct: the  $\langle first \rangle$  and  $\langle second \rangle$ , or  $\langle first \rangle$ ,  $\langle middle \rangle$  and  $\langle last \rangle$ , LATEX code is typeset one after another in a multi-reference, with no space separating them. You may or may not want spaces at the beginning and end of the formatting code, depending on the formatting you desire. For example, in the default equation format:

```
\crefmultiformat{equation}{eqs.~(#2#1#3)}%
  { \} and<sup>*(#2#1#3){ }, (*2#1#3){ } and*(#2#1#3){ }</sup>
```
the  $\langle middle \rangle$  argument should not have a space at the beginning, whereas the  $\langle second \rangle$  and  $\langle last \rangle$  arguments should have a space.

#### 6.2.4 Label Cross-References

If you define the format for a particular cross-reference type using the lowlevel customisation commands, and still want to use the \labelcref command to produce just the label part of the cross-reference, then you must also define the appropriate \labelcref formats for that type. This is done using the \labelcrefformat, \labelcrefrangeformat, \labelcrefmultiformat and \labelcrefrangemultiformat commands. Their syntax is identical to that of the corresponding \crefformat, \crefrangmeformat, \crefmultiformat or \crefrangemultiformat command. Typically, the \labelcref formats should be defined identically to the standard **\cref** formats, except for the  $\langle \text{first} \rangle$  part, which should leave off the cross-reference name.

### 6.3 Language and babel support

cleveref supports different languages via package options, in the usual way, though not all languages are supported yet.<sup>8</sup> The babel package is also supported

<sup>8</sup>Contributions of translations for missing languages are very welcome! See Section 12.14 for information on how to contribute translations.

when it is loaded, allowing you to change language using the babel language switching commands such as \selectlanguage and \foreignlanguage.

The babel support works by redefining the cross-reference names and conjunctions for the default cross-reference types. Any customisations you make to the default cross-reference names and conjunctions in the preamble apply to the main language (i.e. the last language listed in the options). A \selectlanguage babel command (or similar) in the document body will override these customisations, replacing them with the defaults for the newly selected language. If you later use \selectlanguage to switch back to the main language, any customisations from the preamble will be restored. If you want to customise cross-reference names or conjunctions for any language other than the main one, you either have to explicitly redefine them after every language switching command, or hook the redefinitions into babel's language switching mechanism. (See Section 12.14 and the babel package documentation.)

If you have defined formats for new cross-reference types for which no defaults are provided, then you're on your own. cleveref will not know how to redefine them for other languages, and again you will have to take care of it yourself, either by explicitly redefining them in your document after each language switch, or by hooking the redefinitions into babel's language switching mechanism.

On the other hand, since the language switching commands only modify the cross-reference components, if you use the low-level customisation commands to take full control of the format for a particular cross-reference type, then (unless you're careful) you take it out of the control of babel entirely. If you want to use the low-level customisation commands, but do still want the language switching commands to work, then you have to use the component macros in your customised formats. The cross-reference names are stored in macros called \cref@\meta{type}@name, \Cref@\meta{type}@name, \cref@\meta{type}@name@plural, and \Cref@\meta{type}@name@plural. (Note that since these macro names contain the "@" character, you must use \makeatletter and \makeatother to access them.)

For example, if you wanted to redefine the equation format so that the crossreference name ("equation") was also part of the hyper-link, but you still want to be able to switch language using babel, you would need something like:

```
\makeatletter
\crefformat{equation}{#2\cref@equation@name~(#1)#3}
```
\makeatother

and similarly for \crefrangeformat, \crefmultiformat, \Crefformat, etc.

# 7 Overriding the Cross-Reference Type

\label As described previously, a label's "type" is usually determined by its counter, or in the case of ntheorem or amsthm theorem-like environments by the environment name. However, sometimes it is useful to override the type. cleveref provides two different mechanisms for accomplishing this.

You can alias a counter to a different cross-reference type using the **\crefalias** command:

### $\crefalias({\text{counter}}){\{\langle\text{type}\rangle\}}$

 $\langle counter \rangle$  will then use the cross-reference formatting of  $\langle type \rangle$ . This can be useful if you want multiple counters to use the same cross-reference format.

Occasionally, you may want to override the cross-reference type for one particular label, one-off. You can do this by supplying the desired type as an optional argument to the \label command:

#### \label[ $\langle type \rangle$ ]{ $\langle label \rangle$ }

One circumstance in which is useful is when you want to define a special crossreference format for certain labels of a given type. By supplying a type that doesn't already exist as the optional argument to \label, you can then define the cross-reference format for that new type in whatever way you like, without affecting other cross-references of the same type. For example, if a particular equation contains multiple expressions and you want it to always be referred to in the plural, you could use:

\crefname{pluralequation}{eqs.}{eqs.}

\label[pluralequation]{eq1}

. . .

You can of course reuse this format for other plural equations, too.

If you need to do this frequently, it can become tedious specifying the label explicitly each time. An alternative is to use the aliascnt package. This lets you define one counter to be an alias for another, so that effectively the same counter has two names. Since cleveref determines the label type from the counter name, the two counter aliases can have different cross-reference formats whilst really being the same counter. You have to somehow arrange for the correct counter alias to be used depending on which cross-reference format you want (probably by defining two variants of the environment in question). But the effort involved might be worth the convenience of not having to remember to pass an explicit optional argument to a large number of labels.

You can use this trick to get different cross-reference formats for different theorem-like environments,  $9$  without using the amsthm or ntheorem package (although using one of those packages is a better solution if available). For example,

```
\usepackage{aliascnt}
\usepackage{cleveref}
\newaliascnt{lemma}{theorem}
\newtheorem{lemma}[lemma]{Lemma}
\aliascntresetthe{lemma}
\crefname{lemma}{lemma}{lemmas}
```
Note that aliascnt must be loaded before cleveref, and any \newaliascnt commands must come after cleveref has been loaded.

<sup>&</sup>lt;sup>9</sup>This trick seems to belong to LATEX mythology, and certainly isn't my own idea! But I haven't been able to definitively track down who originally came up with it.

# 8 Poor Man's cleveref

Sometimes you may need to send your LATEX source to someone who can't or won't install the cleveref package themselves. For example, many academic journals accept papers in LATEX format, but only support a small subset of the packages available on CTAN. The poorman option was designed specifically to help in this situation.

When the poorman option is supplied, your document will be processed as normal. But in addition, a sed script will automatically be written, containing rules for replacing all the **\cref** commands with the LAT<sub>EX</sub> code that they would produce, and using the standard \ref command to produce the cross-references themselves. I.e. the script rewrites your document as you would have done if you had had to do it manually!

The advantage, of course, is that you don't have to do it manually. Instead, you can use all the features of cleveref, and once you've created a version of your document that you want to send elsewere, you can process it through the sed script to completely remove the cleveref dependency. The recipient won't even realise you used cleveref!

The sed script is written to the same directory as the (main) LAT<sub>EX</sub> source file, and given the same name as that source file but with the extension .sed. To process your document through the script, all you need to do is run the following from your shell:

### sed -f  $\langle name \rangle$ .sed  $\langle name \rangle$ .tex  $>$   $\langle newname \rangle$ .tex

where  $\langle name \rangle$  is the name of the file containing your LATEX source file minus the tex extension, and  $\langle newname \rangle$  is whatever you want to call the new version. Do not make (newname) the same as  $\langle name \rangle$ : it won't work. (It's in any case wise to keep the original LATEX source file containing the cleveref commands, in case you need to produce an updated version of your document in the future. Think of the  $\langle \textit{neumann}\rangle$ .tex file in the same way as a DVI file: something you can always reproduce from the original source.)

If your document is composed of a number of separate LAT<sub>EX</sub> source files, combined with \include commands, only one sed script will be generated, but you will need to run each source file through that same script (and probably modify the \include commands to match the new file names). However, using babel's language switching commands in a document split across multiple separate source files is beyond the capabilities of the poorman option. You will almost certainly need to manually tweak the sed script in that case.

Note that the poorman script cannot fully reproduce the type-setting of the original cleveref cross-references in all cases.<sup>10</sup> In particular, any customisation of hyper-links will be lost, and if you're using varioref with the legacyvarioref option (see Section 9, the spacing before the \vref command will not be correct.

<sup>&</sup>lt;sup>10</sup>At least, not without resorting to inserting low-level L<sup>AT</sup>EX code in your document, which would somewhat defeat the purpose of the poorman option.

# 9 Interaction with Other Packages

The cleveref package *must* be loaded *after* all other packages that don't specifically support it,  $^{11}$  i.e. the

\usepackage{cleveref}

line should always be the last \usepackage command in your document's preamble.

Since cleveref redefines many internal commands involved in L<sup>AT</sup>FX's crossreferencing system, it can interact badly with other packages that do the same. cleveref implements a significantly enhanced version of the features found in the fancyref package, ntheorem's thref option, and varioref's \labelformat command. Although these features may (or may not) work correctly alongside cleveref, there is no good reason to use these when using cleveref, and their use is unsupported. (Note that varioref is fully supported by cleveref, just that cleveref's features supersede varioref's \labelformat feature.)

\vref \Vref \vrefrange \Vrefrange \fullref \Fullref

\Vref\* \vrefrange\* \Vrefrange\* \fullref\* \Fullref\*

\thref In fact, if ntheorem is loaded with the thref option, cleveref redefines ntheorem's \thref command for you, to be an alias for \cref. Similarly, if varioref is loaded, cleveref redefines the \vref, \vrefrange, \fullref commands and variants to instead use the cleveref features for cross-reference formatting, whilst retaining all the varioref page-referencing magic. You can continue to use the other varioref and ntheorem commands (other than \labelformat and the thref option) whilst using cleveref, as long as cleveref is loaded last.

\vref\* Note that, whilst in the business of redefining the varioref commands, cleveref seizes the opportunity to get rid of the irritating spacing behaviour of the \vref and \Vref commands, instead making it consistent with the other cleveref cross-referencing commands. This also frees up the starred variants to be used to suppress hyper-links when the hyperref package is loaded, as usual. (Unfortunately, due to lack of support for this in varioref, the page references will still be hyper-links, even when using the starred variants. Go bug the varioref maintainer about this if you don't like it.)

legacyvarioref However, the cleveref redefinitions break strict compatibility with the original varioref commands. If you need the original spacing behaviour for compatibility reasons, pass the legacyvarioref option to cleveref. If this option is supplied, only the original varioref commands \vref, \vref\*, \vrefrange and \fullref will be provided, not any of the additional variants, and the starred variants will change the spacing around the commands as per the original varioref implementation, rather than supressing hyper-links.

> cleveref should now be compatible with the memoir class, as well as with the titleref, nameref and byname packages, and hyperref's backref option. This support is quite new, however, so expect some niggles and please report any bugs you encounter. Other packages which alter the LATEX referencing system may or may not work properly with cleveref. See Section 10 for additional information.

 $11$ At the time of writing, I'm not aware of any that do.

### 10 Known Bugs and Possible Improvements

### 10.1 Known Bugs, Non-Bugs, and Work-Arounds

In no particular order:

- When both the amsmath and hyperref packages are loaded at the same time, the cleveref cross-referencing commands do not work when used within section titles. If anyone can figure out why, let me know! As a work-around, use \ref within section titles when your document uses both amsmath and hyperref.
- cleveref will not work properly with the standard LAT<sub>EX</sub> eqnarray environment. There is no intention to fix this. The eqnarray environment is poorly implemented, making it difficult to get it to work properly with cleveref. You're better off using the amsmath replacements in any case, such as gather, align, multline and split, which  $do$  work properly with cleveref. (See http://www.tug.org/pracjourn/2006-4/madsen/).
- cleveref doesn't include support for all languages yet. Please contribute translations for missing languages!<sup>12</sup>
- cleveref can't cope with active characters being present in cross-reference label names. For example, if French babel support is loaded, the commonly used ":" in label names will often fail, spewing the usual random selection of mysterious T<sub>E</sub>X errors that accompany such deep-seated errors. The solution is to avoid using active characters in label names. (You may need to consult e.g. the babel documentation to discover which active characters are defined in your language.)
- cleveref assumes that counters are only ever reset by the standard sectioning commands (\chapter, \section, etc.). If this is not the case, the automatic compression of consecutive cross-references into a reference range may be incorrect. Making this more flexible would be a simple task, but so far there doesn't seem to be much need for it.
- cleveref doesn't know about the subfloat package, so you have to revert to using \ref for cross-references to sub-figures. (This should be fixed in a future version.)
- The poorman sed script loses any custom cleveref hyper-link formatting you might have defined, and does not reproduce the original spacing around the \vref command when varioref is used with the legacyvarioref option. This is not a bug; it is a side-effect of the intended purpose of the poorman option. The philosophy behind poorman is to replace cleveref's enhanced cross-referencing with standard LATEX cross-reference commands that are guaranteed to work with any standard LAT<sub>EX</sub> installation. Although

<sup>12</sup>See Section 12.14 for information on how to contribute translations.

it would be simple to fix these "bugs", it's almost certainly impossible without using low-level LATEX code that is unlikely to be supported by journals, thereby defeating the whole purpose of the poorman option.

### 10.2 Possible Improvements

In no particular order:

• The poorman option could be enhanced to allow a choice of scripting language rather than just sed (e.g.  $awk$ ,  $per1$ , ...?), but these are unlikely to be much better for those apt to complain about the use of sed. The portable option would be to output a T<sub>EX</sub> "script", but this would be *much* more work<sup>13</sup> than I'm prepared to invest.

# 11 Thanks

A number of people have helped improve cleveref by contributing code and translations. Thanks to Michael Ummels for contributing the amsthm support code, and to Stefan Pinnow, Gonzalo Medina, Massimo Redaelli, Philip Hölzenspies and Aleksander Gorohovski for contributing translations. Many people have suggested improvements or reported bugs, indeed many have put significant effort into helping investigate and fix them. So thanks (in alphabetical order) to: Aleksander Gorohovski, Anand Deopurkar, Arne Meier, Bas Ploeger, Dan Luecking, David Gleich, Denis Bitouzé, Domenic Denicola, Donald Arsenau, Hendrik Maryns, James Sharam, Jens Mueller, Joel C. Salomon, Joris Pinkse, Leo Shidai Liu, Lev Bishop, Matej Batic, Matthew Skala, Michael Barber, Michael Gorven, Michal Kaut, Olivier Roy, Paul Gomme, Ricardo de Aldama Sánchez, Stefan Pinnow, Ted Pavlic, Thomas Arildsen, and Uwe Lück for their help. (If I missed you out, please let me know!)

 $13 \text{K}$ T<sub>E</sub>X *really* isn't suited to that kind of pattern matching task – just take a look at the code for escaping regexp special characters in this package!

### 12 Implementation

Essentially, the core of the implementation consists of causing an extra piece of information – the label "type" – to be written to the aux file, and defining  $\c{ref}$ commands which use this extra information to type-set the reference.

The least invasive implementation of this kind of thing seems to be that used by the varioref package. Namely, to redefine the \refstepcounter command so that the **\@currentlabel** macro, which usually just contains the type-set version of the counter, now contains the additional type information.

However, even less invasive than varioref's implementation is to leave \@currentlabel alone, and define a new \cref@currentlabel macro to hold the extra information. (In fact, we store three extra pieces of information: the type, the counter value itself, and the value of the counter that causes the label's counter to be reset, which we call the "prefix" from now on.) \@currentlabel eventually gets written to the aux file as an argument to \newlabel by the usual LATEX label mechanisms. In order to get the information in \cref@currentlabel into the aux file, we also have to redefine the \label macro so that it writes two \newlabel lines to the aux file for each label: the standard one, plus an additional one which contains the extra information in \cref@currentlabel. The additional \newlabel line has the prefix cref@ added to the label name. Thus the extra information in \cref@currentlabel will end up in \r@cref@hlabel i when the aux file is re-read on the next pass.

Doing things this way involves less hacking to get everything else working again, since the standard cross-reference mechanism and \ref command are left entirely intact. cleveref can then do what it likes with its own parallel set of labels, without getting in the way of other packages that play around with the crossreference mechanism. The only downside is the additional memory resources this uses, but on modern T<sub>E</sub>X implementations this is unlikely to be a problem.

### 12.1 Redefinitions of  $\mathbb{F}T_FX$  kernel macros

\refstepcounter \cref@currentlabel \cref@old@refstepcounter We store the original **\refstepcounter** in **\cref@old@refstepcounter**, then redefine \refstepcounter so that it first calls the old version to define the standard \@currentlabel macro, before defining cleveref's \cref@currentlabel, which contains the extra information. The cross-reference "type" stored in \ref@currentlabel is usually inferred from the counter. This can be overridden by aliasing the counter name to a different type using \crefalias. The new \refstepcounter can also take an optional argument, which always overrides the type.

```
1 \def\cref@currentlabel{}
2 \let\cref@old@refstepcounter\refstepcounter
3 \def\refstepcounter{%
4 \@ifnextchar[{\refstepcounter@optarg}{\refstepcounter@noarg}%]
5 }
6 \def\refstepcounter@noarg#1{%
```

```
\cref@old@refstepcounter{#1}%
```

```
8 \cref@constructprefix{#1}{\@result}%
9 \@ifundefined{cref@#1@alias}%
10 {\def\@tmpa{#1}}%
11 {\def\@tmpa{\csname cref@#1@alias\endcsname}}%
12 \protected@xdef\cref@currentlabel{%
13 [\@tmpa][\arabic{#1}][\@result]%
14 \csname p@#1\endcsname\csname the#1\endcsname}}
15 \def\refstepcounter@optarg[#1]#2{%
16 \cref@old@refstepcounter{#2}%
17 \cref@constructprefix{#2}{\@result}%
18 \protected@xdef\cref@currentlabel{%
```
- [#1][\arabic{#2}][\@result]%
- \csname p@#2\endcsname\csname the#2\endcsname}}

\@footnotetext Footnotes don't use the \refstepcounter mechansism, but instead set \@mpfootnotetext \@currentlabel directly in \@footnotetext or \@mpfootnotetext. We modifiy these to make them also set \cref@currentlabel appropriately.

- \let\cref@old@footnotetext\@footnotetext \let\cref@old@mpfootnotetext\@mpfootnotetext \def\@footnotetext{% \cref@constructprefix{footnote}{\@result}% \protected@xdef\cref@currentlabel{% [footnote][\arabic{footnote}][\@result]\p@footnote\@thefnmark}% \cref@old@footnotetext} \def\@mpfootnotetext#1{% \cref@constructprefix{mpfootnote}{\@result}% \protected@xdef\cref@currentlabel{% [footnote][\arabic{mpfootnote}][\@result]\p@footnote\@thefnmark}%
	- \cref@old@mpfootnotetext{#1}}
- \label We redefine the \label command to make it define two labels each time it's called: the standard one, and an additional cleveref-specific one with the prefix cref@ added to the label name, which contains the extra information from \ref@currentlabel. We call the original \label command, stored in \cref@old@label, to write the standard label to the aux file. However, to avoid other packages messing around with the content of the parallel set of cleverefspecific labels, we write those directly to the aux file ourselves. We also allow \label to take an optional argument which overrides the default reference type in \cref@currentlabel.

The redefinition of \label has to be postponed until the beginning of the document because some other packages postpone their own \label redefinitions too, and we need to override their redefinitions.

\AtBeginDocument{%

- \let\cref@old@label\label
- \def\label{\@ifnextchar[\label@optarg\label@noarg}%]
- \def\label@noarg#1{%
- \@bsphack%
- \cref@old@label{#1}%

```
39 \protected@write\@auxout{}%
40 {\string\newlabel{cref@#1}{{\cref@currentlabel}{\thepage}}}%
41 \@esphack}%
42 \def\label@optarg[#1]#2{%
43 \@bsphack%
44 \cref@old@label{#2}%
45 \protected@xdef\cref@currentlabel{%
46 \expandafter\cref@override@label@type%
47 \cref@currentlabel\@nil{#1}}%
48 \protected@write\@auxout{}%
49 {\string\newlabel{cref@#2}{{\cref@currentlabel}{\thepage}}}%
50 \@esphack}%
```
amsmath \label \label@in@display

The amsmath package redefines the **\label** command within equation environments, so if it is loaded we have to extend the behaviour to support the optional argument. With amsmath, the original \label command is stored in \ltx@label, and \label@in@display replaces \abel inside equations. \label@in@display just saves the label for later, and defining it is left until the end of the equation, when **\ltx@label** is finally called.

To allow \label within equations to support an optional argument, we first store the original \label@in@display and the new \label macro we defined above (since \label will be clobbered inside equations). Then we redefine \abel@in@display so that it wraps all its arguments, including any optional argument, in an extra set of braces. These are stripped away again by \ltx@label before calling the \label macro we defined above (saved in \cref@label).

```
51 \@ifpackageloaded{amsmath}{%
```
52 \let\cref@label\label

```
53 \let\cref@old@label@in@display\label@in@display
```
54 \def\label@in@display{%

```
55 \@ifnextchar[\label@in@display@optarg\label@in@display@noarg}%]
```
56 \def\label@in@display@noarg#1{\cref@old@label@in@display{{#1}}}

- 57 \def\label@in@display@optarg[#1]#2{%
- 58 \cref@old@label@in@display{[#1]{#2}}}
- 59 \def\ltx@label#1{\cref@label#1}

\measure@ \gmeasure@

The amsmath multi-line equation environments scan their bodies twice: once to measure, once to type-set. In the measure phase, the \label command is disabled by letting it to \@gobble. Unfortunately, this won't gobble all the arguments if an optional argument is supplied to \label, so we have to modify the amsmath measuring commands so that they let \label to \@gobble@optarg instead.

Unfortunately, amsmath wasn't designed with redefinitions of \label in mind, so there appears to be no safe way of doing this other than copying the amsmath definitions and making the modification directly in the macro's code. This is a recipe for future chaos if these commands are ever modified in a new version of amsmath, but it seems we have no choice. Luckily, amsmath isn't updated too often!

```
60 \def\measure@#1{%
61 \begingroup
```

```
62 \measuring@true
63 \global\eqnshift@\z@
64 \global\alignsep@\z@
65 \global\let\tag@lengths\@empty
66 \global\let\field@lengths\@empty
67 \savecounters@
68 \global\setbox0\vbox{%
69 \let\math@cr@@@\math@cr@@@align@measure
70 \everycr{\noalign{\global\tag@false
71 \global\let\raise@tag\@empty \global\column@\z@}}%
72 \let\label\@gobble@optarg% <<< cleveref modification
73 \global\row@\z@
74 \tabskip\z@
75 \halign{\span\align@preamble\crcr
76 #1%
77 \math@cr@@@
78 \global\column@\z@
79 \add@amps\maxfields@\cr
80 }%
81 }%
82 \restorecounters@
83 \ifodd\maxfields@
84 \global\advance\maxfields@\@ne
85 \overline{\phantom{a}} \fi
86 \ifnum\xatlevel@=\tw@
87 \ifnum\maxfields@<\thr@@
88 \let\xatlevel@\z@
89 \overline{\text{1}}90 \qquad \qquad \fi
91 \setbox\z@\vbox{%
92 \unvbox\z@ \unpenalty \global\setbox\@ne\lastbox
93 }%
94 \global\totwidth@\wd\@ne
95 \if@fleqn \global\advance\totwidth@\@mathmargin \fi
96 \global\let\maxcolumn@widths\@empty
97 \begingroup
98 \let\or\relax
99 \loop
100 \global\setbox\@ne\hbox{%
101 \unhbox\@ne \unskip \global\setbox\thr@@\lastbox 102
102
103 \ifhbox\thr@@
104 \xdef\maxcolumn@widths{ \or \the\wd\thr@@ \maxcolumn@widths}%
105 \repeat
106 \endgroup
107 \dimen@\displaywidth
108 \advance\dimen@-\totwidth@
109 \ifcase\xatlevel@
110 \global\alignsep@\z@
111 \let\minalignsep\z@
```
112 \@tempcntb\z@ 113 \if@fleqn 114 \\@tempcnta\@ne 115 \global\eqnshift@\@mathmargin 116 \else 117 \@tempcnta\tw@ 118 \global\eqnshift@\dimen@ 119 \global\divide\eqnshift@\@tempcnta  $120 \quad \text{if}$  $121 \qquad \qquad \text{or}$ 122 \@tempcntb\maxfields@ 123 \divide\@tempcntb\tw@ 124 \@tempcnta\@tempcntb 125 \advance\@tempcntb\m@ne 126 \if@fleqn 127 \global\eqnshift@\@mathmargin 128 \global\alignsep@\dimen@ 129 \global\divide\alignsep@\@tempcnta 130 \else 131 \global\advance\@tempcnta\@ne 132 \global\eqnshift@\dimen@ 133 \global\divide\eqnshift@\@tempcnta 134 \global\alignsep@\eqnshift@ 135  $\qquad \qquad \int f$ i 136 \or 137 \@tempcntb\maxfields@ 138 \divide\@tempcntb\tw@ 139 \global\advance\@tempcntb\m@ne 140 \global\@tempcnta\@tempcntb 141 \global\eqnshift@\z@ 142 \global\alignsep@\dimen@ 143 \if@fleqn 144 \global\advance\alignsep@\@mathmargin\relax  $145 \overline{\phantom{a}}$  \fi 146 \global\divide\alignsep@\@tempcntb 147 \fi 148 \ifdim\alignsep@<\minalignsep\relax 149 \global\alignsep@\minalignsep\relax 150 \ifdim\eqnshift@>\z@ 151 \if@fleqn\else 152 \global\eqnshift@\displaywidth 153 \global\advance\eqnshift@-\totwidth@ 154 \global\advance\eqnshift@-\@tempcntb\alignsep@ 155 \global\divide\eqnshift@\tw@  $156 \quad \text{if}$ 157  $\qquad \qquad$  \fi 158  $\overrightarrow{fi}$ 159 \ifdim\eqnshift@<\z@ 160 \global\eqnshift@\z@

27

 $161 \quad \lambda$ fi

```
162 \calc@shift@align
163 \global\tagshift@\totwidth@
164 \global\advance\tagshift@\@tempcntb\alignsep@
165 \if@fleqn
166 \ifnum\xatlevel@=\tw@
167 \global\advance\tagshift@-\@mathmargin\relax
168 \qquad \qquad \text{If i}169 \else
170 \global\advance\tagshift@\eqnshift@
171 \fi
172 \iftagsleft@ \else
173 \global\advance\tagshift@-\displaywidth
174 \qquad \qquad \fi
175 \dimen@\minalignsep\relax
176 \global\advance\totwidth@\@tempcntb\dimen@
177 \ifdim\totwidth@>\displaywidth
178 \global\let\displaywidth@\totwidth@
179 \text{le} \text{le}180 \global\let\displaywidth@\displaywidth
181 \overline{\phantom{a}} \qquad \qquad182 \endgroup
183 }
184 \def\gmeasure@#1{%
185 \begingroup
186 \measuring@true
187 \totwidth@\z@
188 \global\let\tag@lengths\@empty
189 \savecounters@
190 \setbox\@ne\vbox{%
191 \everycr{\noalign{\global\tag@false
192 \global\let\raise@tag\@empty \global\column@\z@}}%
193 \let\label\@gobble% <<< cleveref modification
194 \halign{%
195 \setboxz@h{$\m@th\displaystyle{##}$}%
196 \ifdim\wdz@>\totwidth@
197 \global\totwidth@\wdz@
198 \qquad \qquad \fi
199 \&\setminus \mathsf{Setboxz@h}\setminus \mathsf{#}\}200 \savetaglength@
201 \quad \text{error}202 #1%
203 \math@cr@@@
204 }%
205 }%
206 \restorecounters@
207 \if@fleqn
208 \global\advance\totwidth@\@mathmargin
209 \quad \text{tri}210 \iftagsleft@
211 \ifdim\totwidth@>\displaywidth
```

```
212 \global\let\gdisplaywidth@\totwidth@
213 \else
214 \global\let\gdisplaywidth@\displaywidth
215 \setminusfi
216 \overline{16}217 \endgroup
218 }
```
\label@mmeasure@optarg

\multline@ The multline environment works a bit differently to the other amsmath envi-\mmeasure@ ronments, in that \label is *disabled* during the type-setting phase, and *enabled* \label@mmeasure@noarg during the measuring phase. To cope with cleveref's optional argument, we have to define separate versions of \label@in@display specifically for \mmeasure@.

```
219 \def\multline@#1{%
220 \Let@
221 \@display@init{\global\advance\row@\@ne \global\dspbrk@lvl\m@ne}%
222 \chardef\dspbrk@context\z@
223 \restore@math@cr
224 \let\tag\tag@in@align
225 \global\tag@false \global\let\raise@tag\@empty
226 \mmeasure@{#1}%
227 \let\tag\gobble@tag \let\label\@gobble@optarg% <<< cleveref modification
228 \tabskip \if@fleqn \@mathmargin \else \z@skip \fi
229 \totwidth@\displaywidth
230 \if@fleqn
231 \advance\totwidth@-\@mathmargin
232 \setminusfi
233 \halign\bgroup
234 \hbox to\totwidth@{%
235 \if@fleqn
236 \hskip \@centering \relax
237 \else
238 \hbox{hfil}239 \overrightarrow{f_i}240 \strut@
241 $\m@th\displaystyle{}##\endmultline@math
242 \hfil
243 \frac{1}{6} \frac{1}{6} $
244 \crcr
245 \if@fleqn
246 \hskip-\@mathmargin
247 \def\multline@indent{\hskip\@mathmargin}%
248 \else
249 \hfilneg
250 \def\multline@indent{\hskip\multlinegap}%
251 \fi
252 \iftagsleft@
253 \iftag@
254 \begingroup
255 \ifshifttag@
256 \lceil\sqrt{\text{Vbox}}\rceil
```

```
257 \normalbaselines
258 \hbox{%
259 \text{259}260 \make@display@tag
261 }262 \quad \text{vbox to}\lineht@{} {\color{red}\iota\iota\iota}263 \raise@tag
264 }}%
265 \multline@indent
266 \text{else}267 \setbox\z@\hbox{\make@display@tag}%
268 \dimen@\@mathmargin \advance\dimen@-\wd\z@
269 \ifdim\dimen@<\multlinetaggap
270 \dimen@\multlinetaggap<br>271 \fi
271 \qquad \qquad \int f272 \box\z@ \hskip\dimen@\relax
273 \setminusfi
274 \endgroup
275 \text{le}276 \multline@indent
277 \fi
278 \else
279 \multline@indent
280 \setminusfi
281 #1%
282 }
283 \def\mmeasure@#1{%
284 \begingroup
285 \measuring@true
286 \def\label{% <<< cleveref modification
287 \@ifnextchar[\label@in@mmeasure@optarg%]
288 \label@in@mmeasure@noarg}%
289 \def\math@cr@@@{\cr}%
290 \let\shoveleft\@iden \let\shoveright\@iden
291 \savecounters@
292 \global\row@\z@
293 \setbox\@ne\vbox{%
294 \global\let\df@tag\@empty
295 \halign{%
296 \setboxz@h{\@lign$\m@th\displaystyle{}##$}%
297 \iftagsleft@
298 \ifnum\row@=\@ne
299 \global\totwidth@\wdz@
300 \global\lineht@\ht\z@
301 \quad \text{if}302 \qquad \text{else}303 \global\totwidth@\wdz@
304 \global\lineht@\dp\z@
305 \quad \text{if}306 \crcr
```

```
307 #1%
308 \crcr
309 }%
310 }%
311 \ifx\df@tag\@empty\else\global\tag@true\fi
312 \if@eqnsw\global\tag@true\fi
313 \iftag@
314 \setminussetboxz@h{%
315 \if@eqnsw
316 \stepcounter{equation}%
317 \tagform@\theequation
318 \else
319 \df@tag
320 \quad \text{if}321 }%
322 \global\tagwidth@\wdz@
323 \dimen@\totwidth@
324 \advance\dimen@\tagwidth@
325 \advance\dimen@\multlinetaggap
326 \iftagsleft@\else
327 \if@fleqn
328 \advance\dimen@\@mathmargin
329 \qquad \qquad \text{if }330 \overline{\text{1}}331 \ifdim\dimen@>\displaywidth
332 \global\shifttag@true
333 \else
334 \global\shifttag@false
335 \fi
336 \fi
337 \restorecounters@
338 \endgroup
339 }
340 \def\label@in@mmeasure@noarg#1{%
341 \begingroup%
342 \measuring@false%
343 \cref@old@label@in@display{{#1}}%
344 \endgroup}
345 \def\label@in@mmeasure@optarg[#1]#2{%
346 \begingroup%
347 \measuring@false%
348 \cref@old@label@in@display{[#1]{#2}}%
349 \endgroup}
```
subequations In order for subequations to be sorted properly, cleveref needs to know that the equation counter is effectively reset by the parentequation counter within the subequations environment. This isn't how amsmath implements subequations (for obvious reasons!), but we harmlessly add the equation counter to the parentequation counter's reset list within subequations environments, so that cleveref's sorting mechanism can figure things out. We also harmlessly make sure parentequation is reset by the same counter as equation.

```
350 \let\cref@old@subequations\subequations%
```

```
351 \let\cref@old@endsubequations\endsubequations%
```
\cref@resetby{equation}{\@result}%

```
353 \ifx\@result\relax\else%
354 \@addtoreset{parentequation}{\@result}%
355 \fi%
356 \renewenvironment{subequations}{%
357 \@addtoreset{equation}{parentequation}%
```
- \cref@old@subequations%
- }{%
	-
- \gdef\cl@parentequation{}%
- \cref@old@endsubequations%
- 362 \setcounter{parentequation}{0}% }%

\make@df@tag@@ \make@df@tag@@@

We override the internals of the amsmath  $\tag{1}$  tag command to add the additional information to the label definition. Since labels produced by \tag have no logical ordering when sorting a list of references, we give them a large numerical value so that they get pushed to the end of sorted cross-reference lists.

```
364 \def\make@df@tag@@#1{%
365 \gdef\df@tag{\maketag@@@{#1}%
366 \def\cref@currentlabel{[equation][2147483647][]#1}}}
367 \def\make@df@tag@@@#1{%
368 \gdef\df@tag{\tagform@{#1}%
369 \toks@\@xp{\p@equation{#1}}%
370 \edef\cref@currentlabel{[equation][2147483647][]\the\toks@}}}
371 }{}% end of \@ifpackageloaded{amsmath}
372 }% end of AtBeginDocument
```

```
\cref@old@appendix
```
\appendix The \appendix command causes the top-level sectioning commands (\chapter or \section, depending on the document class) to produce appendices instead. Since we want to be able to format references to appendices separately from references to normal top-level sections, we add to the tasks that **\appendix** does: it redefines \refstepcounter@noarg to exceptionally override the label type for chapters or sections, as appropriate, setting it to "appendix" instead. There are two alternative definitions: one if "section" is the top-level sectioning command, and one if "chapter" fulfils that role.

```
373 \let\cref@old@appendix\appendix
374 \renewcommand\appendix{%
375 \cref@old@appendix%
376 \@ifundefined{chapter}{%
377 \gdef\refstepcounter@noarg##1{%
378 \cref@old@refstepcounter{##1}%
379 \cref@constructprefix{##1}{\@result}%
```
We add a large value to the front of the counter data, to force references to anything in appendices to be sorted after everything else.

\ifx\@result\@empty%

```
381 \def\@result{2147483647}%
382 \else%
383 \edef\@result{2147483647,\@result}%
384 \overrightarrow{1}Override the cross-reference type of sectioning commands.
385 \def\@tmpa{##1}%
386 \def\@tmpb{section}%
387 \ifx\@tmpa\@tmpb%
388 \protected@xdef\cref@currentlabel{%
389 [appendix][\arabic{##1}][\@result]%
390 \csname p@##1\endcsname\csname the##1\endcsname}%
391 \else%
392 \def\@tmpa{##1}%
393 \def\@tmpb{subsection}%
394 \ifx\@tmpa\@tmpb%
395 \protected@xdef\cref@currentlabel{%
396 [subappendix][\arabic{##1}][\@result]%
397 \csname p@##1\endcsname\csname the##1\endcsname}%
398 \else%
399 \def\@tmpa{##1}%
400 \def\@tmpb{subsubsection}%
401 \ifx\@tmpa\@tmpb%
402 \protected@xdef\cref@currentlabel{%
403 [subsubappendix][\arabic{##1}][\@result]%
404 \csname p@##1\endcsname\csname the##1\endcsname}%
405 \else%
406 \@ifundefined{cref@##1@alias}%
407 {\def\@tmpa{##1}}%
408 {\def\@tmpa{\csname cref@##1@alias\endcsname}}%
409 \protected@xdef\cref@currentlabel{%
410 [\@tmpa][\arabic{##1}][\@result]%
411 \csname p@##1\endcsname\csname the##1\endcsname}
412 \overrightarrow{12}413 \qquad \qquad \int f_i^2414 \fi}%
415 }{%
416 \def\refstepcounter@noarg##1{%
417 \cref@old@refstepcounter{##1}%
418 \cref@constructprefix{##1}{\@result}%
Again, the large value added to the front of the counter data forces references to
appendix items to be sorted last.
419 \ifx\@result\@empty%
420 \def\@result{2147483647}%
```

```
421 \else%
422 \edef\@result{2147483647,\@result}%
423 \overrightarrow{1}
```
Override the cross-reference type of sectioning commands.

\def\@tmpa{##1}%

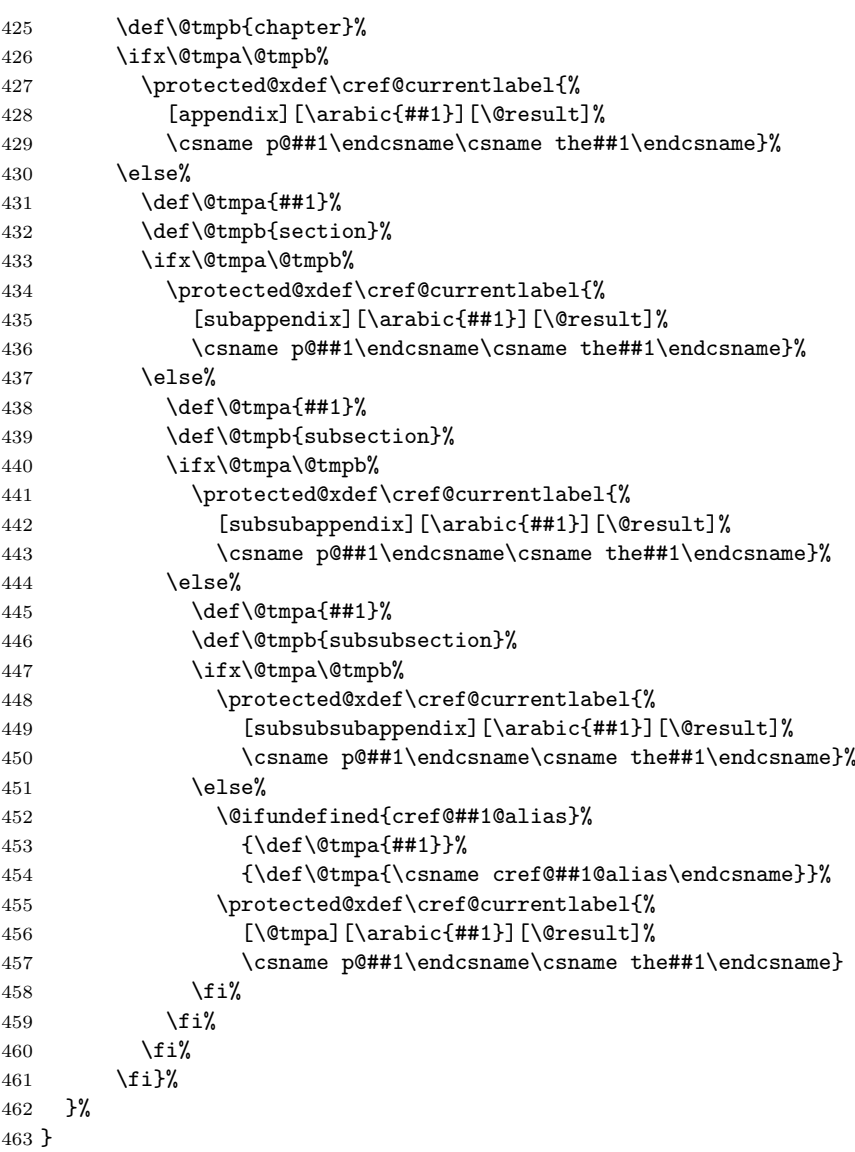

### 12.2 Utility Macros

### 12.2.1 miscelaneous

\@gobble@optarg A basic macro that gobbles one argument plus, if present, one optional argument. \def\@gobble@optarg{\@ifnextchar[\@@gobble@optarg\@gobble@orig}%] \def\@gobble@orig#1{}

\def\@@gobble@optarg[#1]#2{}

#### 12.2.2 aux file information

\cref@getlabel \cref@gettype \cref@getcounter \cref@getprefix

Define some utility macros for extracting label, type, and counter information from the contents of \cref@currentlabel, as written to the aux file and stored in  $\rvert \text{correct}(label)$  when this is re-read on the next pass. Some other packages commandeer the referencing system to write label information to the aux file for other purposes, and probably use \ref to recover it later. We still want them to work, so our utility macros must cope with the type information being absent. However, since we need them to be fully expandable in various places, and  $\Diamond$ ifnextchar is definitely not fully expandable, we use the work-around of having the macros store their result in another macro, whose name is passed as the second argument. This other macro will then be fully expandable, and can be

```
used e.g. inside an \edef or \csname. . . \endcsname.
467 \def\cref@getlabel#1#2{%
468 \expandafter\let\expandafter\@tmpa\csname r@cref@#1\endcsname%
469 \expandafter\expandafter\expandafter\def%
470 \expandafter\expandafter\expandafter\@tmpa%
471 \expandafter\expandafter\expandafter{%
472 \expandafter\@firstoftwo\@tmpa}%
473 \expandafter\@cref@getlabel\@tmpa\@nil#2}%
474 \def\@cref@getlabel{\@ifnextchar[%]
475 \@@cref@getlabel{\@@cref@getlabel[][][]}}
476 \def\@@cref@getlabel[#1][#2][#3]#4\@nil#5{\def#5{#4}}
477 \def\cref@gettype#1#2{%
478 \expandafter\let\expandafter\@tmpa\csname r@cref@#1\endcsname%
479 \expandafter\expandafter\expandafter\def%
480 \expandafter\expandafter\expandafter\@tmpa%
481 \expandafter\expandafter\expandafter{%
482 \expandafter\@firstoftwo\@tmpa}%
483 \expandafter\@cref@gettype\@tmpa\@nil#2}%
484 \def\@cref@gettype{\@ifnextchar[%]
485 \@@cref@gettype{\@@cref@gettype[][][]}}
486 \def\@@cref@gettype[#1][#2][#3]#4\@nil#5{\def#5{#1}}
487 \def\cref@getcounter#1#2{%
488 \expandafter\let\expandafter\@tmpa\csname r@cref@#1\endcsname%
489 \expandafter\expandafter\expandafter\def%
490 \expandafter\expandafter\expandafter\@tmpa%
491 \expandafter\expandafter\expandafter{%
492 \expandafter\@firstoftwo\@tmpa}%
493 \expandafter\@cref@getcounter\@tmpa\@nil#2}
494 \def\@cref@getcounter{\@ifnextchar[%]
495 \@@cref@getcounter{\@@cref@getcounter[][][]}}
496 \def\@@cref@getcounter[#1][#2][#3]#4\@nil#5{\def#5{#2}}
497 \def\cref@getprefix#1#2{%
498 \expandafter\let\expandafter\@tmpa\csname r@cref@#1\endcsname%
499 \expandafter\expandafter\expandafter\def%
500 \expandafter\expandafter\expandafter\@tmpa%
501 \expandafter\expandafter\expandafter{%
502 \expandafter\@firstoftwo\@tmpa}%
```

```
503 \expandafter\@cref@getprefix\@tmpa\@nil#2}
504 \def\@cref@getprefix{\@ifnextchar[%]
505 \@@cref@getprefix{\@@cref@getprefix[][][]}}
506 \def\@@cref@getprefix[#1][#2][#3]#4\@nil#5{\def#5{#3}}
```
\cref@override@label@type is a convenience macro for overriding the label type stored in \cref@currentlabel.

#### \cref@override@label@type

507 \def\cref@override@label@type[#1][#2][#3]#4\@nil#5{[#5][#2][#3]#4}

\cref@constructprefix The \cref@constructprefix macro constructs the prefix information stored in \cref@currentlabel (retrieved using \cref@getprefix). This information consists of the numerical value of each counter that's involved in resetting the label's counter, i.e. it contains the numerical values of the chapter, section, subsection. . . numbers that (ought to) make up the formatted label produced by  $\theta\counter$ . E.g. if  $\theta$ theequation produces "B.1.3", this utility macro will return "2,1" (the "3" corresponds to the equation number itself, which is stored separately in \cref@currentlabel). The first argument is the counter in question; the return value is stored in the second argument, which should be a macro name.

> The real work is done by the recursive \@cref@constructprefix macro, which works its way upwards through the counters' reset lists until it reaches a counter that isn't reset by any other.

```
508 \def\cref@constructprefix#1#2{%
509 \cref@stack@init{\@tmpstack}%
```
We fully expand the first argument (the counter name) because sometimes a counter name containing a macro gets passed to us.

```
510 \edef\@tmpa{\noexpand{#1\noexpand}}%
511 \expandafter\def\expandafter\@tmpa\expandafter{\@tmpa{#2}}%
512 \expandafter\@cref@constructprefix\@tmpa%
513 \cref@stack@to@list{\@tmpstack}{\@tmpa}%
514 \expandafter\def\expandafter#2\expandafter{\@tmpa}}
515 \def\@cref@constructprefix#1#2{%
516 \cref@resetby{#1}{#2}%
517 \ifx#2\relax%
518 \else%
519 \edef\@tmpa{\the\csname c@#2\endcsname}%
520 \expandafter\cref@stack@push\expandafter{\@tmpa}{\@tmpstack}%
521 \edef\@tmpa{{#2}}%
522 \expandafter\expandafter\expandafter\@cref@constructprefix%
523 \expandafter\@tmpa\expandafter{\expandafter#2\expandafter}%
524 \fi}
```
\cref@append@toks A basic utility macro for appending tokens to a token register.

```
525 \def\cref@append@toks#1#2{\toks0={#2}%
```

```
526 \edef\act{\noexpand#1={\the#1\the\toks0}}%
```
527 \act}%
#### 12.2.3 Stack data structures

```
\cref@stack@init
We treat multiple references, supplied as a comma-separated list to \cref or
        \cref@stack@top
\Cref, as a stack structure. So we define some utility macros for manipulating
        \cref@stack@pop
stacks (\@nil is used as an end-of-stack delimeter).
       \cref@stack@push 528\def\cref@stack@init#1{\def#1{\@nil}}
\cref@stack@topandbottom
529 \def\cref@stack@top#1{\expandafter\@cref@stack@top#1}
        \cref@stack@add
530 \def\@cref@stack@top#1,#2\@nil{#1}
    \cref@stack@to@list
531 \def\cref@stack@pop#1{\expandafter\@cref@stack@pop#1#1}
                        532 \def\@cref@stack@pop#1,#2\@nil#3{\def#3{#2\@nil}}
                        533 \def\cref@stack@push#1#2{%
                        534 \expandafter\@cref@stack@push\expandafter{#2}{#1}{#2}}
                        535 \def\@cref@stack@push#1#2#3{\def#3{#2,#1}}
                        536 \def\cref@stack@pull#1#2{\expandafter\@cref@stack@pull#2{#1}{#2}}
                        537 \def\@cref@stack@pull#1\@nil#2#3{\def#3{#1#2,\@nil}}
                        538 \def\cref@stack@to@list#1#2{%
                        539 \cref@isstackfull{#1}%
                        540 \if@cref@stackfull%
                        541 \expandafter\expandafter\expandafter\def%
                        542 \expandafter\expandafter\expandafter#2%
                        543 \expandafter\expandafter\expandafter{%
                        544 \expandafter\@cref@stack@to@list#1}%
                        545 \else%
                        546 \def#2{}%
                        547 \fi}
                        548 \def\@cref@stack@to@list#1,\@nil{#1}
                        549 \def\cref@stack@topandbottom#1#2#3{%
                        550 \def#2{}%
                        551 \def#3{}%
                        552 \cref@isstackfull{#1}%
                        553 \if@cref@stackfull%
                        554 \edef#2{\cref@stack@top{#1}}%
                        555 \cref@stack@pop{#1}%
                        556 \cref@isstackfull{#1}%
                        557 \@whilesw\if@cref@stackfull\fi{%
                        558 \edef#3{\cref@stack@top{#1}}%
                        559 \cref@stack@pop{#1}%
                        560 \cref@isstackfull{#1}}%
                        561 \fi}
                        562 \def\cref@stack@add#1#2{%
                        563 \begingroup%
                        564 \def\@arg1{#1}%
                        565 \let\@tmpstack#2%
                        566 \newif\if@notthere%
                        567 \@nottheretrue%
                        568 \cref@isstackfull{\@tmpstack}%
                        569 \@whilesw\if@cref@stackfull\fi{%
                        570 \edef\@tmpb{\cref@stack@top{\@tmpstack}}%
                        571 \def\@tmpa{#1}%
                        572 \ifx\@tmpa\@tmpb%
```

```
573 \@cref@stackfullfalse%
                  574 \Cnottherefalse%
                  575 \else%
                  576 \cref@stack@pop{\@tmpstack}%
                  577 \cref@isstackfull{\@tmpstack}%
                  578 \fi}%
                  579 \expandafter\endgroup%
                  580 \if@notthere\cref@stack@push{#1}{#2}\fi}
\if@cref@stackempty
The \cref@isstackempty and \cref@isstackfull macros test whether a stack is
\if@cref@stackfull
empty or full, respectively, and set the corresponding conditionals
\cref@isstackempty
 \cref@isstackfull 581\newif\if@cref@stackempty
                   \if@cref@stackempty and \if@cref@stackfull.
                  582 \newif\if@cref@stackfull
                  583 \def\cref@isstackempty#1{%
                  584 \def\@tmpa{\@nil}%
                  585 \ifx#1\@tmpa\@cref@stackemptytrue%
                  586 \else\@cref@stackemptyfalse\fi}
                  587 \def\cref@isstackfull#1{%
                  588 \def\@tmpa{\@nil}%
                  589 \ifx#1\@tmpa\@cref@stackfullfalse%
                  590 \else\@cref@stackfulltrue\fi}
```
\cref@stack@sort The \cref@stack@sort macro sorts a stack, using the comparison macro passed in the second argument, which we use later to sort lists of references. We use insertion sort despite its  $O(n^2)$  scaling because it's simpler to code, and because we're very unlikely to encounter lists of more than ten or so referrences, so in practice a more complicated  $O(n \log n)$  sorting algorithm will very likely be slower anyway in practice.

```
591 \def\cref@stack@sort#1#2{%
592 \begingroup%
593 \cref@stack@init{\@sortstack}%
```
Push first element into sorted stack.

```
594 \edef\@element{\cref@stack@top{#1}}%
```

```
595 \expandafter\cref@stack@push\expandafter{\@element}{\@sortstack}%
596 \cref@stack@pop{#1}%
```
If empty elements follow first one, need to add them after it in sorted stack.

```
597 \cref@isstackfull{#1}%
598 \if@cref@stackfull%
599 \edef\@tmpa{\cref@stack@top{#1}}%
600 \@whilesw\ifx\@tmpa\@empty\fi{%
601 \cref@stack@pull{}{\@sortstack}%
602 \cref@stack@pop{#1}%
603 \cref@isstackempty{#1}%
604 \if@cref@stackempty%
605 \let\@tmpa\relax%
606 \else%
607 \edef\@tmpa{\cref@stack@top{#1}}%
```
608  $\{f_i\}$ % \fi% Process elements from stack.

 $\sqrt{rraf}$ @igatackfull{#1}%

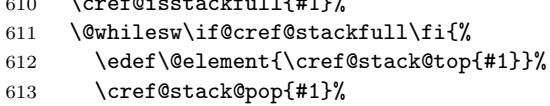

If empty elements follow current one, need to add them to sorted stack, right after element we're currently dealing with.

```
614 \def\@empties{}%
615 \cref@isstackfull{#1}%
616 \if@cref@stackfull%
617 \edef\@tmpa{\cref@stack@top{#1}}%
618 \@whilesw\ifx\@tmpa\@empty\fi{%
619 \edef\@empties{\@empties,}%
620 \cref@stack@pop{#1}%
621 \cref@isstackempty{#1}%
622 \if@cref@stackempty%
623 \let\@tmpa\relax%
624 \else%
625 \edef\@tmpa{\cref@stack@top{#1}}%
626 \fi}%
627 \fi%
Insert current element into sorted stack, appending any following empty elements.
628 \edef\@tmpa{{\expandafter\noexpand\@element}%
629 {\expandafter\noexpand\@empties}%
630 {\noexpand\@sortstack}{\noexpand#2}}%
631 \expandafter\cref@stack@insert\@tmpa%
```
- \cref@isstackfull{#1}}%
- \expandafter\endgroup\expandafter%

```
634 \def\expandafter#1\expandafter{\@sortstack}}
```

```
\cref@stack@insert \cref@stack@insert{#1}{#2}{#3}{#4} inserts #1 into the appropriate location
                    in the sorted stack #3 (appending #2 onto the end of #1 when it's inserted), using
                    the comparison macro #4.
```
\def\cref@stack@insert#1#2#3#4{%

```
636 \let\@cmp#4%
```
- \@cref@stack@insert{}{#1}{#2}{#3}%
- \cref@stack@pop{#3}}

```
\@cref@stack@insert \@cref@stack@insert{#1}{#2}{#3}{#4} prepends #1 to the stack resulting from
                     inserting #2 (with #3 appended to it) into the sorted stack #4.
```

```
639 \def\@cref@stack@insert#1#2#3#4{%
```
- \let\@iterate\relax%
- \cref@isstackempty{#4}%
- \if@cref@stackempty%
- \cref@stack@push{#1,#2#3}{#4}%

```
644 \else%
645 \edef\@tmpa{\cref@stack@top{#4}}%
646 \expandafter\@cmp\expandafter{\@tmpa}{#2}{\@result}%
647 \ifnum\@result=2\relax%
648 \cref@stack@push{#1,#2#3}{#4}%
649 \else%
650 \cref@stack@pop{#4}%
651 \edef\@tmpa{{\noexpand#1,\@tmpa}{\noexpand#2}%
652 {\noexpand#3}{\noexpand#4}}%
653 \expandafter\def\expandafter\@iterate\expandafter%
654 {\expandafter\@cref@stack@insert\@tmpa}%
655 \{f_i\}656 \overline{\text{f}1}657 \@iterate}
```
### 12.2.4 Sorting and comparison of counters

\cref@countercmp The \cref@countercmp macro compares two sets of counter data, as returned by \cref@getcounter, and \chardef's its third argument to 0 if they're equal, 1 if the first comes earlier than the second, or 2 if the first comes later than the second. This is used later for sorting references.

```
658 \def\cref@counter@first#1#2\@nil{#1}
659 \def\cref@counter@rest#1#2\@nil{#2}
660 \def\cref@countercmp#1#2#3{%
661 \begingroup%
662 \def\@tmpa{#1}%
```
In order to ensure empty references end up in the right place when sorting lists of multiple references, we make the comparison macro sort them before a non-empty reference.

```
663 \ifx\@tmpa\@empty%
664 \def\@result{1}%
665 \else%
666 \def\@tmpa{#2}%
667 \ifx\@tmpa\@empty%
668 \def\@result{2}%
669 \else%
```
Conversely, undefined references come after everything else.

```
670 \expandafter\ifx\csname r@cref@#1\endcsname\relax%
671 \def\@result{2}%
672 \else%
673 \expandafter\ifx\csname r@cref@#2\endcsname\relax%
674 \def\@result{1}%
675 \else%
```
The real work of comparing two references is done by **\@cref@countercmp**.

```
676 \cref@getcounter{#1}{\@countera}%
```

```
677 \cref@getprefix{#1}{\@prefixa}%
```

```
678 \cref@getcounter{#2}{\@counterb}%
```

```
679 \cref@getprefix{#2}{\@prefixb}%
              680 \cref@stack@init{\@countstacka}%
              681 \expandafter\cref@stack@push\expandafter%
              682 {\@countera}{\@countstacka}%
              683 \ifx\@prefixa\@empty\else%
              684 \expandafter\cref@stack@push\expandafter%
              685 {\@prefixa}{\@countstacka}%
              686 \fi%
              687 \cref@stack@init{\@countstackb}%
              688 \expandafter\cref@stack@push\expandafter%
              689 {\@counterb}{\@countstackb}%
              690 \ifx\@prefixb\@empty\else%
              691 \expandafter\cref@stack@push\expandafter%
              692 {\@prefixb}{\@countstackb}%
              693 \fi%
              694 \@cref@countercmp%
              695 \fi%
              696 \{f_i\}697 \fi%
              698 \fi%
              699 \expandafter\endgroup\expandafter%
              700 \chardef\expandafter#3\expandafter=\@result\relax}
\cref@countercmp The \@cref@countercmp macro recursively compares counter components until it
               runs out of components for one of the references, or finds an two corresponding
               components that are unequel.
              701 \def\@cref@countercmp{%
              702 \let\@iterate\relax%
              703 \cref@isstackempty{\@countstacka}%
              704 \if@cref@stackempty%
              705 \cref@isstackempty{\@countstackb}%
              706 \if@cref@stackempty%
              707 \def\@result{0}%
              708 \else%
              709 \def\@result{1}%
              710 \fi%
              711 \else%
              712 \cref@isstackempty{\@countstackb}%
              713 \if@cref@stackempty%
              714 \def\@result{2}%
              715 \else%
              716 \edef\@tmpa{\cref@stack@top{\@countstacka}}%
              717 \cref@stack@pop{\@countstacka}%
              718 \edef\@tmpb{\cref@stack@top{\@countstackb}}%
              719 \cref@stack@pop{\@countstackb}%
              720 \ifnum\@tmpa<\@tmpb\relax%
              721 \def\@result{1}%
```

```
722 \text{lelse}
```

```
723 \ifnum\@tmpa>\@tmpb\relax%
724 \def\@result{2}%
```

```
725 \else%
726 \def\@iterate{\@cref@countercmp}%
727 \fi%
728 \overrightarrow{f_1}729 \{f_i\}730 \fi%
731 \@iterate}
```
# \cref@isinresetlist \cref@resetby

\if@cref@inresetlist We need to be able to determine which counter is used to reset a given counter. Usually, resets are done by sectioning counters, and we assume that to be the case here. \cref@isinresetlist searches through one counter's reset list, stored in  $\clap{\text{cl}}\langle counter\rangle$ , to determine whether another counter appears there, and sets the new conditional appropriately. \cref@reset@by searches through all the sectioning counters' reset lists, from lowest-level (subsubsection) to highest (part), checking whether the given counter is in the list, and returns the first sectioning counter in whose list it appears. (The value is returned by defining its second argument, which should be a macro name.)

```
732 \newif\if@cref@inresetlist
733 \def\cref@isinresetlist#1#2{%
734 \begingroup%
735 \def\@counter{#1}%
```
We locally redefine **\@elt**, which appears at the head of the expansion of  $\csc \csc \csc$  ist end up separated by commas, thus can be treated as a stack.

```
736 \def\@elt##1{##1,}%
737 \expandafter\ifx\csname cl@#2\endcsname\relax%
738 \def\cref@resetstack{,\@nil}%
739 \text{lelse}740 \edef\cref@resetstack{\csname cl@#2\endcsname\noexpand\@nil}%
741 \fi%
742 \let\@nextcounter\relax%
743 \cref@isstackfull{\cref@resetstack}%
744 \@whilesw\if@cref@stackfull\fi{%
745 \edef\@nextcounter{\cref@stack@top{\cref@resetstack}}%
746 \ifx\@nextcounter\@counter%
747 \@cref@stackfullfalse%
748 \text{AIsa}749 \let\@nextcounter\relax%
750 \cref@stack@pop{\cref@resetstack}%
751 \cref@isstackfull{\cref@resetstack}%
752 \quad \text{if } \text{if } \text{?}753 \ifx\@nextcounter\relax%
754 \def\@next{\@cref@inresetlistfalse}%
755 \else%
756 \def\@next{\@cref@inresetlisttrue}%
757 \{f_i\}758 \expandafter%
759 \endgroup%
```
#### 760 \@next}

FIXME: We could easily remove the hard-coded search order in \cref@resetby and, say, replace it with a customisable list of counters to search in order. But, so far, I've yet to encounter a need for anything other than the hard-coded default. 761 \def\cref@resetby#1#2{%

```
762 \let#2\relax%
```
If counter in question is subfigure or subtable, check if it's reset by figure or table, respectively.

```
763 \def\@tmpa{#1}%
764 \def\@tmpb{subfigure}%
765 \ifx\@tmpa\@tmpb%
766 \cref@isinresetlist{#1}{figure}%
767 \if@cref@inresetlist%
768 \def#2{figure}%
769 \{f_i\}770 \fi%
771 \def\@tmpa{#1}%
772 \def\@tmpb{subtable}%
773 \ifx\@tmpa\@tmpb%
774 \cref@isinresetlist{#1}{table}%
775 \if@cref@inresetlist%
776 \def#2{table}%
777 \fi%
778 \fi%
```
If counter in question is equation, and the counter parentequation is defined, check if it's reset by that. The parentequation counter is used by amsmath's subequations environment. Although amsmath doesn't implement subequations using counter reset lists, cleveref's amsmath support (above) tweaks the reset lists inside subequations environments to hook into this mechanism. We should really only check this when amsmath is loaded, but checking it anyway might catch other packages that independently implement amsmath's subequations environment (are there any?).

```
779 \@ifundefined{cl@parentequation}{}{%
780 \def\@tmpa{#1}%
781 \def\@tmpb{equation}%
782 \ifx\@tmpa\@tmpb%
783 \cref@isinresetlist{#1}{parentequation}%
784 \if@cref@inresetlist%
785 \expandafter\ifnum\c@parentequation=0\else%
786 \def#2{parentequation}%
787 \fi%
788 \fi%
789 \fi}%
```
If counter in question is enum $\langle x \rangle$ , check if it's reset by a higher-level enum $\langle x \rangle$ .

```
790 \def\@tmpa{#1}%
```

```
791 \def\@tmpb{enumii}%
```

```
792 \ifx\@tmpa\@tmpb%
793 \def#2{enum}%
794 \fi%
795 \def\@tmpb{enumiii}%
796 \ifx\@tmpa\@tmpb%
797 \def#2{enum}%
798 \fi%
799 \def\@tmpb{enumiv}%
800 \ifx\@tmpa\@tmpb%
801 \def#2{enum}%
802 \fi%
803 \def\@tmpb{enumv}%
804 \ifx\@tmpa\@tmpb%
805 \def#2{enum}%
806 \fi%
807 \def\@tmpb{enum}%
808 \ifx#2\@tmpb%
809 \cref@isinresetlist{#1}{enumiv}%
810 \if@cref@inresetlist%
811 \def#2{enumiv}%
812 \else%
813 \cref@isinresetlist{#1}{enumiii}%
814 \if@cref@inresetlist%
815 \def#2{enumiii}%
816 \else%
817 \cref@isinresetlist{#1}{enumii}%
818 \if@cref@inresetlist%
819 \def#2{enumii}%
820 \else%
821 \cref@isinresetlist{#1}{enumi}%
822 \if@cref@inresetlist%
823 \def#2{enumi}824 \else%
825 \cref@isinresetlist{#1}{part}%
826 \if@cref@inresetlist%
827 \def#2{part}%
828 \else%
829 \let#2\relax%
830 \overline{\text{f}i}831 \overline{\phantom{a}} \qquad \qquad \text{if } i\text{''}832 \quad \text{ifi%}833 \overrightarrow{1}834 \fi%
835 \fi%
If we haven't found anything so far, check if it's reset by a sectioning command.
```
 \ifx#2\relax% \cref@isinresetlist{#1}{table}% 838 \if@cref@inresetlist% 839 \def#2{table}%

```
840 \else%
                         841 \cref@isinresetlist{#1}{subsubsection}%
                         842 \if@cref@inresetlist%
                         843 \def#2{subsubsection}%
                         844 \else%
                         845 \cref@isinresetlist{#1}{subsection}%
                         846 \if@cref@inresetlist%
                         847 \def#2{subsection}%
                         848 \text{delse}%
                         849 \cref@isinresetlist{#1}{section}%
                         850 \if@cref@inresetlist%
                         851 \def#2{section}%
                         852 \else%
                         853 \cref@isinresetlist{#1}{chapter}%
                         854 \if@cref@inresetlist%
                         855 \def#2{chapter}%
                         856 \text{else} \text{else} \text{else} \text{else} \text{else} \text{else} \text{else} \text{else} \text{else} \text{else} \text{else} \text{le} \text{le} \text{le} \text{le} \text{le} \text{le} \text{le} \text{le} \text{le} \text{le} \text{le} \text{le} \text{le} \text{le} \text{le} \text{le}857 \cref@isinresetlist{#1}{part}%
                         858 \if@cref@inresetlist%
                         859 \text{def#2{part}}860 \else%
                         861 \let#2\relax%
                         862 \quad \text{if } \lambda863 \quad \text{ifi%}864 \overrightarrow{f_1}865 \fi%
                         866 \fi%
                         867 \fi%
                         868 \fi}
\if@cref@refconsecutive
Define a new conditional to test whether two references are consecutive (needed
\cref@isrefconsecutive
                          when type-setting reference ranges). This uses the counter and prefix (i.e. format-
                          ted version of the counter that resets the label's counter) information provided by
                          \r \text{Correct}(label) (via the aux file) to check if the prefices are identical (i.e. the
                          references come from the same chapter, section or whatever), and that the label
                          counters differ by 0 or 1.
                         869 \newif\if@cref@refconsecutive%
                         870 \def\cref@isrefconsecutive#1#2{%
                         871 \begingroup%
                         872 \countdef\refa@counter=0%
                         873 \countdef\refb@counter=1%
                         874 \cref@getcounter{#1}{\@result}%
                         875 \refa@counter=\@result%
                         876 \cref@getcounter{#2}{\@result}%
                         877 \refb@counter=\@result%
                         878 \cref@getprefix{#1}{\refa@prefix}%
                         879 \cref@getprefix{#2}{\refb@prefix}%
                         880 \def\@after{\@cref@refconsecutivefalse}%
                         881 \ifx\refa@prefix\refb@prefix%
```

```
882 \ifnum\refa@counter=\refb@counter\relax%
883 \def\@after{\@cref@refconsecutivetrue}%
884 \else%
885 \advance\refa@counter 1\relax%
886 \ifnum\refa@counter=\refb@counter\relax%
887 \def\@after{\@cref@refconsecutivetrue}%
888 \qquad \qquad \qquad \qquad \qquad \qquad \qquad \qquad \qquad \qquad \qquad \qquad \qquad \qquad \qquad \qquad \qquad \qquad \qquad \qquad \qquad \qquad \qquad \qquad \qquad \qquad \qquad \qquad \qquad \qquad \qquad \qquad \qquad \qquad \qquad \qquad \889 \fi%
890 \quad \text{If } x891 \expandafter\endgroup\@after}
```
# 12.2.5 Reference stack processing

\cref@processgroup \cref@processgroup processes the first group of references from the stack passed in argument #1, by moving references to the stack passed in argument #2 until it encounters a reference that has a different type to those that came before. Note that empty references are treated as having the same type as the preceding one.

```
892 \def\cref@processgroup#1#2{%
893 \edef\@nextref{\cref@stack@top{#1}}%
894 \expandafter\ifx\csname r@cref@\@nextref\endcsname\relax%
895 \def\@grouptype{\@undefined}%
896 \def\@groupformat{\@undefined}%
897 \else%
898 \expandafter\cref@gettype\expandafter{\@nextref}{\@grouptype}%
899 \expandafter\expandafter\expandafter\def%
900 \expandafter\expandafter\expandafter\@groupformat%
901 \expandafter\expandafter\expandafter{%
902 \csname cref@\@grouptype @format\endcsname%
903 {\@dummya}{\@dummyb}{\@dummyc}}%
904 \fi%
905 \let\@nexttype\@grouptype%
906 \let\@nextformat\@groupformat%
907 %
908 \@whilesw\ifx\@nextformat\@groupformat\fi{%
909 \expandafter\cref@stack@pull\expandafter{\@nextref}{#2}%
910 \cref@stack@pop{#1}%
911 \cref@isstackempty{#1}%
912 \if@cref@stackempty%
913 \let\@nexttype\relax%
914 \let\@nextformat\relax%
915 \else%
916 \edef\@nextref{\cref@stack@top{#1}}%
917 \ifx\@nextref\@empty%
918 \let\@nexttype\@grouptype%
919 \let\@nextforamt\@groupformat%
920 \qquad \text{Me1}\text{se}921 \expandafter\ifx\csname r@cref@\@nextref\endcsname\relax%
922 \def\@nexttype{\@undefined}%
923 \def\@nextformat{\@undefined}%
```

```
924 \else%
                   925 \expandafter\cref@gettype\expandafter%
                   926 {\@nextref}{\@nexttype}%
                   927 \def\@tmpa{\@undefined}%
                   928 \ifx\@nexttype\@tmpa%
                   929 \def\@nextformat{\@undefined}%
                   930 \qquad \text{lelex}931 \expandafter\expandafter\expandafter\def%
                   932 \expandafter\expandafter\expandafter\@nextformat%
                   933 \expandafter\expandafter\expandafter{%
                   934 \csname cref@\@nexttype @format\endcsname%
                   935 {\@dummya}{\@dummyb}{\@dummyc}}%
                   936 \{f_i\}937 \{f_i\}938 \fi%
                   939 \fi}%
                   940 }
\cref@processgroupall \cref@processgroupall processes the first group of references from the stack
                    passed in argument #1, by moving all references with the same type as the first
                    one into the stack passed in argument #2.
                   941 \def\cref@processgroupall#1#2{%
                   942 \cref@stack@init{\@tmpstack}%
                   943 \edef\@nextref{\cref@stack@top{#1}}%
                   944 \expandafter\ifx\csname r@cref@\@nextref\endcsname\relax%
                   945 \def\@grouptype{\@undefined}%
                   946 \def\@groupformat{\@undefined}%
                   947 \else%
                   948 \expandafter\cref@gettype\expandafter{\@nextref}{\@grouptype}%
                   949 \expandafter\expandafter\expandafter\def%
                   950 \expandafter\expandafter\expandafter\@groupformat%
                   951 \expandafter\expandafter\expandafter{%
                   952 \csname cref@\@grouptype @format\endcsname%
                   953 {\@dummya}{\@dummyb}{\@dummyc}}%
                   954 \fi%
                   955 \let\@lasttype\@grouptype%
                   956 \let\@lastformat\@groupformat%
                   957 \cref@isstackfull{#1}%
                   958 %
                   959 \@whilesw\if@cref@stackfull\fi{%
                   960 \edef\@nextref{\cref@stack@top{#1}}%
                   961 \ifx\@nextref\@empty%
                   962 \ifx\@lastformat\@groupformat%
                   963 \let\@nexttype\@grouptype%
                   964 \let\@nextformat\@groupformat%
                   965 \else%
                   966 \let\@nexttype\relax%
                   967 \let\@nextformat\relax%
                   968 \fi%
                   969 \else%
```

```
970 \expandafter\ifx\csname r@cref@\@nextref\endcsname\relax%
                       971 \def\@nexttype{\@undefined}%
                       972 \def\@nextformat{\@undefined}%
                       973 \else%
                       974 \expandafter\cref@gettype\expandafter%
                       975 {\@nextref}{\@nexttype}%
                       976 \def\@tmpa{\@undefined}%
                       977 \ifx\@nexttype\@tmpa%
                       978 \def\@nextformat{\@undefined}%
                       979 \else%
                       980 \expandafter\expandafter\expandafter\def%
                       981 \expandafter\expandafter\expandafter\@nextformat%
                       982 \expandafter\expandafter\expandafter{%
                       983 \csname cref@\@nexttype @format\endcsname%
                       984 {\@dummya}{\@dummyb}{\@dummyc}}%
                       985 \overline{1}\986 \fi%
                       987 \fi%
                       988 %
                       989 \ifx\@nextformat\@groupformat%
                       990 \expandafter\cref@stack@pull\expandafter{\@nextref}{#2}%
                       991 \else%
                       992 \expandafter\cref@stack@pull\expandafter{\@nextref}{\@tmpstack}%
                       993 \fi%
                       994 \cref@stack@pop{#1}%
                       995 \let\@lasttype\@nexttype%
                       996 \let\@lastformat\@nextformat%
                       997 \cref@isstackfull{#1}}%
                       998 \let#1\@tmpstack}
\cref@processconsecutive \cref@processconsecutive processes the first sequence of consecutive references
                       from the stack passed in #1, sets the macro passed as #2 to the first reference in
                       the sequence, sets #3 to the last reference, and sets the counter passed in #4 to
                       the number of consecutive references in the sequence.
                       999 \def\cref@processconsecutive#1#2#3#4{%
                      1000 #4=0%
                      1001 \edef\@nextref{\cref@stack@top{#1}}%
                      1002 \cref@stack@pop{#1}%
                       If stack only contains one reference, set appropriate return values.
                      1003 \cref@isstackempty{#1}%
                      1004 \if@cref@stackempty%
                      1005 \edef#2{\@nextref}%
                      1006 \let#3\relax%
                      1007 #4=1\relax%
                       If stack contains multiple references, find end of consecutive references.
                      1008 \else%
                      1009 \edef#2{\@nextref}%
                      1010 \let#3\relax%
```

```
1011 \edef\@nextref{\cref@stack@top{#1}}%
1012 #4=1\relax%
1013 \expandafter\ifx\csname r@cref@#2\endcsname\relax%
1014 \@cref@refconsecutivefalse%
1015 \else%
```
If next reference in substack is empty, it indicates that no further compression should take place. Having served its purpose, the empty reference and any consecutive empty references are removed from the stack.

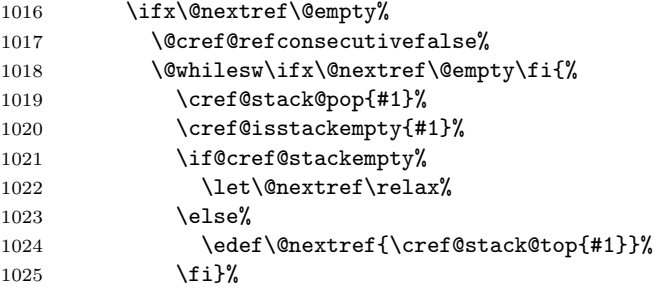

Otherwise, test whether next reference is consecutive or not.

```
1026 \else%
1027 \expandafter\ifx\csname r@cref@\@nextref\endcsname\relax%
1028 \@cref@refconsecutivefalse%
1029 \else%
1030 \edef\@tmpa{{#2}{\@nextref}}%
1031 \expandafter\cref@isrefconsecutive\@tmpa%<br>1032 \fi%
           \frac{1}{2}1033 \overrightarrow{1033}1034 \fi%
```
Remove references from the stack until we find end of consecutive sequence.

1035 \@whilesw\if@cref@refconsecutive\fi{%

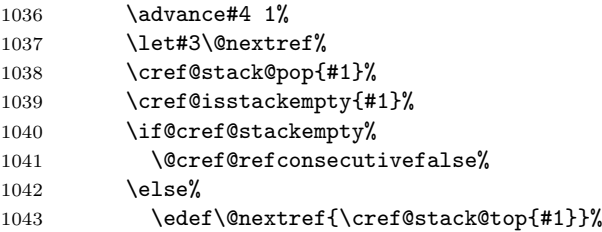

If next reference is empty, remove any consecutive empty references and we're done.

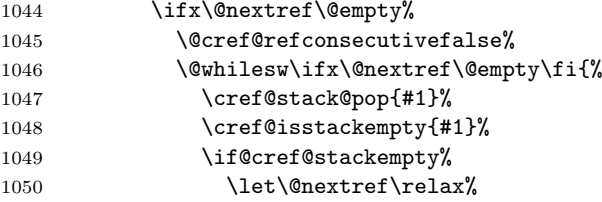

```
1051 \else%
1052 \edef\@nextref{\cref@stack@top{#1}}%
1053 \fi}%
 Otherwise, test whether next reference is consecutive or not.
1054 \text{delse}%
1055 \expandafter\ifx\csname r@cref@\@nextref\endcsname\relax%
1056 \@cref@refconsecutivefalse%
1057 \else%
1058 \edef\@tmpa{{#3}{\@nextref}}%
1059 \expandafter\cref@isrefconsecutive\@tmpa%
1060 \fi%
1061 \fi%
1062 \fi}%
1063 \fi}
```
# 12.3 Cross-Referencing Commands

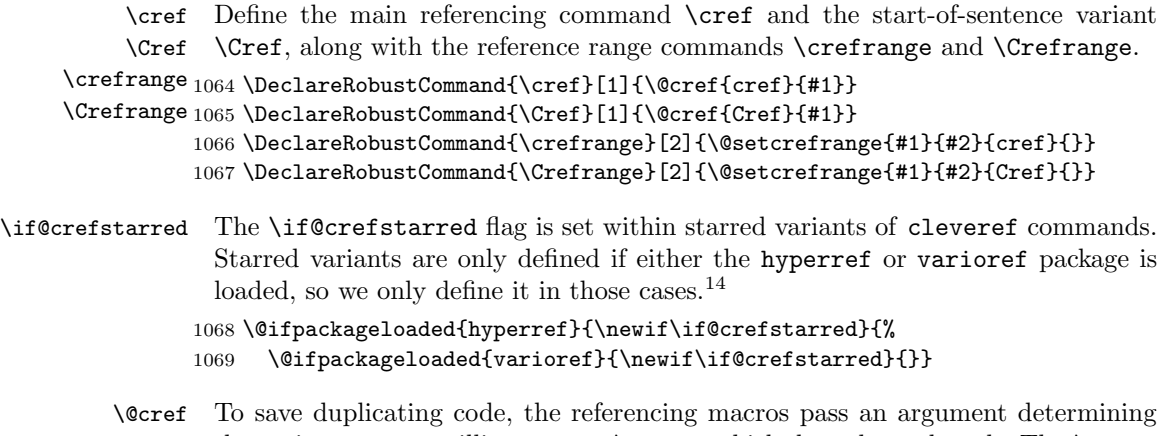

the variant to an auxilliary macro \@cref, which does the real work. The \@cref macro is the behemoth at the heart of all the clever referencing features. It deals with grouping references by type, type-setting the conjunctions between groups, choosing the right formatting macro to use for each reference, and compressing consecutive references into ranges.

# 1070 \def\@cref#1#2{%

- 1071 \leavevmode%
- 1072 \begingroup%

Initialise some things, and put all the references into a stack called \@refstack. Note that we fully expand the second argument, in case it contains commands that expand to label names rather than label names per se.

1073 \countdef\count@consecutive=0%

<sup>&</sup>lt;sup>14</sup>In fact, the flag isn't needed when only varioref is loaded and the legacyvarioref is set, unless the poorman option is also set. However, avoiding the redundant \if in these cases doesn't seem worth the significantly more complicated code that would be required.

```
1074 \countdef\count@group=1%
1075 \count@group=1%
1076 \def\cref@variant{#1}%
1077 \newif\if@secondref%
1078 \cref@stack@init{\@refstack}%
1079 \edef\@tmpa{#2}%
1080 \expandafter\cref@stack@push\expandafter{\@tmpa}{\@refstack}%
1081 \cref@isstackfull{\@refstack}%
 Loop until the reference stack is empty.
1082 \@whilesw\if@cref@stackfull\fi{%
 Move next group of references with same type into \@refsubstack.
1083 \cref@stack@init{\@refsubstack}%
1084 \if@cref@sort%
1085 \cref@processgroupall{\@refstack}{\@refsubstack}%
1086 \cref@stack@sort{\@refsubstack}{\cref@countercmp}%
1087 \else%
1088 \cref@processgroup{\@refstack}{\@refsubstack}%
1089 \fi%
    Type-set appropriate conjunction between groups of reference types.
1090 \ifnum\count@group=1\relax%
1091 \advance\count@group 1%
1092 \else%
1093 \cref@isstackfull{\@refstack}%
1094 \if@cref@stackfull%
1095 \@setcref@middlegroupconjunction%
1096 \else%
1097 \ifnum\count@group=2\relax%
1098 \@setcref@pairgroupconjunction%
1099 \lambdaelse \ell1100 \@setcref@lastgroupconjunction%
1101 \qquad \qquad \text{if } i\text{''}1102 \qquad \text{if } \text{\textsf{i}}1103 \advance\count@group 1%
1104 \def\cref@variant{cref}%
1105 \fi%
```
Process first group of consecutive references.

```
1106 \if@cref@compress%
1107 \cref@processconsecutive%
1108 {\@refsubstack}{\@beginref}{\@endref}{\count@consecutive}%
1109 \else%
1110 \edef\@beginref{\cref@stack@top{\@refsubstack}}%
1111 \cref@stack@pop{\@refsubstack}%
```
Empty references serve no purpose when we're not compressing consecutive references, so we simply remove them.

```
1112 \@whilesw\ifx\@beginref\@empty\fi{%
```

```
1113 \cref@stack@pop{\@refsubstack}%
```

```
1114 \cref@isstackempty{\@refsubstack}%
```
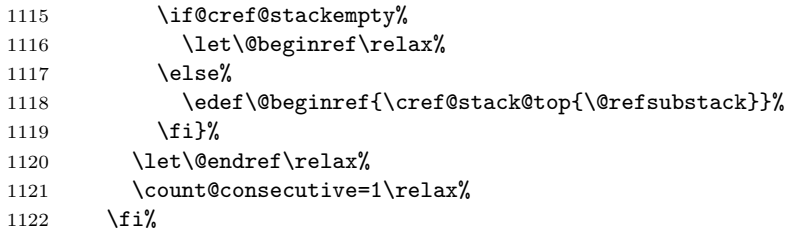

If there were no consecutive references, type-set the first reference;

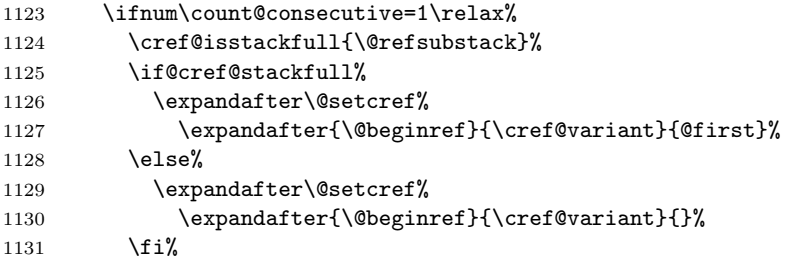

if there were only two consecutive references, type-set the first one and return the second to the substack (we add an empty reference after it just to make sure there's no further compression);

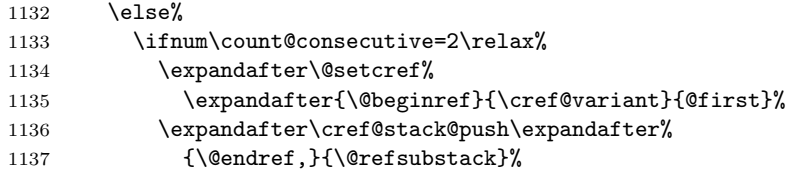

otherwise, type-set a reference range.

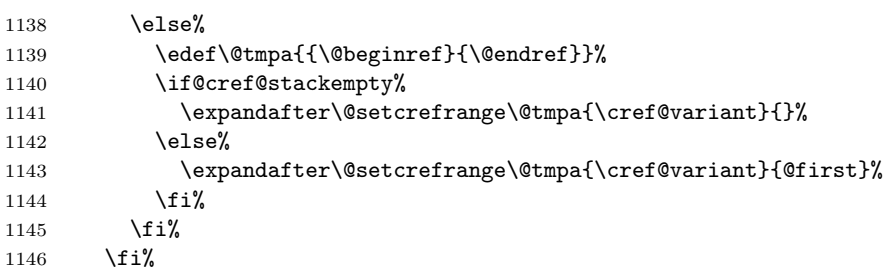

Process further groups of consecutive references, until substack is empty.

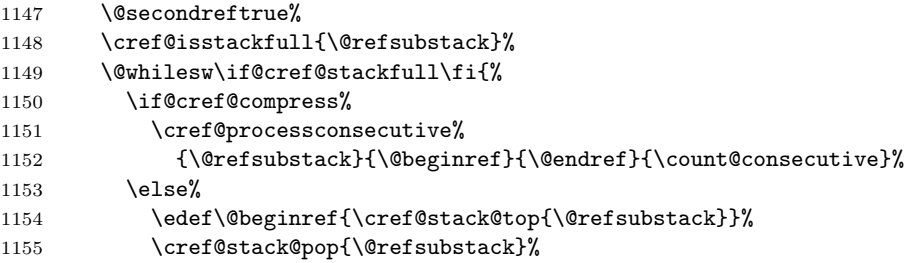

Empty references serve no purpose when we're not compressing consecutive references, so we simply remove them.

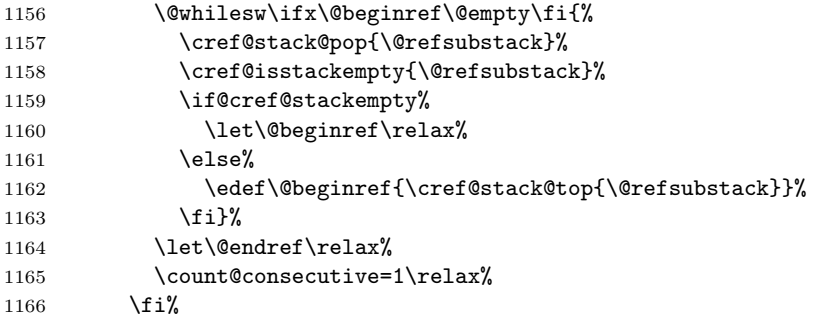

If the substack is now empty, we will need to type-set an "end" reference, otherwise we will need to type-set a "middle" reference.

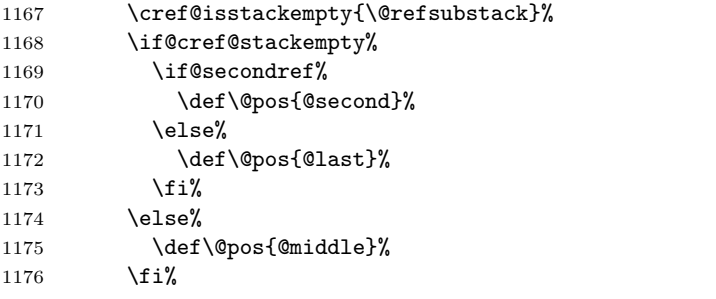

If there were no consecutive references, just type-set the next reference;

1177 \ifnum\count@consecutive=1\relax% \edef\@tmpa{{\@beginref}{cref}{\@pos}}% 1179 \expandafter\@setcref\@tmpa% 1180 \else%

if there were only two consecutive references, type-set the first one, and return the second one to the substack,

```
1181 \ifnum\count@consecutive=2\relax%
1182 \expandafter\@setcref\expandafter%
1183 {\@beginref}{cref}{@middle}%
1184 \expandafter\cref@stack@push\expandafter%
1185 {\@endref}{\@refsubstack}%
```
otherwise, type-set a reference range.

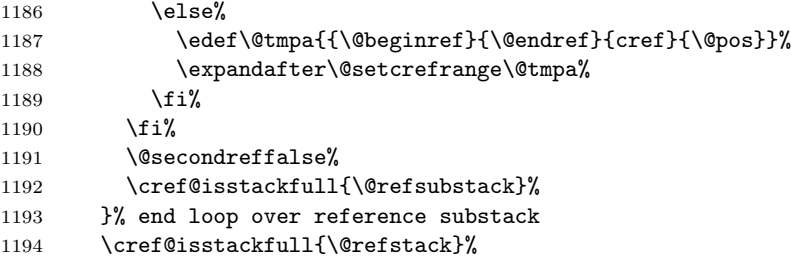

if we're type-setting a \labelcref reference and references in stack have different types, throw a warning and stop processing

- 1195 \if@cref@stackfull%
- 1196 \def\@tmpa{#1}\def\@tmpb{labelcref}% 1197 \ifx\@tmpa\@tmpb\relax% 1198 \protect\G@refundefinedtrue% 1199 \nfss@text{\reset@font\bfseries\space ??}% 1200 \@latex@warning{References in label reference on page \thepage 1201 \space have different types}% 1202 \@cref@stackfullfalse% 1203  $\overrightarrow{1203}$  $1204$  \fi% 1205 }% end loop over main reference stack
- 1206 \endgroup}

\@setcref The internal \@setcref macro deals with actually type-setting the reference, by calling the appropriate type-dependent formatting macro defined by \crefformat etc.

```
1207 \def\@setcref#1#2#3{%
1208 \expandafter\ifx\csname r@cref@#1\endcsname\relax%
1209 \protect\G@refundefinedtrue%
1210 \nfss@text{\reset@font\bfseries ??}%
1211 \@latex@warning{Reference '#1' on page \thepage \space undefined}%
1212 \else%
1213 \cref@gettype{#1}{\@temptype}% puts label type in \@temptype
1214 \cref@getlabel{#1}{\@templabel}% puts label in \@templabel
1215 \expandafter\ifx\csname #2@\@temptype @format#3\endcsname\relax%
 If reference format is undefined, but we're type-setting a \labelcref, fall back to
 default \labelcref formats.
1216 \edef\@tmpa{#2}\def\@tmpb{labelcref}%
1217 \ifx\@tmpa\@tmpb\relax%
1218 \expandafter\@@setcref\expandafter%
1219 {\csname #2@default@format#3\endcsname}{#1}%
1220 \else%
```

```
1221 \protect\G@refundefinedtrue%
1222 \nfss@text{\reset@font\bfseries ??}~\@templabel%
```
- 1223 \@latex@warning{#2 \space reference format for label type
- 1224 '\@temptype' undefined}% 1225  $\overrightarrow{1225}$  $1226$  \else% 1227 \expandafter\@@setcref\expandafter%
- 1228 {\csname #2@\@temptype @format#3\endcsname}{#1}%

```
1229 \overline{\text{f}i\text{}}1230 \fi}
```
\@@setcref We separate out the very final type-setting step into a separate macro, in order to make it easier to redefine things later to make them work with the hyperref package.

```
1231 \def\@@setcref#1#2{\cref@getlabel{#2}{\@templabel}#1{\@templabel}{}{}}
```
# \@setcrefrange The internal \@setcrefrange macro deals with type-setting reference ranges, just as \@setcref does for normal references. The actual type-setting is no more complicated in the range case; it's the error checking that makes the code so much longer. We now have to check whether two references are undefined, whether two reference formats are undefined, whether the reference types are consistent, and also combinations of these various errors.

```
1232 \def\@setcrefrange#1#2#3#4{%
```
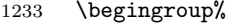

Check if both references are defined.

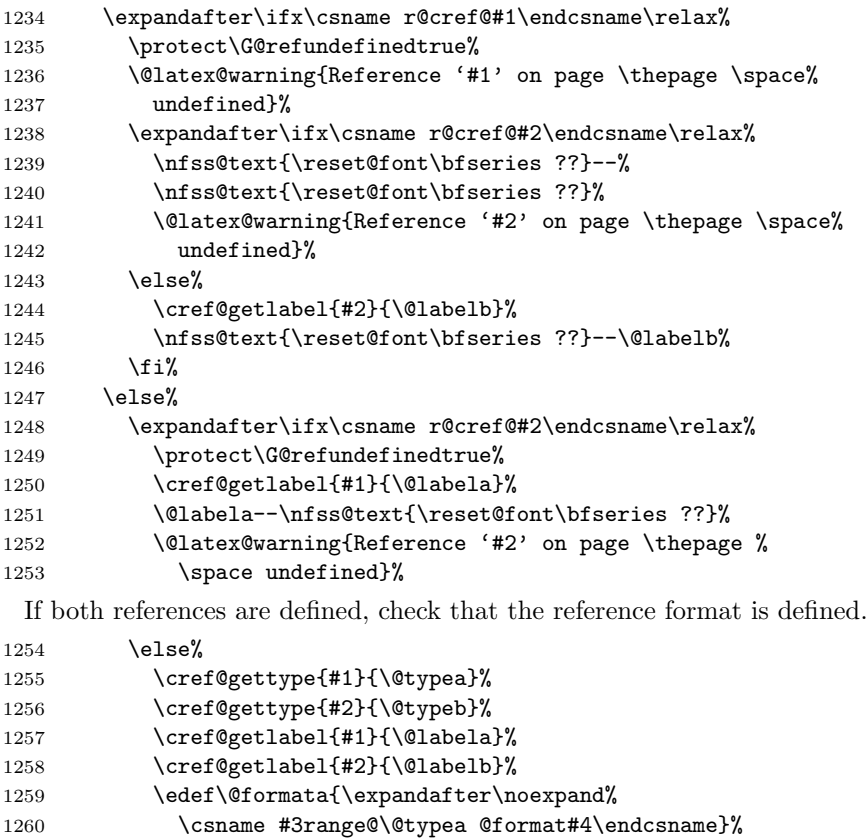

1261 \edef\@formatb{\expandafter\noexpand%<br>1262 \csname #3range@\@tvpeb @format#4\en 1262 \csname #3range@\@typeb @format#4\endcsname}% 1263 \expandafter\ifx\@formata\relax%

If reference format is undefined, but we're type-setting a \labelcref, fall back to default \labelcref formats.

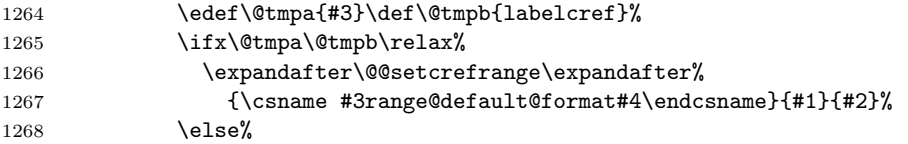

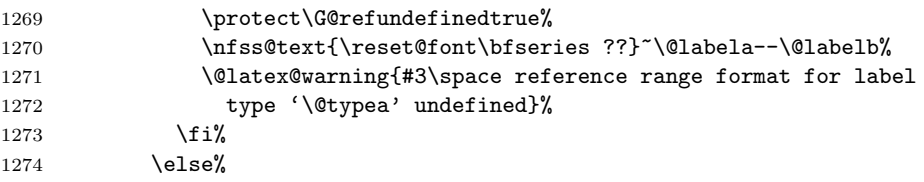

If reference types are identical, type-set reference range, otherwise display warning. (Note: there's no need to check if reference format for second type is defined, since if it isn't it will be caught here as a non-identical type.)

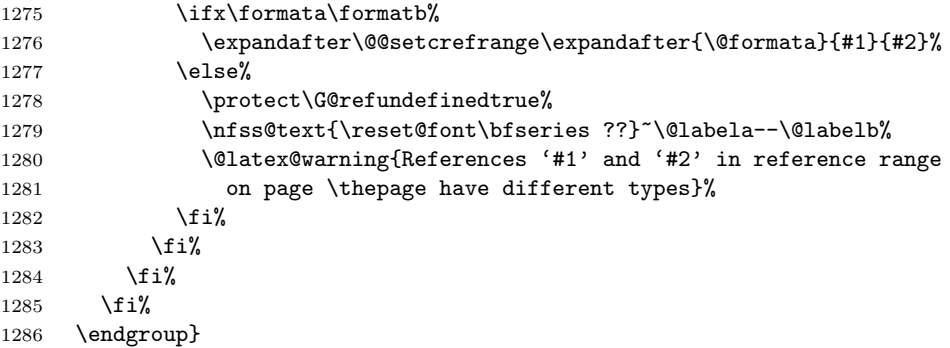

\@@setcrefrange We again separate out the very final type-setting step into a separate macro, in order to make it easier to redefine things later to make them work with the hyperref package.

```
1287 \def\@@setcrefrange#1#2#3{%
1288 \cref@getlabel{#2}{\@labela}%
1289 \cref@getlabel{#3}{\@labelb}%
1290 #1{\@labela}{\@labelb}{}{}{}{}}
```
The type-setting of conjunctions is also separated out into separate macros, for the same reason.

```
1291 \def\@setcref@pairgroupconjunction{\crefpairgroupconjunction}
1292 \def\@setcref@middlegroupconjunction{\crefmiddlegroupconjunction}
1293 \def\@setcref@lastgroupconjunction{\creflastgroupconjunction}
```
\labelcref Finally, we define a \labelcref that returns just the type-set label part of \namecref a (multi-)reference, without the reference name, and conversely \namecref, \nameCref \nameCref, \namecrefs and \nameCrefs commands that return just the type-\namecrefs set name of a reference, without the reference label. The latter four retrieve the \nameCrefs reference name from the corresponding \crefname or \Crefname definition, so they only work when this has been defined. \DeclareRobustCommand{\labelcref}[1]{\@cref{labelcref}{#1}}

```
1295 \DeclareRobustCommand{\namecref}[1]{%
1296 \expandafter\ifx\csname r@cref@#1\endcsname\relax%
```
- 1297 \protect\G@refundefinedtrue%
- \nfss@text{\reset@font\bfseries ??}%
- 1299 \@latex@warning{Reference '#1' on page \thepage \space undefined}%

```
1300 \else%
1301 \cref@gettype{#1}{\@tmpa}%
1302 \@ifundefined{cref@\@tmpa @name}{%
1303 \protect\G@refundefinedtrue%''
1304 \nfss@text{\reset@font\bfseries ??}%
1305 \@latex@warning{Reference name for label type '\@tmpa' undefined}%
1306 }{\csname cref@\@tmpa @name\endcsname}%
1307 \fi}
1308 \DeclareRobustCommand{\nameCref}[1]{%
1309 \expandafter\ifx\csname r@cref@#1\endcsname\relax%
1310 \protect\G@refundefinedtrue%
1311 \nfss@text{\reset@font\bfseries ??}%
1312 \@latex@warning{Reference '#1' on page \thepage \space undefined}%
1313 \else%
1314 \cref@gettype{#1}{\@tmpa}%
1315 \@ifundefined{Cref@\@tmpa @name}{%
1316 \protect\G@refundefinedtrue%''
1317 \nfss@text{\reset@font\bfseries ??}%
1318 \@latex@warning{Reference name for label type '\@tmpa' undefined}%
1319 }{\csname Cref@\@tmpa @name\endcsname}%
1320 \fi}
1321 \DeclareRobustCommand{\namecrefs}[1]{%
1322 \expandafter\ifx\csname r@cref@#1\endcsname\relax%
1323 \protect\G@refundefinedtrue%
1324 \nfss@text{\reset@font\bfseries ??}%
1325 \@latex@warning{Reference '#1' on page \thepage \space undefined}%
1326 \else%
1327 \cref@gettype{#1}{\@tmpa}%
1328 \@ifundefined{cref@\@tmpa @name@plural}{%
1329 \protect\G@refundefinedtrue%''
1330 \nfss@text{\reset@font\bfseries ??}%
1331 \@latex@warning{Reference name for label type '\@tmpa' undefined}%
1332 }{\csname cref@\@tmpa @name@plural\endcsname}%
1333 \fi}
1334 \DeclareRobustCommand{\nameCrefs}[1]{%
1335 \expandafter\ifx\csname r@cref@#1\endcsname\relax%
1336 \protect\G@refundefinedtrue%
1337 \nfss@text{\reset@font\bfseries ??}%
1338 \@latex@warning{Reference '#1' on page \thepage \space undefined}%
1339 \else%
1340 \cref@gettype{#1}{\@tmpa}%
1341 \@ifundefined{Cref@\@tmpa @name@plural}{%
1342 \protect\G@refundefinedtrue%''
1343 \nfss@text{\reset@font\bfseries ??}%
1344 \@latex@warning{Reference name for label type '\@tmpa' undefined}%
1345 }{\csname Cref@\@tmpa @name@plural\endcsname}%
1346 \fi}
```
# 12.4 Reference Format Customisation Commands

# 12.4.1 Format Component Commands

\cref@label@types The reference formats are usually constructed out of components defined by the user-level \crefname, \Crefname, \creflabel and \crefrangelabel commands. \cref@label@types keeps track of label types for which components have been defined, and therefore need constructing at \begindocument (see below).

> FIXME: we don't check if the label type is already in the list, so some formats may needlessly be redefined identically, multiple times.

1347 \cref@stack@init{\cref@label@types}

\crefrangelabelformat cased, respectively.

\crefdefaultlabelformat The component customisation commands simply use the supplied arguments to \crefname define appropriately named macros containing the formatting components. If the \Crefname corresponding \Crefname or \crefname variant is not already defined, \crefname \creflabelformat and \Crefname define it to be a version with the first letter capitalised or lower-

```
1348 \newcommand{\crefdefaultlabelformat}[1]{%
          1349 \def\cref@default@label##1##2##3{#1}}
          1350 \newcommand{\crefname}[3]{%
          1351 \@crefname{cref}{#1}{#2}{#3}{}}
          1352 \newcommand{\Crefname}[3]{%
          1353 \@crefname{Cref}{#1}{#2}{#3}{}}
          1354 \newcommand{\creflabelformat}[2]{%
          1355 \expandafter\def\csname cref@#1@label\endcsname##1##2##3{#2}%
          1356 \cref@stack@add{#1}{\cref@label@types}}
          1357 \newcommand{\crefrangelabelformat}[2]{%
          1358 \expandafter\def\csname cref@#1@rangelabel\endcsname%
          1359 ##1##2##3##4##5##6{#2}%
          1360 \cref@stack@add{#1}{\cref@label@types}}
\crefalias The \crefalias command aliases a counter name to another cross-reference type,
            so can be used to make the same cross-reference format apply to multiple different
            counters.
```

```
1361 \newcommand{\crefalias}[2]{%
1362 \expandafter\def\csname cref@#1@alias\endcsname{#2}}
```
\crefname@preamble The \crefname@preamble and \Crefname@preamble commands are very like the \Crefname@preamble \crefname and \Crefname commands, but they tag "@preamble" onto the end of the generated macro names. They are used when defining the default formats for different languages (see Section 12.14).

```
1363 \newcommand{\crefname@preamble}[3]{%
1364 \@crefname{cref}{#1}{#2}{#3}{@preamble}}
1365 \newcommand{\Crefname@preamble}[3]{%
1366 \@crefname{Cref}{#1}{#2}{#3}{@preamble}}
```
\@crefname The \@crefname utility macro does the real work of defining format names, by defining an appropriately named command to contain the format component, and using the additional first argument ("cref" or "Cref") to determine how to define the corresponding command with the other capitalisation. The extra fifth argument gets tagged onto the end of the generated macro names. Note that \@crefname must not create global definitions, or else it will break babel's \otherlanguage, \otherlanguage\* and \foreignlanguage commands.

```
1367 \def\@crefname#1#2#3#4#5{%
```

```
1368 \expandafter\def\csname #1@#2@name#5\endcsname{#3}%
```

```
1369 \expandafter\def\csname #1@#2@name@plural#5\endcsname{#4}%
```
The following **\@tmpa** macro makes use of the fact that the first character of  $\#1$ is "c" for lower-case and "C" for upper-case, in order to wrap the capitalisationdependent parts in macros so that the rest of the code can be capitalisation-variant agnostic.

```
1370 \def\@tmpa##1##2\@nil{%
```

```
1371 \if##1c%
1372 \def\@other{C##2}%
1373 \def\@tmpc{\expandafter\MakeUppercase}%
1374 \else%
1375 \def\@other{c##2}%
1376 \if@cref@capitalise%
1377 \def\@tmpc{}%
1378 \else%
1379 \def\@tmpc{\MakeLowercase}%
1380 \overrightarrow{1380}1381 \fi}%
1382 \@tmpa#1\@nil%
```
If the other capitalisation variant is not already defined...

1383 \@ifundefined{\@other @#2@name#5}{%

Define **\@tmpa** and **\tmpb** to be partial expansions (expanded just once) of the macros for the capitalisation variant we've just defined above.

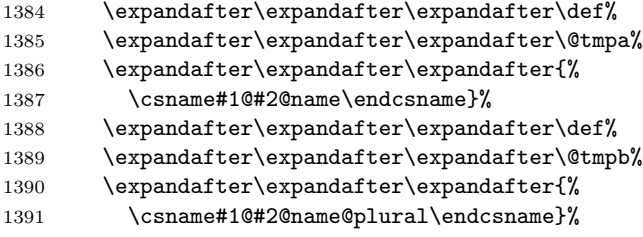

Add the case-change command stored in **\@tmpc** to the front of the definitions of \@tmpa and \@tmpb.

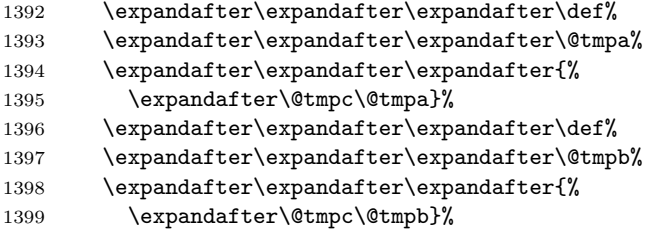

Define the other capitalisation variants to be the partial expansions (expanded just once) of \@tmpa and \@tmpb. The \@toksa token register just makes the code less verbose.

```
1400 \toksdef\@toksa=0%
1401 \@toksa={%
1402 \expandafter\def\csname\@other @#2@name#5\endcsname}%
1403 \expandafter\the\expandafter\@toksa\expandafter{\@tmpa}%
1404 \@toksa={%
1405 \expandafter\def\csname\@other @#2@name@plural#5\endcsname}%
1406 \expandafter\the\expandafter\@toksa\expandafter{\@tmpb}%
1407 }{}%
```

```
Add label type to list of types that need defining from components.
```
1408 \cref@stack@add{#2}{\cref@label@types}}

\@crefconstructcomponents The \@crefconstructcomponents utility macro puts the reference format components for the specified reference type into temporary macros, for use by later macros. The ridiculous number of "#" characters ensure that the correct number remain when they come to be used later (recall that pairs "##" are collapsed to a single "#" each time the code is expanded).

```
1409 \def\@crefconstructcomponents#1{%
```
Single cross-reference label format.

```
1410 \@ifundefined{cref@#1@label}{%
1411 \let\@tmplabel\cref@default@label%
1412 }{%
1413 \expandafter\let\expandafter\@tmplabel%
1414 \csname cref@#1@label\endcsname%<br>1415 }%
1415
 Reference range label format.
1416 \@ifundefined{cref@#1@rangelabel}{%
1417 \expandafter\def\expandafter\@tmpa\expandafter{%
1418 \@tmplabel{####1}{####3}{####4}}%
1419 \expandafter\def\expandafter\@tmpb\expandafter{%
1420 \@tmplabel{####2}{####5}{####6}}%
1421 \toksdef\@toksa=0%
1422 \@toksa={\def\@tmprangelabel##1##2##3##4##5##6}%
1423 \expandafter\expandafter\expandafter\the%
1424 \expandafter\expandafter\expandafter\@toksa%
1425 \expandafter\expandafter\expandafter{%
1426 \expandafter\expandafter\expandafter\crefrangepreconjunction%
1427 \expandafter\@tmpa\expandafter\crefrangeconjunction\@tmpb%
1428 \crefrangepostconjunction}%
1429 }{%
1430 \expandafter\let\expandafter\@tmprangelabel%
1431 \csname cref@#1@rangelabel\endcsname%
1432 }%
```
Get the correct number of " $\#$ "'s into the label format definitions.

```
1433 \expandafter\def\expandafter\@tmplabel\expandafter{%
1434 \@tmplabel{########1}{########2}{########3}}%
1435 \expandafter\def\expandafter\@tmprangelabel\expandafter{%
1436 \@tmprangelabel{########1}{########2}{########3}%
1437 {########4}{########5}{########6}}%
 Lower-case singular cross-reference name.
1438 \expandafter\def\expandafter\@tmpname\expandafter{%
1439 \csname cref@#1@name\endcsname}%
 Upper-case singular cross-reference name.
1440 \expandafter\def\expandafter\@tmpName\expandafter{%
1441 \csname Cref@#1@name\endcsname}%
 Lower-case plural cross-reference name.
1442 \expandafter\def\expandafter\@tmpnameplural\expandafter{%
1443 \csname cref@#1@name@plural\endcsname}%
 Upper-case plural cross-reference name.
1444 \expandafter\def\expandafter\@tmpNameplural\expandafter{%
1445 \csname Cref@#1@name@plural\endcsname}%
1446 }
```
\@crefdefineformat The \@crefdefineformat et al. macros construct calls to \crefformat et al. for the supplied reference type that define the corresponding formats in terms of the format components. This is mostly just an arduous exercise in controlling macro expansion order.

```
1447 \def\@crefdefineformat#1{%
```

```
1448 \begingroup%
```
Put format components into tmp macros.

```
1449 \@crefconstructcomponents{#1}%
```
Assemble the arguments for \crefformat, \Crefformat and \labelcrefformat from the components.

- 1450 \expandafter\expandafter\expandafter\def%
- 1451 \expandafter\expandafter\expandafter\@tmpfirst%
- 1452 \expandafter\expandafter\expandafter{%
- 1453 \expandafter\@tmpname\expandafter\nobreakspace\@tmplabel}%
- 1454 \expandafter\expandafter\expandafter\def%
- 1455 \expandafter\expandafter\expandafter\@tmpFirst%
- 1456 \expandafter\expandafter\expandafter{%
- 1457 \expandafter\@tmpName\expandafter\nobreakspace\@tmplabel}%
- 1458 \expandafter\def\expandafter\@tmplabel\expandafter{\@tmplabel}%

Define \crefformat and \Crefformat.

- 1459 \toksdef\@toksa=0%
- 1460 \@toksa={\crefformat{#1}}%
- 1461 \expandafter\the\expandafter\@toksa\expandafter{\@tmpfirst}%
- 1462 \@toksa={\Crefformat{#1}}%
- 1463 \expandafter\the\expandafter\@toksa\expandafter{\@tmpFirst}%

Define \labelcrefformat if type has custom label format.

```
1464 \@ifundefined{cref@#1@label}{}{%
```
1465 \@toksa={\labelcrefformat{#1}}%

```
1466 \expandafter\the\expandafter\@toksa\expandafter{\@tmplabel}}%
```
1467 \endgroup}

\@crefrangedefineformat Construct call to \crefrangeformat.

#### 1468 \def\@crefrangedefineformat#1{%

1469 \begingroup%

Put format components into tmp macros.

1470 \@crefconstructcomponents{#1}%

Assemble the arguments for \crefrangeformat, \Crefrangeformat and \labelcrefrangeformat from the components.

- 1471 \expandafter\expandafter\expandafter\def%
- 1472 \expandafter\expandafter\expandafter\@tmpfirst%
- 1473 \expandafter\expandafter\expandafter{%

```
1474 \expandafter\@tmpnameplural\expandafter\nobreakspace\@tmprangelabel}%
```
- 1475 \expandafter\expandafter\expandafter\def% 1476 \expandafter\expandafter\expandafter\@tmpFirst%
- 1477 \expandafter\expandafter\expandafter{%
- 1478 \expandafter\@tmpNameplural\expandafter\nobreakspace\@tmprangelabel}%
- 1479 \expandafter\def\expandafter\@tmprangelabel%
- 1480 \expandafter{\@tmprangelabel}%

Define \crefrangeformat and \Crefrangeformat.

```
1481 \toksdef\@toksa=0%
```
- 1482 \@toksa={\crefrangeformat{#1}}%
- 1483 \expandafter\the\expandafter\@toksa\expandafter{\@tmpfirst}%
- 1484 \@toksa={\Crefrangeformat{#1}}%

1485 \expandafter\the\expandafter\@toksa\expandafter{\@tmpFirst}%

Define \labelcrefrangeformat if type has custom label format.

```
1486 \@ifundefined{cref@#1@rangelabel}{%
1487 \@ifundefined{cref@#1@label}{\let\@tmpa\relax}{\def\@tmpa{}}}%
1488 {\def\@tmpa{}}%
1489 \ifx\@tmpa\@empty\relax%
1490 \@toksa={\labelcrefrangeformat{#1}}%
1491 \expandafter\the\expandafter\@toksa\expandafter{%
1492 \@tmprangelabel}%
1493 \fi%
1494 \endgroup}
```
#### \@crefdefinemultiformat Construct call to \crefmultiformat.

1495 \def\@crefdefinemultiformat#1{% 1496 \begingroup%

Put format components into tmp macros.

1497 \@crefconstructcomponents{#1}%

Assemble the arguments for \crefmultiformat, \Crefmultiformat and \labelcrefmultiformat from the components.

```
1498 \expandafter\expandafter\expandafter\def%
1499 \expandafter\expandafter\expandafter\@tmpfirst%
1500 \expandafter\expandafter\expandafter{%
1501 \expandafter\@tmpnameplural\expandafter\nobreakspace\@tmplabel}%
1502 \expandafter\expandafter\expandafter\def%
1503 \expandafter\expandafter\expandafter\@tmpFirst%
1504 \expandafter\expandafter\expandafter{%
1505 \expandafter\@tmpNameplural\expandafter\nobreakspace\@tmplabel}%
1506 \expandafter\def\expandafter\@tmpsecond\expandafter{%
1507 \expandafter\crefpairconjunction\@tmplabel}%<br>1508 \expandafter\def\expandafter\@tmpmiddle\expand
        \expandafter\def\expandafter\@tmpmiddle\expandafter{%
1509 \expandafter\crefmiddleconjunction\@tmplabel}%
1510 \expandafter\def\expandafter\@tmplast\expandafter{%
1511 \expandafter\creflastconjunction\@tmplabel}%
1512 \expandafter\def\expandafter\@tmplabel\expandafter{\@tmplabel}%
 Bundle all four arguments for \crefmultiformat in token register \@toksb, then
 call it.
1513 \toksdef\@toksa=0%
1514 \toksdef\@toksb=1%
1515 \qquad \text{0toksb} = \frac{1315}{1515}1516 \expandafter\cref@append@toks\expandafter\@toksb\expandafter{%
1517 \expandafter{\@tmpfirst}}%
1518 \expandafter\cref@append@toks\expandafter\@toksb\expandafter{%
1519 \expandafter{\@tmpsecond}}%
1520 \expandafter\cref@append@toks\expandafter\@toksb\expandafter{%
1521 \expandafter{\@tmpmiddle}}%
1522 \expandafter\cref@append@toks\expandafter\@toksb\expandafter{%
1523 \expandafter{\@tmplast}}%
1524 \@toksa={\crefmultiformat{#1}}%
1525 \expandafter\the\expandafter\@toksa\the\@toksb%
 Bundle all four arguments for \Crefmultiformat in token register \@toksb, then
 call it.
1526 \@toksb={}%
1527 \expandafter\cref@append@toks\expandafter\@toksb\expandafter{%
1528 \expandafter{\@tmpFirst}}%
1529 \expandafter\cref@append@toks\expandafter\@toksb\expandafter{%
1530 \expandafter{\@tmpsecond}}%
1531 \expandafter\cref@append@toks\expandafter\@toksb\expandafter{%
```

```
1532 \expandafter{\@tmpmiddle}}%
```

```
1533 \expandafter\cref@append@toks\expandafter\@toksb\expandafter{%
```

```
1534 \expandafter{\@tmplast}}%
```

```
1535 \@toksa={\Crefmultiformat{#1}}%
```

```
1536 \expandafter\the\expandafter\@toksa\the\@toksb%
```
If type has custom label format, bundle all four arguments for \labelcrefmultiformat in token register \@toksb, then call it.

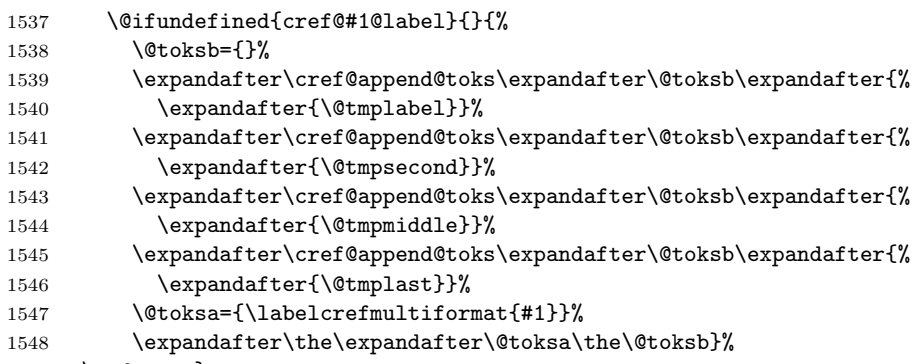

\endgroup}

# \@crefrangedefinemultiformat Construct call to \crefrangemultiformat.

\def\@crefrangedefinemultiformat#1{%

\begingroup%

Put format components into tmp macros.

\@crefconstructcomponents{#1}%

Assemble the arguments that need to be passed to \crefrangemultiformat, \Crefrangemultiformat and \labelcrefrangemultiformat from the reference components.

```
1553 \expandafter\expandafter\expandafter\def%
```
\expandafter\expandafter\expandafter\@tmpfirst%

- \expandafter\expandafter\expandafter{%
- \expandafter\@tmpnameplural\expandafter\nobreakspace\@tmprangelabel}%
- \expandafter\expandafter\expandafter\def%
- \expandafter\expandafter\expandafter\@tmpFirst%
- \expandafter\expandafter\expandafter{%

1560 \expandafter\@tmpNameplural\expandafter\nobreakspace\@tmprangelabel}% \expandafter\def\expandafter\@tmpsecond\expandafter{%

- \expandafter\crefpairconjunction\@tmprangelabel}%
- \expandafter\def\expandafter\@tmpmiddle\expandafter{%
- \expandafter\crefmiddleconjunction\@tmprangelabel}%
- \expandafter\def\expandafter\@tmplast\expandafter{%
- \expandafter\creflastconjunction\@tmprangelabel}%
- \expandafter\def\expandafter\@tmprangelabel%
- \expandafter{\@tmprangelabel}%

Bundle all four arguments for \crefrangemultiformat in token register \@toksb, then call it.

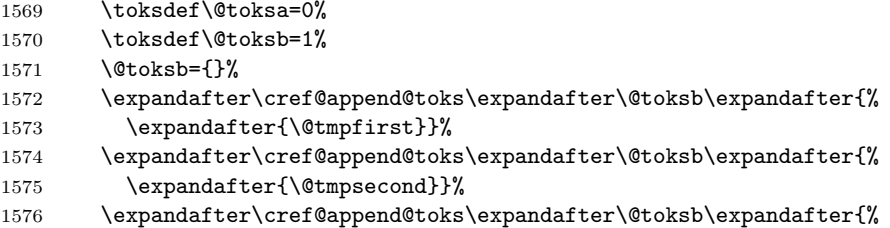

```
1577 \expandafter{\@tmpmiddle}}%
```

```
1578 \expandafter\cref@append@toks\expandafter\@toksb\expandafter{%
```

```
1579 \expandafter{\@tmplast}}%
```

```
1580 \@toksa={\crefrangemultiformat{#1}}%
```

```
1581 \expandafter\the\expandafter\@toksa\the\@toksb%
```
Bundle all four arguments for \Crefrangemultiformat in token register \@toksb, then call it.

```
1582 \@toksb={}%
1583 \expandafter\cref@append@toks\expandafter\@toksb\expandafter{%
1584 \expandafter{\@tmpFirst}}%
1585 \expandafter\cref@append@toks\expandafter\@toksb\expandafter{%
1586 \expandafter{\@tmpsecond}}%
1587 \expandafter\cref@append@toks\expandafter\@toksb\expandafter{%
1588 \expandafter{\@tmpmiddle}}%
1589 \expandafter\cref@append@toks\expandafter\@toksb\expandafter{%
1590 \expandafter{\@tmplast}}%
1591 \@toksa={\Crefrangemultiformat{#1}}%
```

```
1592 \expandafter\the\expandafter\@toksa\the\@toksb%
```
If type has custom label format, bundle all four arguments for \labelcrefrangemultiformat in token register \@toksb, then call it.

```
1593 \@ifundefined{cref@#1@rangelabel}{%
1594 \@ifundefined{cref@#1@label}{\let\@tmpa\relax}{\def\@tmpa{}}}%
1595 {\def\@tmpa{}}%
1596 \ifx\@tmpa\@empty\relax%
1597 \@toksb={}%
1598 \expandafter\cref@append@toks\expandafter\@toksb\expandafter{%
1599 \expandafter{\@tmprangelabel}}%
1600 \expandafter\cref@append@toks\expandafter\@toksb\expandafter{%
1601 \expandafter{\@tmpsecond}}%
1602 \expandafter\cref@append@toks\expandafter\@toksb\expandafter{%
1603 \expandafter{\@tmpmiddle}}%
1604 \expandafter\cref@append@toks\expandafter\@toksb\expandafter{%
1605 \expandafter{\@tmplast}}%
1606 \@toksa={\labelcrefrangemultiformat{#1}}%
1607 \expandafter\the\expandafter\@toksa\the\@toksb%
1608 \fi%
1609 \endgroup}
```
\@labelcrefdefinedefaultformats \@labelcrefdefinedefaultformats defines the default formats for the \labelcref command, which are used when no type-specific formats are defined.

```
1610 \def\@labelcrefdefinedefaultformats{%
```

```
1611 \begingroup%
```

```
1612 \toksdef\@toksa=0%
```

```
1613 \toksdef\@toksb=1%
```

```
Assemble the arguments that need to be passed to \labelcrefformat,
\labelcrefrangeformat, \labelcrefmultiformat and
\labelcrefrangemultiformat.
```

| 1614         | \let\@tmplabel\cref@default@label%                                                           |
|--------------|----------------------------------------------------------------------------------------------|
| 1615         | \expandafter\def\expandafter\@tmpa\expandafter{%                                             |
| 1616         | \@tmplabel{####1}{####3}{####4}}%                                                            |
| 1617         | \expandafter\def\expandafter\@tmpb\expandafter{%                                             |
| 1618         | \@tmplabel{####2}{####5}{####6}}%                                                            |
| 1619         | \@toksa={\def\@tmprangelabel##1##2##3##4##5##6}%                                             |
| 1620         | \expandafter\expandafter\expandafter\the%                                                    |
| 1621         | \expandafter\expandafter\expandafter\@toksa%                                                 |
| 1622         | \expandafter\expandafter\expandafter{%                                                       |
| 1623         | \expandafter\expandafter\expandafter\crefrangepreconjunction%                                |
| 1624         | \expandafter\@tmpa\expandafter\crefrangeconjunction\@tmpb%                                   |
| 1625         | \crefrangepostconjunction}%                                                                  |
| 1626         | \expandafter\def\expandafter\@tmplabel\expandafter{%                                         |
| 1627         | \@tmplabel{########1}{########2}{########3}}%                                                |
| 1628         | \expandafter\def\expandafter\@tmprangelabel\expandafter{%                                    |
| 1629         | \@tmprangelabel{########1}{########2}{########3}%                                            |
| 1630         | {#########4}{########5}{#########6}}%                                                        |
| 1631         | \expandafter\def\expandafter\@tmpsecond\expandafter{%                                        |
| 1632         | \expandafter\crefpairconjunction\@tmplabel}%                                                 |
| 1633         | \expandafter\def\expandafter\@tmpmiddle\expandafter{%                                        |
| 1634         | \expandafter\crefmiddleconjunction\@tmplabel}%                                               |
| 1635         | \expandafter\def\expandafter\@tmplast\expandafter{%                                          |
| 1636         | \expandafter\creflastconjunction\@tmplabel}%                                                 |
| 1637         | \expandafter\def\expandafter\@tmprangesecond\expandafter{%                                   |
| 1638         | \expandafter\crefpairconjunction\@tmprangelabel}%                                            |
| 1639         | \expandafter\def\expandafter\@tmprangemiddle\expandafter{%                                   |
| 1640         | \expandafter\crefmiddleconjunction\@tmprangelabel}%                                          |
| 1641         | \expandafter\def\expandafter\@tmprangelast\expandafter{%                                     |
| 1642         | \expandafter\creflastconjunction\@tmprangelabel}%                                            |
| 1643         | \expandafter\def\expandafter\@tmplabel\expandafter{\@tmplabel}%                              |
| 1644         | \expandafter\def\expandafter\@tmprangelabel%                                                 |
| 1645         | \expandafter{\@tmprangelabel}%                                                               |
|              | Define default \labelcrefformat.                                                             |
|              | \@toksa={\labelcrefformat{default}}%                                                         |
| 1646         |                                                                                              |
| 1647         | \expandafter\the\expandafter\@toksa\expandafter{\@tmplabel}%                                 |
|              | Define default <i>\labelcrefrangeformat</i> .                                                |
| 1648         | \@toksa={\labelcrefrangeformat{default}}%                                                    |
| 1649         | \expandafter\the\expandafter\@toksa\expandafter{\@tmprangelabel}%                            |
|              | Bundle all four arguments for <i>labelcrefmultiformat</i> in token register <i>letoksb</i> , |
|              | then call it to define default formats.                                                      |
| 1650         | \@toksb={}%                                                                                  |
| 1651         | \expandafter\cref@append@toks\expandafter\@toksb\expandafter{%                               |
| 1652         | \expandafter{\@tmplabel}}%                                                                   |
|              | \expandafter\cref@append@toks\expandafter\@toksb\expandafter{%                               |
| 1653<br>1654 | \expandafter{\@tmpsecond}}%                                                                  |
| 1655         |                                                                                              |
| 1656         | \expandafter\cref@append@toks\expandafter\@toksb\expandafter{%<br>$\sum_{\text{normal}A}$    |
|              |                                                                                              |

1656 \expandafter{\@tmpmiddle}}%<br>1657 \expandafter\cref@append@toks\ \expandafter\cref@append@toks\expandafter\@toksb\expandafter{%

1658 \expandafter{\@tmplast}}%

```
1659 \@toksa={\labelcrefmultiformat{default}}%
```
\expandafter\the\expandafter\@toksa\the\@toksb%

Bundle all four arguments for \labelcrefrangemultiformat in token register \@toksb, then call it to define default formats.

```
1661 \@toksb={}%
1662 \expandafter\cref@append@toks\expandafter\@toksb\expandafter{%
1663 \expandafter{\@tmprangelabel}}%
1664 \expandafter\cref@append@toks\expandafter\@toksb\expandafter{%
1665 \expandafter{\@tmpsecond}}%
1666 \expandafter\cref@append@toks\expandafter\@toksb\expandafter{%
1667 \expandafter{\@tmpmiddle}}%
1668 \expandafter\cref@append@toks\expandafter\@toksb\expandafter{%
1669 \expandafter{\@tmplast}}%
1670 \@toksa={\labelcrefrangemultiformat{default}}%
1671 \expandafter\the\expandafter\@toksa\the\@toksb%
1672 \endgroup}
```
\@crefdefineallformats \@crefdefineallformats calls each of the above, to define all formats for the given type from the corresponding components.

```
1673 \def\@crefdefineallformats#1{%
1674 \@crefdefineformat{#1}%
1675 \@crefrangedefineformat{#1}%
1676 \@crefdefinemultiformat{#1}%
1677 \@crefrangedefinemultiformat{#1}}
```
#### 12.4.2 Cross-Reference Format Definition Commands

```
\crefformat
\crefformat et al. are lower-level commands that give complete control over the
          \Crefformat
format of different reference types. They override the component-based formats,
     \crefrangeformat
simply using the supplied arguments to define appropriately named formatting
     \Crefrangeformat
macros, which are called by \@setcref. If the corresponding \Crefformat or
     \crefmultiformat
\crefformat variant is not already defined, they define it to be a version with the
     \Crefmultiformat
first letter capitalised or lower-cased.
\crefrangemultiformat<sub>1678</sub>\newcommand{\crefformat}[2]{\@crefformat{cref}{#1}{#2}}
\Crefrangemultiformat
1679 \newcommand{\Crefformat}[2]{\@crefformat{Cref}{#1}{#2}}
                     1680 \newcommand{\crefrangeformat}[2]{\@crefrangeformat{crefrange}{#1}{#2}}
                     1681 \newcommand{\Crefrangeformat}[2]{\@crefrangeformat{Crefrange}{#1}{#2}}
                     1682 \newcommand{\crefmultiformat}[5]{%
                     1683 \@crefmultiformat{cref}{#1}{#2}{#3}{#4}{#5}}
                     1684 \newcommand{\Crefmultiformat}[5]{%
                     1685 \@crefmultiformat{Cref}{#1}{#2}{#3}{#4}{#5}}
                     1686 \newcommand{\crefrangemultiformat}[5]{%
                     1687 \@crefrangemultiformat{crefrange}{#1}{#2}{#3}{#4}{#5}}
                     1688 \newcommand{\Crefrangemultiformat}[5]{%
                     1689 \@crefrangemultiformat{Crefrange}{#1}{#2}{#3}{#4}{#5}}
                     1690 \newcommand{\labelcrefformat}[2]{%
                     1691 \expandafter\gdef\csname labelcref@#1@format\endcsname##1##2##3{#2}}
```

```
1692 \newcommand{\labelcrefrangeformat}[2]{%
1693 \expandafter\gdef\csname labelcrefrange@#1@format\endcsname%
1694 ##1##2##3##4##5##6{#2}}
1695 \newcommand{\labelcrefmultiformat}[5]{%
1696 \expandafter\gdef\csname labelcref@#1@format@first\endcsname%
1697 ##1##2##3{#2}%
1698 \expandafter\gdef\csname labelcref@#1@format@second\endcsname%
1699 ##1##2##3{#3}%
1700 \expandafter\gdef\csname labelcref@#1@format@middle\endcsname%
1701 ##1##2##3{#4}%
1702 \expandafter\gdef\csname labelcref@#1@format@last\endcsname%
1703 ##1##2##3{#5}}
1704 \newcommand{\labelcrefrangemultiformat}[5]{%
1705 \expandafter\gdef\csname labelcrefrange@#1@format@first\endcsname%
1706 ##1##2##3##4##5##6{#2}%
1707 \expandafter\gdef\csname labelcrefrange@#1@format@second\endcsname%
1708 ##1##2##3##4##5##6{#3}%
1709 \expandafter\gdef\csname labelcrefrange@#1@format@middle\endcsname%
1710 ##1##2##3##4##5##6{#4}%
1711 \expandafter\gdef\csname labelcrefrange@#1@format@last\endcsname%
1712 ##1##2##3##4##5##6{#5}}
```
The utility macros do the real work, by using the first argument ("cref" or "Cref", and "crefrange" or "Crefrange") to determine how to define the corresponding command with the other capitalisation.

\@crefformat \@crefformat defines the macros for single references.

```
1713 \def\@crefformat#1#2#3{%
```

```
1714 \begingroup%
```
1715 \expandafter\gdef\csname #1@#2@format\endcsname##1##2##3{#3}%

The following  $\text{Cetmpa}$  macro makes use of the fact that the first character of  $\#1$ is "c" for lower-case and "C" for upper-case, in order to wrap the capitalisationdependent parts in macros so that the rest of the code can be capitalisation-variant agnostic.

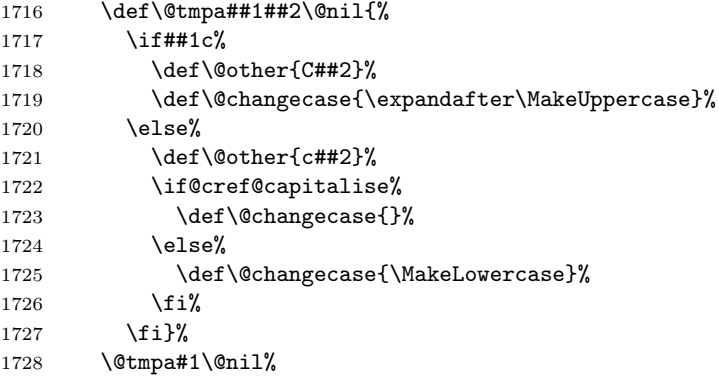

If the other capitalisation variant is not already defined...

\@ifundefined{\@other @#2@format}{%

Define **\@tmpa** to be a partial expansion (expanded just once) of the capitalisation variant we've just defined above. The \@toska token register just makes the code less verbose.

- 1730 \toksdef\@toksa=0%
- 1731 \@toksa={\def\@tmpa##1##2##3}%
- 1732 \expandafter\expandafter\expandafter\the%

1733 \expandafter\expandafter\expandafter\@toksa%

1734 \expandafter\expandafter\expandafter{%

```
1735 \csname#1@#2@format\endcsname{##1}{##2}{##3}}%
```
Add the **\@changecase** command to the front of the definition of **\@tmpa.** 

1736 \expandafter\expandafter\expandafter\the%

```
1737 \expandafter\expandafter\expandafter\@toksa%
```
- 1738 \expandafter\expandafter\expandafter{%
- 1739 \expandafter\@changecase\@tmpa{##1}{##2}{##3}}%

Define the other capitalisation variant to be the partial expansion (expanded just once) of \@tmpa.

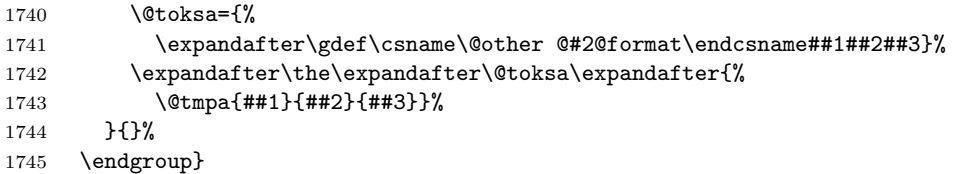

\@crefrangeformat \@crefrangeformat defines the macros for single reference ranges.

```
1746 \def\@crefrangeformat#1#2#3{%
```

```
1747 \begingroup%
```

```
1748 \expandafter\gdef\csname #1@#2@format\endcsname%
1749 ##1##2##3##4##5##6{#3}%
```
The following **\@tmpa** macro makes use of the fact that the first character of  $\#1$ is "c" for lower-case and "C" for upper-case, in order to wrap the capitalisationdependent parts in macros so that the rest of the code can be capitalisation-variant agnostic.

```
1750 \def\@tmpa##1##2\@nil{%
1751 \if##1c%
1752 \def\@other{C##2}%
1753 \def\@changecase{\expandafter\MakeUppercase}%
1754 \else%
1755 \def\@other{c##2}%
1756 \if@cref@capitalise%
1757 \def\@changecase{}%
1758 \else%
1759 \def\@changecase{\MakeLowercase}%
1760 \fi%
1761 \fi}%
1762 \@tmpa#1\@nil%
```
If the other capitalisation variant is not already defined...

1763 \@ifundefined{\@other @#2@format}{%

Define **\@tmpa** to be a partial expansion (expanded just once) of the capitalisation variant we've just defined above. The \@toska token register just makes the code less verbose.

- 1764 \toksdef\@toksa=0%
- 1765 \@toksa={\def\@tmpa##1##2##3##4##5##6}%
- 1766 \expandafter\expandafter\expandafter\the%

1767 \expandafter\expandafter\expandafter\@toksa%

1768 \expandafter\expandafter\expandafter{%

1769 \csname#1@#2@format\endcsname{##1}{##2}{##3}{##4}{##5}{##6}}%

Add the **\@changecase** command to the front of the definition of **\@tmpa**.

```
1770 \expandafter\expandafter\expandafter\the%
```

```
1771 \expandafter\expandafter\expandafter\@toksa%
```

```
1772 \expandafter\expandafter\expandafter{%
```

```
1773 \expandafter\@changecase\@tmpa{##1}{##2}{##3}{##4}{##5}{##6}}%
```
Define the other capitalisation variant to be the partial expansion (expanded just once) of \@tmpa.

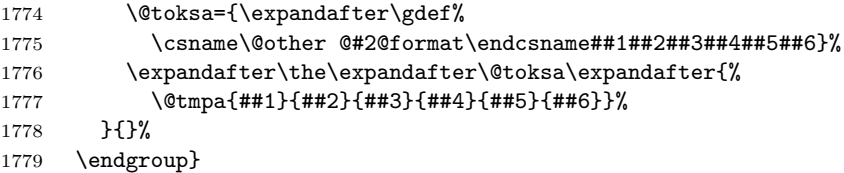

\@crefmultiformat \@crefmultiformat defines the macros for multiple references.

### 1780 \def\@crefmultiformat#1#2#3#4#5#6{%

```
1781 \begingroup%
```

```
1782 \expandafter\gdef\csname #1@#2@format@first\endcsname##1##2##3{#3}%
1783 \expandafter\gdef\csname #1@#2@format@second\endcsname##1##2##3{#4}%
1784 \expandafter\gdef\csname #1@#2@format@middle\endcsname##1##2##3{#5}%
1785 \expandafter\gdef\csname #1@#2@format@last\endcsname##1##2##3{#6}%
```
The following **\@tmpa** macro makes use of the fact that the first character of  $\#1$ is "c" for lower-case and "C" for upper-case, in order to wrap the capitalisationdependent parts in macros so that the rest of the code can be capitalisation-variant agnostic.

```
1786 \def\@tmpa##1##2\@nil{%
1787 \if##1c%
1788 \def\@other{C##2}%
1789 \def\@changecase{\expandafter\MakeUppercase}%
1790 \else%
1791 \def\@other{c##2}%
1792 \if@cref@capitalise%
1793 \def\@changecase{}%
1794 \text{leleg}1795 \def\@changecase{\MakeLowercase}%
1796 \fi%
1797 \fi}%
1798 \@tmpa#1\@nil%
```
If the other capitalisation variant of the first part of the multi-format definition is not already defined...

```
1799 \@ifundefined{\@other @#2@format@first}{%
```
Define \@tmpa to be a partial expansion (expanded just once) of the capitalisation variant we've just defined above. The \@toska token register just makes the code less verbose.

```
1800 \toksdef\@toksa=0%
1801 \@toksa={\def\@tmpa##1##2##3}%
1802 \expandafter\expandafter\expandafter\the%
1803 \expandafter\expandafter\expandafter\@toksa%
1804 \expandafter\expandafter\expandafter{%
1805 \csname#1@#2@format@first\endcsname{##1}{##2}{##3}}%
 Add the \@changecase command to the front of the definition of \@tmpa.
1806 \expandafter\expandafter\expandafter\the%
1807 \expandafter\expandafter\expandafter\@toksa%
1808 \expandafter\expandafter\expandafter{%
1809 \expandafter\@changecase\@tmpa{##1}{##2}{##3}}%
 Define the other capitalisation variant to be the partial expansion (expanded just
 once) of \@tmpa.
1810 \@toksa={%
1811 \expandafter\gdef\csname\@other @#2@format@first\endcsname%
1812 ##1##2##3}%
1813 \expandafter\the\expandafter\@toksa\expandafter{%
1814 \@tmpa{##1}{##2}{##3}}%
1815 }{}%
 The other parts of the multi-format definition are defined to be identical for both
 capitalisation variants.
1816 \@ifundefined{\@other @#2@format@second}{%
1817 \@toksa={%
1818 \expandafter\global\expandafter\let%
1819 \csname\@other @#2@format@second\endcsname}%
1820 \expandafter\the\expandafter\@toksa%
1821 \csname #1@#2@format@second\endcsname%
1822 }{}%
1823 \@ifundefined{\@other @#2@format@middle}{%
1824 \@toksa={%
1825 \expandafter\global\expandafter\let%
1826 \csname\@other @#2@format@middle\endcsname}%
1827 \expandafter\the\expandafter\@toksa%
1828 \csname #1@#2@format@middle\endcsname%
1829 }{}%
1830 \@ifundefined{\@other @#2@format@last}{%
1831 \@toksa={%
1832 \expandafter\global\expandafter\let%
1833 \csname\@other @#2@format@last\endcsname}%
1834 \expandafter\the\expandafter\@toksa%
1835 \csname #1@#2@format@last\endcsname%
```
1836 }{}%

```
1837 \endgroup}
```
\@crefrangemultiformat \@crefmultiformat defines the macros for reference ranges within multiple references.

```
1838 \def\@crefrangemultiformat#1#2#3#4#5#6{%
1839 \begingroup%
1840 \expandafter\gdef\csname #1@#2@format@first\endcsname%
1841 ##1##2##3##4##5##6{#3}%
1842 \expandafter\gdef\csname #1@#2@format@second\endcsname%
1843 ##1##2##3##4##5##6{#4}%
1844 \expandafter\gdef\csname #1@#2@format@middle\endcsname%
1845 ##1##2##3##4##5##6{#5}%
1846 \expandafter\gdef\csname #1@#2@format@last\endcsname%
1847 ##1##2##3##4##5##6{#6}%
```
The following **\@tmpa** macro makes use of the fact that the first character of  $\#1$ is "c" for lower-case and "C" for upper-case, in order to wrap the capitalisationdependent parts in macros so that the rest of the code can be capitalisation-variant agnostic.

```
1848 \def\@tmpa##1##2\@nil{%
1849 \if##1c%
1850 \def\@other{C##2}%
1851 \def\@changecase{\expandafter\MakeUppercase}%
1852 \qquad \text{leless}1853 \def\@other{c##2}%
1854 \if@cref@capitalise%
1855 \def\@changecase{}%
1856 \else%
1857 \def\@changecase{\MakeLowercase}%
1858 \fi%
1859 \fi}%
1860 \@tmpa#1\@nil%
```
If the other capitalisation variant of the first part of the multi-format definition is not already defined...

```
1861 \@ifundefined{\@other @#2@format@first}{%
```
Define \@tmpa to be a partial expansion (expanded just once) of the capitalisation variant we've just defined above. The \@toska token register just makes the code less verbose.

```
1862 \toksdef\@toksa=0%
1863 \@toksa={\def\@tmpa##1##2##3##4##5##6}%
1864 \expandafter\expandafter\expandafter\the%
1865 \expandafter\expandafter\expandafter\@toksa%
1866 \expandafter\expandafter\expandafter{%
1867 \csname#1@#2@format@first\endcsname%
1868 {##1}{##2}{##3}{##4}{##5}{##6}}%
```
Add the  $\Diamond$ changecase command to the front of the definition of  $\Diamond$ tmpa.
1869 \expandafter\expandafter\expandafter\the%

```
1870 \expandafter\expandafter\expandafter\@toksa%
```

```
1871 \expandafter\expandafter\expandafter{%
```

```
1872 \expandafter\@changecase\@tmpa{##1}{##2}{##3}{##4}{##5}{##6}}%
```
Define the other capitalisation variant to be the partial expansion (expanded just once) of \@tmpa.

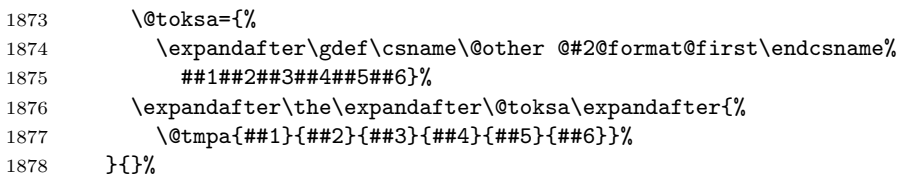

The other parts of the multi-format definition are defined to be identical for both capitalisation variants.

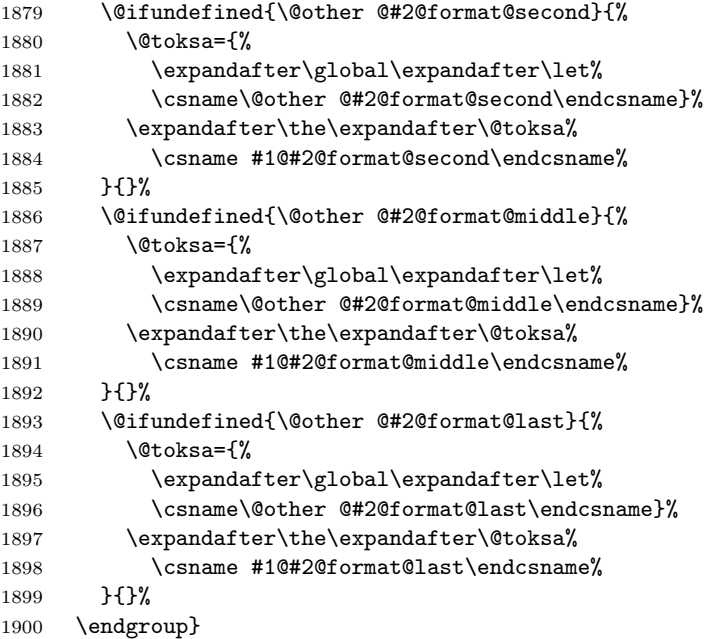

# 12.5 hyperref Support

```
hyperref If the hyperref package is loaded, we add hyper-link support to cleveref. Since
           hyperref messes around with some of the same L<sup>AT</sup>FX internals as we do, we also
           have to override some of its redefinitions so that they work with cleveref.
```

```
1901 \@ifpackageloaded{hyperref}{%
1902 \@ifpackagewith{hyperref}{implicit=false}{%
1903 \let\if@cref@hyperrefloaded\iffalse%
1904 }{%
1905 \let\if@cref@hyperrefloaded\iftrue%
1906 \PackageInfo{cleveref}{'hyperref' support loaded}
```
\cref@hyperref We define a utility macro to extract the hyper-link supplied by hyperref (via the aux file). Note that hyperref adds the hyper-link information to the standard \newlabel line in the aux file, so we have to retrieve it from the standard  $\Diamond Q \{label\}$ , not the one prefixed with cref@ that we've created ourselves.

```
1907 \def\cref@hyperref#1{\expandafter\expandafter\expandafter%
1908 \@fourthoffive\csname r@#1\endcsname}
```
\H@refstepcounter The hyperref package stores the original \refstepcounter definition as \H@refstepcounter. Unfortunately, it plasters \@refstepcounter all over the place, sometimes bypassing \refstepcounter entirely. So we're forced to modify \H@refstepcounter itself, in order to ensure that the extra information we need is stored in \cref@currentlabel.

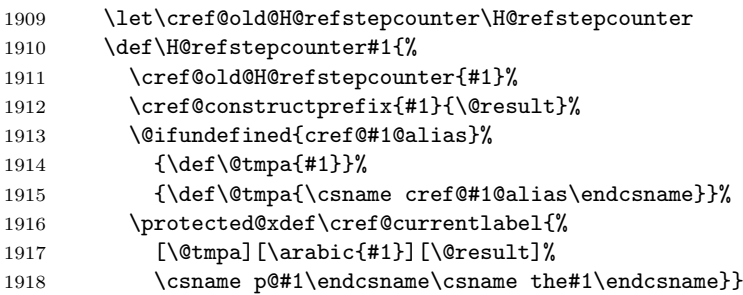

\refstepcounter@noarg \refstepcounter@optarg \refstepcounter, which ends up stored in our \cref@old@refstepcounter, already calls \H@refstepcounter, and we just redefined the latter to store the extra information. So we only need to change \cref@currentlabel in our \refstepcounter if an optional argument was supplied. Note that, in this case, the mechanism for setting \cref@currentlabel is slightly different than it is without hyperref: \cref@currentlabel first gets set by our modified \H@refstepcounter, which gets called via hyperref's original version, as stored in \cref@old@refstepcounter. The version of \cref@refstepcounter@optarg defined below then overrides the label type.

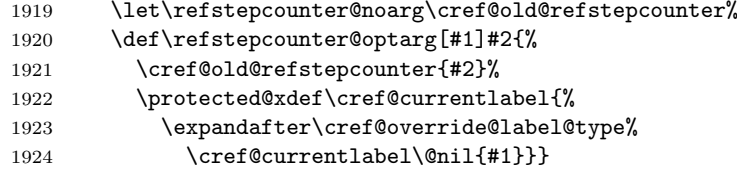

\appendix We again make \appendix redefine things so that the label type for chapters or sections is exceptionally overridden and set to "appendix" instead. But this time, it is \H@refstepcounter that needs to be redefined.

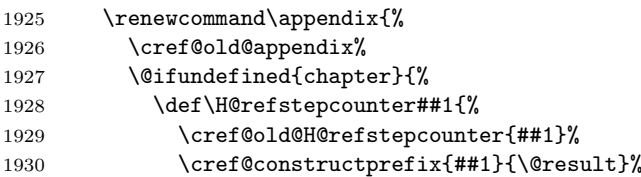

We add a large value to the front of the counter data, to force references to anything in appendices to be sorted after everything else.

```
1931 \ifx\@result\@empty%
1932 \def\@result{2147483647}%
1933 \else%
1934 \edef\@result{2147483647,\@result}%
1935 \overline{\text{f}i\text{}}Override the cross-reference type of sectioning commands.
1936 \def\@tmpa{##1}%
1937 \def\@tmpb{section}%
1938 \ifx\@tmpa\@tmpb%
1939 \protected@xdef\cref@currentlabel{%
1940 [appendix][\arabic{##1}][\@result]%
1941 \csname p@##1\endcsname\csname the##1\endcsname}%
1942 \else%
1943 \def\@tmpa{##1}%
1944 \def\@tmpb{subsection}%
1945 \ifx\@tmpa\@tmpb%
1946 \protected@xdef\cref@currentlabel{%
1947 [subappendix][\arabic{##1}][\@result]%
1948 \csname p@##1\endcsname\csname the##1\endcsname}%
1949 \else%
1950 \def\@tmpa{##1}%
1951 \def\@tmpb{subsubsection}%
1952 \ifx\@tmpa\@tmpb%
1953 \protected@xdef\cref@currentlabel{%
1954 [subsubappendix][\arabic{##1}][\@result]%
1955 \csname p@##1\endcsname\csname the##1\endcsname}%
1956 \text{le }x1957 \@ifundefined{cref@##1@alias}%
1958 {\def\@tmpa{##1}}%
1959 {\def\@tmpa{\csname cref@##1@alias\endcsname}}%
1960 \protected@xdef\cref@currentlabel{%
1961 [\@tmpa][\arabic{##1}][\@result]%
1962 \csname p@##1\endcsname\csname the##1\endcsname}
1963 \fi%
1964 \quad \text{if } i\text{?}1965 \fi}%
1966 }{%
1967 \def\H@refstepcounter##1{%
1968 \cref@old@H@refstepcounter{##1}%
1969 \cref@constructprefix{##1}{\@result}%
```
Again, the large value added to the front of the counter data forces references to appendix items to be sorted last.

```
1970 \ifx\@result\@empty%
1971 \def\@result{2147483647}%
1972 \text{delse}%
1973 \edef\@result{2147483647,\@result}%
```
 $1974$  \fi% Override the cross-reference type of sectioning commands. 1975 \def\@tmpa{##1}% 1976 \def\@tmpb{chapter}% 1977 \ifx\@tmpa\@tmpb% 1978 \protected@xdef\cref@currentlabel{% 1979 [appendix][\arabic{##1}][\@result]% 1980 \csname p@##1\endcsname\csname the##1\endcsname}% 1981 \else% 1982 \def\@tmpa{##1}% 1983 \def\@tmpb{section}% 1984 \ifx\@tmpa\@tmpb% 1985 \protected@xdef\cref@currentlabel{% 1986 [subappendix][\arabic{##1}][\@result]% 1987 \csname p@##1\endcsname\csname the##1\endcsname}% 1988 \else% 1989 \def\@tmpa{##1}% 1990 \def\@tmpb{subsection}% 1991 \ifx\@tmpa\@tmpb% 1992 \protected@xdef\cref@currentlabel{% 1993 [subsubappendix][\arabic{##1}][\@result]% 1994 \csname p@##1\endcsname\csname the##1\endcsname}%  $1995$   $\text{delse}$ % 1996 \def\@tmpa{##1}% 1997 \def\@tmpb{subsubsection}% 1998 \ifx\@tmpa\@tmpb% 1999 \protected@xdef\cref@currentlabel{% 2000 [subsubsubappendix][\arabic{##1}][\@result]% 2001 \csname p@##1\endcsname\csname the##1\endcsname}%  $2002 \qquad \text{else}$ % 2003 \@ifundefined{cref@##1@alias}% 2004  ${\def\theta}$  {\def\@tmpa{##1}}% 2005 {\def\@tmpa{\csname cref@##1@alias\endcsname}}% 2006 \protected@xdef\cref@currentlabel{% 2007 [\@tmpa][\arabic{##1}][\@result]% 2008 \csname p@##1\endcsname\csname the##1\endcsname} 2009  $\overrightarrow{1}$ 2010  $\overline{\text{t}i}$  $2011$  \fi%  $2012$  \fi}% 2013 }% 2014 }

\cref\* Redefine \cref and all the others to allow starred variants, which don't create \Cref\* hyper-links. The starred variants simply set a flag, which is tested in \@@setcref \crefrange\* and \@@setrangeref (below).  $\{Crefrange*_{2015}\}$  $\text{Qcref}$ star  $2016$ \@crefrangestar \@crefrangenostar 2015 \DeclareRobustCommand{\cref}{% 2016 \@ifstar{\@crefstar{cref}}{\@crefnostar{cref}}} 2017 \DeclareRobustCommand{\Cref}{%

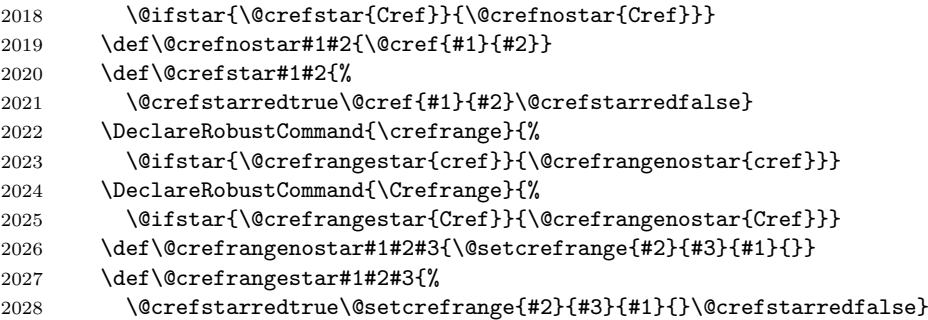

\@@setcref Redefine \@@setcref and \@@setrangeref to create hyper-links (unless the **\@setcrefrange** starred flag is set), using the extra arguments supplied in  $\text{r@cref@}(label)$  (via the aux file) by hyperref.

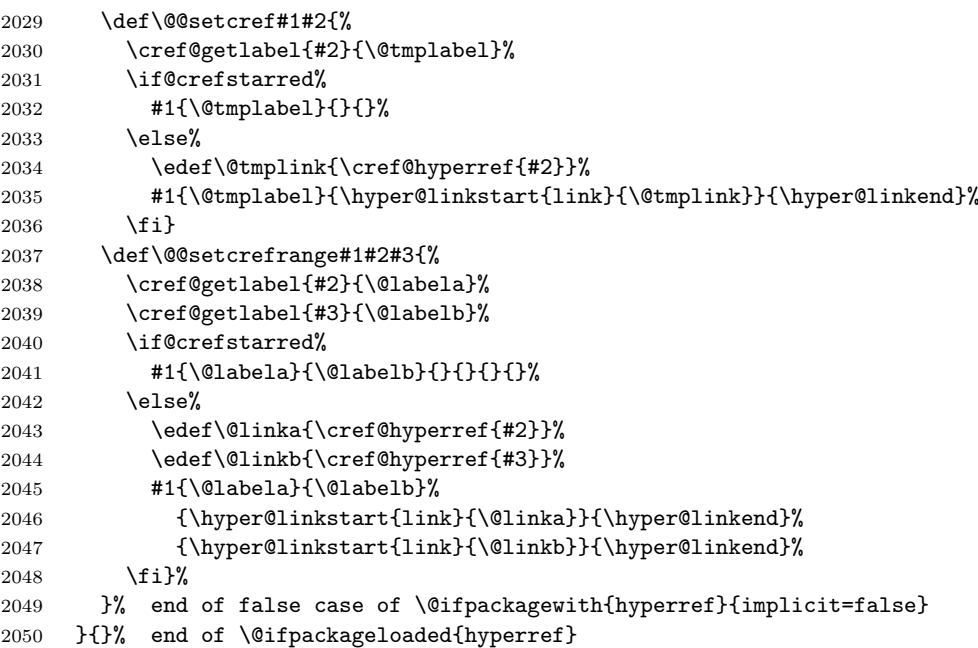

## 12.6 ntheorem Support

ntheorem If ntheorem is loaded, we need to modify its theorem referencing features so that thref they work with cleveref.

```
2051 \@ifpackageloaded{ntheorem}{%
2052 \PackageInfo{cleveref}{'ntheorem' support loaded}
2053 \@ifpackagewith{ntheorem}{thref}{%
2054 \PackageWarning{cleveref}{'cleveref' supersedes 'ntheorem's 'thref'
2055 option}%
2056 \qquad \verb|\thref{|}{cref}|{\}
```
\theorem@prework Newer versions of ntheorem require a call to \theorem@prework when type-setting theorems. If an older version of ntheorem is being used, we just \let it to \relax to make sure it's defined.

- 2057 \@ifundefined{theorem@prework}{\let\theorem@prework\relax}{}
- \@thm We modify ntheorem's version of the \@thm macro very slightly, to have it call \refstepcounter with an optional argument containing the theorem type.

```
2058 \gdef\@thm#1#2#3{%
2059 \if@thmmarks%
2060 \stepcounter{end\InTheoType ctr}%
2061 \overline{\text{f}i}2062 \renewcommand{\InTheoType}{#1}%
2063 \if@thmmarks%
2064 \stepcounter{curr#1ctr}%
2065 \setcounter{end#1ctr}{0}%
2066 \fi%
2067 \refstepcounter[#1]{#2}% <<< cleveref modification
2068 \theorem@prework%
2069 \thm@topsepadd \theorempostskipamount%
2070 \ifvmode \advance\thm@topsepadd\partopsep\fi%
2071 \trivlist%
2072 \@topsep \theorempreskipamount%
2073 \@topsepadd \thm@topsepadd%
2074 \advance\linewidth -\theorem@indent%
2075 \advance\@totalleftmargin \theorem@indent%
2076 \parshape \@ne \@totalleftmargin \linewidth%
2077 \@ifnextchar[{\@ythm{#1}{#2}{#3}}{\@xthm{#1}{#2}{#3}}%]
2078 }
2079 }{}% end of \@ifpackageloaded{ntheorem}
```
### 12.7 \newtheorem Support

\newtheorem A \newtheorem command provides sufficient information to automatically define a reasonable cross-reference name for theorem-like environments (ntheorem's thmref does essentially this). So we modify \newtheorem (actually, the lower-level \@othm, \@xnthm and \@ynthm macros) so that it does so. We do this in such a way that default definitions or explicit \crefname definitions for theorem-like environments override those produced automatically by our modified \newtheorem.

> The catch is that, although the \newtheorem command provides the singular form, there's no way of reliably deducing the plural form from this. Rather than implement some half-baked attempt at this which will be wrong more often than it's right (especially in languages other than English) and generally cause more trouble than it's worth, we simply define the singular form but leave the plural form undefined. If the latter is ever needed, it will produce a "undefined cross-reference type" warning, prompting the author to provide an appropriate \crefname definition themselves.

\@othm \@xnthm After sorting out its arguments, \newtheorem calls one of \@othm, \@xthm or

\@ynthm

 $\qquad$  We add automatic definitions of  $\cref@(*type*)$  and  $\Cerf@(type)$  and all three of these, and add the theorem-like environment to the list of cross-reference types that need to be defined from components at \begin{document}. Since we want explicit \crefname's to override these automatic definitions, we store the definitions in  $\csc(\frac{t}{\psi}e)$  mame@preamble, which are processed at \begin{document}) if they haven't been overridden. The default definitions also get stored in  $\csc\sqrt{type}$  ename@preamble later on, so they too will override these automatic definitions, which is what we want.

All this means that these automatic \newtheorem definitions will only work when **\newtheorem** is used in the preamble. However, this is also true of (new) cross-reference types defined using \crefname, so it doesn't seem worth the significant effort of getting the automatic definitions to work within the document body.

```
2080 \let\cref@old@othm\@othm
2081 \def\@othm#1[#2]#3{%
2082 \edef\@tmpa{\expandafter\noexpand%
2083 \csname cref@#1@name@preamble\endcsname}%
2084 \expandafter\expandafter\expandafter\gdef\expandafter%
2085 \@tmpa\expandafter{\MakeLowercase #3}%
2086 \edef\@tmpa{\expandafter\noexpand%
2087 \csname Cref@#1@name@preamble\endcsname}%
2088 \expandafter\expandafter\expandafter\gdef\expandafter%
2089 \@tmpa\expandafter{\MakeUppercase #3}%
2090 \cref@stack@add{#1}{\cref@label@types}%
2091 \cref@old@othm{#1}[#2]{#3}}
2092 \let\cref@old@xnthm\@xnthm
2093 \def\@xnthm#1#2[#3]{%
2094 \edef\@tmpa{\expandafter\noexpand%
2095 \csname cref@#1@name@preamble\endcsname}%
2096 \expandafter\expandafter\expandafter\gdef\expandafter%
2097 \@tmpa\expandafter{\MakeLowercase #2}%
2098 \edef\@tmpa{\expandafter\noexpand%
2099 \csname Cref@#1@name@preamble\endcsname}%
2100 \expandafter\expandafter\expandafter\gdef\expandafter%
2101 \@tmpa\expandafter{\MakeUppercase #2}%
2102 \cref@stack@add{#1}{\cref@label@types}%
2103 \cref@old@xnthm{#1}{#2}[#3]}
2104 \let\cref@old@ynthm\@ynthm
2105 \def\@ynthm#1#2{%
2106 \edef\@tmpa{\expandafter\noexpand%
2107 \csname cref@#1@name@preamble\endcsname}%
2108 \expandafter\expandafter\expandafter\gdef\expandafter%
2109 \@tmpa\expandafter{\MakeLowercase #2}%
2110 \edef\@tmpa{\expandafter\noexpand%
2111 \csname Cref@#1@name@preamble\endcsname}%
2112 \expandafter\expandafter\expandafter\gdef\expandafter%
2113 \@tmpa\expandafter{\MakeUppercase #2}%
```

```
2114 \cref@stack@add{#1}{\cref@label@types}%
```
\cref@old@ynthm{#1}{#2}}

#### 12.8 amsthm Support

- amsthm If amsthm is loaded, we need to modify its theorem referencing features so that they work with cleveref.
	- \@ifpackageloaded{amsthm}{%
	- \PackageInfo{cleveref}{'amsthm' support loaded}

### \@thm We modify amsthm's version of the \@thm macro, to have it call \refstepcounter with an optional argument containing the theorem type.

```
2118 \let\cref@thmnoarg\@thm
2119 \def\@thm{\@ifnextchar[{\cref@thmoptarg}{\cref@thmnoarg}}%]
2120 \def\cref@thmoptarg[#1]#2#3#4{%
2121 \ifhmode\unskip\unskip\par\fi%
2122 \normalfont%
2123 \trivlist%
2124 \let\thmheadnl\relax%
2125 \let\thm@swap\@gobble%
2126 \thm@notefont{\fontseries\mddefault\upshape}%
2127 \thm@headpunct{.}% add period after heading
2128 \thm@headsep 5\p@ plus\p@ minus\p@\relax%
2129 \thm@space@setup%
2130 #2% style overrides
2131 \@topsep \thm@preskip % used by thm head
2132 \@topsepadd \thm@postskip % used by \@endparenv
2133 \def\@tempa{#3}\ifx\@empty\@tempa%
2134 \def\@tempa{\@oparg{\@begintheorem{#4}{}}[]}%
2135 \else%
2136 \refstepcounter[#1]{#3}% <<< cleveref modification
2137 \def\@tempa{\@oparg{\@begintheorem{#4}{\csname the#3\endcsname}}[]}%
2138 \overline{\text{if}}2139 \@tempa}
```
\@ynthm We also have to modify amsthm's \@ynthm command so that it passes the optional argument to \@thm. Since amsmath's \@ynthm takes a different parameter list to the standard LAT<sub>E</sub>X \@ynthm macro, we deliberately override our previous redefinition, and add the code for the automatic \crefname definitions directly to this version. \def\@ynthm#1[#2]#3{%

Here's the automatic \crefname definition.

- \edef\@tmpa{\expandafter\noexpand%
- \csname cref@#1@name@preamble\endcsname}%
- \expandafter\expandafter\expandafter\gdef\expandafter%
- \@tmpa\expandafter{\MakeLowercase #3}%
- \edef\@tmpa{\expandafter\noexpand%
- \csname Cref@#1@name@preamble\endcsname}%
- \expandafter\expandafter\expandafter\gdef\expandafter%
- \@tmpa\expandafter{\MakeUppercase #3}%
- \cref@stack@add{#1}{\cref@label@types}%

Here's the original amsthm \@ynthm definition, with the cleveref modification. 2150 \ifx\relax#2\relax% 2151 \def\@tempa{\@oparg{\@xthm{#1}{#3}}[]}% 2152 \else% 2153 \@ifundefined{c@#2}{% 2154 \def\@tempa{\@nocounterr{#2}}% 2155 }{% 2156  $\Qxp\xdef\csname the \#1\endcsname{\Qxp\@nx\csname the \#2\endcsname}$ 2157 \toks@{#3}% 2158 \@xp\xdef\csname#1\endcsname{% 2159 \@nx\@thm[#1]{% <<< new optional argument for theorem name 2160 \let\@nx\thm@swap% 2161 \if S\thm@swap\@nx\@firstoftwo\else\@nx\@gobble\fi% 2162 \@xp\@nx\csname th@\the\thm@style\endcsname}% 2163 {#2}{\the\toks@}}% 2164 \let\@tempa\relax% 2165 }% 2166  $\{f_i\}$ 2167 \@tempa}

\@xnthm Finally, we have to restore the amsthm version of \@xnthm, which we stored earlier in \cref@old@xnthm and redefined. With amsthm, \@xnthm calls \@ynthm, so the automatic \crefname definition is already taken care of.

```
2168 \let\@xnthm\cref@old@xnthm
```
- 2169 }{}% end of \@ifpackageloaded{amsthm}
- algorithm If algorithm is loaded, we modify its line numbering mechanism so that labels referring to line numbers in algorithms work with cleveref.
	- 2170 \@ifpackageloaded{algorithm}{%
	- 2171 \PackageInfo{cleveref}{'algorithm' support loaded}
- \ALG@step We modify algorithm's \LG@step macro, which increments the line number, so that it stores the necessary information in \cref@currentlabel. \LG@step already increments the line number counter \LG@line using \addtocounter, but to get cleveref support working, it's cleaner to hook into the \refstepcounter mechanism, so we first decrement the counter and then re-increment it using \refstepcounter. Finally, since \LG@step is called within a group, we have to make the definition of \ref@currentlabel global.
	- 2172 \let\cref@old@ALG@step\ALG@step
	- 2173 \def\ALG@step{%
	- 2174 \cref@old@ALG@step%
	- 2175 \addtocounter{ALG@line}{-1}%
	- 2176 \refstepcounter[line]{ALG@line}}
	- 2177 }{}% end of \@ifpackageloaded{algorithm}
- listings The only thing we need to do in order to support cross-references to line numbers produced by the listings package is to alias the counter is uses, \stnumber, to the "line" cross-reference type.
- 2178 \@ifpackageloaded{listings}{%
- 2179 \PackageInfo{cleveref}{'listings' support loaded}
- 2180 \crefalias{lstnumber}{line}%
- 2181 \crefalias{lstlisting}{listing}}{}% end of \@ifpackageloaded{listings}
- subfig The subfig package modifies \refstepcounter within floats. Most of the time, this isn't a problem for cleveref, as subfig's modified \efstepcounter calls cleveref's version after it's done its stuff. However, this breaks support the \refstepcounter optional argument, so we fix that here.
	- 2182 \@ifpackageloaded{subfig}{%

```
2183 \PackageInfo{cleveref}{'subfig' support loaded}
```
\refsteponlycounter subfig replaces \refstepcounter with \refsteonlycounter within floats, which calls the saved cleveref \refstepcounter after doing some extra subfig-related processing. We redefine \efsteponlycounter so that passing it an optional argument bypasses subfig's code entirely and just calls the cleveref code directly. Since only cleveref-specific commands will ever pass an optional argument to \refstepcounter, this won't affect subfig's use of \refstepcounter. We have to postpone this redefinition until the beginning of the document because subfig does.

```
2184 \AtBeginDocument{
2185 \let\cref@old@refsteponlycounter\refsteponlycounter
2186 \def\refsteponlycounter{%
2187 \@ifnextchar[{\refstepcounter@optarg}%
2188 {\cref@old@refsteponlycounter}%]
2189 }}
2190 }{}% end of \@ifpackageloaded{subfig}
```
## 12.9 aliascnt Support

aliascnt For the aliascnt trick described in ?? of the documentation to work, we have to inform cleveref about how aliased counters get reset. aliascnt's \newaliascnt command doesn't add the aliased counter to any reset list, but if the counter it's aliased to gets reset, the aliased counter will get reset too. In order for cleveref to correcly sort cross-references to the aliased counter, we have to add that counter to the appropriate reset list, even though that isn't necessary to actually reset the counter itself. We add this to the \newaliascnt command.

\newaliascnt

```
2191 \@ifpackageloaded{aliascnt}{%
2192 \PackageInfo{cleveref}{'aliascnt' support loaded}
2193 \let\cref@old@newaliascnt\newaliascnt
2194 \renewcommand*{\newaliascnt}[2]{%
2195 \cref@old@newaliascnt{#1}{#2}%
2196 \cref@resetby{#2}{\@result}%
2197 \ifx\@result\relax\else%
2198 \@addtoreset{#1}{\@result}%
2199 \{f_i\}
```
2200 }{}% end of \@ifpackageloaded{aliascnt}

### 12.10 varioref Support

```
varioref If varioref is loaded, we redefine its commands to use \cref instead of \ref to
          produce the reference. Since \c{c} can cope with multiple references, We extend
          the page referencing magic of \vref et al. so that they check whether they need
          to use \vpagerefrange instead of \vpageref.
```

```
2201 \@ifpackageloaded{varioref}{%
2202 \PackageInfo{cleveref}{'varioref' support loaded}
2203 \PackageInfo{cleveref}{'cleveref' supersedes 'varioref's %
2204 \string\labelformat command}
2205 \AtBeginDocument{%
2206 \def\cref@vref#1#2{%
```
Since we're modifying the varioref commands anyway, we also (by default) take this opportunity to get rid of the irritating spacing issues of \vref et al. However, this breaks strict compatibility with the original varioref spacing behaviour, so we also provide a legacyvarioref option to restore the spacing behaviour, in case full compatibility is required.

```
2207 \if@cref@legacyvarioref%
2208 \leavevmode\unskip\vref@space%
2209 \overrightarrow{1}2210 \@cref{#1}{#2} % space here is deliberate
2211 \begingroup%
2212 \def\@tmpstack{#2,\@nil}%
2213 \cref@stack@topandbottom{\@tmpstack}{\@firstref}{\@lastref}%
2214 \ifx\@lastref\@empty%
2215 \vpageref[\unskip]{#2}%
2216 \else%
2217 \edef\@tmpa{{\@firstref}{\@lastref}}%
2218 \expandafter\def\expandafter\@tmpa\expandafter{%
2219 \expandafter[\expandafter\unskip\expandafter]%
2220 \@tmpa}%
2221 \expandafter\vpagerefrange\@tmpa%
2222 \overrightarrow{1}2223 \endgroup}
2224 \def\cref@vrefrange#1#2#3{%
2225 \@setcrefrange{#2}{#3}{#1}{} \vpagerefrange[\unskip]{#2}{#3}}
2226 \def\cref@fullref#1#2{%
2227 \@cref{#1}{#2} % space here is deliberate
2228 \begingroup%
2229 \def\@tmpstack{#2,\@nil}%
2230 \cref@stack@topandbottom{\@tmpstack}{\@firstref}{\@lastref}%
2231 \ifx\@lastref\@empty%
2232 \reftextfaraway{#2}%
2233 \else%
2234 \expandafter\vrefpagenum\expandafter%
```

```
2235 \@tmpa\expandafter{\@firstref}%
2236 \expandafter\vrefpagenum\expandafter%
2237 \@tmpb\expandafter{\@lastref}%
2238 \ifx\@tmpa\@tmpb%
2239 \expandafter\reftextfaraway\expandafter{\@firstref}%
2240 \else%
2241 \edef\@tmpa{{\@firstref}{\@lastref}}%
2242 \expandafter\reftextpagerange\@tmpa%
2243 \overrightarrow{1}2244 \overrightarrow{1}2245 \endgroup}
```
\vref If legacyvarioref is set, we only modify the original varioref commands, and \vref\* don't define any new ones.

```
\vrefrange
```

```
\label{eq:2246} \fullref ^{2246}\sqrt{\text{vrgf}}^{2247}\text{Vrr@f}^{\text{2240}}_{\text{2249}}\if@cref@legacyvarioref%
                     \def\vr@f#1{\cref@vref{cref}{#1}}
         2248 \def\Vr@f#1{\cref@vref{Cref}{#1}}
                     \renewcommand\vrefrange[3][\reftextcurrent]{%
         2250 \crefrange{#2}{#3} \vpagerefrange[\unskip]{#2}{#3}}
         2251 \def\fullref#1{\cref@fullref{cref}{#1}}
```

```
\vref
If we're not providing legacy compatibility with varioref, we define \vref et al.
\sqrt{v}ref*
 \Vref
the starred variants to be used to suppress hyperlinks when hyperref is loaded,
\Vref*
as usual.
        to be consistent with the other cleveref referencing commands. This frees up
```

```
\vrefrange
\begin{array}{c} {\small \texttt{vrefrange*}} ^{2252} \end{array}\sqrt{V}<br>\sqrt{V}refrange\frac{2253}{2254}\text{Vrefrange*} \frac{2254}{2255}\label{eq:2.1} $$\fullref \_2256\text{fullref*}_{2257}\Fullref_{\rm 2258}\Fullref*
                    \else%
                     \if@cref@hyperrefloaded\relax% hyperref loaded
                         2254 \DeclareRobustCommand{\vref}{%
                            \label{thm:main} $$\@ifstar{\cref@vrefstar{cref}}{\cref@vref{cref}}\}$$2256 \DeclareRobustCommand{\Vref}{%
                            2257 \@ifstar{\cref@vrefstar{Cref}}{\cref@vref{Cref}}}
                         2258 \DeclareRobustCommand{\vrefrange}{%
                            \@ifstar{\cref@vrefrangestar{cref}}{\cref@vrefrange{cref}}}
           2260 \DeclareRobustCommand{\Vrefrange}{%
           2261 \@ifstar{\cref@vrefrangestar{Cref}}{\cref@vrefrange{Cref}}}
           2262 \DeclareRobustCommand{\fullref}{%
           2263 \@ifstar{\cref@fullrefstar{cref}}{\cref@fullref{cref}}}
           2264 \DeclareRobustCommand{\Fullref}{%
           2265 \@ifstar{\cref@fullrefstar{Cref}}{\cref@fullref{Cref}}}
           2266 \def\cref@vrefstar#1#2{%
           2267 \@crefstarredtrue%
           2268 \cref@vref{#1}{#2}%
           2269 \@crefstarredfalse
           2270 \def\cref@vrefrangestar#1#2#3{%
           2271 \@crefstarredtrue%
           2272 \cref@vrefrange{#1}{#2}{#3}%
           2273 \@crefstarredfalse}
           2274 \def\cref@fullrefstar#1#2{%
```

```
2275 \@crefstarredtrue%
2276 \cref@fullref{#1}{#2}%
2277 \@crefstarredfalse}
2278 \else%
2279 \DeclareRobustCommand{\vref}{\cref@vref{cref}}
2280 \DeclareRobustCommand{\Vref}{\cref@vref{Cref}}
2281 \DeclareRobustCommand{\vrefrange}{\cref@vrefrange{cref}}
2282 \DeclareRobustCommand{\Vrefrange}{\cref@vrefrange{Cref}}
2283 \DeclareRobustCommand{\fullref}{\cref@fullref{cref}}
2284 \DeclareRobustCommand{\Fullref}{\cref@fullref{Cref}}
2285 \fi% end of test for hyperref
2286 \overline{\text{if}'}2287 }% end of \AtBeginDocument
2288 }{}% end of \@ifpackageloaded{varioref}
2289 % \end{macrocode}
2290 %
2291 % \begin{macro}{legacyvarioref}
2292 % The \option{legacyvarioref} option just sets a flag, checked in the
2293 % redefinitions set up at the beginning of the document, above.
2294 % \end{macro}
2295 % \begin{macrocode}
2296 \let\if@cref@legacyvarioref\iffalse
2297 \DeclareOption{legacyvarioref}{%
2298 \PackageInfo{cleveref}{legacy 'varioref' compatibility enabled}
2299 \let\if@cref@legacyvarioref\iftrue}
```
## 12.11 Poor Man's cleveref

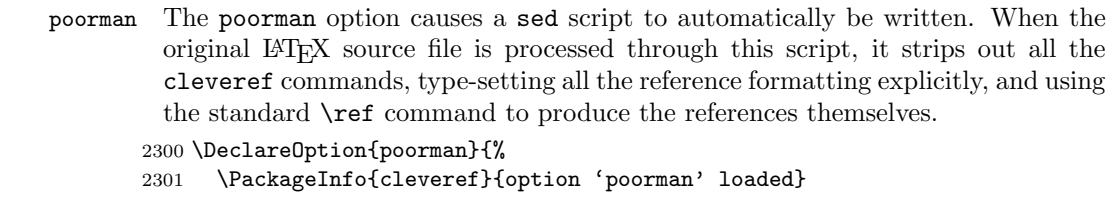

\cref@poorman@text Define global macro \cref@poorman@text to store the text produced by the \cref commands, and open an output stream for writing the script before starting to process the document body.

```
2302 \gdef\cref@poorman@text{}
2303 \AtBeginDocument{%
2304 \newwrite\@crefscript%
```

```
2305 \immediate\openout\@crefscript=\jobname.sed}
```
select@language If babel is loaded, we add to the \select@language and \foreign@language foreign@language commands to make them write substitution rules to the script that replace the cross-reference name and conjunction component macros with the appropriate language-dependent names. We use sed line-number addresses in the rules to ensure they are only applied to the regions in which that particular language was in use.

Note that we write substitution rules for the previous language block when the language is changed, because we need the rules to appear in the script after all the cross-reference substitution rules for that language block. \ref@inputlineno stores the input-file line-number of the start of the previous language block.

We postpone the redefinitions until the beginning of the document not only to ensure that they don't get clobbered by other package's redefinitions, but also because we don't want the redefenitions to take effect until after babel has called \selectlanguage for the main language (remember, the substitution rules for this first language block will get written at the next language change).

Note that, since we're writing to the script file within \AtBeginDocument and \AtEndDocument, this code has to come after the above \AtBeginDocument code which opens the script file for writing, and *before* the later **\AtEndDocument** code (below) which closes it.

The \if@cref@switched@language flag is set when a babel language switching command is called. It is checked by \cref@writelanguagerules when writing substitution rules.

```
2306 \newif\if@cref@switched@language
2307 \@ifpackageloaded{babel}{%
2308 \AtBeginDocument{%
2309 \let\cref@old@select@language\select@language
2310 \def\select@language{%
2311 \@cref@switched@languagetrue%
2312 \cref@writelanguagerules%
2313 \cref@old@select@language}
2314 \let\cref@old@foreign@language\foreign@language
2315 \def\foreign@language{%
2316 \@cref@switched@languagetrue%
2317 \cref@writelanguagerules%
2318 \cref@old@foreign@language}
2319 \edef\cref@inputlineno{\the\inputlineno}}%
2320 }{}
```
The final set of substitution rules gets written at the end of the document. This is the only set or rules that gets written if babel is not loaded.

```
2321 \AtEndDocument{%
2322 \let\select@language\cref@old@select@language%
2323 \let\foreign@language\cref@old@foreign@language%
2324 \cref@writelanguagerules}
```
\cref@writelanguagerules \cref@writelanguagerules does the grunt work of writing out the necessary substitution rules.

2325 \def\cref@writelanguagerules{%

2326 \begingroup%

If \if@cref@switched@language hasn't been set, then we must be writing the final set of substitution rules at the end of a document, in which no language switching command was ever used. In which case, the substitution rules don't specify a line-number address.

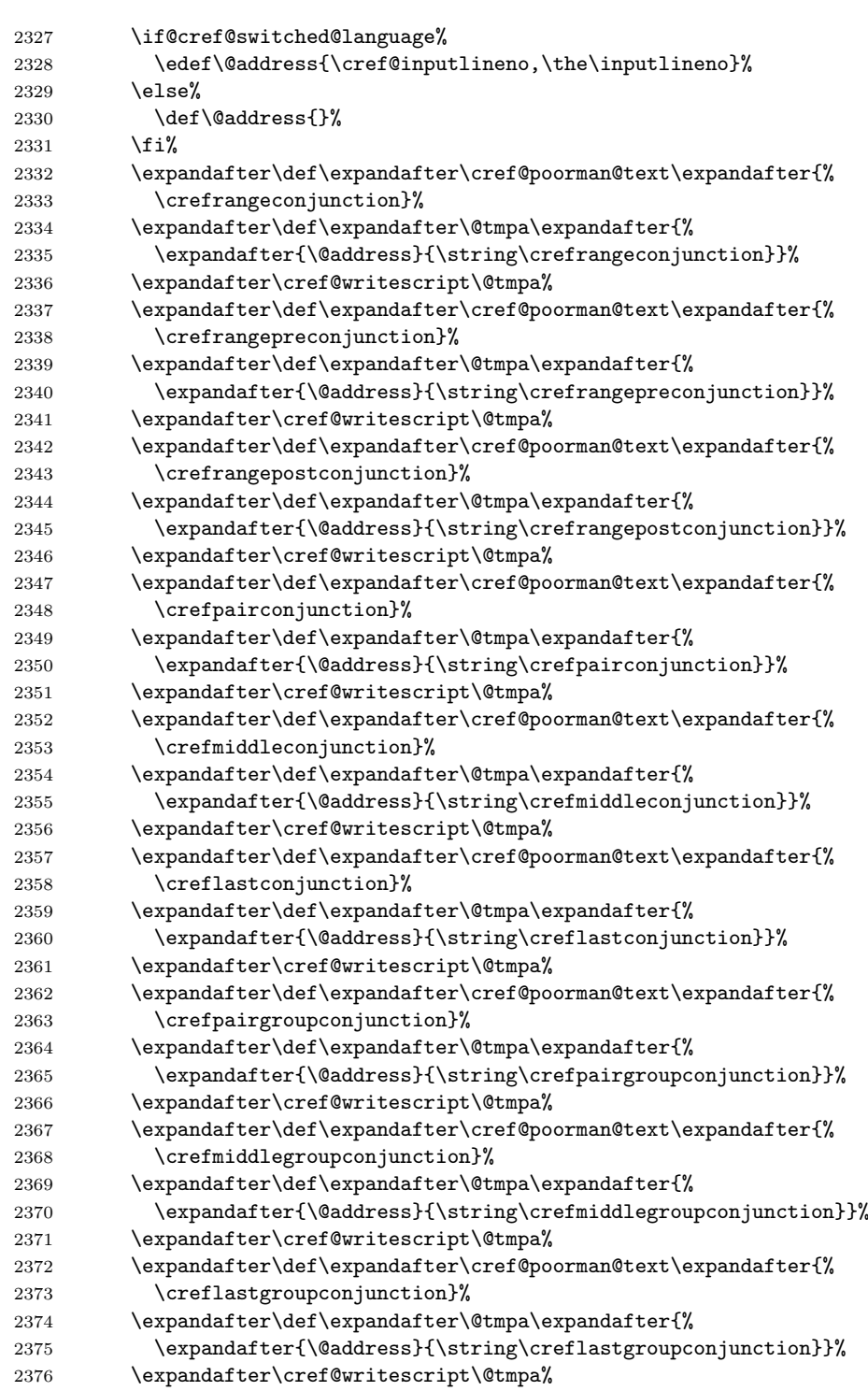

We write substitution rules for all component-derived cross-reference formats, as listed in \cref@label@types.

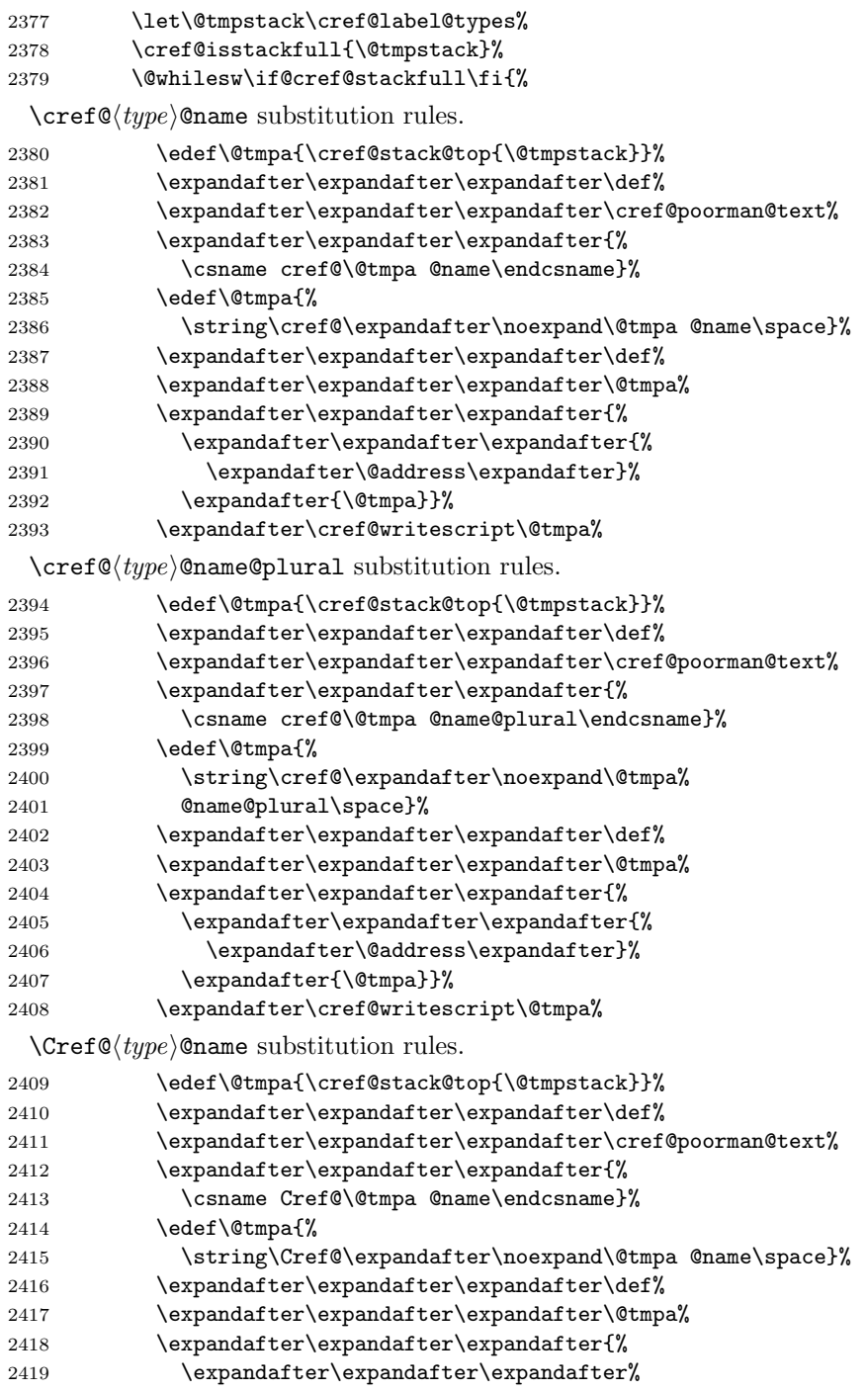

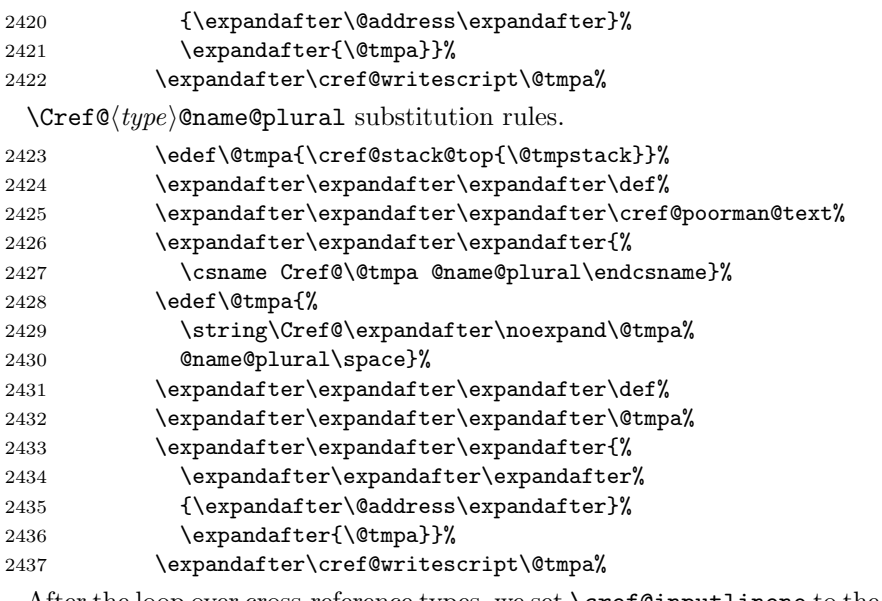

After the loop over cross-reference types, we set \cref@inputlineno to the current input-file line, in preparation for the next language block.

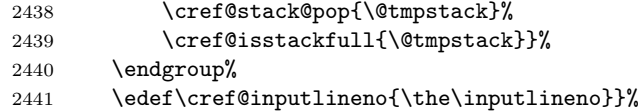

After processing the document body, we re-read in the temporary script file, and write it out again to the final sed script file, escaping regexp special characters in the process. The escaping is carried out by turning the regexp special characters into active characters, and defining them to expand to their escaped form. This involves a lot of juggling of catcodes and lccodes!

Both \DeclareOption and \AtEndDocument store their arguments in token lists, so all the following T<sub>E</sub>Xcode is already tokenised long before it is expanded and evaluated. Thus there is no (easy) way to change the catcodes of the characters appearing here before they are tokenised. In one way this is convenient: the catcode changes we make don't "take" until evaluated, so we can continue to use the standard TEX characters  $(\, \{ , \} \cdot \)$  etc.) even after the lines containing the catcode commands. But in another, more significant, way, it is very inconvenient: it makes it difficult to define the regexp special characters as active characters, since it's impossible to directly create tokens with the correct char- and catcodes.

We get around this by creating the unusual charcode/catcode combinations using the \lowercase trick (\lowercase changes the charcodes of all characters in its argument to their lccodes, but leaves their catcodes alone). That way, the argument of \AtEndDocument is tokenised correctly, and when it comes to be expanded and evaluated, the \lowercase commands create tokens with the correct char- and catcodes.

2442 \AtEndDocument{%

- 2443 \immediate\closeout\@crefscript%
- 2444 \newread\@crefscript%

```
2445 \immediate\openin\@crefscript=\jobname.sed%
```
2446 \begingroup%

```
2447 \newif\if@not@eof%
2448 \def\@eof{\par }%
```
Change catcodes of regexp special characters to make them active characters and define them to expand to their escaped forms. Change those of TEXspecial characters to make them normal letters.

```
2449 \catcode'.=13 \catcode'*=13
2450 \catcode'[=13 \catcode']=13
2451 \catcode'<sup>-</sup>=13 \catcode'$=13 %$
2452 \catcode'\=0 \catcode'<=1 \catcode'>=2
2453 \catcode'\\=13 \catcode'\{=12 \catcode'\}=12 \catcode'_=12
2454 \lccode'/=92
2455 \lccode'"=92\lowercase{\def"{\string/\string/}}%
2456 \lccode'"=42\lowercase{\def"{\string/\string*}}%
2457 \lccode'<sup>-=46</sup>\lowercase{\def<sup>-{</sup>\string/\string.}}%
2458 \lccode'<sup>-</sup>=91\lowercase{\def<sup>-{</sup>\string/\string[}}%
2459 \lccode'"=93\lowercase{\def"{\string/\string]}}%
2460 \lccode'"=94\lowercase{\def"{\string/\string^}}%
2461 \lccode'<sup>-</sup>=36\lowercase{\def<sup>-{</sup>\string/\string$}}% $
2462 \lccode'<sup>-=0</sup> \lccode'/=0 \catcode'<sup>-=12</sup>
```
Read lines from the temporary script file, expand them to escape regexp special characters, and store them in \cref@poorman@text.

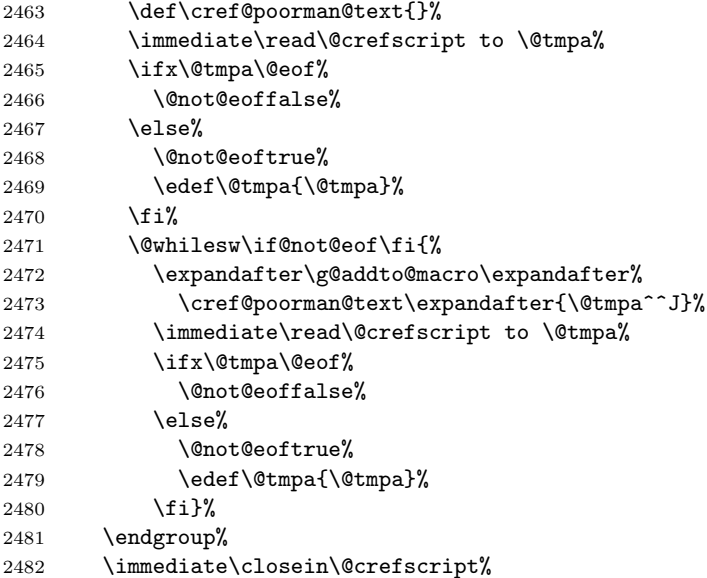

Add some rules to remove other cleveref commands. We use the \lowercase trick again for writing the  $\setminus$ , { and } characters. (This could be done in other ways, but since we're in \lowercase mood, why not stick with it.)

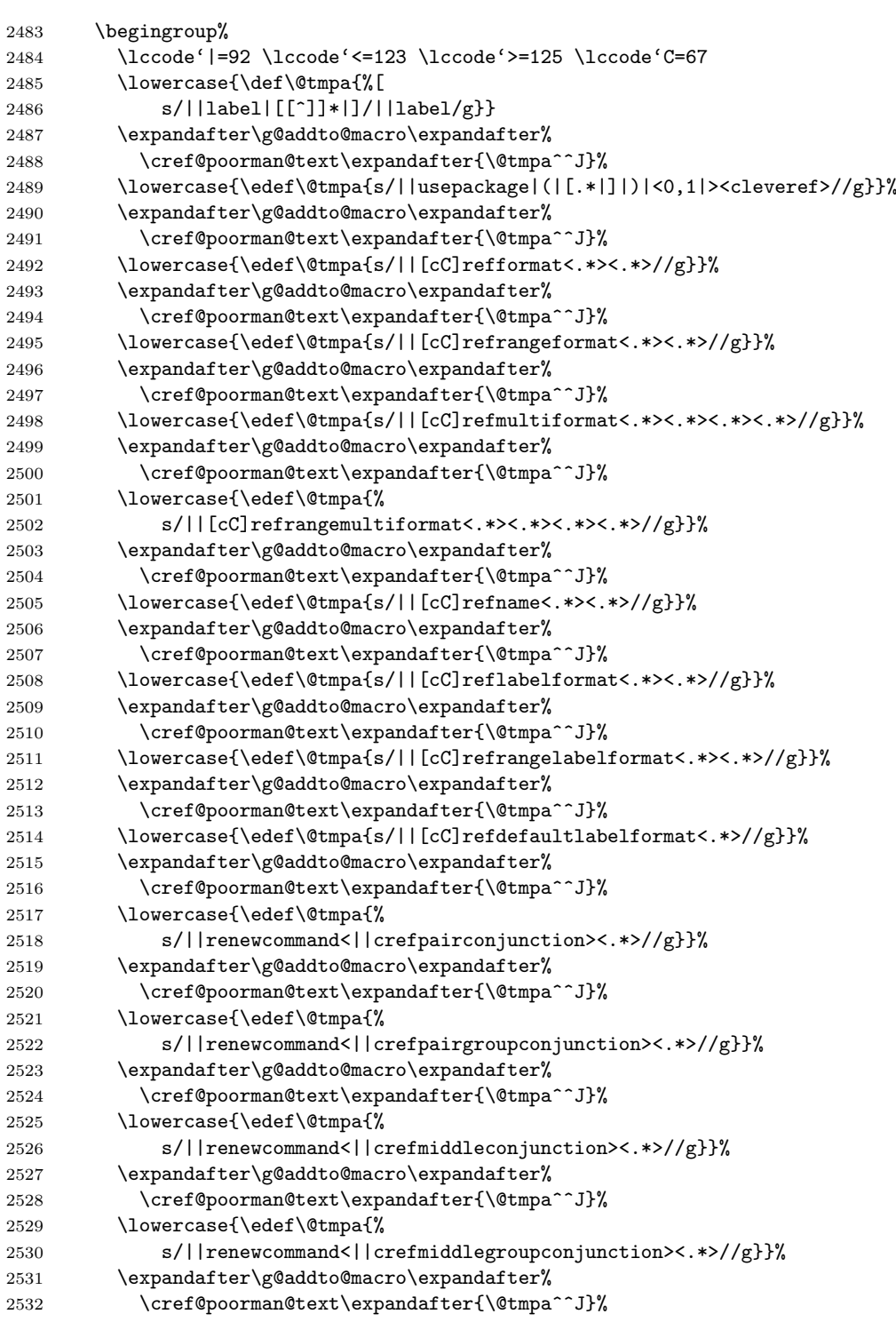

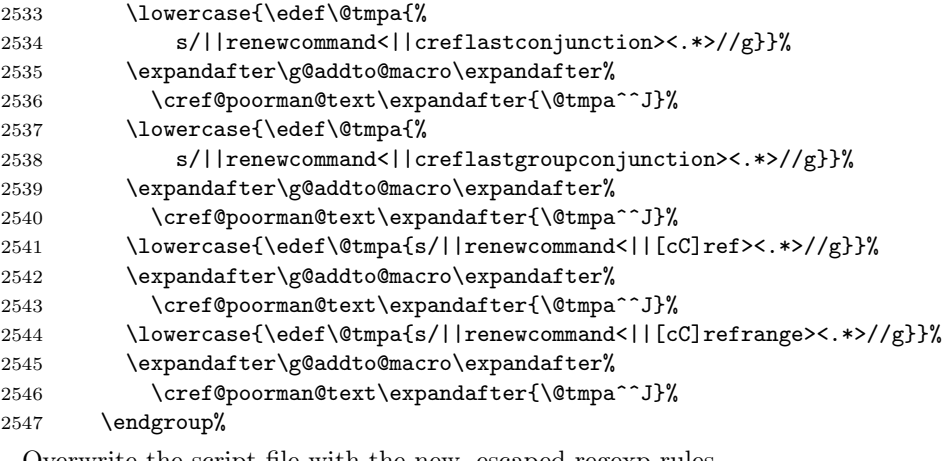

Overwrite the script file with the new, escaped regexp rules.

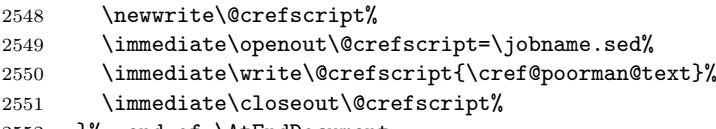

- 2552 }% end of \AtEndDocument
- \cref@writescript The \cref@writescript utility macro does the actual writing of the substitution rule to the script. The first argument is the "address", the second argument is the regexp pattern to match, whilst the substitution must be stored in \cref@poorman@text.

```
2553 \def\cref@getmeaning#1{\expandafter\@cref@getmeaning\meaning#1\@nil}
2554 \def\@cref@getmeaning#1->#2\@nil{#2}
```
- 2555 \def\cref@writescript#1#2{%
- 2556 \edef\@tmpa{\cref@getmeaning{\cref@poorman@text}}%
- 2557 \immediate\write\@crefscript{#1 s/#2/\@tmpa/g}}

\cref \Cref Redefine the user-level referencing commands so that they write a substitution rule for the reference to the script, as well as type-setting the reference itself.

We use a temporary **\@tmpa** macro that makes use of the fact that the first character of #1 is "c" for lower-case and "C" for upper-case in these commands, in order to write out the correct capitalisation in the substitution.

FIXME: We only resort to this because \string\#1 doesn't work. But there must be a better way to get a backslash character into the token stream, obviating the need for the ugly **\@tmpa** macro.

```
2558 \if@cref@hyperrefloaded\relax% hyperref loaded
2559 \def\@crefnostar#1#2{%
2560 \gdef\cref@poorman@text{}%
2561 \@cref{#1}{#2}%
2562 \def\@tmpa##1##2\@nil{%
2563 \if##1c%
2564 \cref@writescript{}{\string\cref\string{#2\string}}%
2565 \else%
```
\crefrange \Crefrange \@crefstar \@crefnostar \@crefrangestar \@crefrangenostar

```
2566 \cref@writescript{}{\string\Cref\string{#2\string}}%
2567 \fi}%
2568 \@tmpa#1\@nil}
2569 \def\@crefstar#1#2{%
2570 \gdef\cref@poorman@text{}%
2571 \@crefstarredtrue\@cref{#1}{#2}\@crefstarredfalse%
2572 \def\@tmpa##1##2\@nil{%
2573 \if##1c%
2574 \cref@writescript{}{\string\cref*\string{#2\string}}%
2575 \else%
2576 \cref@writescript{}{\string\Cref*\string{#2\string}}%
2577 \fi}%
2578 \@tmpa#1\@nil}
2579 \def\@crefrangenostar#1#2#3{%
2580 \gdef\cref@poorman@text{}%
2581 \@setcrefrange{#2}{#3}{#1}{}%
2582 \def\@tmpa##1##2\@nil{%
2583 \if##1c%
2584 \cref@writescript{}{%
2585 \string\crefrange\string{#2\string}\string{#3\string}}%
2586 \else%
2587 \cref@writescript{}{%
2588 \string\Crefrange\string{#2\string}\string{#3\string}}%
2589 \fi}%
2590 \@tmpa#1\@nil}
2591 \def\@crefrangestar#1#2#3{%
2592 \gdef\cref@poorman@text{}%
2593 \qquad \texttt{\&Cref} \texttt{Qset} \texttt{#2}_{#3}_{#1}{} \texttt{Qcref} \texttt{alse} \texttt{Qcref} \texttt{Qcref} \texttt{Qdce} \texttt{Qcref} \texttt{Qdce} \texttt{Qcref} \texttt{Qdce} \texttt{Qcref} \texttt{Qdce} \texttt{Qcref} \texttt{Qdce} \texttt{Qcref} \texttt{Qcref} \texttt{Qdce} \texttt{Qcref} \texttt{Qcref} \texttt{Qcref} \texttt{Qcref} \texttt{Qcref} \texttt{Qcref} \texttt{Qcref} \2594 \def\@tmpa##1##2\@nil{%
2595 \if##1c%
2596 \cref@writescript{}{%
2597 \string\crefrange*\string{#2\string}\string{#3\string}}%
2598 \else%
2599 \cref@writescript{}{%
2600 \string\Crefrange*\string{#2\string}\string{#3\string}}}
2601 \fi}%
2602 \@tmpa#1\@nil}
2603 %
2604 \else% hyperref not loaded
2605 \DeclareRobustCommand{\cref}[1]{%
2606 \edef\cref@poorman@text{}%
2607 \@cref{cref}{#1}%
2608 \cref@writescript{}{\string\cref\string{#1\string}}}
2609 \DeclareRobustCommand{\Cref}[1]{%
2610 \edef\cref@poorman@text{}%
2611 \@cref{Cref}{#1}%
2612 \cref@writescript{}{\string\Cref\string{#1\string}}}
2613 \DeclareRobustCommand{\crefrange}[2]{%
2614 \edef\cref@poorman@text{}%
2615 \@setcrefrange{#1}{#2}{cref}{}%
```

```
2616 \cref@writescript{}{%
2617 \string\crefrange\string{#1\string}\string{#2\string}}}
2618 \DeclareRobustCommand{\Crefrange}[2]{%
2619 \edef\cref@poorman@text{}%
2620 \@setcrefrange{#1}{#2}{Cref}{}%
2621 \cref@writescript{}{%
2622 \string\Crefrange\string{#1\string}\string{#2\string}}}
2623 \fi% end of test for hyperref
```
\vref If varioref is loaded, do the same for the \vref et al. commands. Note that we \vref\* \Vref \Vref\* links, so that we can write the correct substitution rule. now need to set the \if@crefstarred flag for the starred variant \vref\* even if legacyvarioef is set and it changes the spacing rather than suppressing hyper-

```
\sqrt{\text{vrefrange}}_{2624}\vrefrange*
 \Vrefrange
\Vrefrange*
   \fullref^{2628}\verb|\fullref*|^{2629}\label{eq:2630}<br> <br> \Fullref ^{2630}\text{Fullref*} \frac{2631}{2632}2624 \@ifpackageloaded{varioref}{%
                        2625 \AtBeginDocument{%
                          \if@cref@legacyvarioref%
                             2627 \DeclareRobustCommand{\vref}{%
                                \label{thm:main} $$\@ifstar{\cref@vrefstar{cref}}{\cref@vref{cref}}\}$$\def\cref@vrefstar#1#2{%
                               \verb+\@crefstrardtrue\@cref{#1}{#2}\@crefstarredfalse\}\overline{ifi\%}\def\cref@vref#1#2{%
              2633 \gdef\cref@poorman@text{}%
              2634 \if@cref@legacyvarioref%<br>2635 \leavevmode\unskip\vre
                                \leavevmode\unskip\vref@space%
              2636 \overline{\text{if}'}2637 \begingroup%
```
If legacyvarioref is set, \vref\* shouldn't suppress hyper-links, so temporarily disable then restore the flag whilst type-setting the cross-reference.

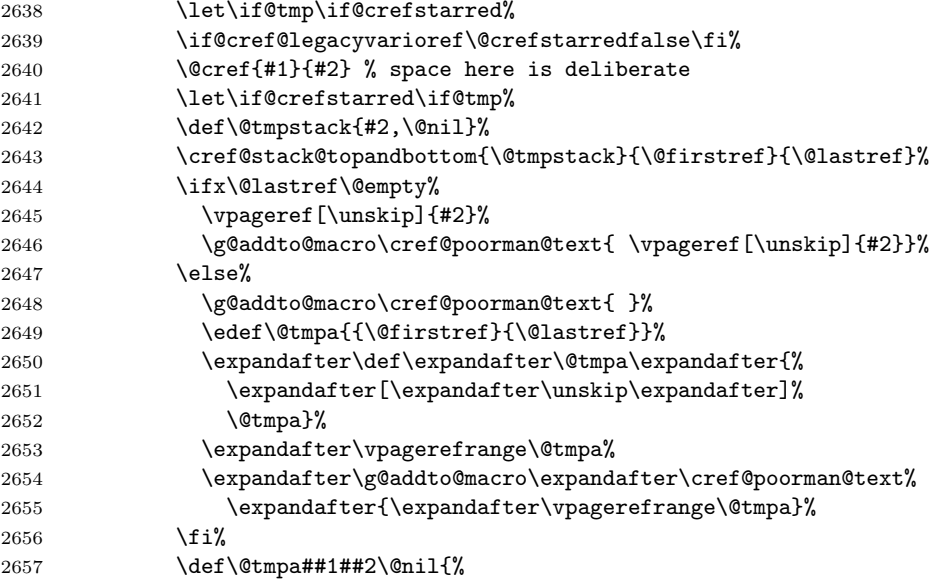

```
2658 \if##1c%
2659 \if@crefstarred%
2660 \cref@writescript{}{\string\vref*\string{#2\string}}%
2661 \else%
2662 \cref@writescript{}{\string\vref\string{#2\string}}%
2663 \overline{\iota}2664 \else%
2665 \if@crefstarred%
2666 \cref@writescript{}{\string\Vref*\string{#2\string}}%
2667 \else%
2668 \cref@writescript{}{\string\Vref\string{#2\string}}%
2669 \fi%
2670 \fi}%
2671 \@tmpa#1\@nil%
2672 \endgroup}
2673 %
2674 \def\cref@vrefrange#1#2#3{%
2675 \gdef\cref@poorman@text{}%
2676 \@setcrefrange{#2}{#3}{#1}{} \vpagerefrange[\unskip]{#2}{#3}%
2677 \g@addto@macro\cref@poorman@text%
2678 { \vpagerefrange[\unskip]{#2}{#3}}%
2679 \def\@tmpa##1##2\@nil{%
2680 \if##1c%
2681 \if@crefstarred%
2682 \cref@writescript{}{%
2683 \string\vrefrange*\string{#2\string}\string{#3\string}}%
2684 \else%
2685 \cref@writescript{}{%
2686 \string\vrefrange\string{#2\string}\string{#3\string}}%
2687 \{f_i\}2688 \else%
2689 \if@crefstarred%
2690 \cref@writescript{}{%
2691 \string\Vrefrange*\string{#2\string}\string{#3\string}}%
2692 \else%
2693 \cref@writescript{}{%
2694 \string\Vrefrange\string{#2\string}\string{#3\string}}%
2695 \overline{\iota}2696 \fi}%
2697 \@tmpa#1\@nil}
2698 %
2699 \def\cref@fullref#1#2{%
2700 \gdef\cref@poorman@text{}%
2701 \begingroup%
2702 \@cref{#1}{#2} % space here is deliberate
2703 \def\@tmpstack{#2,\@nil}%
2704 \cref@stack@topandbottom{\@tmpstack}{\@firstref}{\@lastref}%
2705 \ifx\@lastref\@empty%
2706 \reftextfaraway{#2}%
2707 \def\@pageref{\reftextfaraway{#1}}%
```
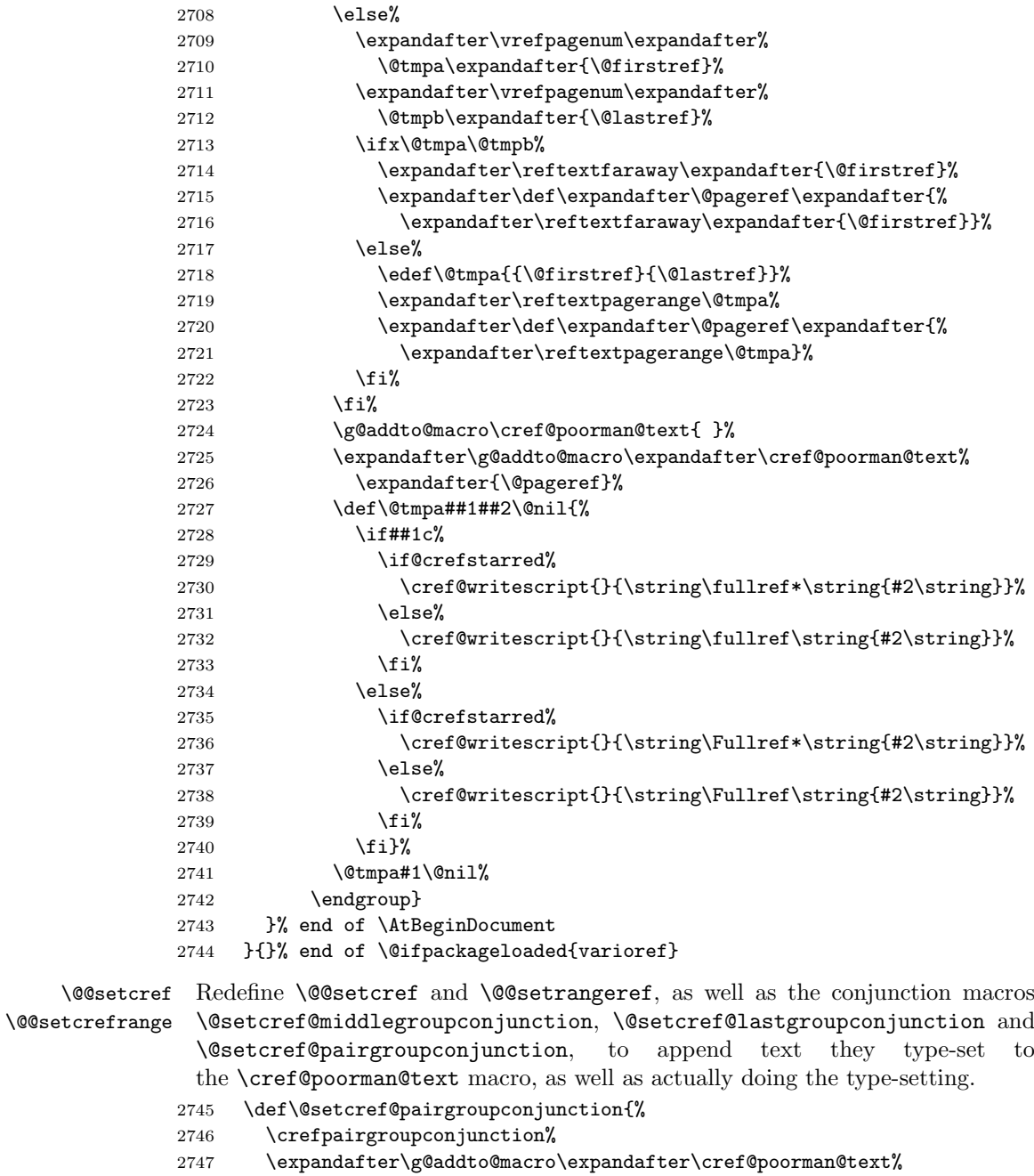

- 2748 \expandafter{\crefpairgroupconjunction}}
- \def\@setcref@middlegroupconjunction{%
- \crefmiddlegroupconjunction%
- 
- \expandafter\g@addto@macro\expandafter\cref@poorman@text%
- 2752 \expandafter{\crefmiddlegroupconjunction}}

```
2753 \def\@setcref@lastgroupconjunction{%
2754 \creflastgroupconjunction%
2755 \expandafter\g@addto@macro\expandafter\cref@poorman@text%
2756 \expandafter{\creflastgroupconjunction}}
2757 \if@cref@hyperrefloaded\relax% hyperref loaded
2758 \def\@@setcref#1#2{%
2759 \cref@getlabel{#2}{\@tmplabel}%
2760 \if@crefstarred%
2761 #1{\@tmplabel}{}{}%
2762 \expandafter\g@addto@macro\expandafter\cref@poorman@text%
2763 \expandafter{#1{\ref*{#2}}{}{}}%
2764 \else%
2765 \edef\@tmplink{\cref@hyperref{#2}}%
2766 #1{\@tmplabel}{\hyper@linkstart{link}{\@tmplink}}%
2767 {\hyper@linkend}%
2768 \expandafter\g@addto@macro\expandafter\cref@poorman@text%
2769 \expandafter{#1{\ref{#2}}{}{}}%
2770 \fi}
2771 \def\@@setcrefrange#1#2#3{%
2772 \cref@getlabel{#2}{\@labela}%
2773 \cref@getlabel{#3}{\@labelb}%
2774 \if@crefstarred%
2775 #1{\@labela}{\@labelb}{}{}{}{}%
2776 \expandafter\g@addto@macro\expandafter\cref@poorman@text%
2777 \expandafter{#1{\ref*{#2}}{\ref*{#3}}{}{}{}{}}}
2778 \else%
2779 \edef\@linka{\cref@hyperref{#2}}%
2780 \edef\@linkb{\cref@hyperref{#3}}%
2781 #1{\@labela}{\@labelb}%
2782 {\hyper@linkstart{link}{\@linka}}{\hyper@linkend}%
2783 {\hyper@linkstart{link}{\@linkb}}{\hyper@linkend}%
2784 \expandafter\g@addto@macro\expandafter\cref@poorman@text%
2785 \expandafter{#1{\ref{#2}}{\ref{#3}}{}{}{}{}}
2786 \fi}
2787 \else% hyperref not loaded
2788 \let\old@@setcref\@@setcref%
2789 \let\old@@setcrefrange\@@setcrefrange%
2790 \def\@@setcref#1#2{%
2791 \old@@setcref{#1}{#2}%
2792 \expandafter\g@addto@macro\expandafter{%
2793 \expandafter\cref@poorman@text\expandafter}\expandafter{%
2794 #1{\ref{#2}}{}{}}
2795 \def\@@setcrefrange#1#2#3{%
2796 \old@@setcrefrange{#1}{#2}{#3}%
2797 \expandafter\g@addto@macro%
2798 \expandafter{\expandafter\cref@poorman@text\expandafter}%
2799 \expandafter{#1{\ref{#2}}{\ref{#3}}{}{}{}}}}
2800 \fi% end of hyperref test
2801 }% end of poorman option
```
## 12.12 Sort and Compress options

sort compress nosort The sort, compress or nosort options determine whether to sort and/or compress lists of multiple references (default is to do both). They work simply by setting the \if@cref@sort and \if@cref@compress flags appropriately.

#### \if@cref@sort 2802 \newif\if@cref@sort

\if@cref@compress 2803 \newif\if@cref@compress

```
Default is to both sort and compress references.
2804 \@cref@sorttrue
2805 \@cref@compresstrue
 Options override default.
2806 \DeclareOption{sort}{%
2807 \PackageInfo{cleveref}{sorting but not compressing references}
2808 \@cref@sorttrue
2809 \@cref@compressfalse}
2810 \DeclareOption{compress}{%
2811 \PackageInfo{cleveref}{compressing but not sorting references}
2812 \@cref@sortfalse
2813 \@cref@compresstrue}
2814 \DeclareOption{sort&compress}{%
2815 \PackageInfo{cleveref}{sorting and compressing references}
2816 \@cref@sorttrue
2817 \@cref@compresstrue}
2818 \DeclareOption{nosort}{%
2819 \PackageInfo{cleveref}{neither sorting nor compressing references}
2820 \@cref@sortfalse
2821 \@cref@compressfalse}
```
# 12.13 Capitalise option

capitalise The capitalise option causes cleveref to always use the  $\text{Cref*}$  variants for \if@cref@capitalise type-setting cross-references, so that cross-reference names are always capitalised.

```
2822 \newif\if@cref@capitalise
```

```
Disabled by default.
2823 \@cref@capitalisefalse
 Option overrides default.
2824 \DeclareOption{capitalise}{%
2825 \PackageInfo{cleveref}{always capitalise cross-reference names}
2826 \@cref@capitalisetrue}
2827 \DeclareOption{capitalize}{%
2828 \PackageInfo{cleveref}{always capitalise cross-reference names}
2829 \@cref@capitalisetrue}
```
# 12.14 Language and babel Support

Default reference formats for different languages are supported via package options, in the usual way.

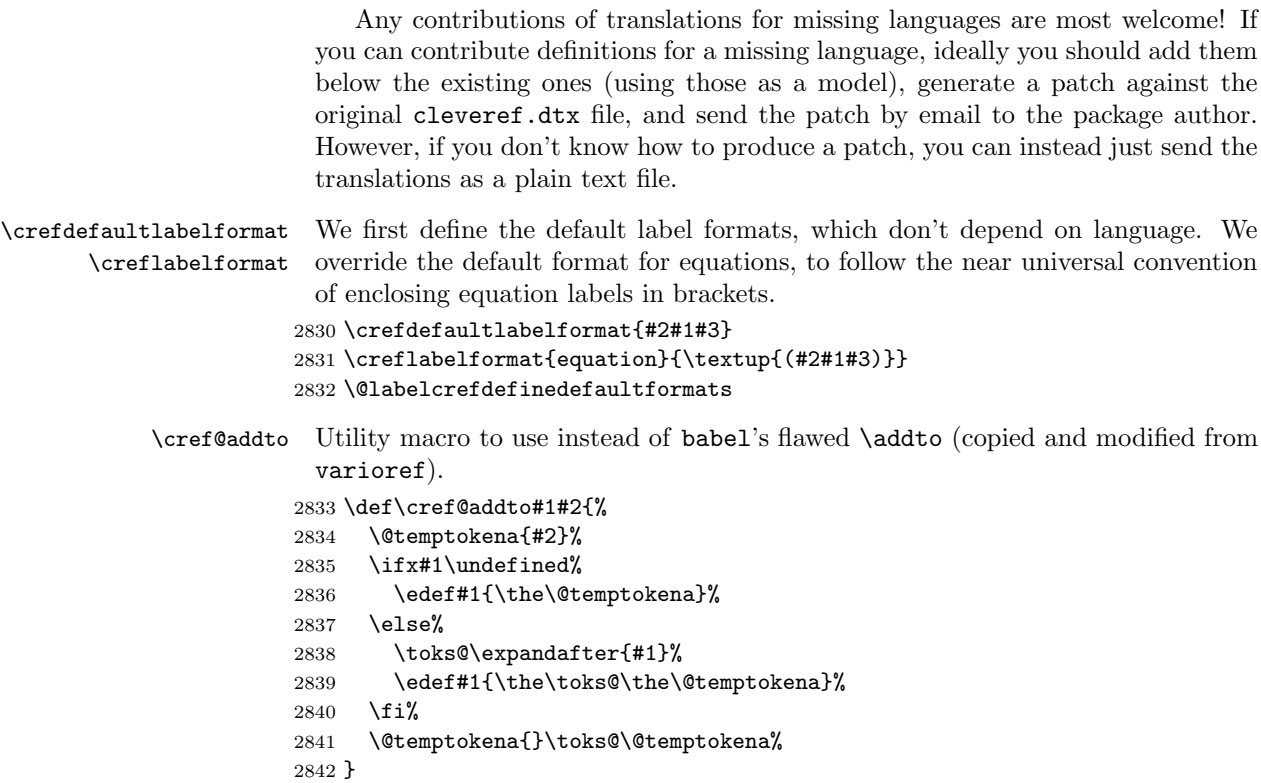

```
2843 \@onlypreamble\cref@addto
```
Passing a language option to cleveref defines the cross-reference names and conjunctions as appropriate for that lanauge. We can't make the definitions straight away, since they would prevent the automatic definition of the other capitalisation variant from working if the user chooses to change a default definition in the preamble, so we postpone them until the beginning of the document. However, if each language option were to simply to define any formats that aren't already defined by the end of the preamble, the first language option would override all the others. Unfortunately, the convention in  $\mathbb{B}T$ <sub>EX</sub> and babel is for the *last* language option to take precedence. So we instead used the \crefname@preamble command to save the definitions in \cref@\meta{type}@name@preamble etc., and after all the language options have been processed, use the contents of these to set the default definitions for any undefined formats.

For babel support, we add the appropriate redefinitions to the  $\text{trans}(language)$  macro, which is called by babel's  $\setminus$  selectlanguage at al. commands. The main language (the last one listed in the options) is set up by an automatic call to \selectlanguage at the beginning of the document, which would clobber any redefinitions made by the user in the preamble. To avoid this, we postpone adding the redefinitions to  $\text{trans}(language)$  until the beginning of the document. Since cleveref must always be loaded after babel, the redefinitions won't be added to  $\text{exists}(language)$  until after babel has already called

\selectlanguage for the main language. Thus the redefinitions will only be in effect when \selectlanguage is called explicitly within the document. (The definitions for the main language are taken care of by the language options passed to cleveref, independently of babel.)

Note that we define both capitalisation variants explicitly throughout, rather than relying on the automatic definition of the other variant, in order to make the code produced by the poor man's sed script slightly cleaner.

english English definitions (these are used by default).

```
2844 \DeclareOption{english}{%
```

```
2845 \PackageInfo{cleveref}{loaded 'english' language definitions}
```
First, we set up the definitions used at the beginning of the document to define the formats created by the document preamble.

```
2846 \AtBeginDocument{%
2847 \def\crefrangeconjunction@preamble{ to\nobreakspace}%
2848 \def\crefrangepreconjunction@preamble{}%
2849 \def\crefrangepostconjunction@preamble{}%
2850 \def\crefpairconjunction@preamble{ and\nobreakspace}%
2851 \def\crefmiddleconjunction@preamble{, }%
2852 \def\creflastconjunction@preamble{ and\nobreakspace}%
```
We have to define the group conjunctions explicitly here, rather than relying on fall-back definitions in terms of the above conjunctions (see Section 12.14.1), in case any other language option defines them explicitly and we need to override those.

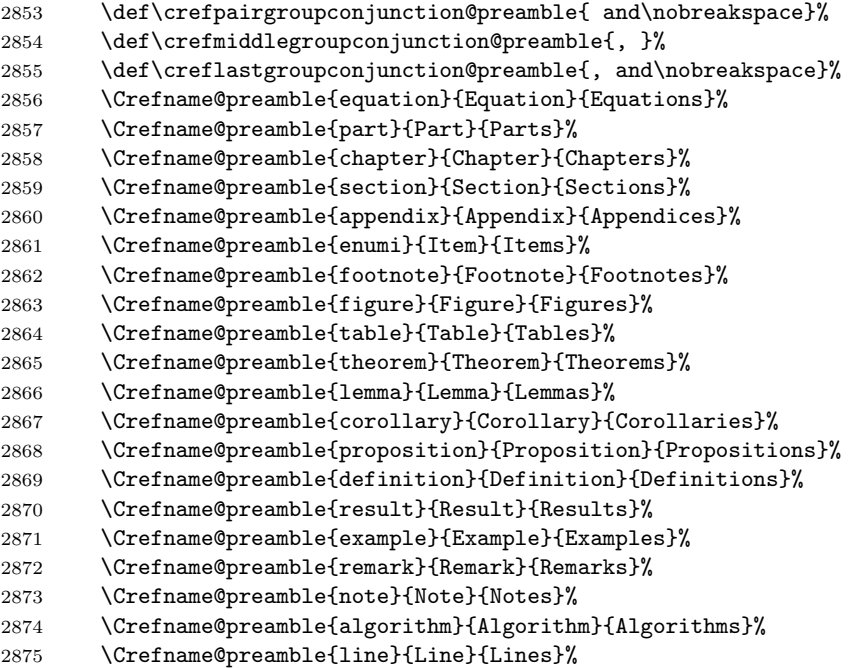

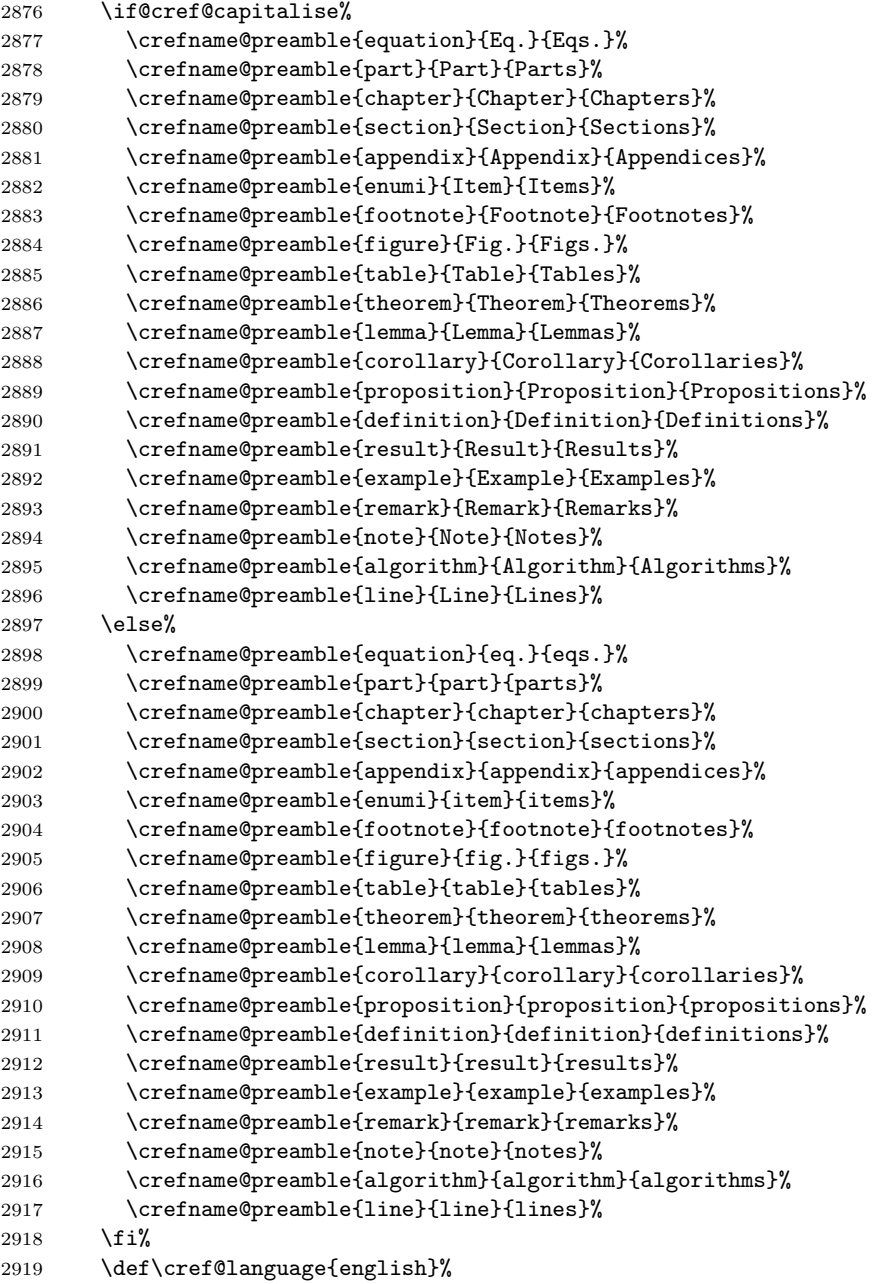

Next, we add the definitions to **\extras.**..so that babel's **\selectlanguage** command will change the format appropriately.

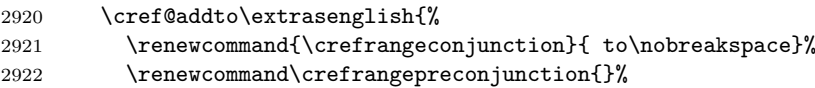

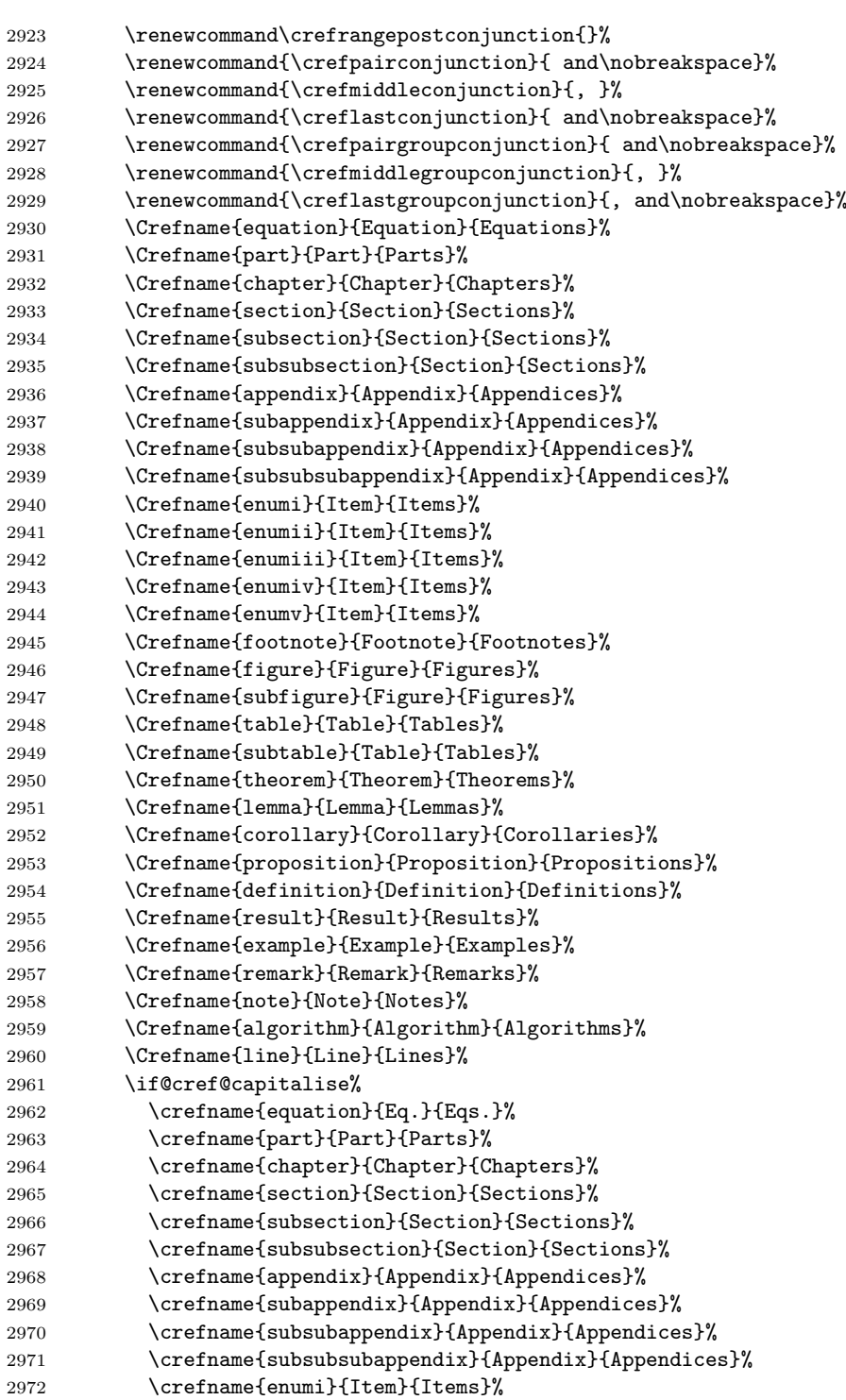

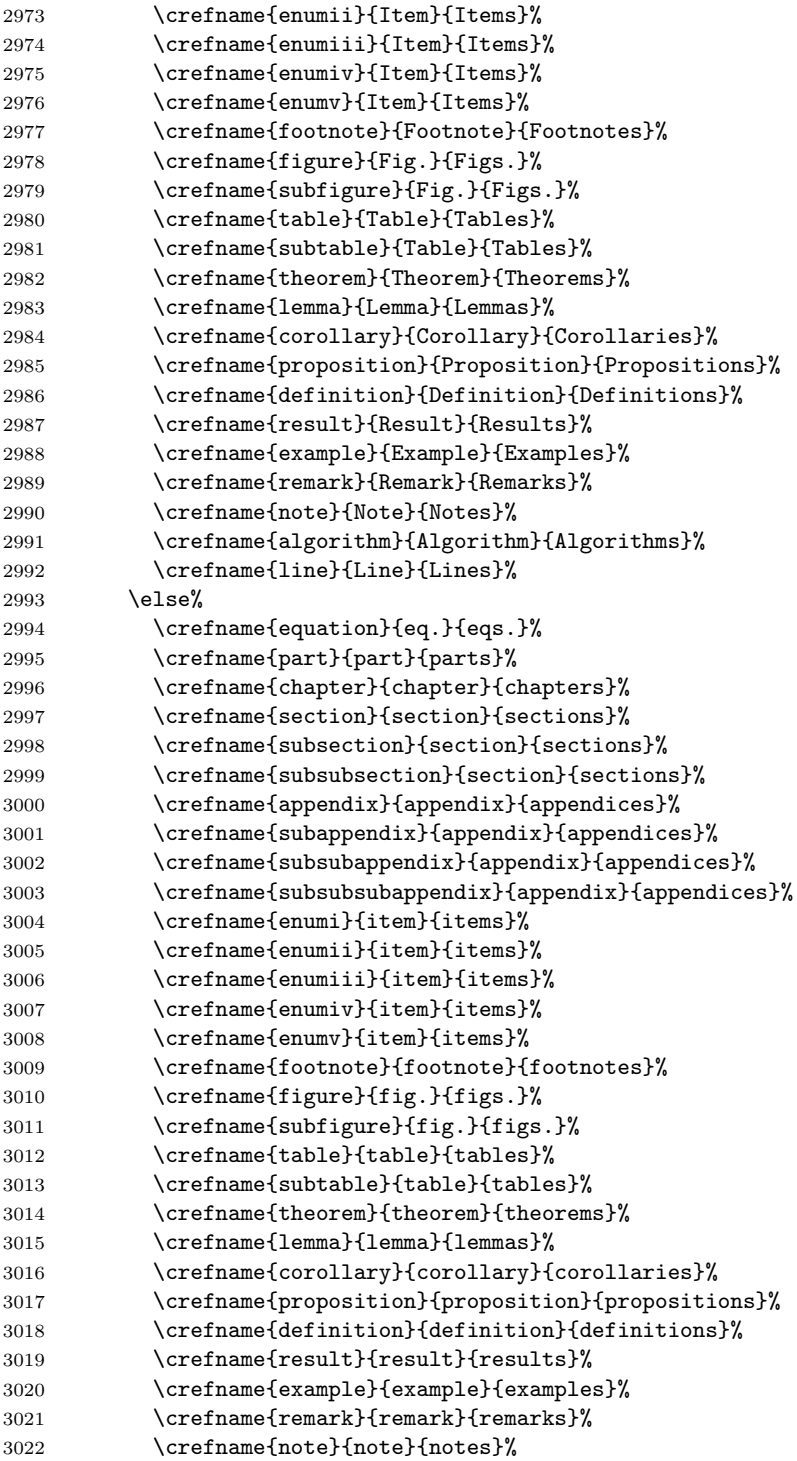

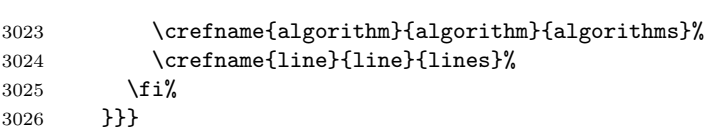

german German translations kindly provided by Stefan Pinnow, with a few additions by the package author (so you know to blame the latter for any errors!).

```
3027 \DeclareOption{german}{%
3028 \PackageInfo{cleveref}{loaded 'german' language definitions}
```
First, we set up the definitions used at the beginning of the document to define the formats created by the document preamble.

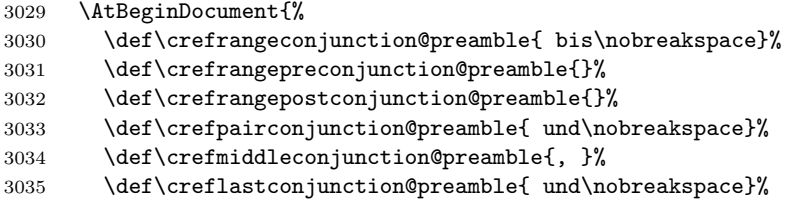

We don't want the extra comma before "und" that would be added by the default fall-back definitions in terms of the above conjunctions, so we define \crefpairgroupconjunction explicitly. In fact, we have to define the other group conjunctions explicitly too here, in case any other language option defines them explicitly and we need to override them.

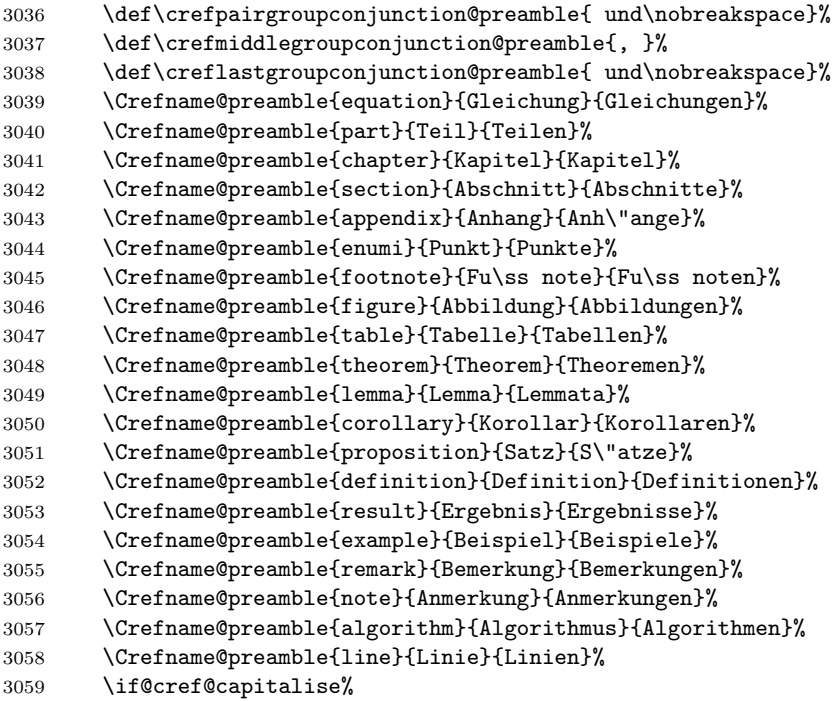

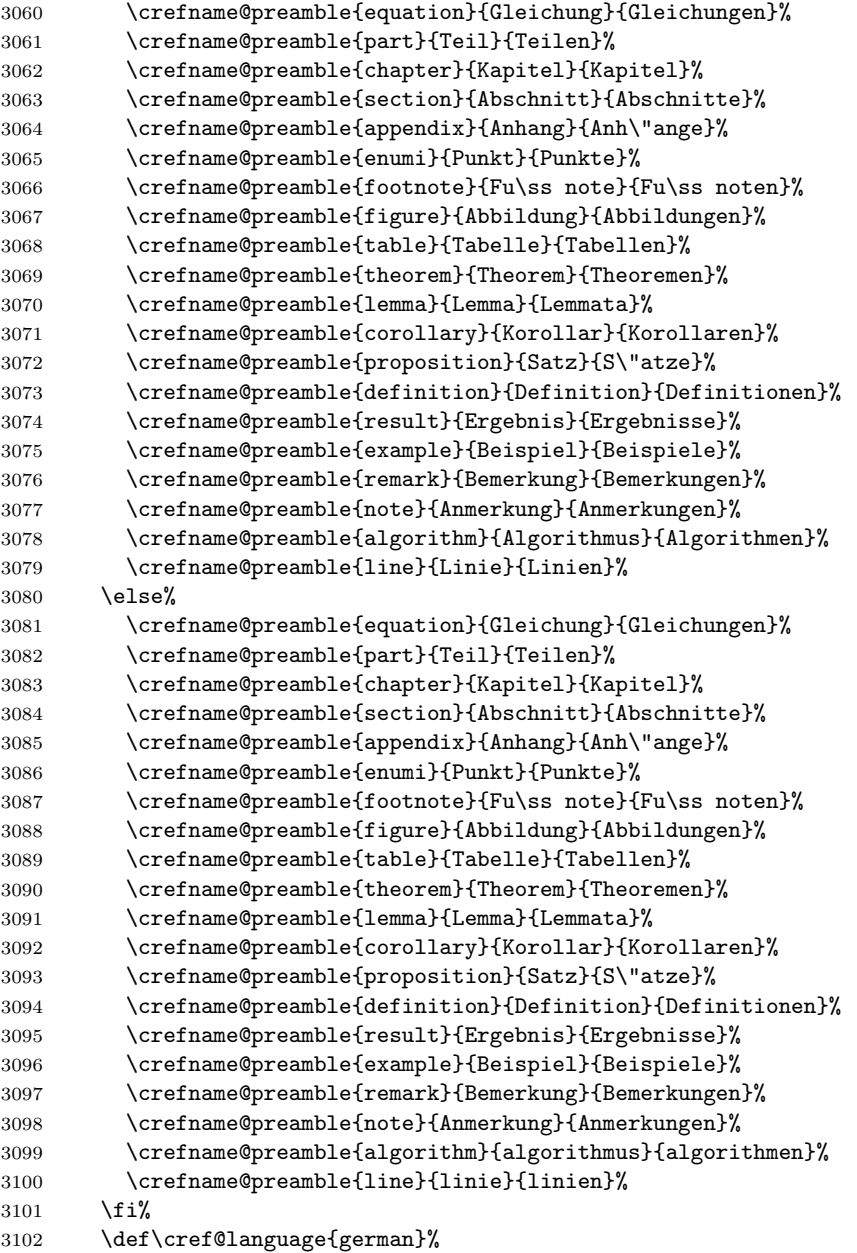

Next, we add the definitions to **\extras.**..so that babel's **\selectlanguage** command will change the format appropriately.

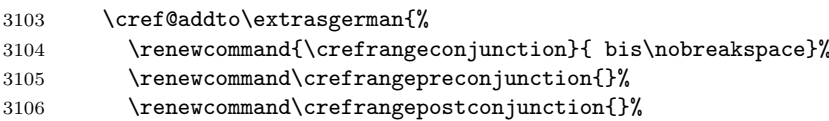

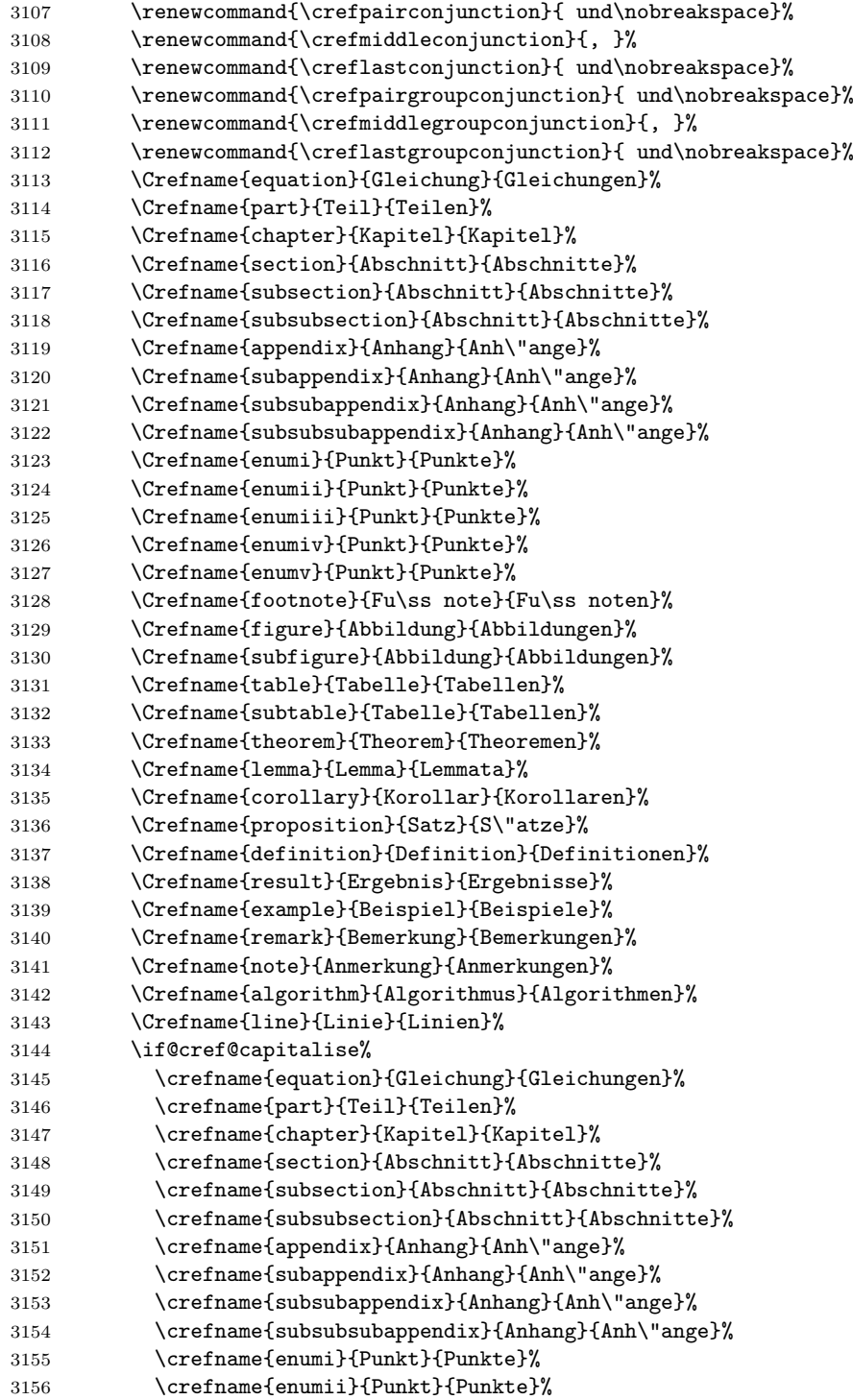

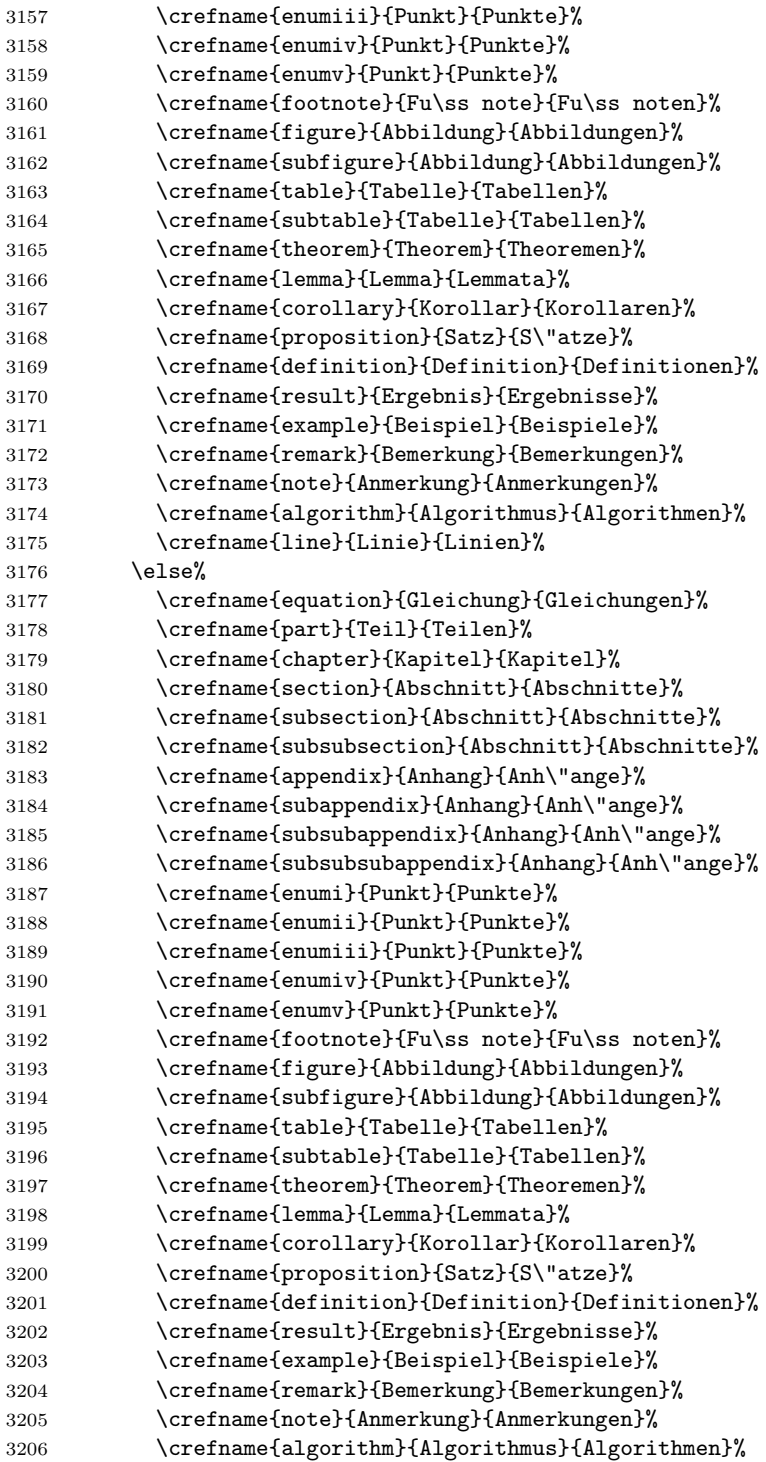

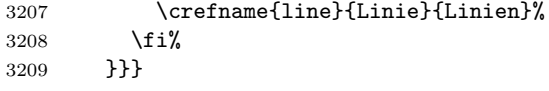

ngerman It so happens that none of the cross-reference names differ in the "Neuerechtschreibung", so we make ngerman execute german. However, we still need to add the definitions to **\extrasngerman** (note the "n") so that **\selectlanguage** etc. will work.

```
3210 \DeclareOption{ngerman}{%
3211 \PackageInfo{cleveref}{loaded 'ngerman' language definitions}
3212 \ExecuteOptions{german}
3213 \def\cref@language{ngerman}
3214 \AtBeginDocument{%
3215 \cref@addto\extrasngerman{%
3216 \renewcommand{\crefrangeconjunction}{ bis\nobreakspace}%
3217 \renewcommand\crefrangepreconjunction{}%
3218 \renewcommand\crefrangepostconjunction{}%
3219 \renewcommand{\crefpairconjunction}{ und\nobreakspace}%
3220 \renewcommand{\crefmiddleconjunction}{, }%
3221 \renewcommand{\creflastconjunction}{ und\nobreakspace}%
3222 \renewcommand{\crefpairgroupconjunction}{ und\nobreakspace}%
3223 \renewcommand{\crefmiddlegroupconjunction}{, }%
3224 \renewcommand{\creflastgroupconjunction}{ und\nobreakspace}%
3225 \Crefname{equation}{Gleichung}{Gleichungen}%
3226 \Crefname{part}{Teil}{Teilen}%
3227 \Crefname{chapter}{Kapitel}{Kapitel}%
3228 \Crefname{section}{Abschnitt}{Abschnitte}%
3229 \Crefname{subsection}{Abschnitt}{Abschnitte}%
3230 \Crefname{subsubsection}{Abschnitt}{Abschnitte}%
3231 \Crefname{appendix}{Anhang}{Anh\"ange}%
3232 \Crefname{subappendix}{Anhang}{Anh\"ange}%
3233 \Crefname{subsubappendix}{Anhang}{Anh\"ange}%
3234 \Crefname{subsubsubappendix}{Anhang}{Anh\"ange}%
3235 \Crefname{enumi}{Punkt}{Punkte}%
3236 \Crefname{enumii}{Punkt}{Punkte}%
3237 \Crefname{enumiii}{Punkt}{Punkte}%
3238 \Crefname{enumiv}{Punkt}{Punkte}%
3239 \Crefname{enumv}{Punkt}{Punkte}%
3240 \Crefname{footnote}{Fu\ss note}{Fu\ss noten}%
3241 \Crefname{figure}{Abbildung}{Abbildungen}%
3242 \Crefname{subfigure}{Abbildung}{Abbildungen}%
3243 \Crefname{table}{Tabelle}{Tabellen}%
3244 \Crefname{subtable}{Tabelle}{Tabellen}%
3245 \Crefname{theorem}{Theorem}{Theoremen}%
3246 \Crefname{lemma}{Lemma}{Lemmata}%
3247 \Crefname{corollary}{Korollar}{Korollaren}%
3248 \Crefname{proposition}{Satz}{S\"atze}%
3249 \Crefname{definition}{Definition}{Definitionen}%
3250 \Crefname{result}{Ergebnis}{Ergebnisse}%
```
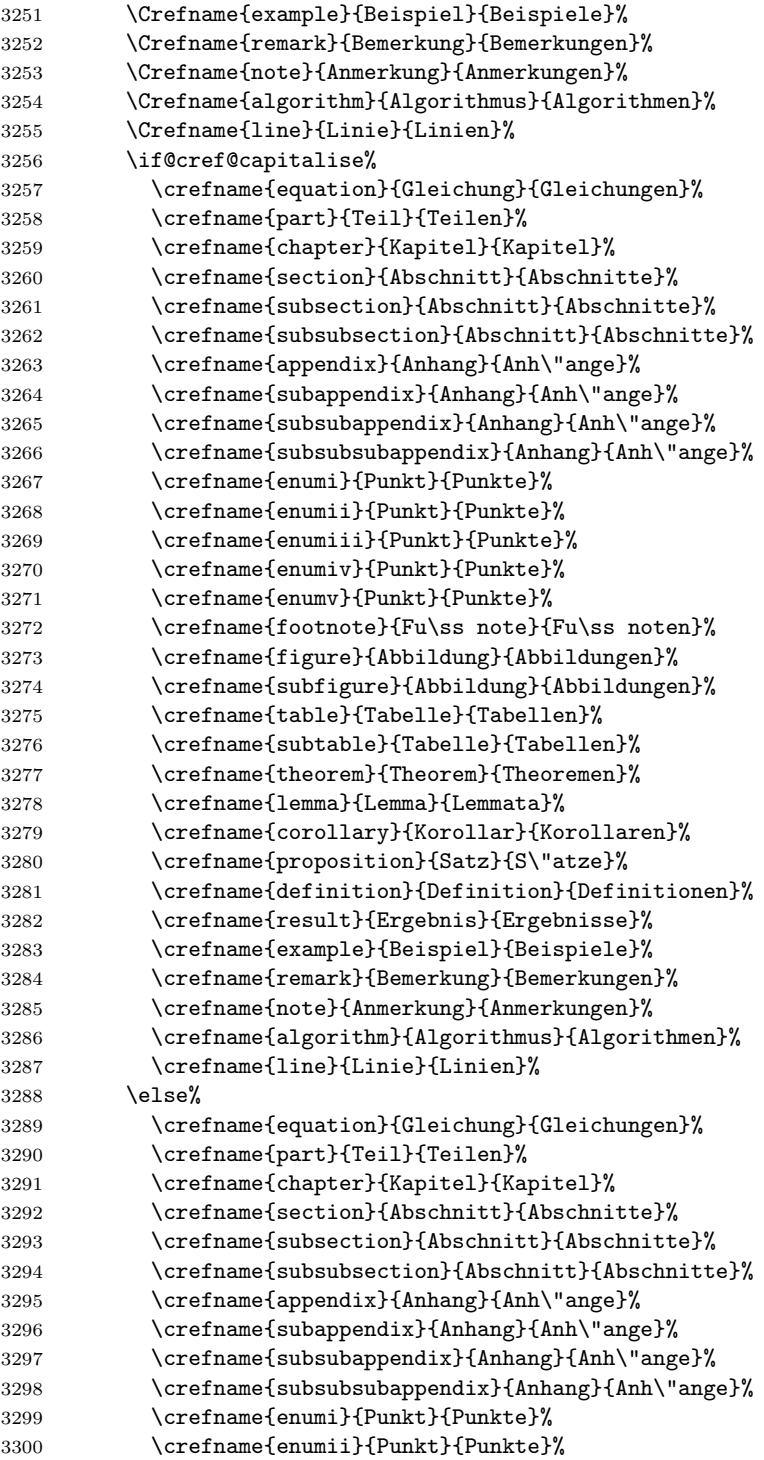

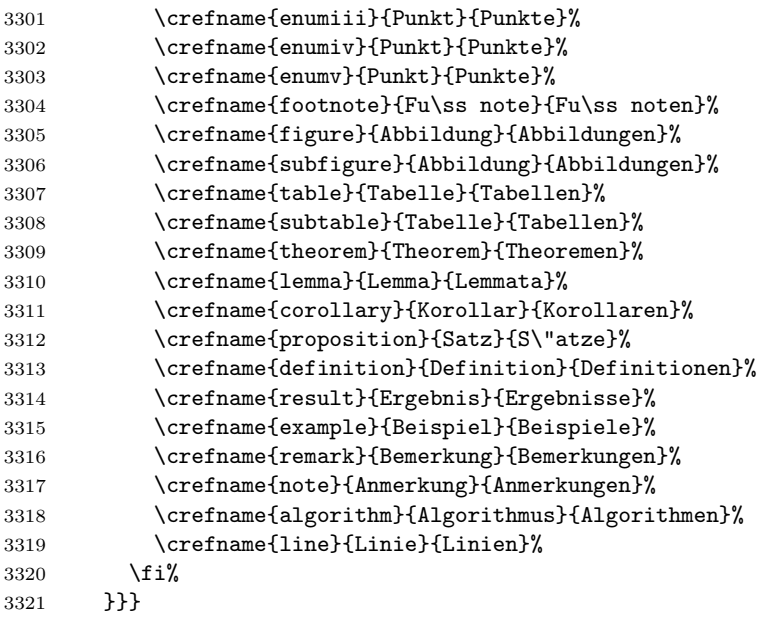

dutch Dutch translations kindly contributed by Philip Hölzenspies.

```
3322 \DeclareOption{dutch}{%
3323 \PackageInfo{cleveref}{loaded 'dutch' language definitions}
```
First, we set up the definitions used at the beginning of the document to define the formats created by the document preamble.

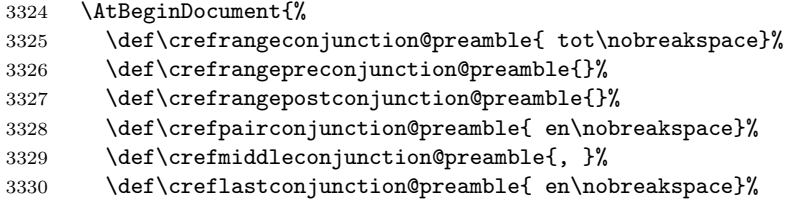

As in German, we don't want the extra comma before "en" that would be added by the default fall-back definitions in terms of the above conjunctions, so we define \crefpairgroupconjunction explicitly. In fact, we have to define the other group conjunctions explicitly too here, in case any other language option defines them explicitly and we need to override them.

```
3331 \def\crefpairgroupconjunction@preamble{ en\nobreakspace}%
3332 \def\crefmiddlegroupconjunction@preamble{, }%
3333 \def\creflastgroupconjunction@preamble{ en\nobreakspace}%
3334 \Crefname@preamble{equation}{Vergel\ij{}king}{Vergel\ij{}kingen}%
3335 \Crefname@preamble{part}{Deel}{Delen}%
3336 \Crefname@preamble{chapter}{Hoofdstuk}{Hoofdstuken}%
3337 \Crefname@preamble{section}{Paragraaf}{Paragrafen}%
3338 \Crefname@preamble{appendix}{Appendix}{Appendices}%
```
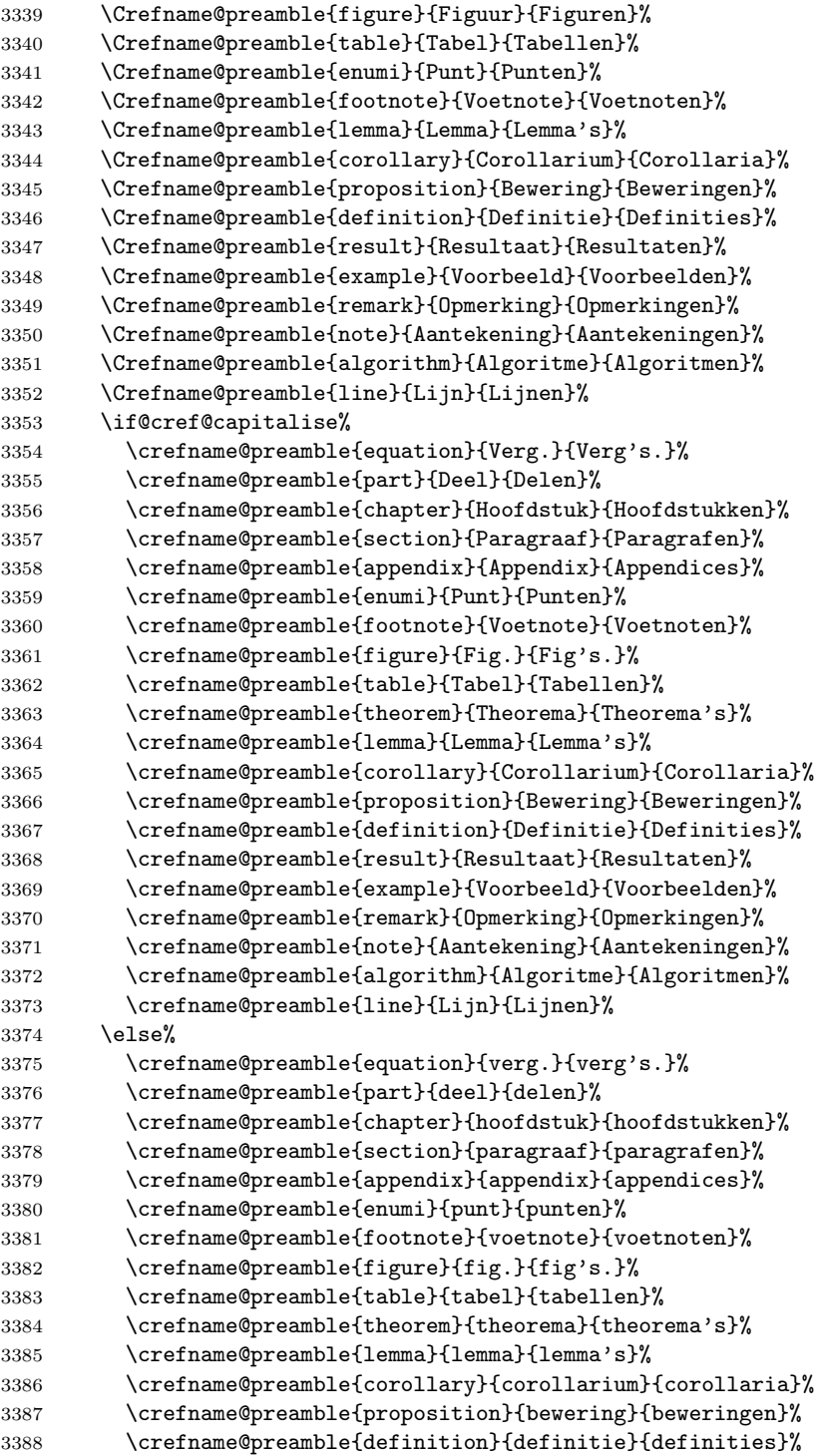

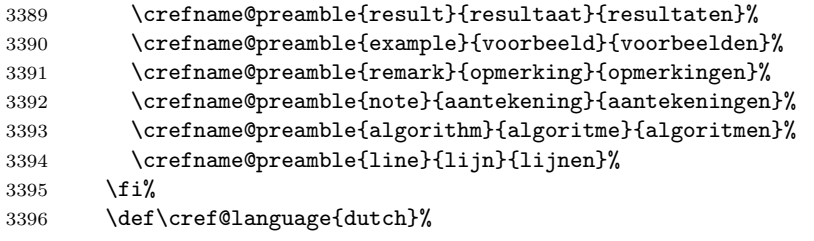

Next, we add the definitions to  $\exists$ ...so that babel's  $\select$ electlanguage command will change the format appropriately.

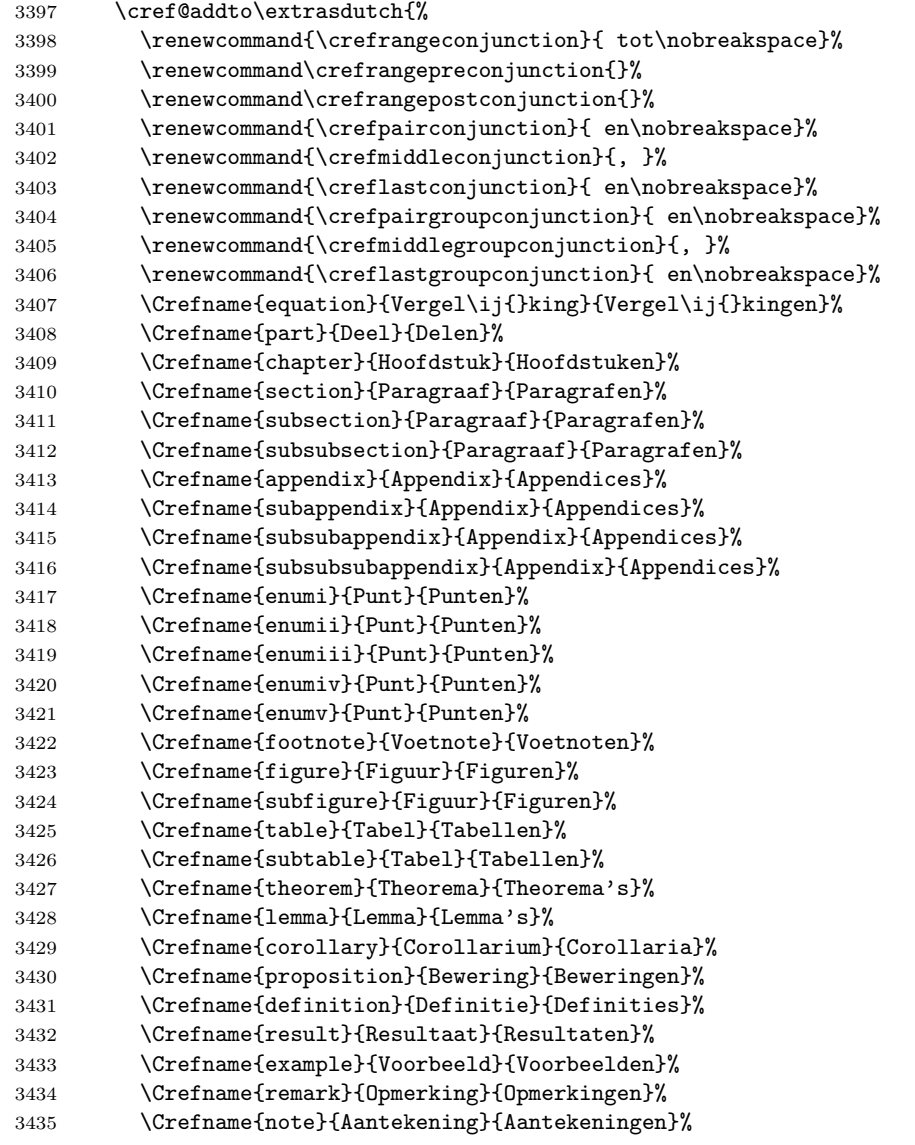

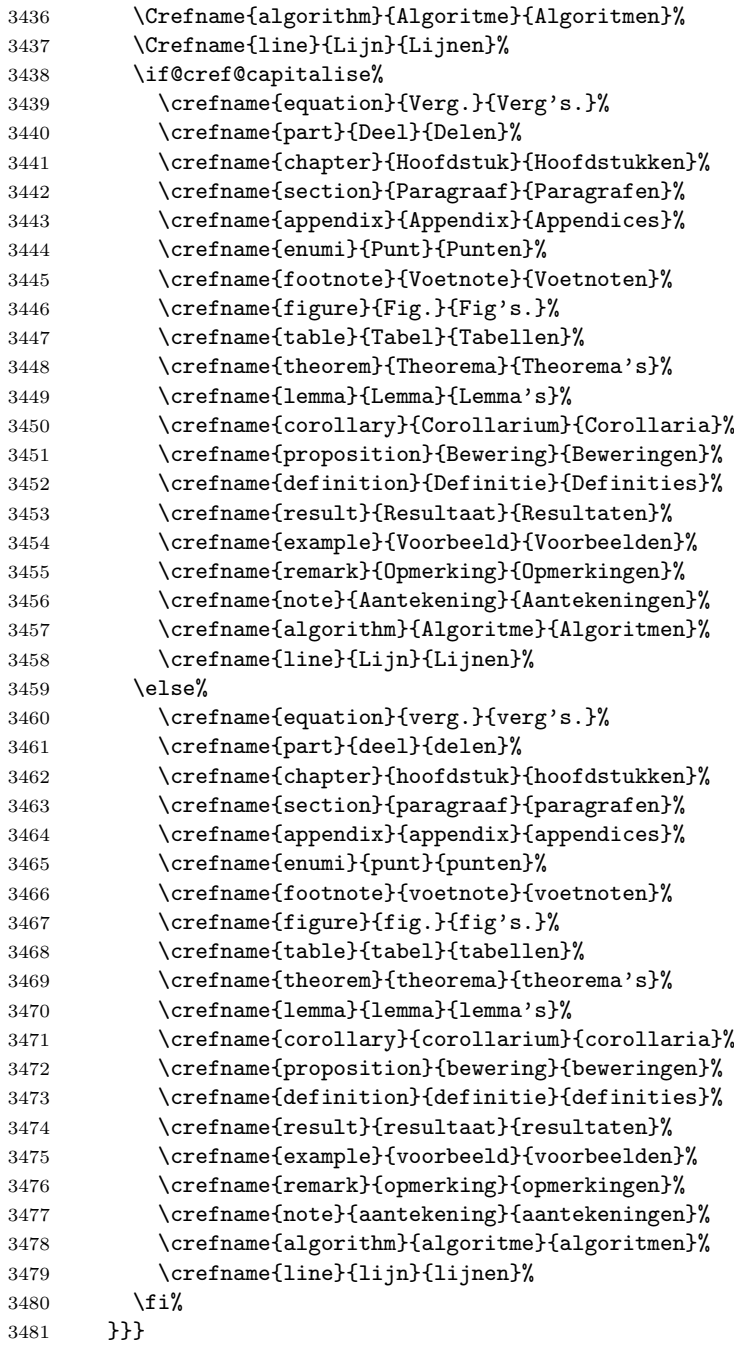

french French translations attempted by the package author (please report any corrections that might be needed!).

## \DeclareOption{french}{%

```
3483 \PackageInfo{cleveref}{loaded 'french' language definitions}
```
First, we set up the definitions used at the beginning of the document to define the formats created by the document preamble.

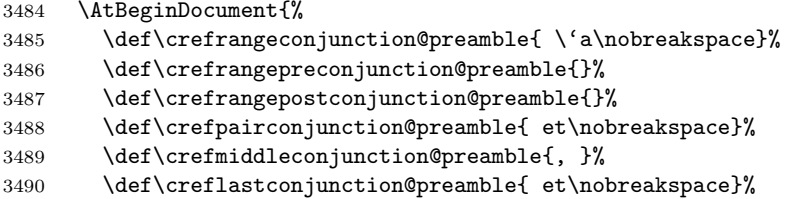

Erring on the side of caution, I've left off the extra comma before "et" between groups, pending more knowledgeable input on punctuation rules from a native French speaker.

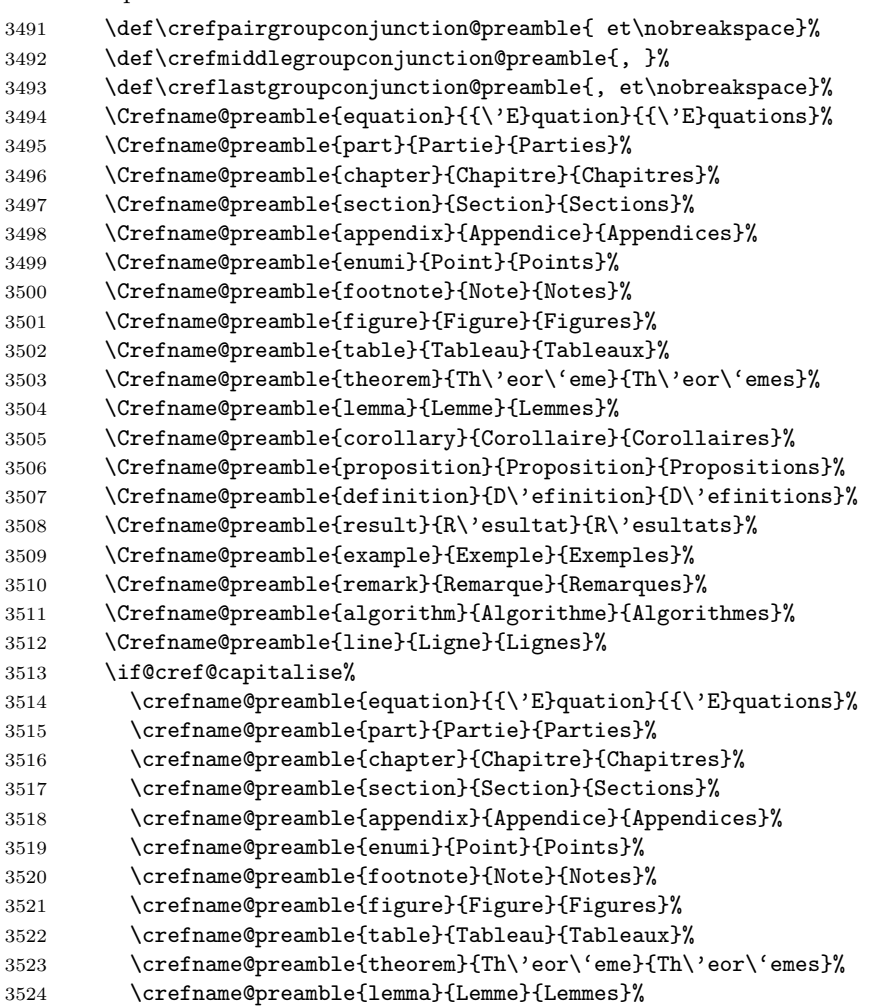

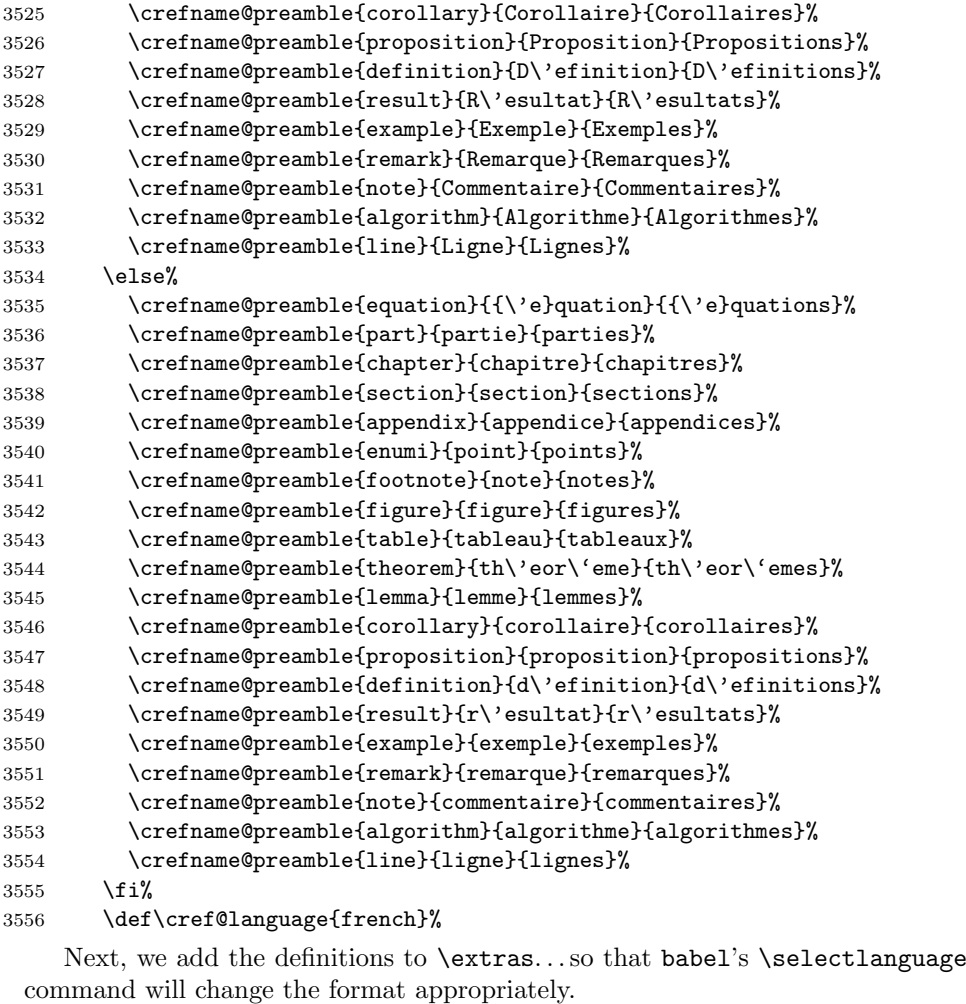

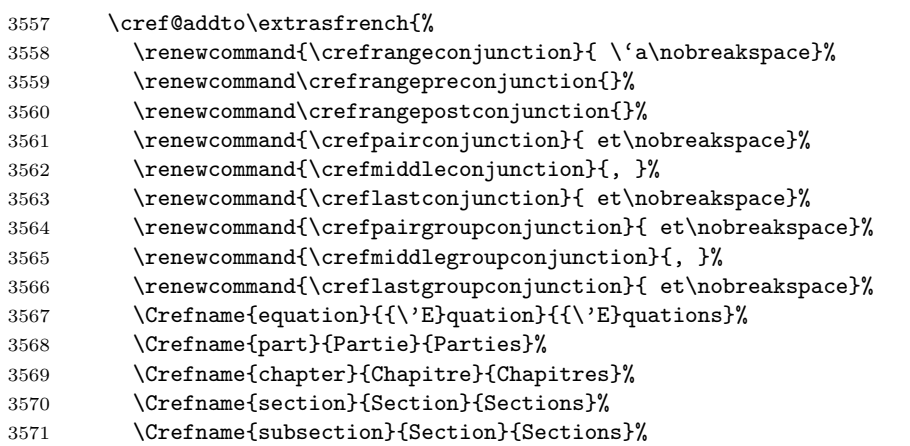

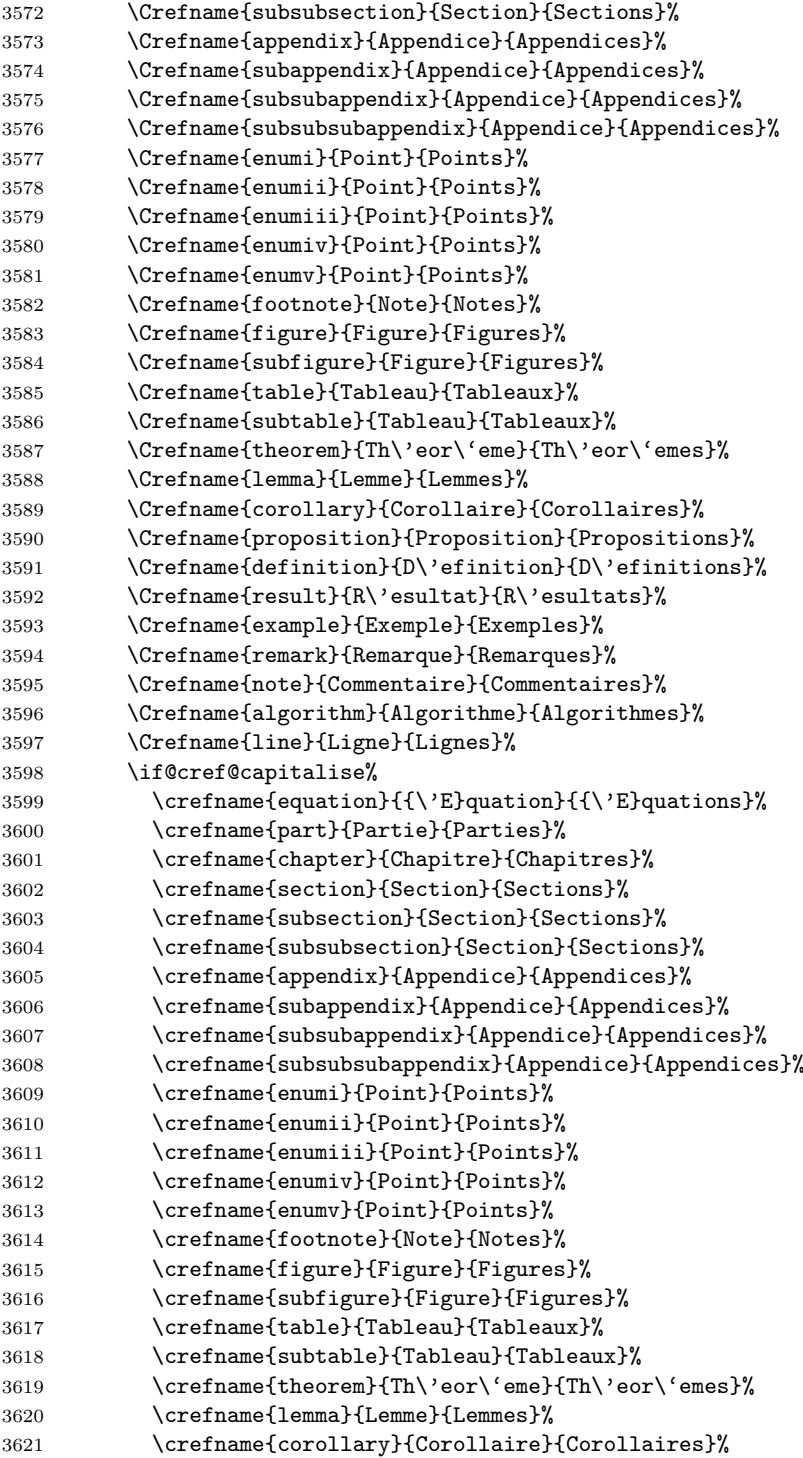

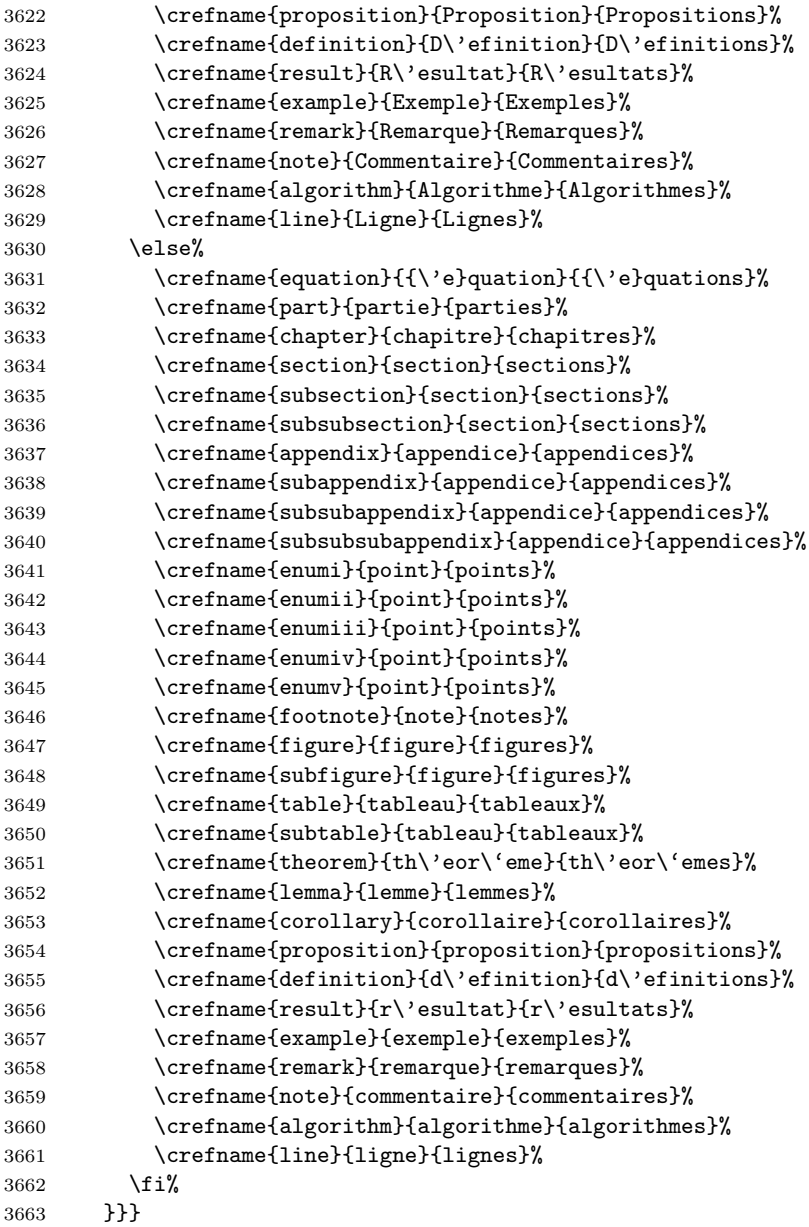

spanish Spanish translations generously contributed by Gonzalo Medina.

 \DeclareOption{spanish}{% \PackageInfo{cleveref}{loaded 'spanish' language definitions}

First, we set up the definitions used at the beginning of the document to define the formats created by the document preamble.

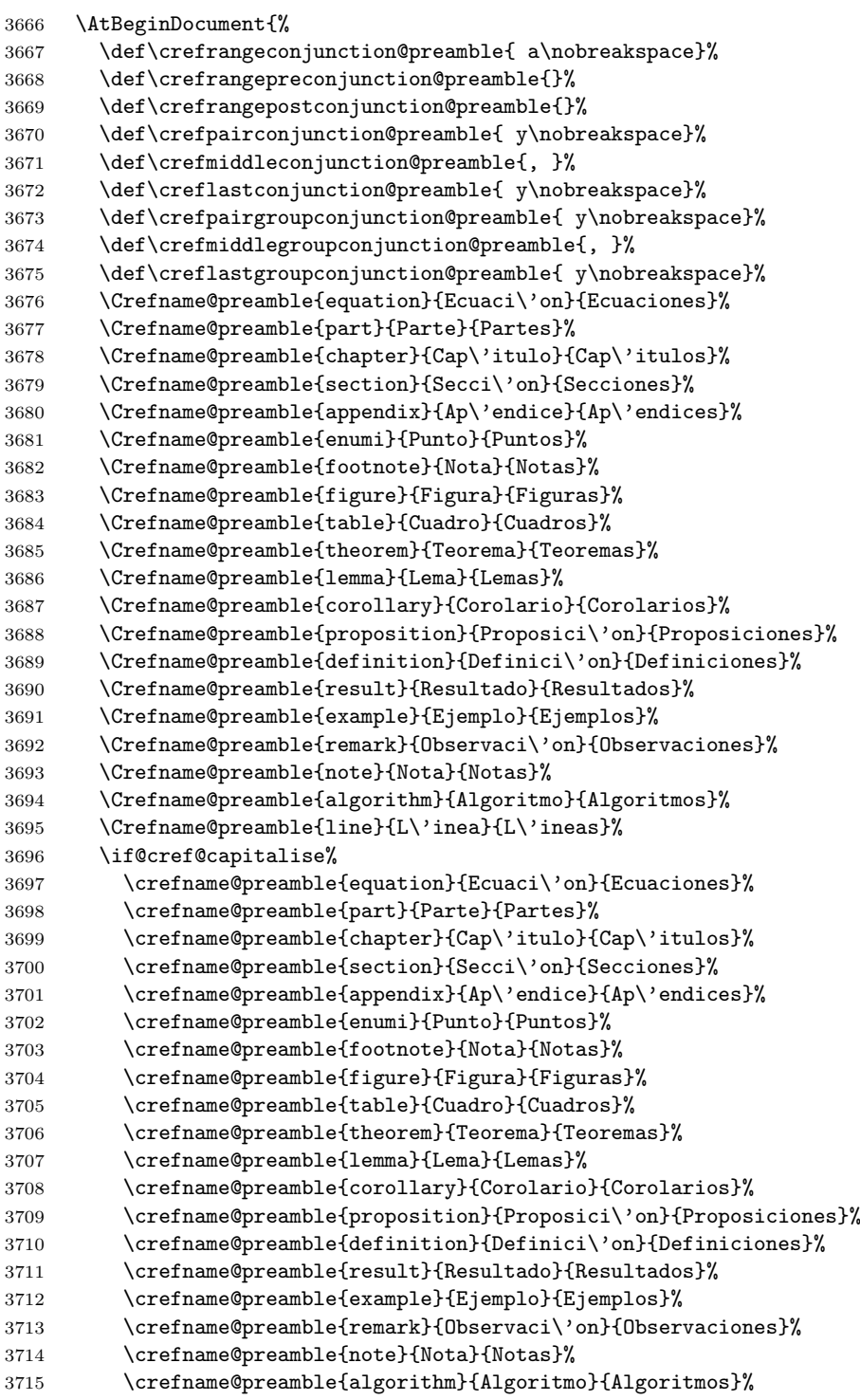

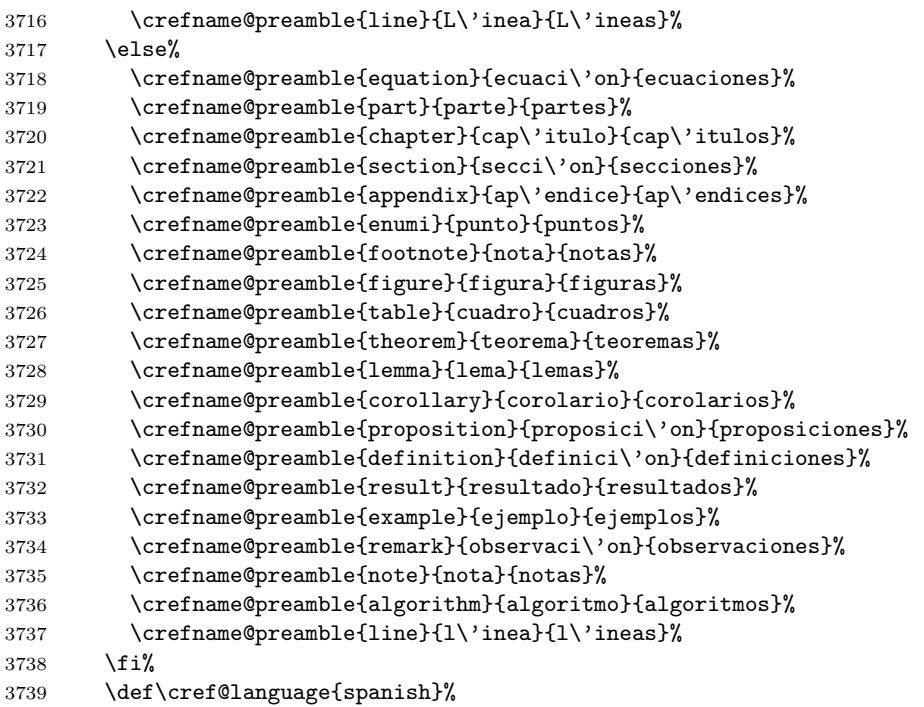

Next, we add the definitions to  $\exists$ ...so that babel's  $\select$ electlanguage command will change the format appropriately.

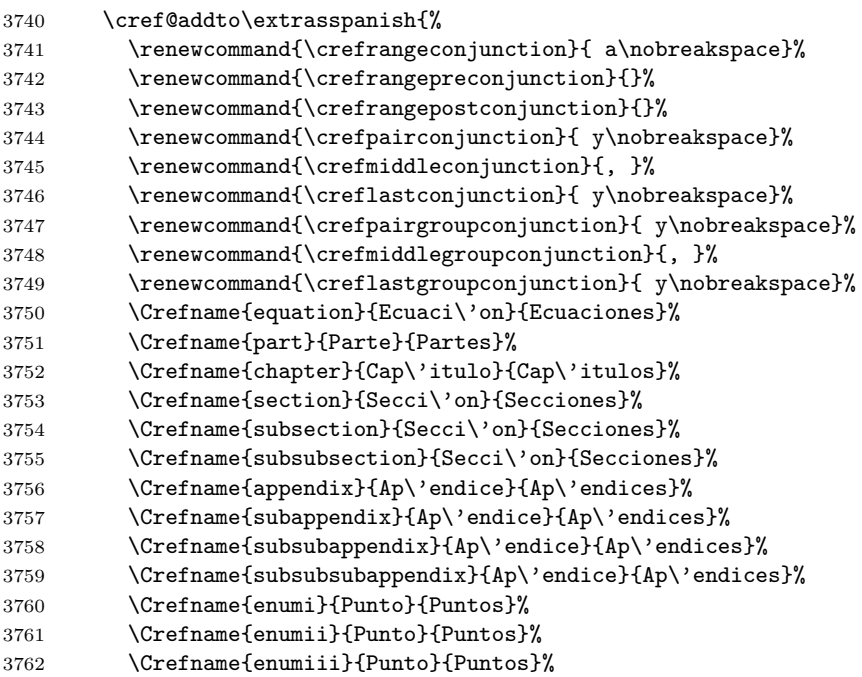

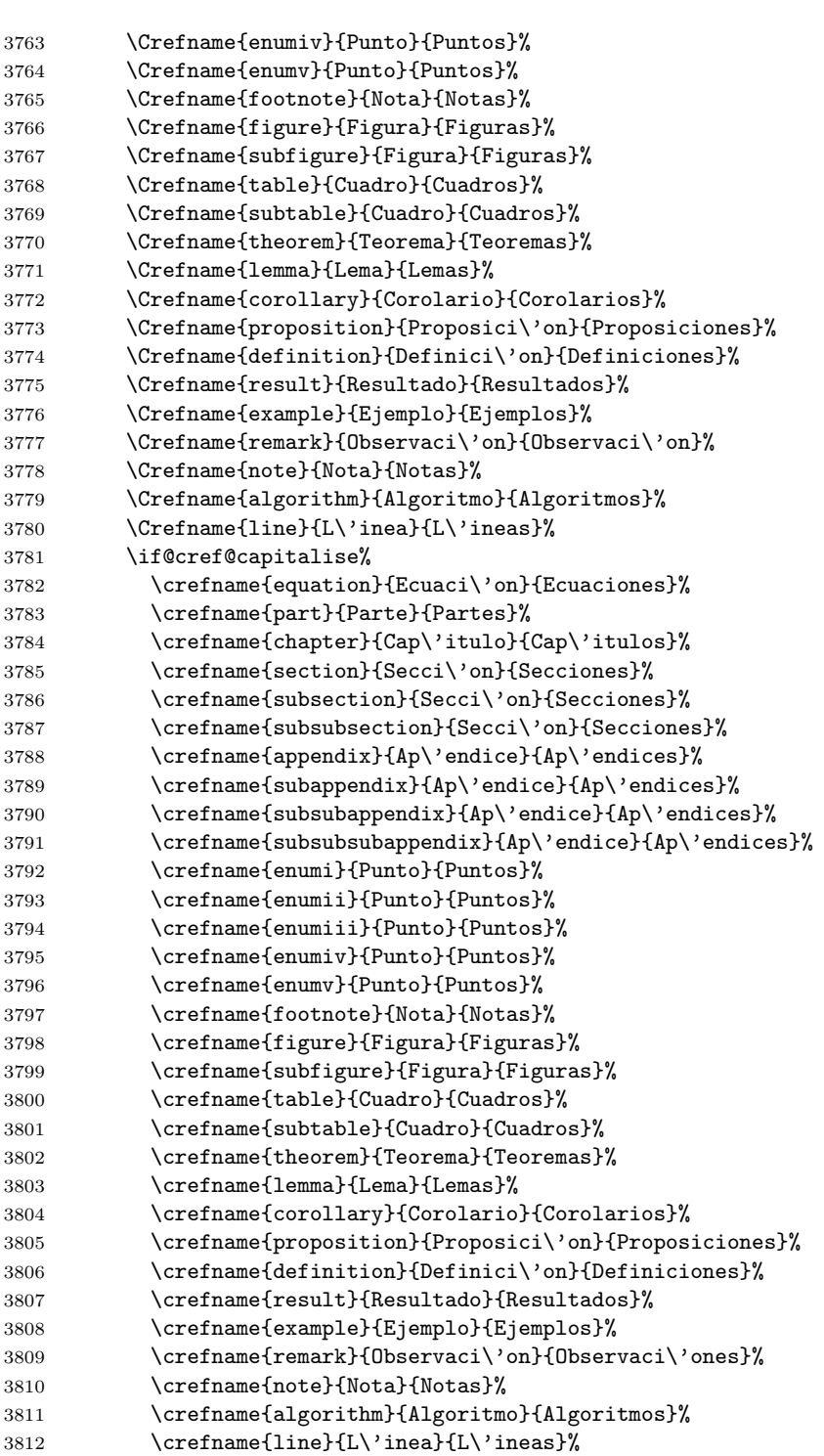

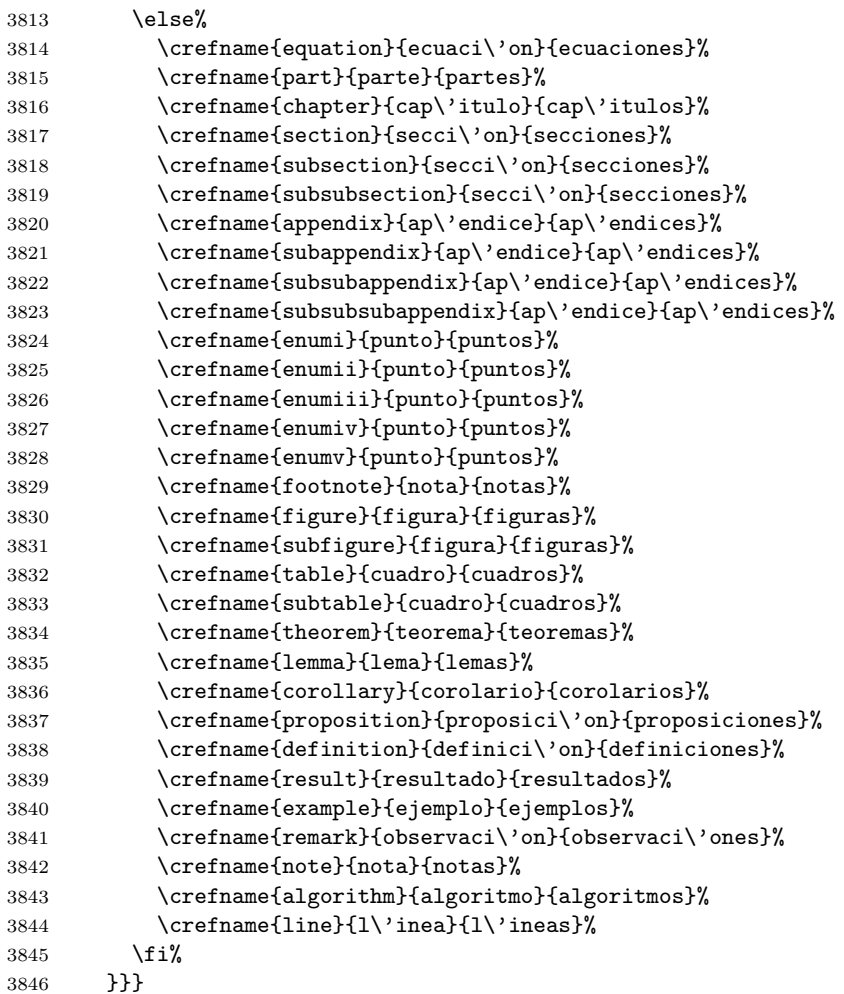

italian Italian translations kindly contributed by Massimo Redaelli.

```
3847 \DeclareOption{italian}{%
3848 \PackageInfo{cleveref}{loaded 'italian' language definitions}
```
First, we set up the definitions used at the beginning of the document to define the formats created by the document preamble. (Note that Italian makes use of \crefrangepreconjunction.)

```
3849 \AtBeginDocument{%
3850 \def\crefrangeconjunction@preamble{ a\nobreakspace}%
3851 \def\crefrangepreconjunction@preamble{da\nobreakspace}%
3852 \def\crefrangepostconjunction@preamble{}%
3853 \def\crefpairconjunction@preamble{ e\nobreakspace}%
3854 \def\crefmiddleconjunction@preamble{, }%
3855 \def\creflastconjunction@preamble{ e\nobreakspace}%
```
We have to define the group conjunctions explicitly here, rather than relying on fall-back definitions in terms of the above conjunctions (see Section 12.14.1), in case any other language option defines them explicitly and we need to override those.

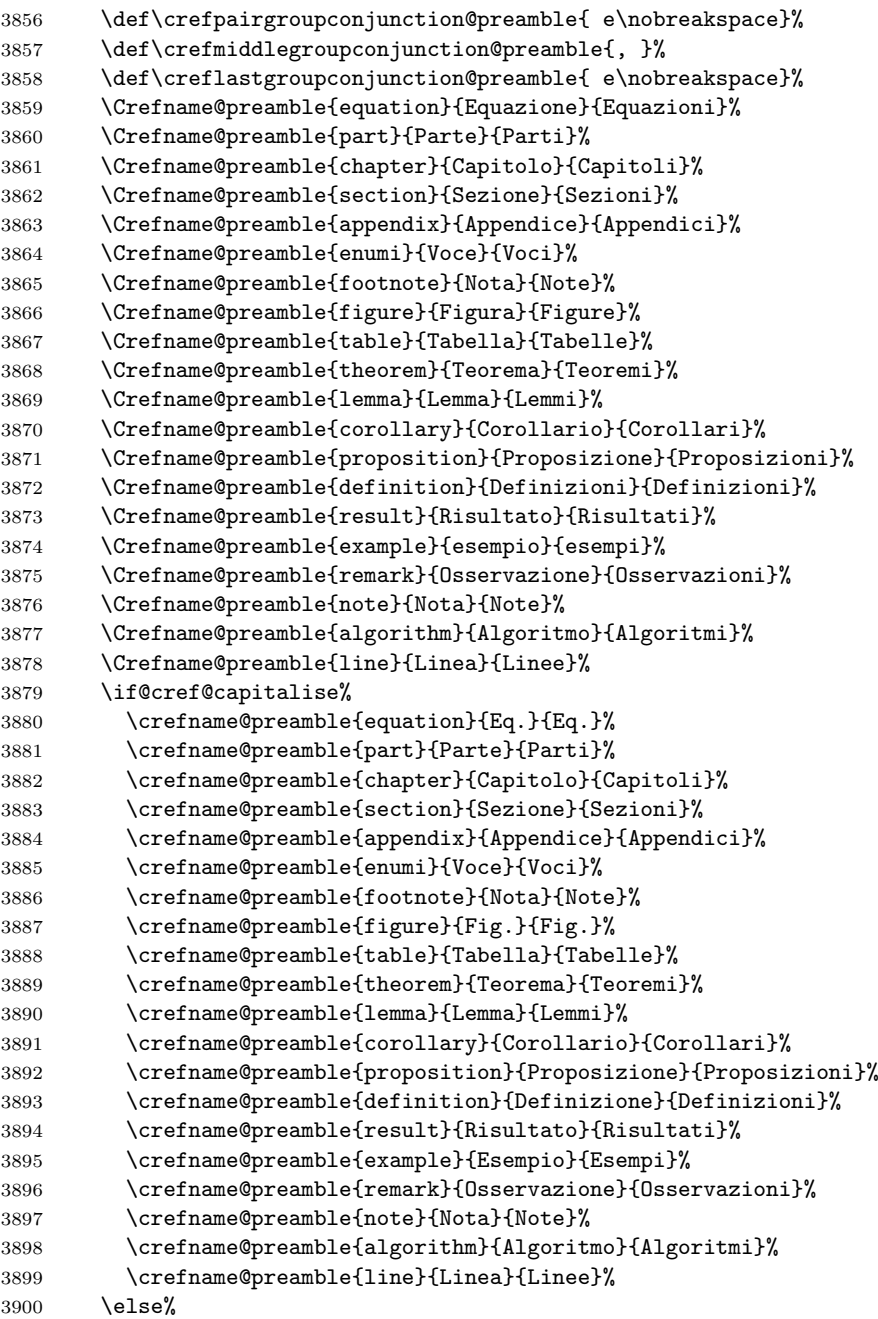

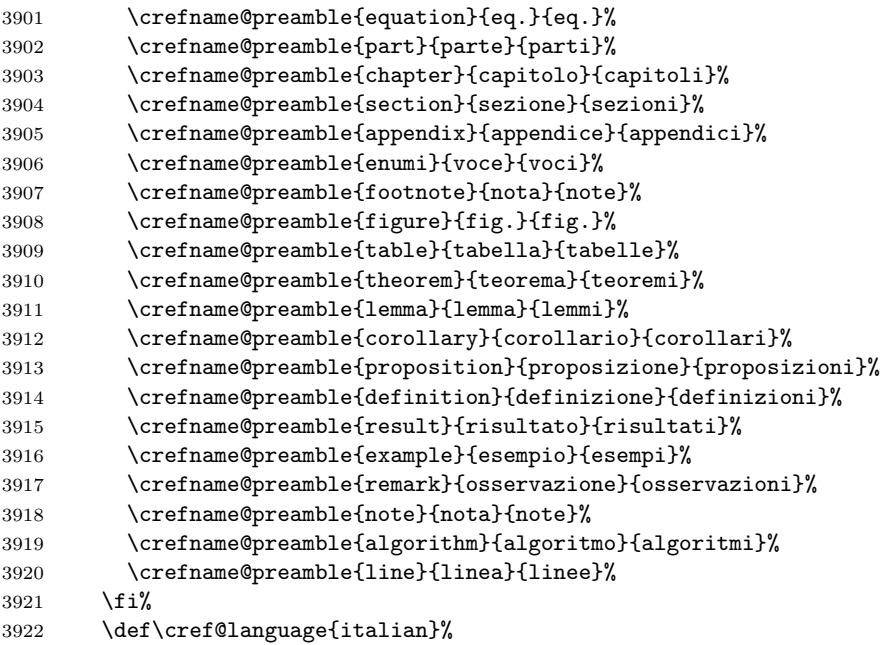

Next, we add the definitions to \extras...so that babel's \selectlanguage command will change the format appropriately.

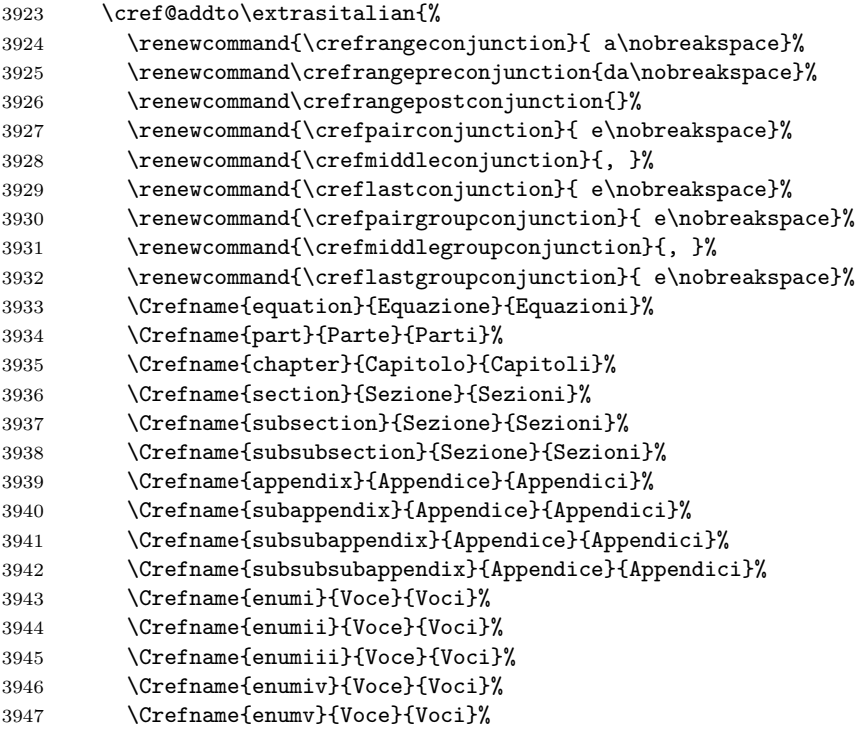

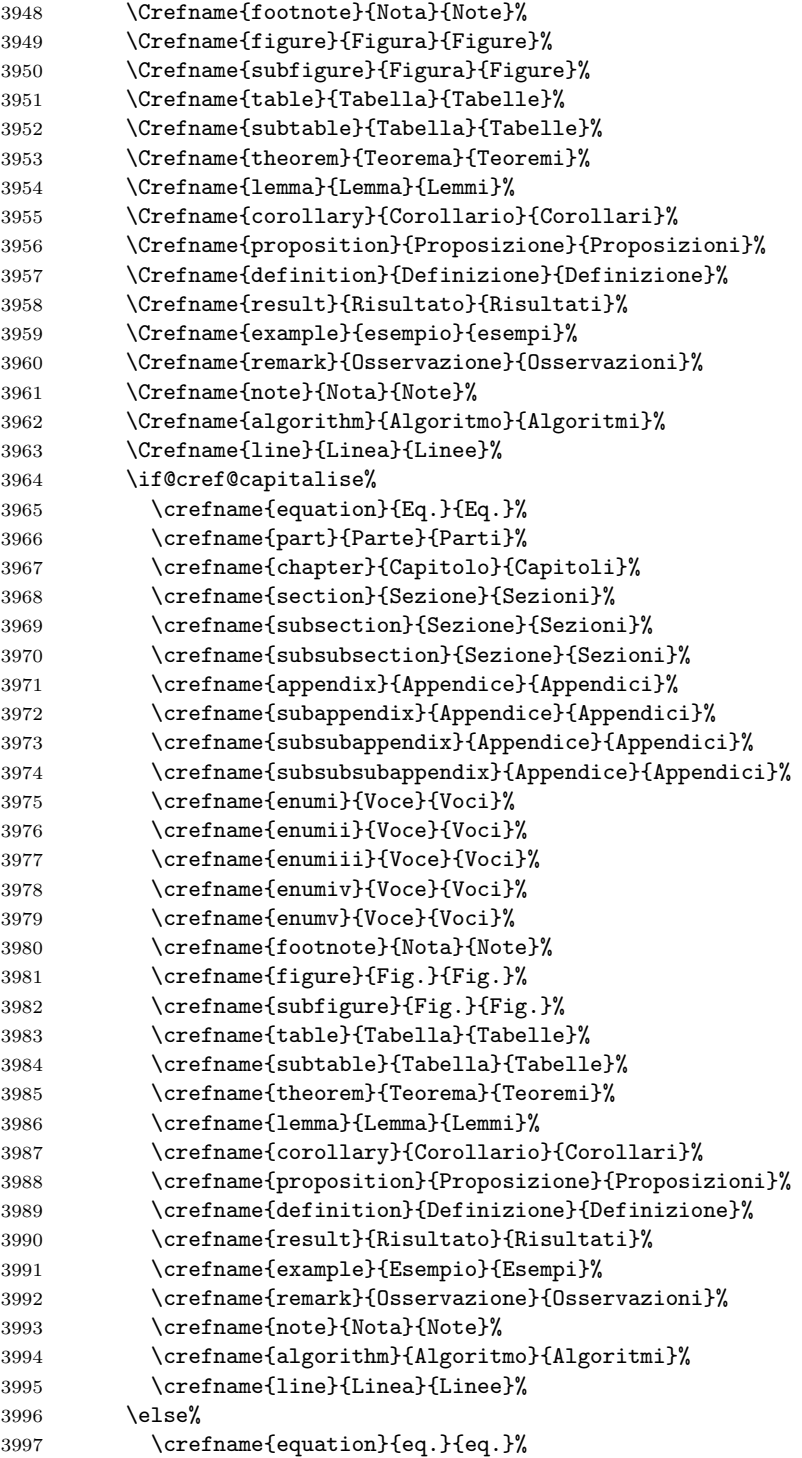

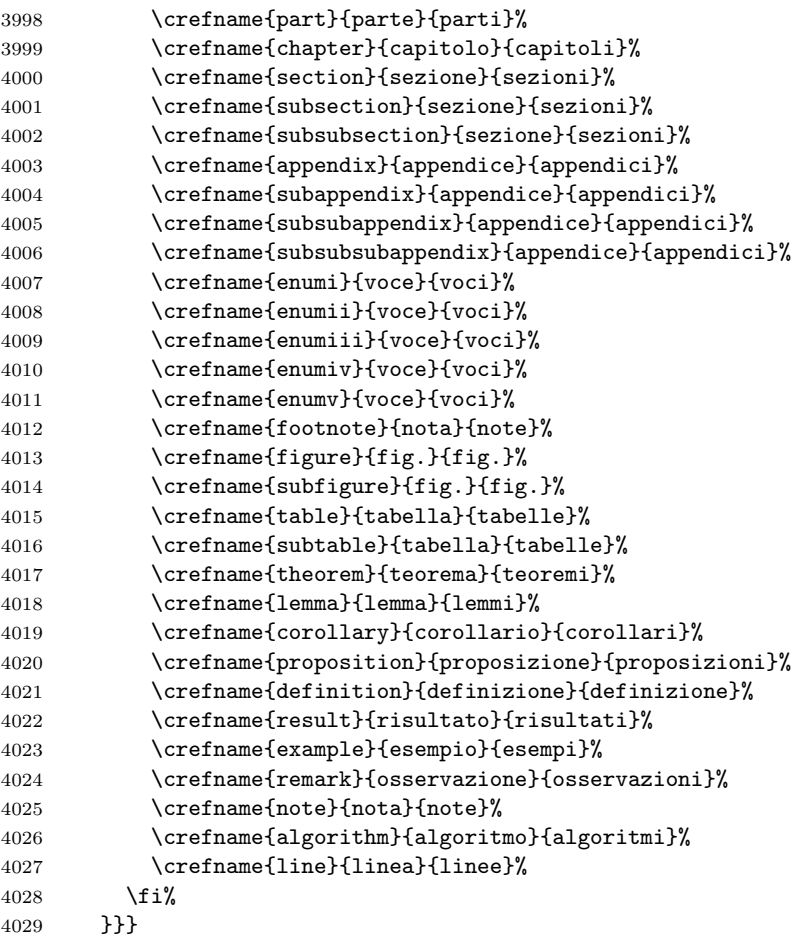

russian Russian translations generously contributed by Aleksander Gorohovski.

```
4030 \DeclareOption{russian}{%
4031 \PackageInfo{cleveref}{loaded 'russian' language definitions}
```
First, we set up the definitions used at the beginning of the document to define the formats created by the document preamble.

```
4032 \AtBeginDocument{%
4033 \def\crefrangeconjunction@preamble{--}%
4034 \def\crefrangepreconjunction@preamble{}%
4035 \def\crefrangepostconjunction@preamble{}%
4036 \def\crefpairconjunction@preamble{ \cyri\nobreakspace}%
4037 \def\crefmiddleconjunction@preamble{, }%
```
\def\creflastconjunction@preamble{ \cyri\nobreakspace}%

We have to define the group conjunctions explicitly here, rather than relying on fall-back definitions in terms of the above conjunctions (see Section 12.14.1), in case any other language option defines them explicitly and we need to override those.

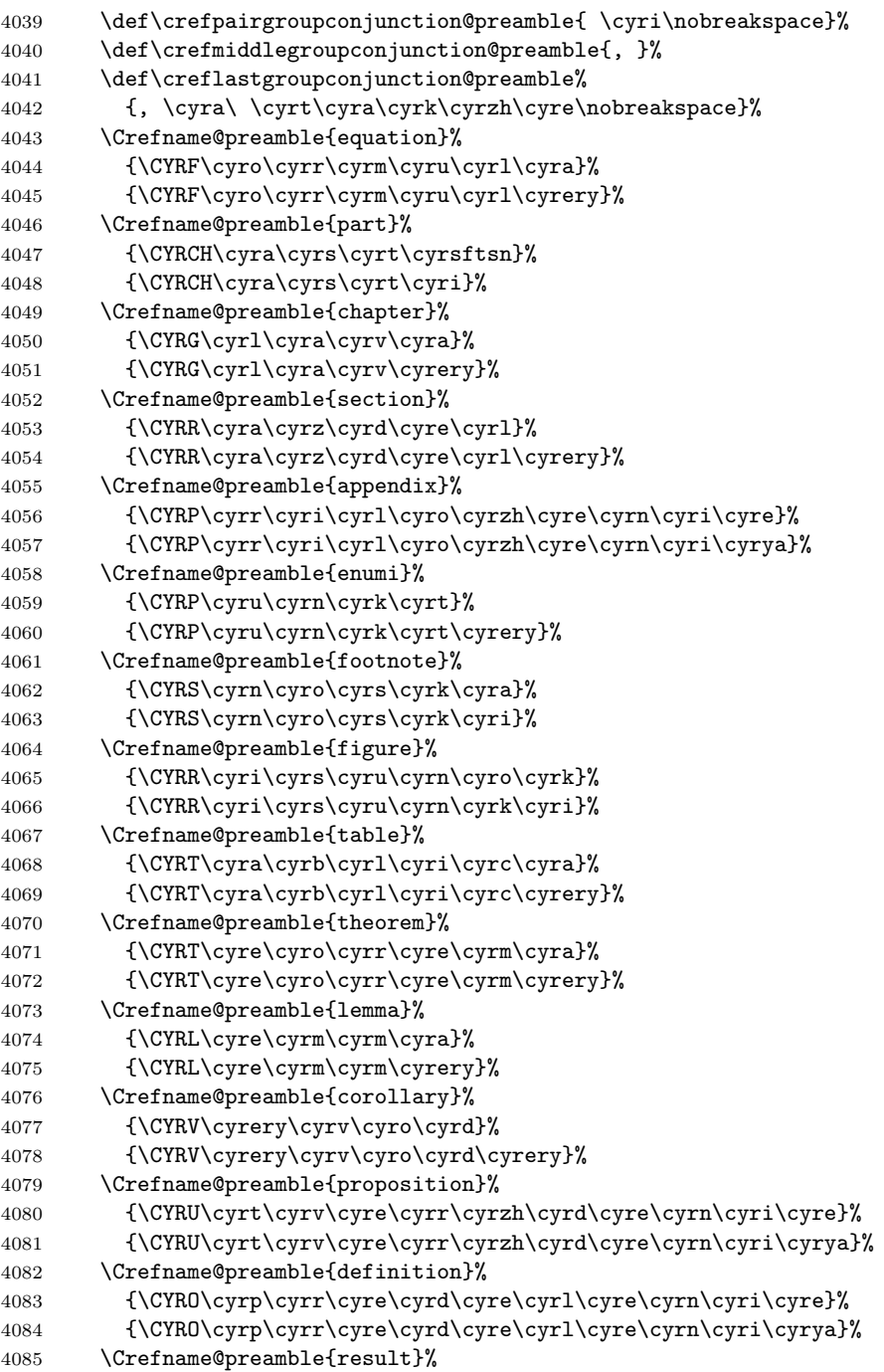

 {\CYRR\cyre\cyrz\cyru\cyrl\cyrsftsn\cyrt\cyra\cyrt}% {\CYRR\cyre\cyrz\cyru\cyrl\cyrsftsn\cyrt\cyra\cyrt\cyrery}% \Crefname@preamble{example}% {\CYRP\cyrr\cyri\cyrm\cyre\cyrr}% {\CYRP\cyrr\cyri\cyrm\cyre\cyrr\cyrery}% \Crefname@preamble{remark}% {\CYRP\cyrr\cyri\cyrm\cyre\cyrch\cyra\cyrn\cyri\cyre}% {\CYRP\cyrr\cyri\cyrm\cyre\cyrch\cyra\cyrn\cyri\cyrya}% \Crefname@preamble{note}% {\CYRZ\cyra\cyrm\cyre\cyrt\cyrk\cyra}% {\CYRZ\cyra\cyrm\cyre\cyrt\cyrk\cyri}% \Crefname@preamble{algorithm}% {\CYRA\cyrl\cyrg\cyro\cyrr\cyri\cyrt\cyrm}% {\CYRA\cyrl\cyrg\cyro\cyrr\cyri\cyrt\cyrm\cyrery}% \Crefname@preamble{line}% {\CYRS\cyrt\cyrr\cyro\cyrk\cyra}% {\CYRS\cyrt\cyrr\cyro\cyrk\cyri}% \if@cref@capitalise% \crefname@preamble{equation}% {\CYRF-\cyrl.}% {\CYRF-\cyrl.}% \crefname@preamble{part}% {\CYRCH\cyra\cyrs\cyrt\cyrsftsn}% 4109 {\CYRCH\cyra\cyrs\cyrt\cyri}% \crefname@preamble{chapter}% {\CYRG\cyrl\cyra\cyrv\cyra}% {\CYRG\cyrl\cyra\cyrv\cyrery}% \crefname@preamble{section}% {\CYRR\cyra\cyrz\cyrd\cyre\cyrl}% {\CYRR\cyra\cyrz\cyrd\cyre\cyrl\cyrery}% \crefname@preamble{appendix}% {\CYRP\cyrr\cyri\cyrl\cyro\cyrzh\cyre\cyrn\cyri\cyre}% {\CYRP\cyrr\cyri\cyrl\cyro\cyrzh\cyre\cyrn\cyri\cyrya}% 4119 \crefname@preamble{enumi}{\CYRP.}{\CYRP.\cyrp.}% \crefname@preamble{footnote}% {\CYRS\cyrn\cyro\cyrs\cyrk\cyra}% {\CYRS\cyrn\cyro\cyrs\cyrk\cyri}% \crefname@preamble{figure}% 4124 {\CYRR\cyri\cyrs.}% {\CYRR\cyri\cyrs.}% \crefname@preamble{table}% {\CYRT\cyra\cyrb\cyrl.}% {\CYRT\cyra\cyrb\cyrl.}% \crefname@preamble{theorem}% {\CYRT\cyre\cyro\cyrr\cyre\cyrm\cyra}% {\CYRT\cyre\cyro\cyrr\cyre\cyrm\cyrery}% \crefname@preamble{lemma}% {\CYRL\cyre\cyrm\cyrm\cyra}% {\CYRL\cyre\cyrm\cyrm\cyrery}% \crefname@preamble{corollary}%

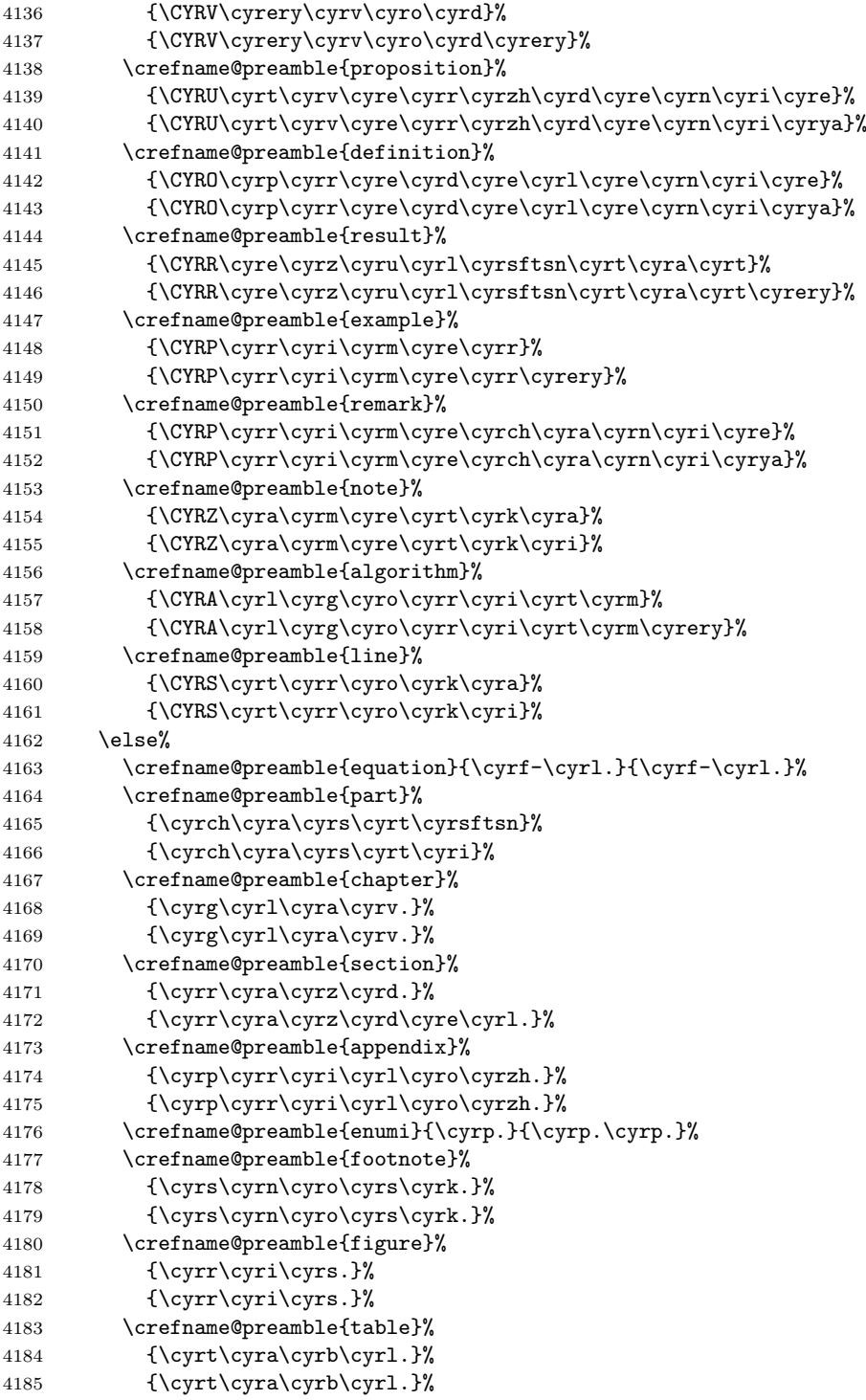

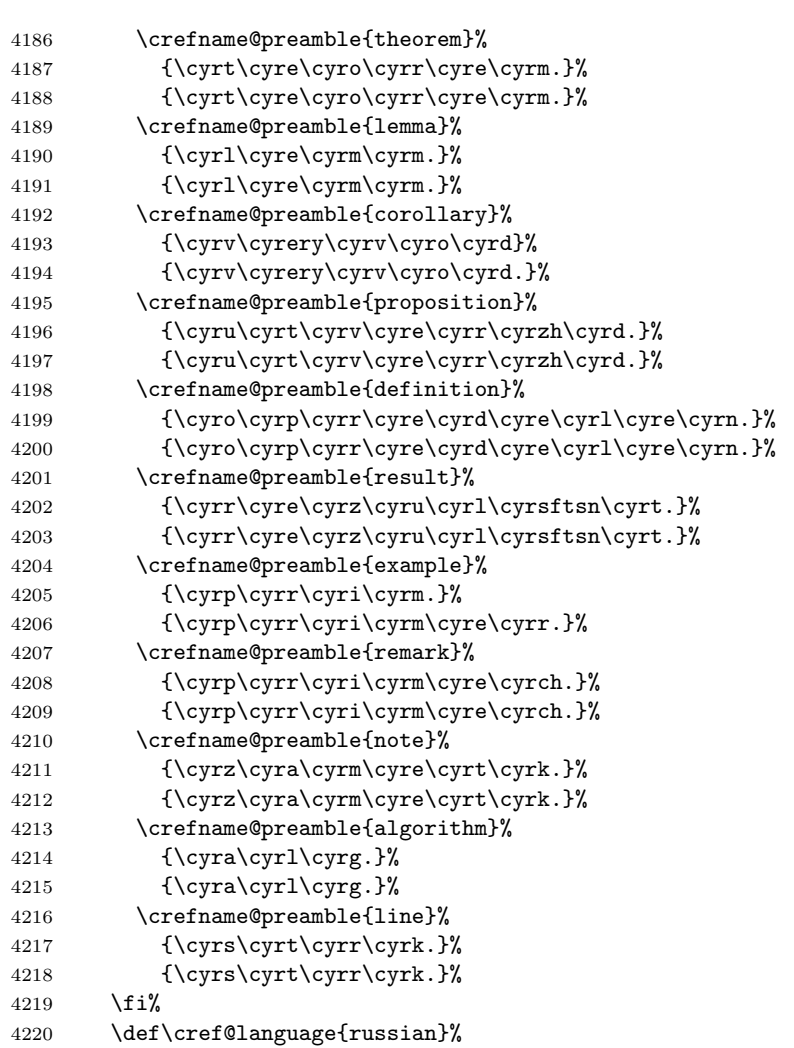

Next, we add the definitions to  $\exists$ ...so that babel's  $\setminus$ selectlanguage command will change the format appropriately.

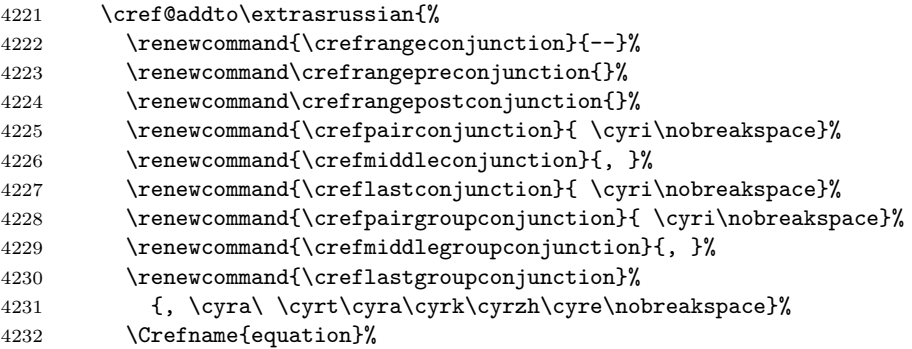

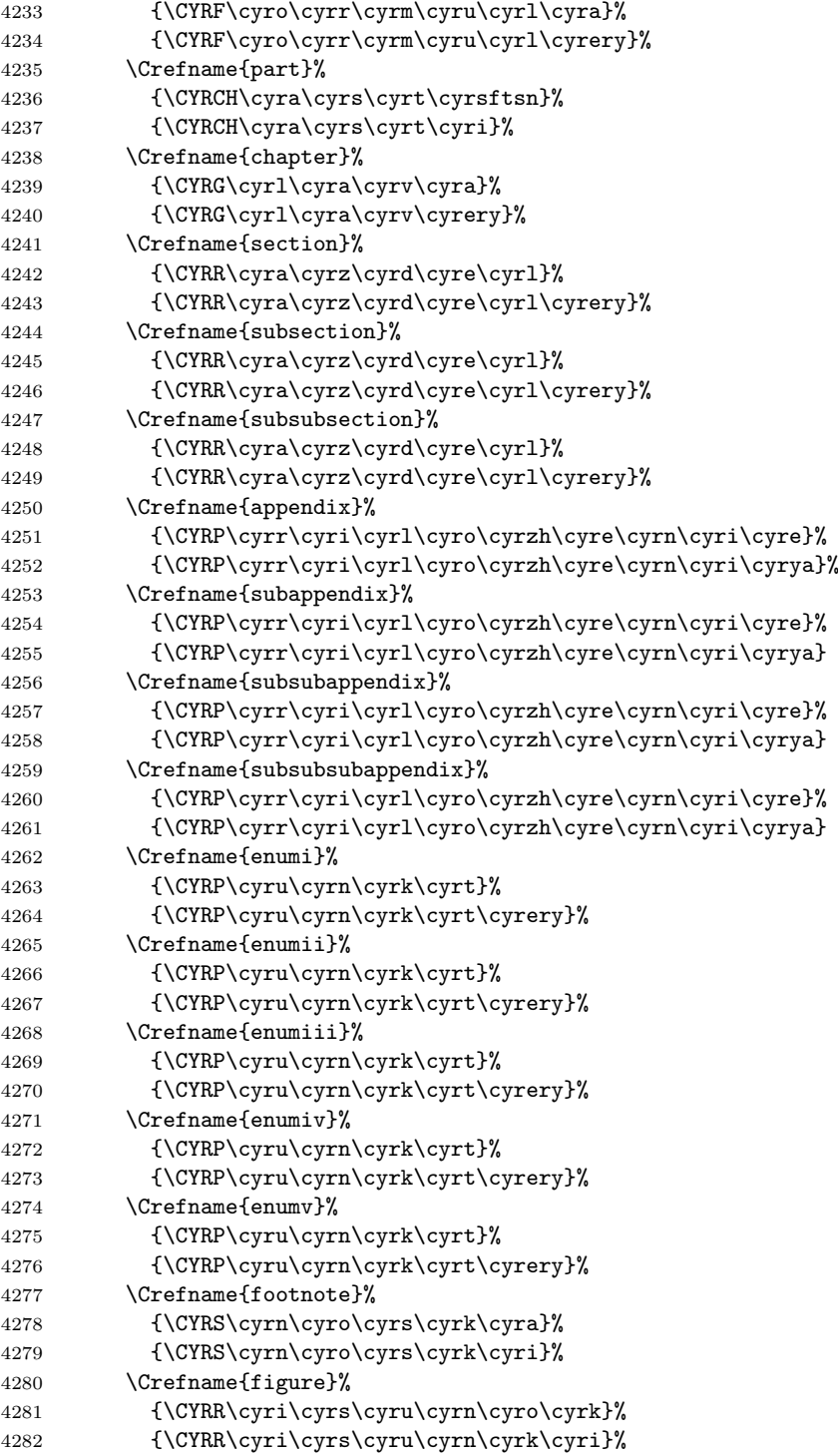

 \Crefname{subfigure}% {\CYRR\cyri\cyrs\cyru\cyrn\cyro\cyrk}% {\CYRR\cyri\cyrs\cyru\cyrn\cyrk\cyri}% \Crefname{table}% {\CYRT\cyra\cyrb\cyrl\cyri\cyrc\cyra}% {\CYRT\cyra\cyrb\cyrl\cyri\cyrc\cyrery}% \Crefname{subtable}% {\CYRT\cyra\cyrb\cyrl\cyri\cyrc\cyra}% {\CYRT\cyra\cyrb\cyrl\cyri\cyrc\cyrery}% \Crefname{theorem}% {\CYRT\cyre\cyro\cyrr\cyre\cyrm\cyra}% {\CYRT\cyre\cyro\cyrr\cyre\cyrm\cyrery}% \Crefname{lemma}% {\CYRL\cyre\cyrm\cyrm\cyra}% {\CYRL\cyre\cyrm\cyrm\cyrery}% \Crefname{corollary}% 4299 {\CYRV\cyrery\cyrv\cyro\cyrd}% {\CYRV\cyrery\cyrv\cyro\cyrd\cyrery}% \Crefname{proposition}% {\CYRU\cyrt\cyrv\cyre\cyrr\cyrzh\cyrd\cyre\cyrn\cyri\cyre}% {\CYRU\cyrt\cyrv\cyre\cyrr\cyrzh\cyrd\cyre\cyrn\cyri\cyrya}% \Crefname{definition}% {\CYRO\cyrp\cyrr\cyre\cyrd\cyre\cyrl\cyre\cyrn\cyri\cyre}% {\CYRO\cyrp\cyrr\cyre\cyrd\cyre\cyrl\cyre\cyrn\cyri\cyrya}% \Crefname{result}% {\CYRR\cyre\cyrz\cyru\cyrl\cyrsftsn\cyrt\cyra\cyrt}% {\CYRR\cyre\cyrz\cyru\cyrl\cyrsftsn\cyrt\cyra\cyrt\cyrery}% \Crefname{example}% {\CYRP\cyrr\cyri\cyrm\cyre\cyrr}% {\CYRP\cyrr\cyri\cyrm\cyre\cyrr\cyrery}% \Crefname{remark}% {\CYRP\cyrr\cyri\cyrm\cyre\cyrch\cyra\cyrn\cyri\cyre}% {\CYRP\cyrr\cyri\cyrm\cyre\cyrch\cyra\cyrn\cyri\cyrya}% \Crefname{note}% {\CYRZ\cyra\cyrm\cyre\cyrt\cyrk\cyra}% {\CYRZ\cyra\cyrm\cyre\cyrt\cyrk\cyri}% \Crefname{algorithm}% {\CYRA\cyrl\cyrg\cyro\cyrr\cyri\cyrt\cyrm}% {\CYRA\cyrl\cyrg\cyro\cyrr\cyri\cyrt\cyrm\cyrery}% \Crefname{line}% {\CYRS\cyrt\cyrr\cyro\cyrk\cyra}% {\CYRS\cyrt\cyrr\cyro\cyrk\cyri}% \if@cref@capitalise% \crefname{equation}{\CYRF-\cyrl.}{\CYRF-\cyrl.}% \crefname{part}% {\CYRCH\cyra\cyrs\cyrt\cyrsftsn}% {\CYRCH\cyra\cyrs\cyrt\cyri}% \crefname{chapter}% 4331 {\CYRG\cyrl\cyra\cyrv\cyra}% {\CYRG\cyrl\cyra\cyrv\cyrery}%

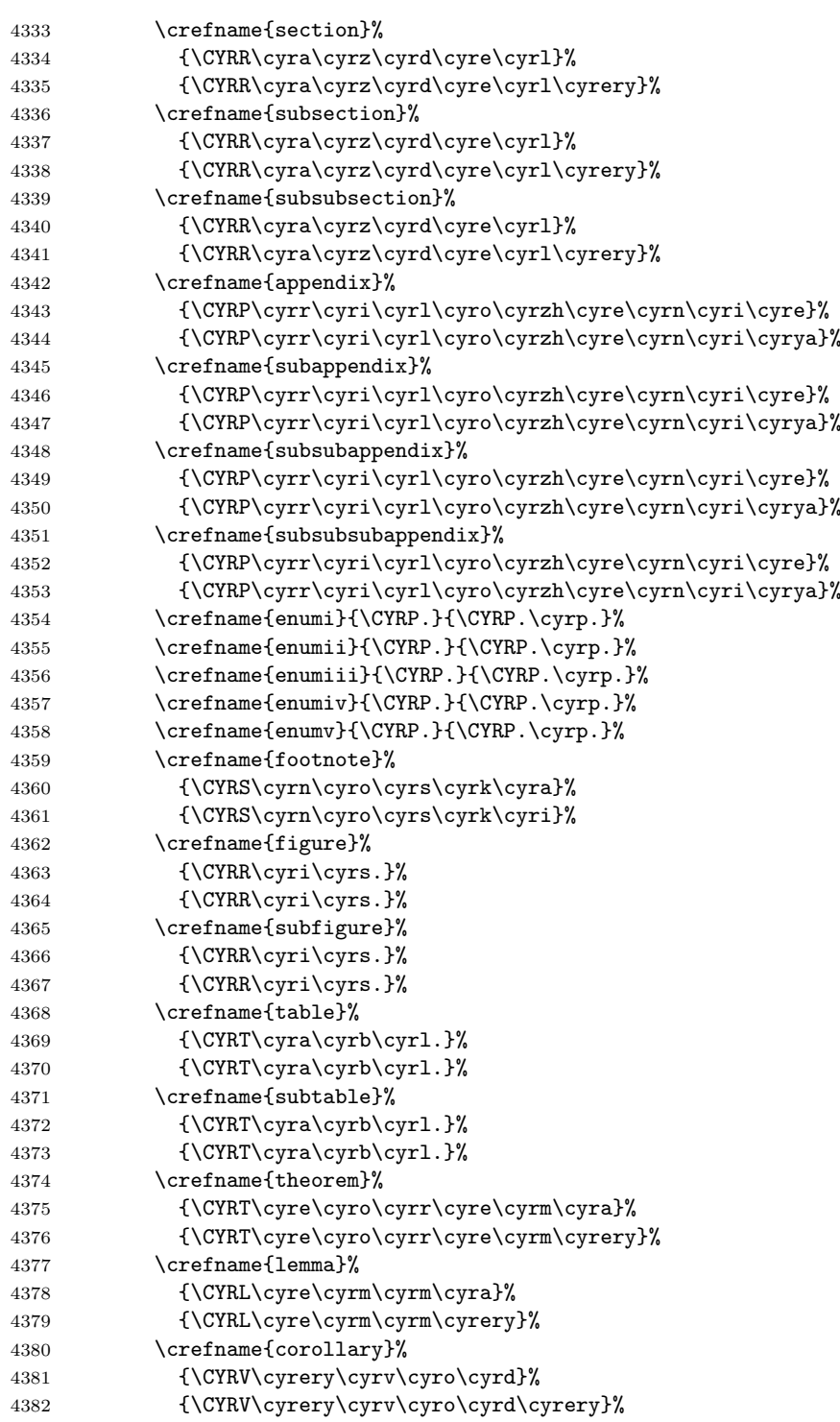

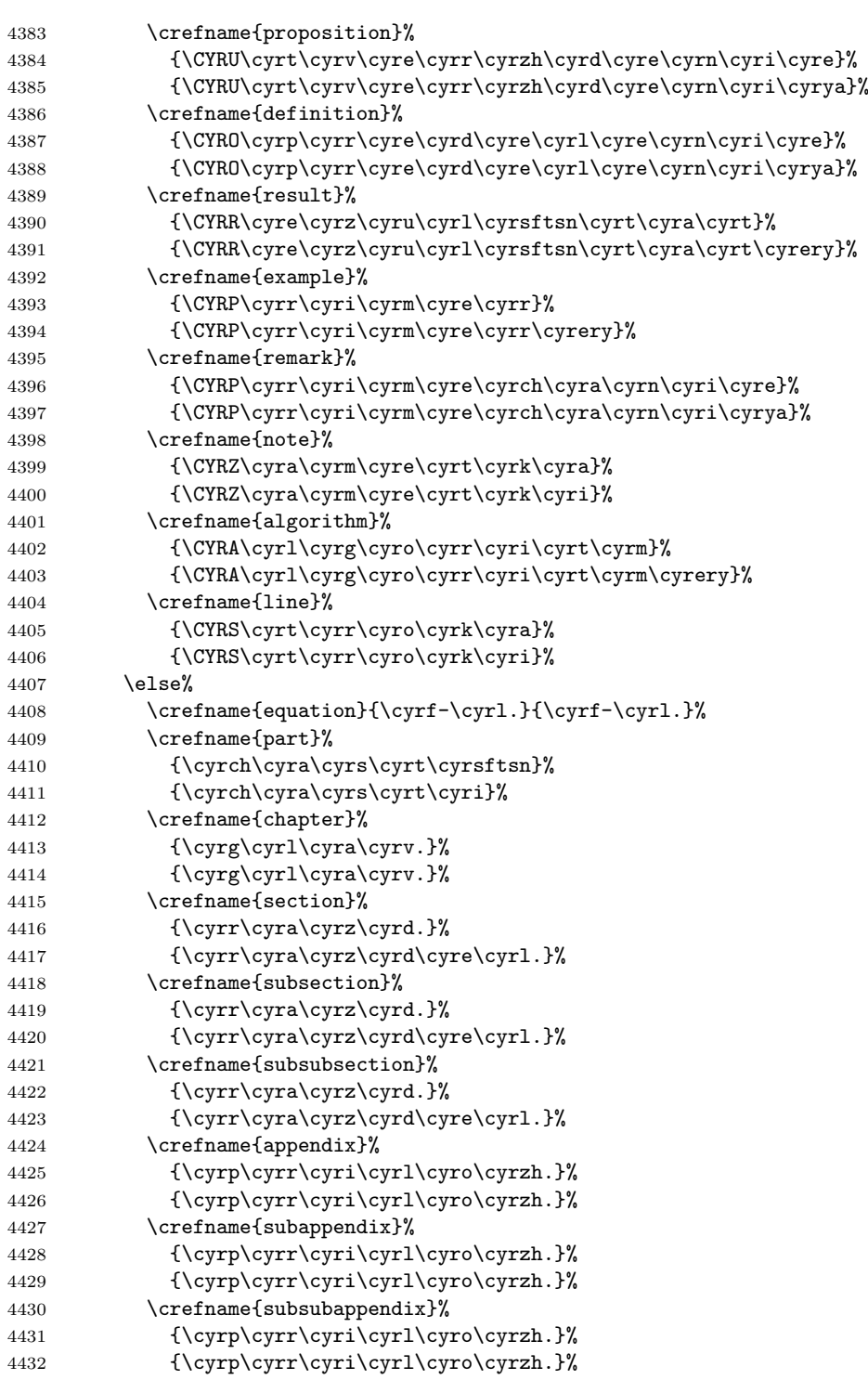

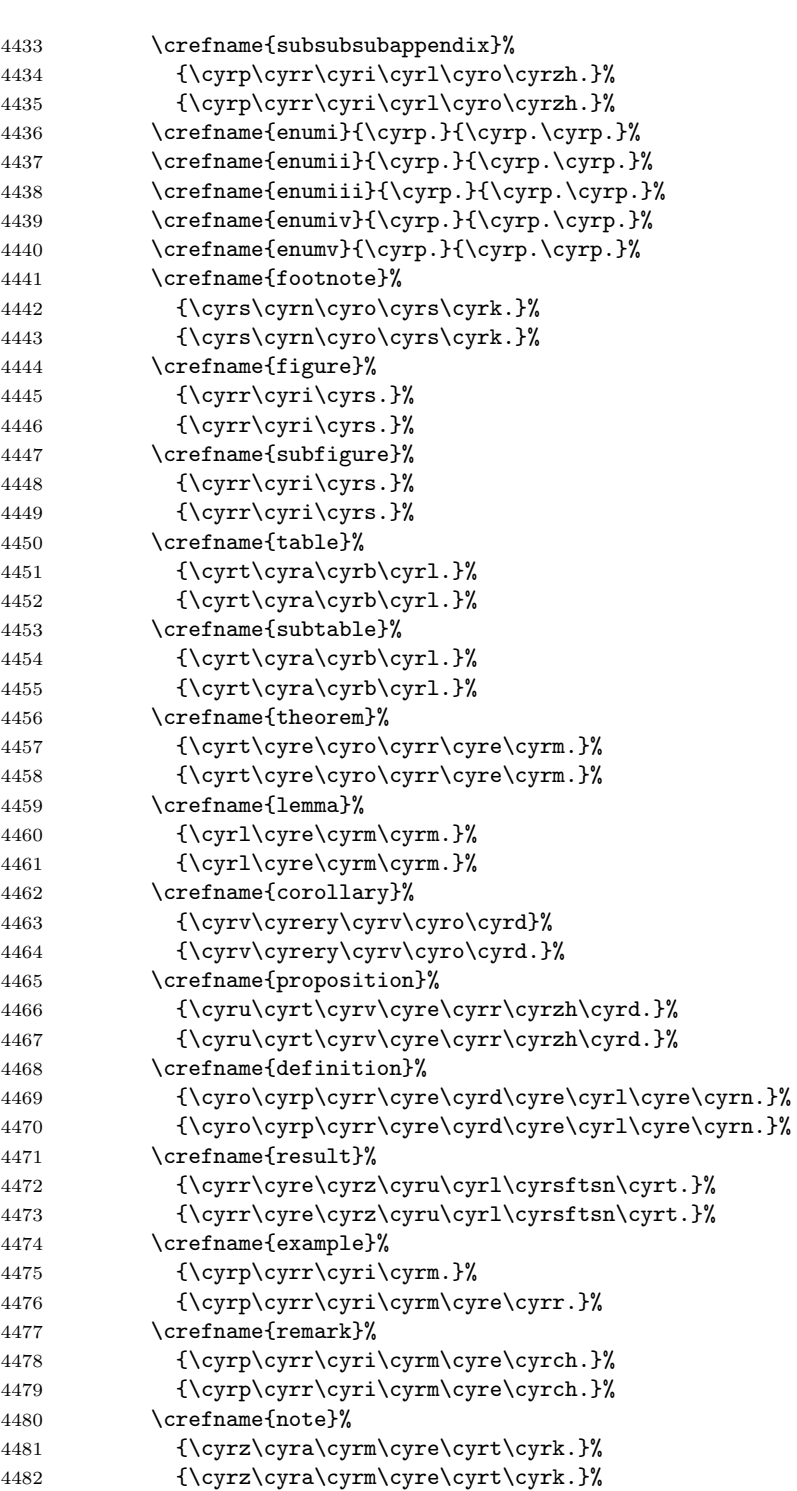

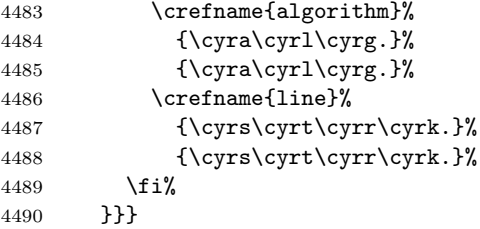

ukrainian Ukrainian translations courtesy of Aleksander Gorohovski.

```
4491 \DeclareOption{ukrainian}{%
4492 \PackageInfo{cleveref}{loaded 'ukrainian' language definitions}
```
First, we set up the definitions used at the beginning of the document to define the formats created by the document preamble.

```
4493 \AtBeginDocument{%
4494 \def\crefrangeconjunction@preamble{--}%
4495 \def\crefrangepreconjunction@preamble{}%
4496 \def\crefrangepostconjunction@preamble{}%
4497 \def\crefpairconjunction@preamble{ \cyrii\nobreakspace}%
4498 \def\crefmiddleconjunction@preamble{, }%
4499 \def\creflastconjunction@preamble{ \cyrii\nobreakspace}%
```
We have to define the group conjunctions explicitly here, rather than relying on fall-back definitions in terms of the above conjunctions (see Section 12.14.1), in case any other language option defines them explicitly and we need to override those.

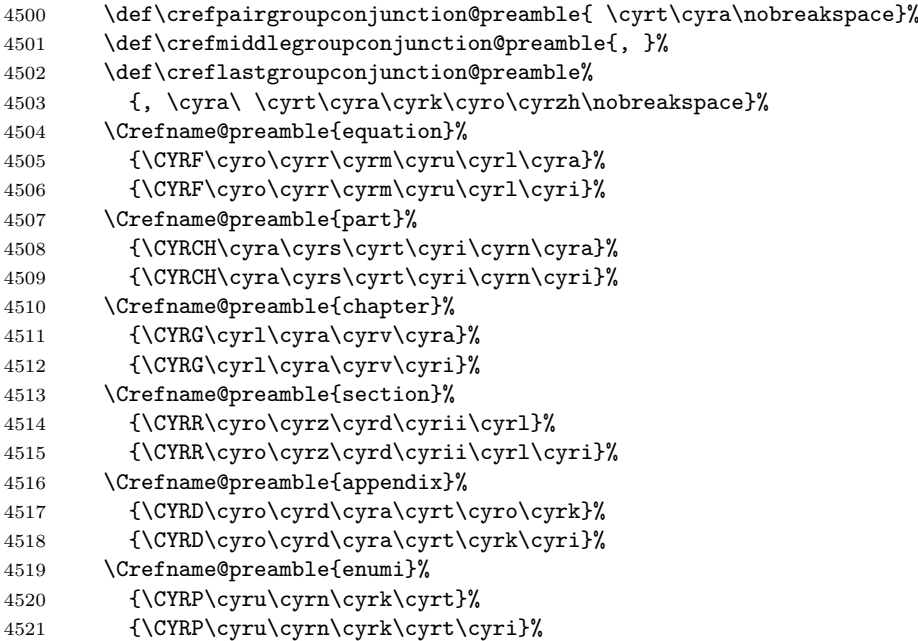

 \Crefname@preamble{footnote}% {\CYRV\cyri\cyrn\cyro\cyrs\cyrk\cyra}% {\CYRV\cyri\cyrn\cyro\cyrs\cyrk\cyri}% \Crefname@preamble{figure}% {\CYRR\cyri\cyrs\cyru\cyrn\cyro\cyrk}% {\CYRR\cyri\cyrs\cyru\cyrn\cyrk\cyri}% \Crefname@preamble{table}% {\CYRT\cyra\cyrb\cyrl\cyri\cyrc\cyrya}% {\CYRT\cyra\cyrb\cyrl\cyri\cyrc\cyrii}% \Crefname@preamble{theorem}% {\CYRT\cyre\cyro\cyrr\cyre\cyrm\cyra}% {\CYRT\cyre\cyro\cyrr\cyre\cyrm\cyri}% \Crefname@preamble{lemma}% {\CYRL\cyre\cyrm\cyrm\cyra}% {\CYRL\cyre\cyrm\cyrm\cyri}% \Crefname@preamble{corollary}% {\CYRV\cyri\cyrs\cyrn\cyro\cyrv\cyro\cyrk}% {\CYRV\cyri\cyrs\cyrn\cyro\cyrv\cyrk\cyri}% \Crefname@preamble{proposition}% {\CYRT\cyrv\cyre\cyrr\cyrd\cyrzh\cyre\cyrn\cyrn\cyrya}% {\CYRT\cyrv\cyre\cyrr\cyrd\cyrzh\cyre\cyrn\cyrn\cyrya}% \Crefname@preamble{definition}% {\CYRV\cyri\cyrz\cyrn\cyra\cyrch\cyre\cyrn\cyrn\cyrya}% {\CYRV\cyri\cyrz\cyrn\cyra\cyrch\cyre\cyrn\cyrn\cyrya}% \Crefname@preamble{result}% {\CYRR\cyre\cyrz\cyru\cyrl\cyrsftsn\cyrt\cyra\cyrt}% {\CYRR\cyre\cyrz\cyru\cyrl\cyrsftsn\cyrt\cyra\cyrt\cyri}% \Crefname@preamble{example}% {\CYRP\cyrr\cyri\cyrk\cyrl\cyra\cyrd}% {\CYRP\cyrr\cyri\cyrk\cyrl\cyra\cyrd\cyri}% \Crefname@preamble{remark}% {\CYRP\cyrr\cyri\cyrm\cyrii\cyrt\cyrk\cyra}% {\CYRP\cyrr\cyri\cyrm\cyrii\cyrt\cyrk\cyri}% \Crefname@preamble{note}% {\CYRZ\cyra\cyrm\cyrii\cyrt\cyrk\cyra}% {\CYRZ\cyra\cyrm\cyrii\cyrt\cyrk\cyri}% \Crefname@preamble{algorithm}% {\CYRA\cyrl\cyrg\cyro\cyrr\cyri\cyrt\cyrm}% {\CYRA\cyrl\cyrg\cyro\cyrr\cyri\cyrt\cyrm\cyri}% \Crefname@preamble{line}% {\CYRS\cyrt\cyrr\cyro\cyrk\cyra}% {\CYRS\cyrt\cyrr\cyro\cyrk\cyri}% \if@cref@capitalise% \crefname@preamble{equation}{\CYRF-\cyrl.}{\CYRF-\cyrl.}% \crefname@preamble{part}% {\CYRCH\cyra\cyrs\cyrt\cyri\cyrn\cyra}% {\CYRCH\cyra\cyrs\cyrt\cyri\cyrn\cyri}% \crefname@preamble{chapter}% 4570 {\CYRG\cyrl\cyra\cyrv\cyra}% 4571 {\CYRG\cyrl\cyra\cyrv\cyri}%

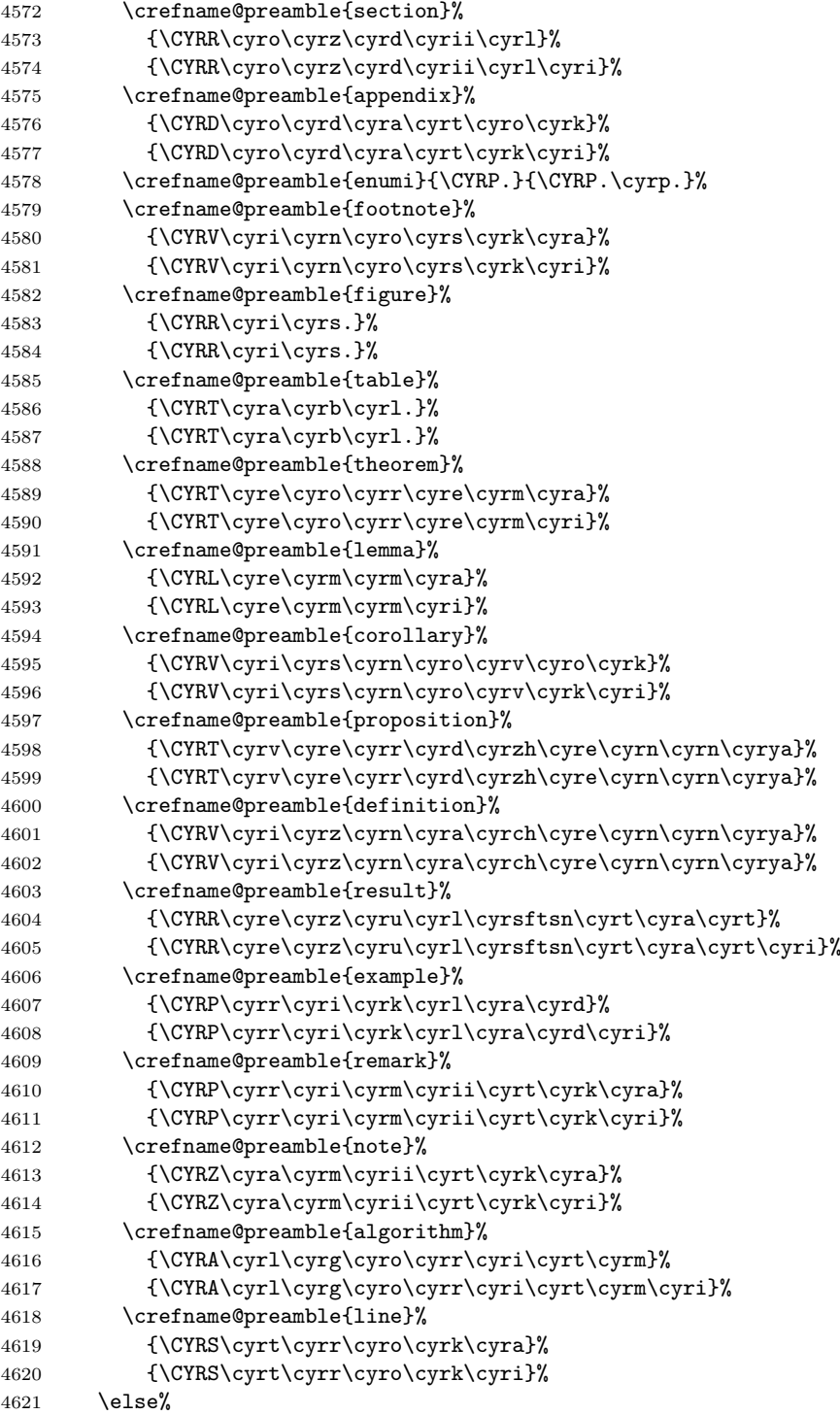

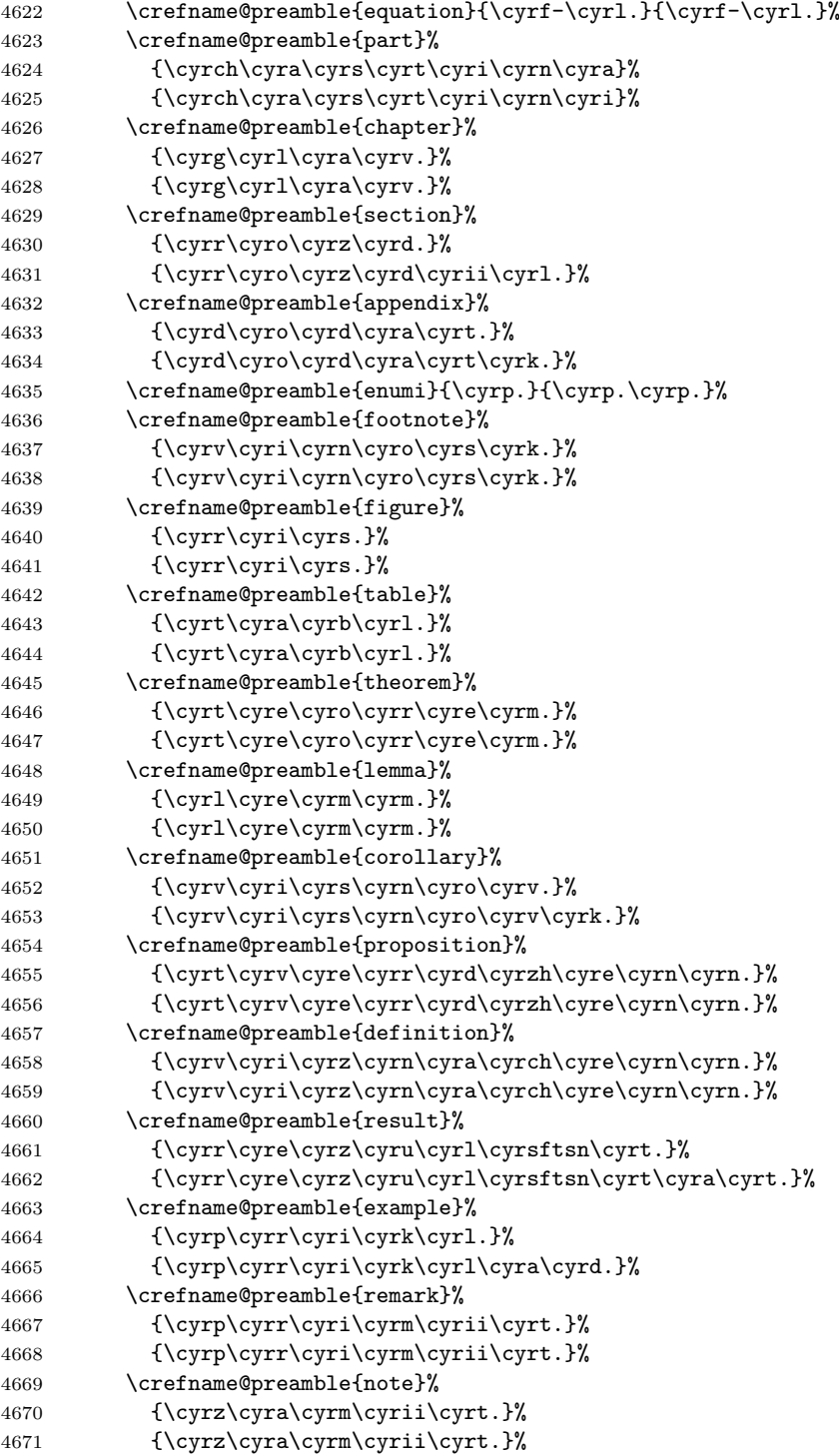

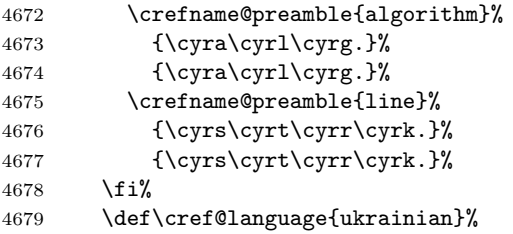

Next, we add the definitions to \extras...so that babel's \selectlanguage command will change the format appropriately.

```
4680 \cref@addto\extrasukrainian{%
4681 \renewcommand{\crefrangeconjunction}{--}%
4682 \renewcommand\crefrangepreconjunction{}%
4683 \renewcommand\crefrangepostconjunction{}%
4684 \renewcommand{\crefpairconjunction}{ \cyrii\nobreakspace}%
4685 \renewcommand{\crefmiddleconjunction}{, }%
4686 \renewcommand{\creflastconjunction}{ \cyrii\nobreakspace}%
4687 \renewcommand{\crefpairgroupconjunction}{ \cyrt\cyra\nobreakspace}%
4688 \renewcommand{\crefmiddlegroupconjunction}{, }%
4689 \renewcommand{\creflastgroupconjunction}%
4690 {, \cyra\ \cyrt\cyra\cyrk\cyro\cyrzh\nobreakspace}%
4691 \Crefname{equation}%
4692 {\CYRF\cyro\cyrr\cyrm\cyru\cyrl\cyra}%
4693 {\CYRF\cyro\cyrr\cyrm\cyru\cyrl\cyri}%
4694 \Crefname{part}%
4695 {\CYRCH\cyra\cyrs\cyrt\cyri\cyrn\cyra}%
4696 {\CYRCH\cyra\cyrs\cyrt\cyri\cyrn\cyri}%
4697 \Crefname{chapter}%
4698 {\CYRG\cyrl\cyra\cyrv\cyra}%
4699 {\CYRG\cyrl\cyra\cyrv\cyri}%
4700 \Crefname{section}%
4701 {\CYRR\cyro\cyrz\cyrd\cyrii\cyrl}%
4702 {\CYRR\cyro\cyrz\cyrd\cyrii\cyrl\cyri}%
4703 \Crefname{subsection}%
4704 {\CYRR\cyro\cyrz\cyrd\cyrii\cyrl}%
4705 {\CYRR\cyro\cyrz\cyrd\cyrii\cyrl\cyri}%
4706 \Crefname{subsubsection}%
4707 {\CYRR\cyro\cyrz\cyrd\cyrii\cyrl}%
4708 {\CYRR\cyro\cyrz\cyrd\cyrii\cyrl\cyri}%
4709 \Crefname{appendix}%
4710 {\CYRD\cyro\cyrd\cyra\cyrt\cyro\cyrk}%
4711 {\CYRD\cyro\cyrd\cyra\cyrt\cyrk\cyri}%
4712 \Crefname{subappendix}%
4713 {\CYRD\cyro\cyrd\cyra\cyrt\cyro\cyrk}%
4714 {\CYRD\cyro\cyrd\cyra\cyrt\cyrk\cyri}%
4715 \Crefname{subsubappendix}%
4716 {\CYRD\cyro\cyrd\cyra\cyrt\cyro\cyrk}%
4717 {\CYRD\cyro\cyrd\cyra\cyrt\cyrk\cyri}%
4718 \Crefname{subsubsubappendix}%
```
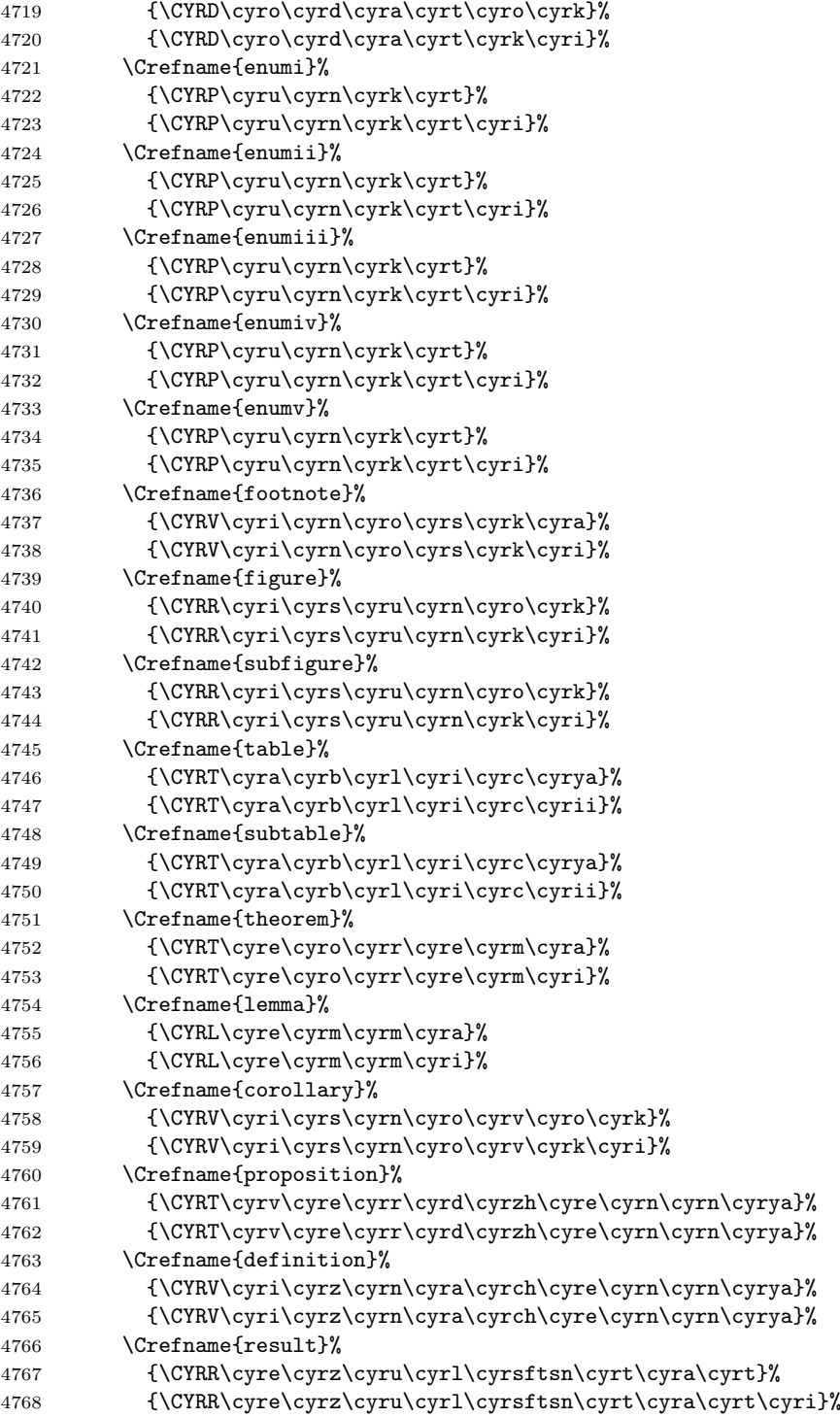

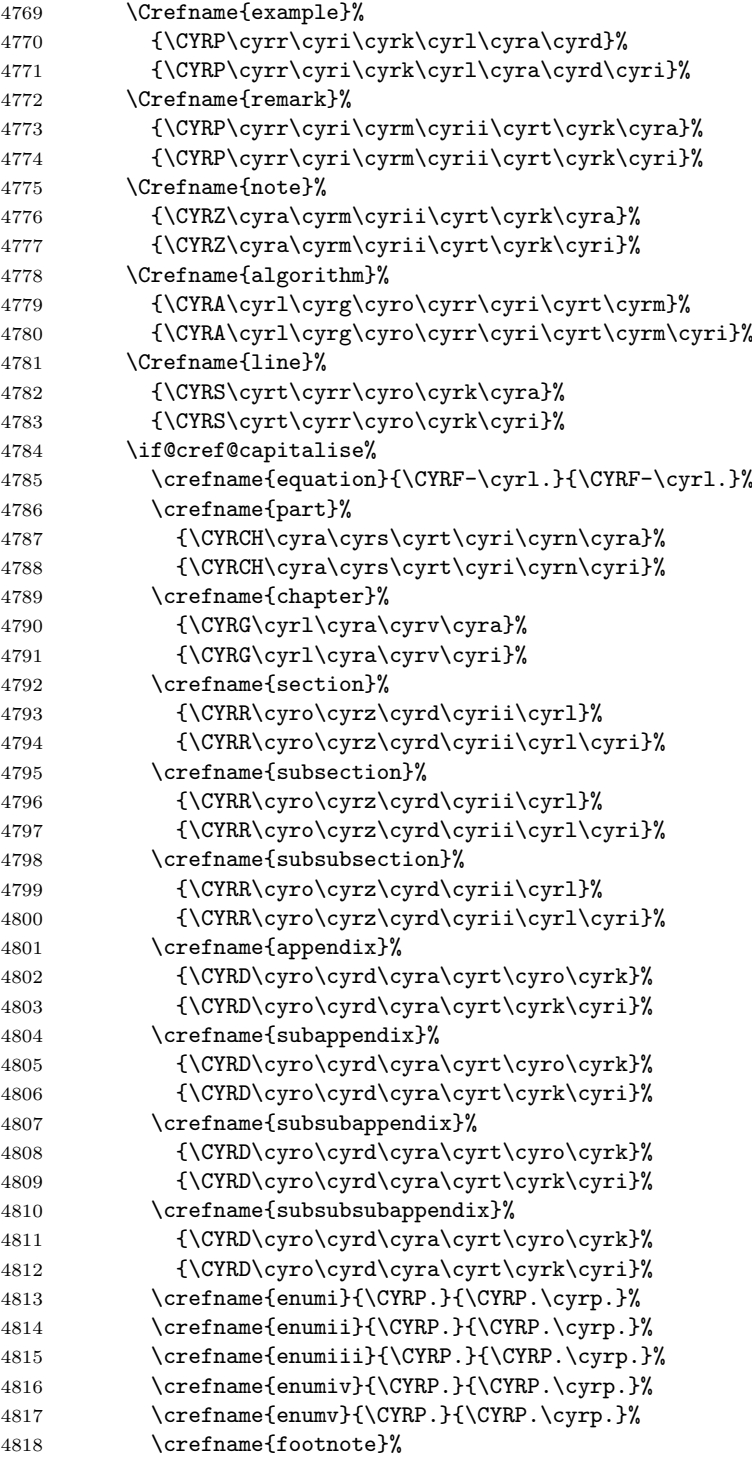

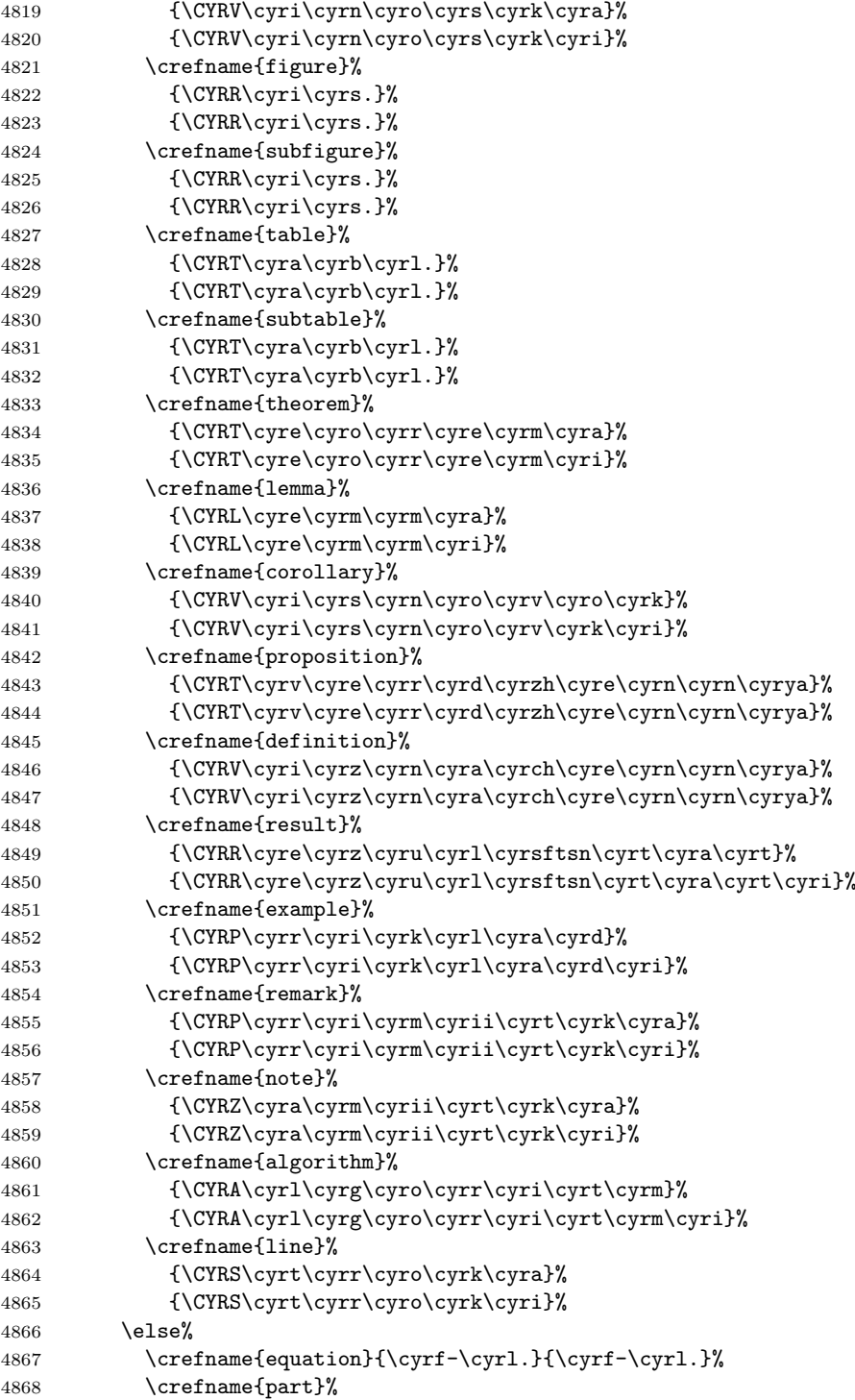

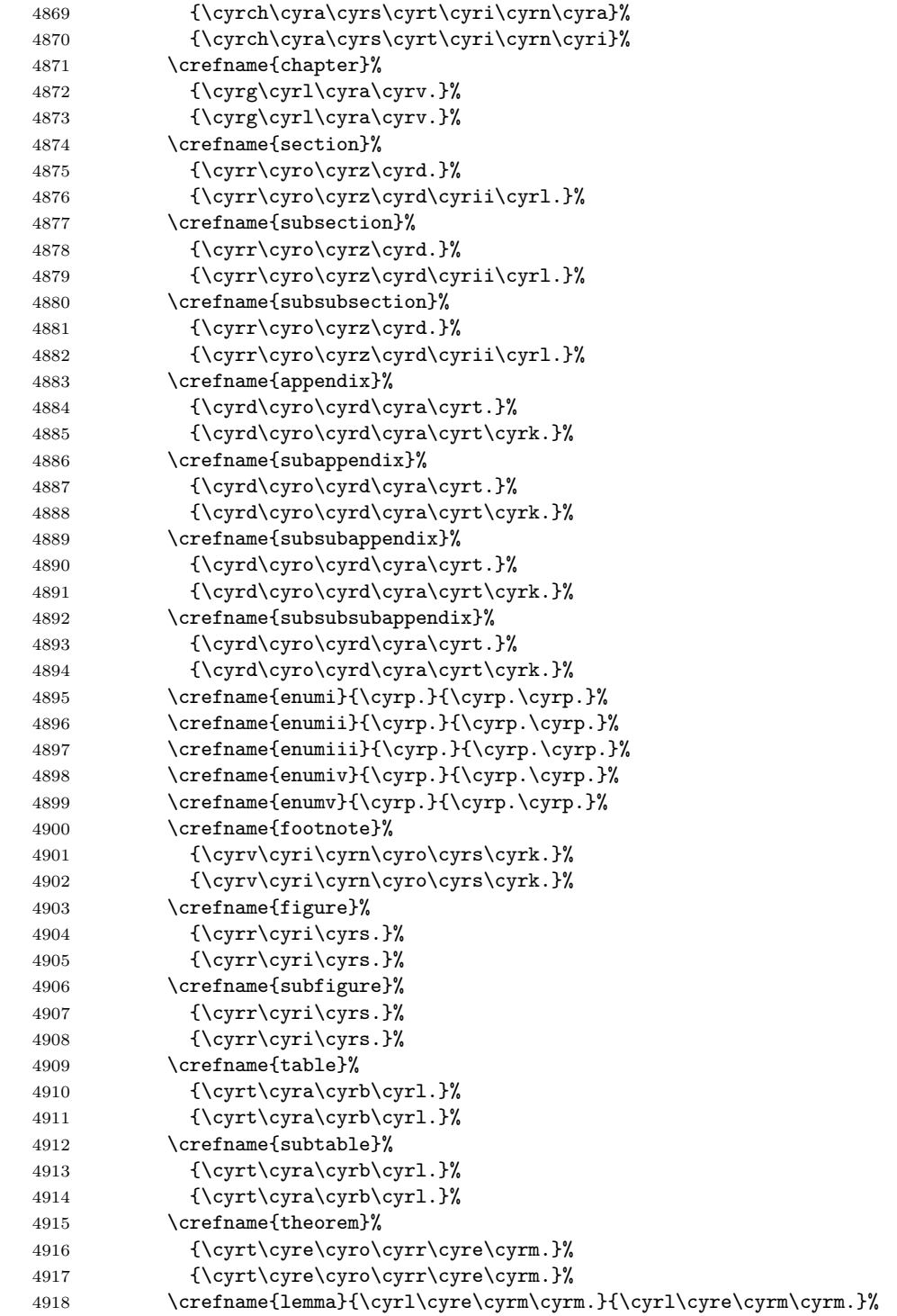

```
4919 \crefname{corollary}%
4920 {\cyrv\cyri\cyrs\cyrn\cyro\cyrv.}%
4921 {\cyrv\cyri\cyrs\cyrn\cyro\cyrv\cyrk.}%
4922 \crefname{proposition}%
4923 {\cyrt\cyrv\cyre\cyrr\cyrd\cyrzh\cyre\cyrn\cyrn.}%
4924 {\cyrt\cyrv\cyre\cyrr\cyrd\cyrzh\cyre\cyrn\cyrn.}%
4925 \crefname{definition}%
4926 {\cyrv\cyri\cyrz\cyrn\cyra\cyrch\cyre\cyrn\cyrn.}%
4927 {\cyrv\cyri\cyrz\cyrn\cyra\cyrch\cyre\cyrn\cyrn.}%
4928 \crefname{result}%
4929 {\cyrr\cyre\cyrz\cyru\cyrl\cyrsftsn\cyrt.}%
4930 {\cyrr\cyre\cyrz\cyru\cyrl\cyrsftsn\cyrt\cyra\cyrt.}%
4931 \crefname{example}%
4932 {\cyrp\cyrr\cyri\cyrk\cyrl.}%
4933 {\cyrp\cyrr\cyri\cyrk\cyrl\cyra\cyrd.}%
4934 \crefname{remark}%
4935 {\cyrp\cyrr\cyri\cyrm\cyrii\cyrt.}%
4936 {\cyrp\cyrr\cyri\cyrm\cyrii\cyrt.}%
4937 \crefname{note}%
4938 {\cyrz\cyra\cyrm\cyrii\cyrt.}%
4939 {\cyrz\cyra\cyrm\cyrii\cyrt.}%
4940 \crefname{algorithm}%
4941 \{ \cyral\cyrll\cyrg. \}\4942 {\cyra\cyrl\cyrg.}%
4943 \crefname{line}%
4944 {\cyrs\cyrt\cyrr\cyrk.}%
4945 {\cyrs\cyrt\cyrr\cyrk.}%
4946 \{f_i\}4947 }}}
```
## 12.14.1 Default Cross-Reference Formats

Setup the default format definitions, then process options in the order they were supplied. However, the capitalise option must be processed before the language options, so that it takes effect in the default format definitions. Therefore, we have to manually check whether it's present, and force processing of it before the other options.

```
4948 \edef\@curroptions{\@ptionlist{\@currname.\@currext}}%
4949 \@expandtwoargs\in@{,capitalise,}{%
4950 ,\@classoptionslist,\@curroptions,}%
4951 \ifin@%
4952 \ExecuteOptions{capitalise}%
4953 \else%
4954 \@expandtwoargs\in@{,capitalize,}{%
4955 ,\@classoptionslist,\@curroptions,}%
4956 \ifin@%
4957 \ExecuteOptions{capitalise}%
4958 \fi%
4959 \fi%
```
#### \ExecuteOptions{english}

```
4961 \ProcessOptions*\relax
```
Define the component-derived formats.

### \AtBeginDocument{%

Use whatever's in the ... **@preamble** definitions at the beginning of the document to set up the default cross-reference names, unless overridden by explicit definitions.

```
4963 \edef\@tmpa{%
4964 \expandafter\noexpand\csname extras\cref@language\endcsname}%
4965 \@ifundefined{crefrangeconjunction}{%<br>4966 \let\crefrangeconjunction\crefrange
       \let\crefrangeconjunction\crefrangeconjunction@preamble%
4967 }{%
4968 \expandafter\def\expandafter\@tmpb\expandafter{%
4969 \expandafter\renewcommand\expandafter%
4970 {\expandafter\crefrangeconjunction\expandafter}%
4971 \expandafter{\crefrangeconjunction}}%
4972 \expandafter\expandafter\expandafter\cref@addto%
4973 \expandafter\@tmpa\expandafter{\@tmpb}%
4974 }%
4975 \@ifundefined{crefrangepreconjunction}{%
4976 \let\crefrangepreconjunction\crefrangepreconjunction@preamble%
4977 }{%
4978 \expandafter\def\expandafter\@tmpb\expandafter{%
4979 \expandafter\renewcommand\expandafter%
4980 {\expandafter\crefrangepreconjunction\expandafter}%
4981 \expandafter{\crefrangepreconjunction}}%
4982 \expandafter\expandafter\expandafter\cref@addto%
4983 \expandafter\@tmpa\expandafter{\@tmpb}%
4984 }%
4985 \@ifundefined{crefrangepostconjunction}{%
4986 \let\crefrangepostconjunction\crefrangepostconjunction@preamble%
4987 }{%
4988 \expandafter\def\expandafter\@tmpb\expandafter{%
4989 \expandafter\renewcommand\expandafter%
4990 {\expandafter\crefrangepostconjunction\expandafter}%
4991 \expandafter{\crefrangepostconjunction}}%
4992 \expandafter\expandafter\expandafter\cref@addto%
4993 \expandafter\@tmpa\expandafter{\@tmpb}%
4994 }%
```
If the group conjunctions haven't been defined, but explicit definitions have been given for the reference list conjunctions, define the group conjunctions to be identical to the reference conjunctions.

```
4995 \@ifundefined{crefpairconjunction}{%
4996 \let\crefpairconjunction\crefpairconjunction@preamble%
4997 }{%
4998 \expandafter\def\expandafter\@tmpb\expandafter{%
4999 \expandafter\renewcommand\expandafter%
5000 {\expandafter\crefpairconjunction\expandafter}%
```

```
5001 \expandafter{\crefpairconjunction}}%
5002 \expandafter\expandafter\expandafter\cref@addto%
5003 \expandafter\@tmpa\expandafter{\@tmpb}%
5004 \@ifundefined{crefpairgroupconjunction}{%
5005 \let\crefpairgroupconjunction\crefpairconjunction}{}%
5006 }%
5007 \@ifundefined{crefmiddleconjunction}{%
5008 \let\crefmiddleconjunction\crefmiddleconjunction@preamble%
5009 }{%
5010 \expandafter\def\expandafter\@tmpb\expandafter{%
5011 \expandafter\renewcommand\expandafter%
5012 {\expandafter\crefmiddleconjunction\expandafter}%
5013 \expandafter{\crefmiddleconjunction}}%
5014 \expandafter\expandafter\expandafter\cref@addto%
5015 \expandafter\@tmpa\expandafter{\@tmpb}%
5016 \@ifundefined{crefmiddlegroupconjunction}{%
5017 \let\crefmiddlegroupconjunction\crefmiddleconjunction}{}%
5018 }%
5019 \@ifundefined{creflastconjunction}{%
5020 \let\creflastconjunction\creflastconjunction@preamble%
5021 }{%
5022 \expandafter\def\expandafter\@tmpb\expandafter{%
5023 \expandafter\renewcommand\expandafter%
5024 {\expandafter\creflastconjunction\expandafter}%
5025 \expandafter{\creflastconjunction}}%
5026 \expandafter\expandafter\expandafter\cref@addto%
5027 \expandafter\@tmpa\expandafter{\@tmpb}%
 Define the last group conjunction to include an extra comma.
5028 \@ifundefined{creflastgroupconjunction}{%
5029 \edef\creflastgroupconjunction{, \creflastconjunction}}{}%
5030 }%
5031 \@ifundefined{crefpairgroupconjunction}{%
5032 \let\crefpairgroupconjunction%
5033 \crefpairgroupconjunction@preamble%
5034 }{%
5035 \expandafter\def\expandafter\@tmpb\expandafter{%
5036 \expandafter\renewcommand\expandafter%
5037 {\expandafter\crefpairgroupconjunction\expandafter}%
5038 \expandafter{\crefpairgroupconjunction}}%
5039 \expandafter\expandafter\expandafter\cref@addto%
5040 \expandafter\@tmpa\expandafter{\@tmpb}%
5041 }%
5042 \@ifundefined{crefmiddlegroupconjunction}{%
5043 \let\crefmiddlegroupconjunction%
5044 \crefmiddlegroupconjunction@preamble%
5045 }{%
5046 \expandafter\def\expandafter\@tmpb\expandafter{%
5047 \expandafter\renewcommand\expandafter%
5048 {\expandafter\crefmiddlegroupconjunction\expandafter}%
```

```
5049 \expandafter{\crefmiddlegroupconjunction}}%
5050 \expandafter\expandafter\expandafter\cref@addto%
5051 \expandafter\@tmpa\expandafter{\@tmpb}%
5052 }%
5053 \@ifundefined{creflastgroupconjunction}{%
5054 \let\creflastgroupconjunction%
5055 \creflastgroupconjunction@preamble%
5056 }{%
5057 \expandafter\def\expandafter\@tmpb\expandafter{%
5058 \expandafter\renewcommand\expandafter%
5059 {\expandafter\creflastgroupconjunction\expandafter}%
5060 \expandafter{\creflastgroupconjunction}}%
5061 \expandafter\expandafter\expandafter\cref@addto%
5062 \expandafter\@tmpa\expandafter{\@tmpb}%
5063 }%
```
Define any undefined formats listed in \cref@label@types using the components.

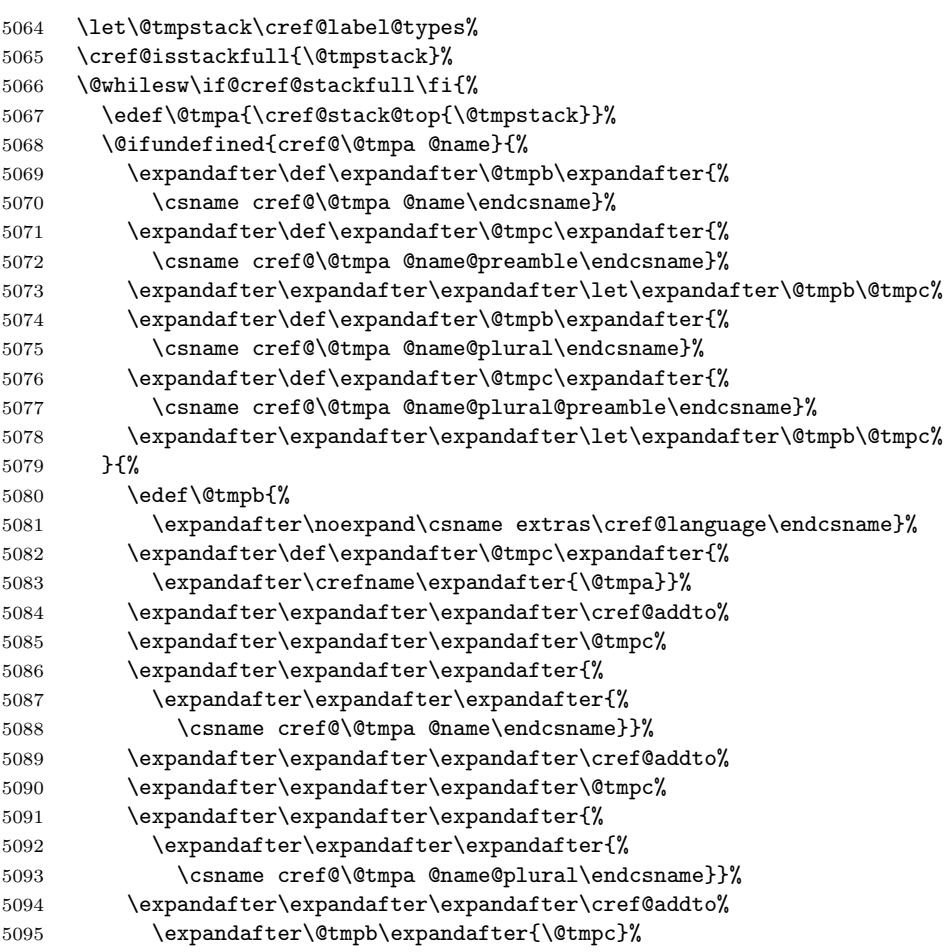

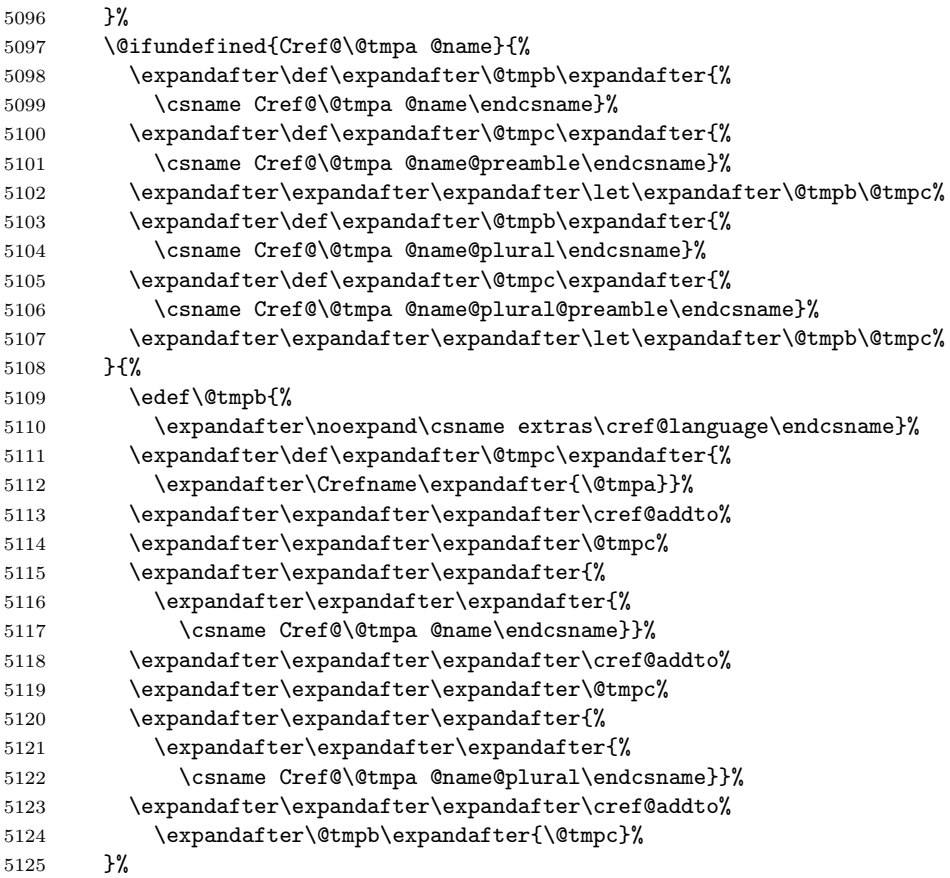

We only define the reference-range and multi-reference formats if the plural form of the name is defined in the corresponding  $\cref(type)$ @name@plural. Though \crefname and \Crefname always define both the singular and plural forms together, cross-reference names can also be defined automatically by \newtheorem, which can only define the singular form. In this case, the singular form might be defined whilst the plural form is undefined. For symmetry, we apply the same logic to the normal cross-reference format definition (only defining it if  $\csc\frac{type}{type}$ )@name is defined), though currently this should always be the case.

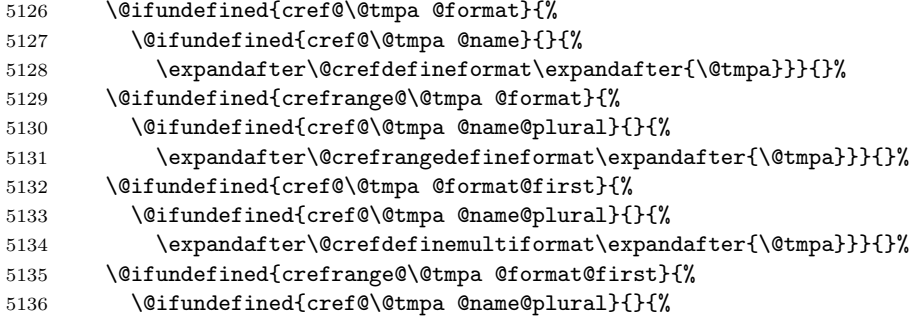

 \expandafter\@crefrangedefinemultiformat% 5138 \expandafter{\@tmpa}}}{}% \cref@stack@pop{\@tmpstack}% 5140 \cref@isstackfull{\@tmpstack}}%

If formats for subsections are undefined, define them to be identical to the formats for sections.

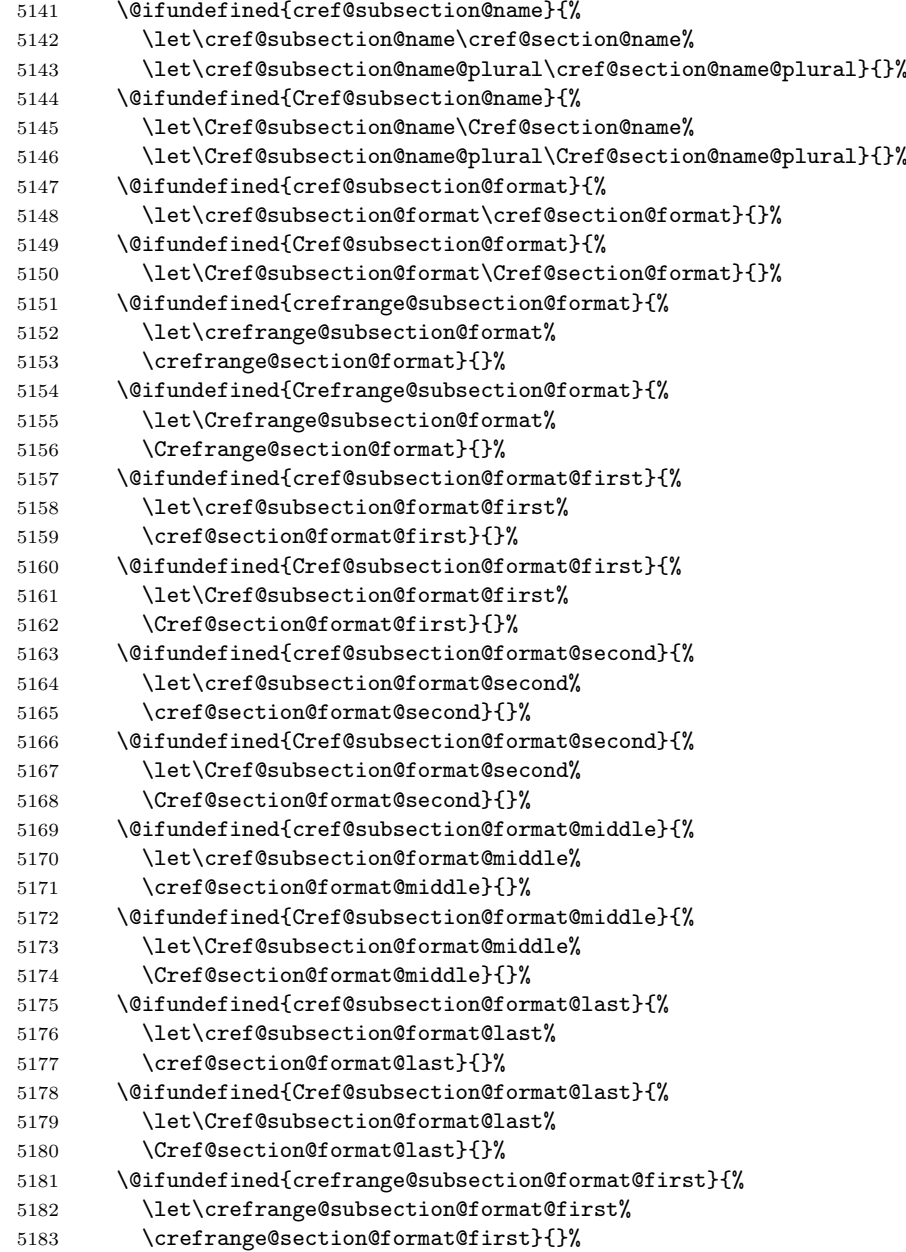

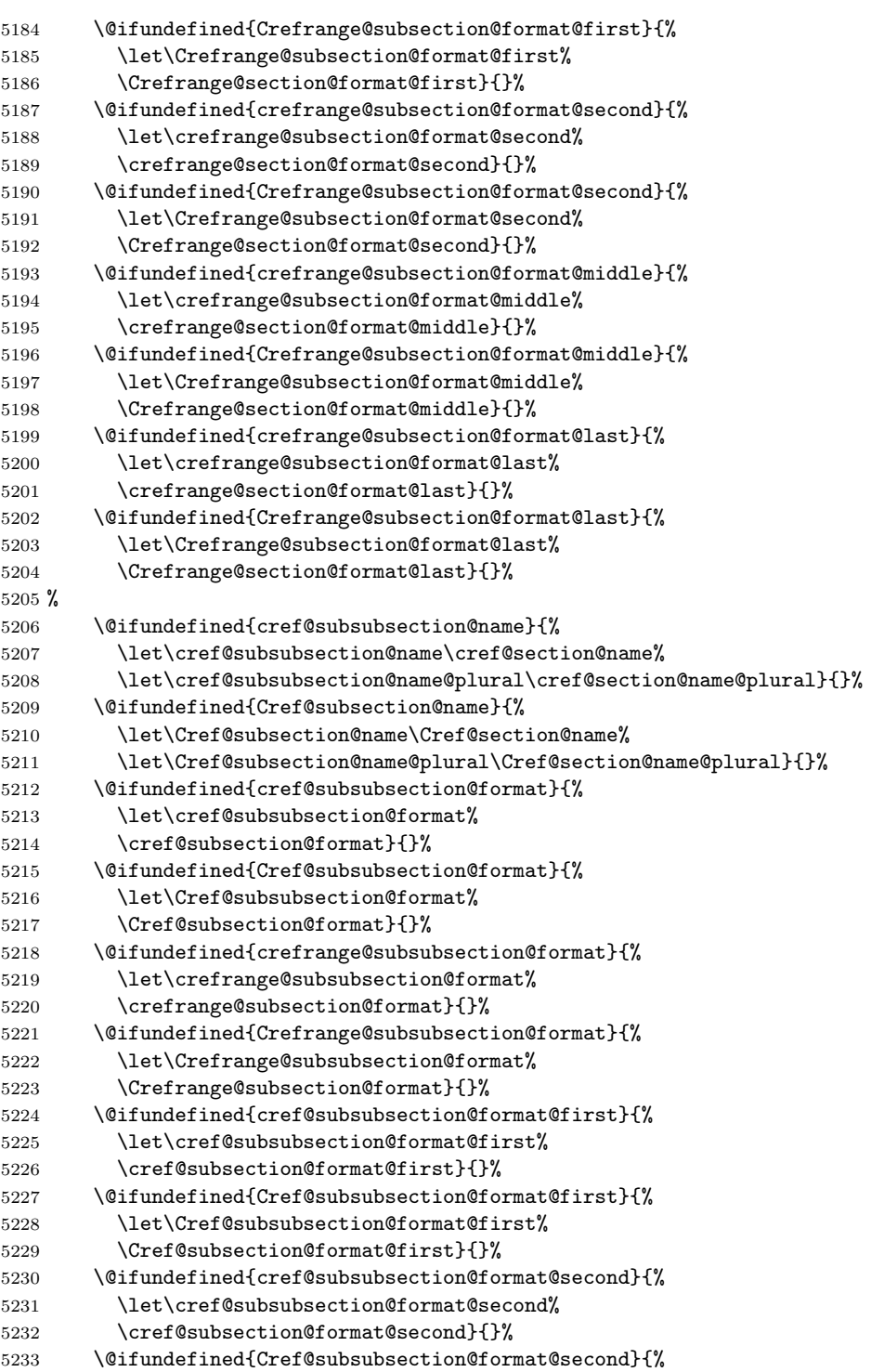

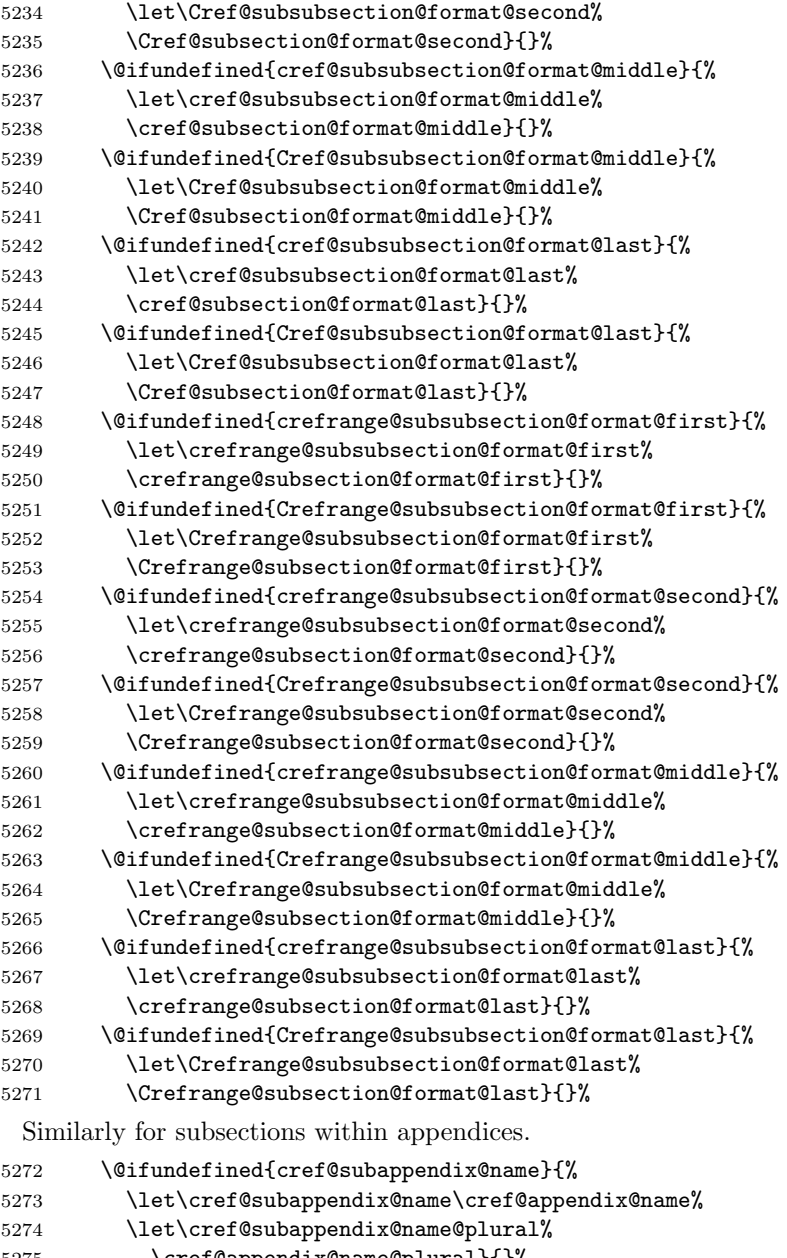

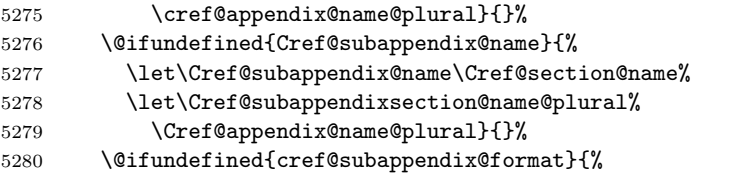

\let\cref@subappendix@format\cref@appendix@format}{}%

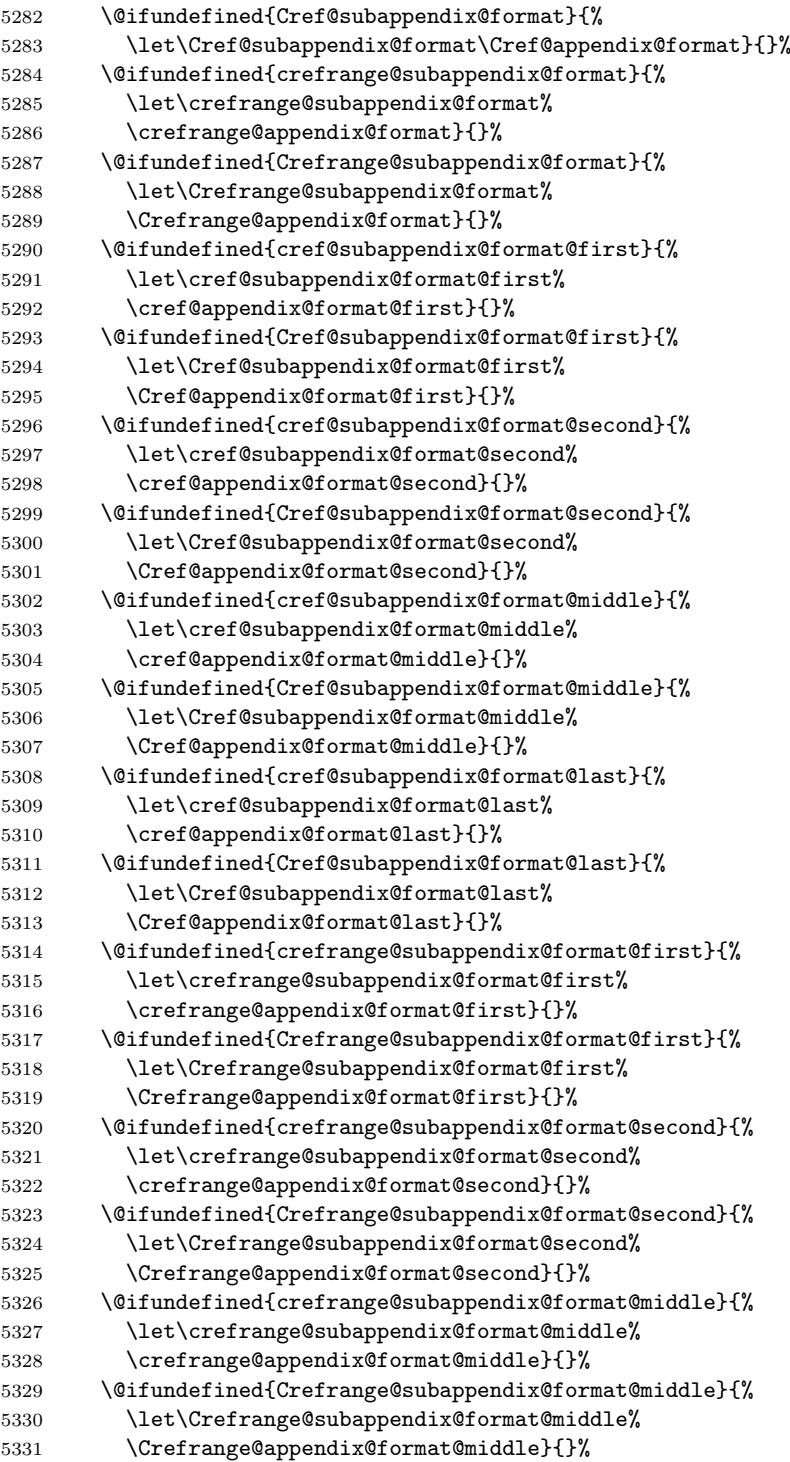

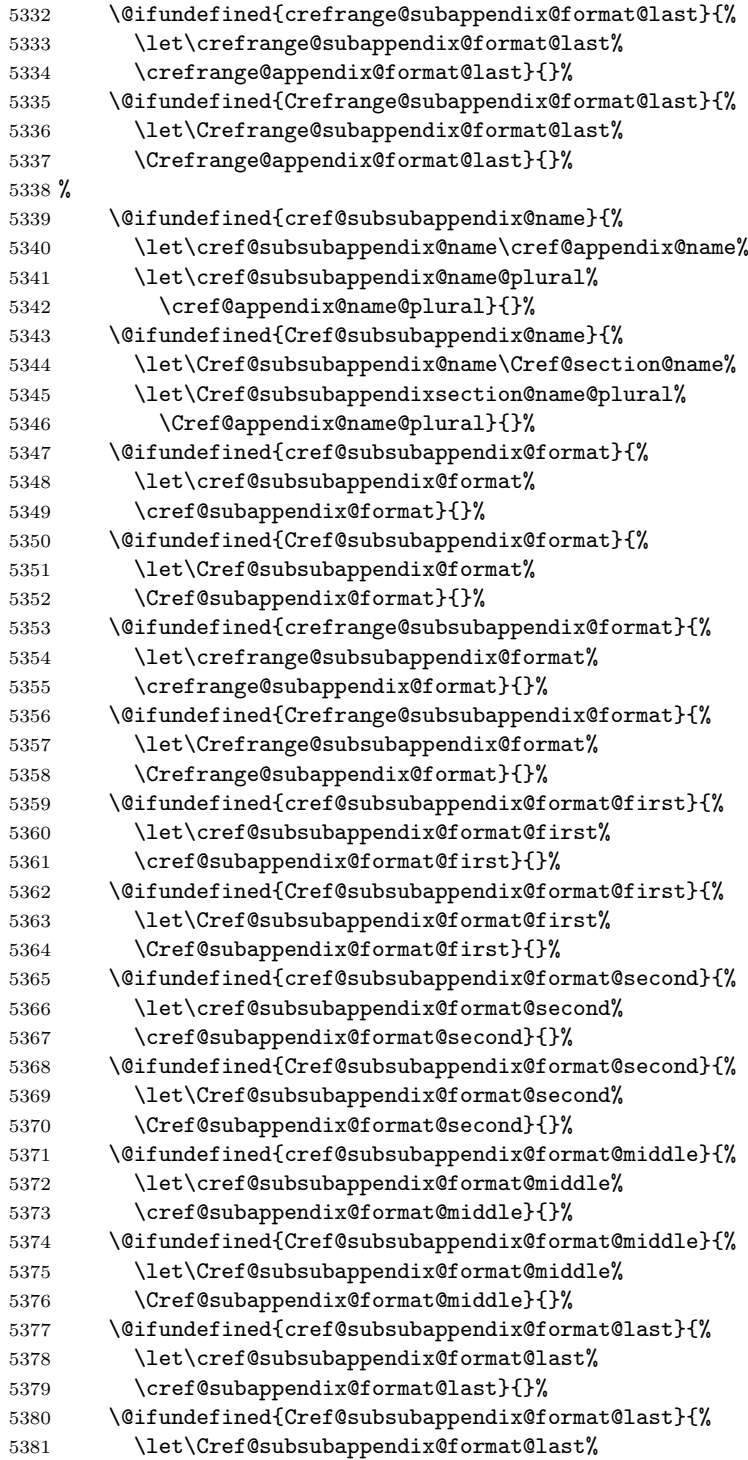

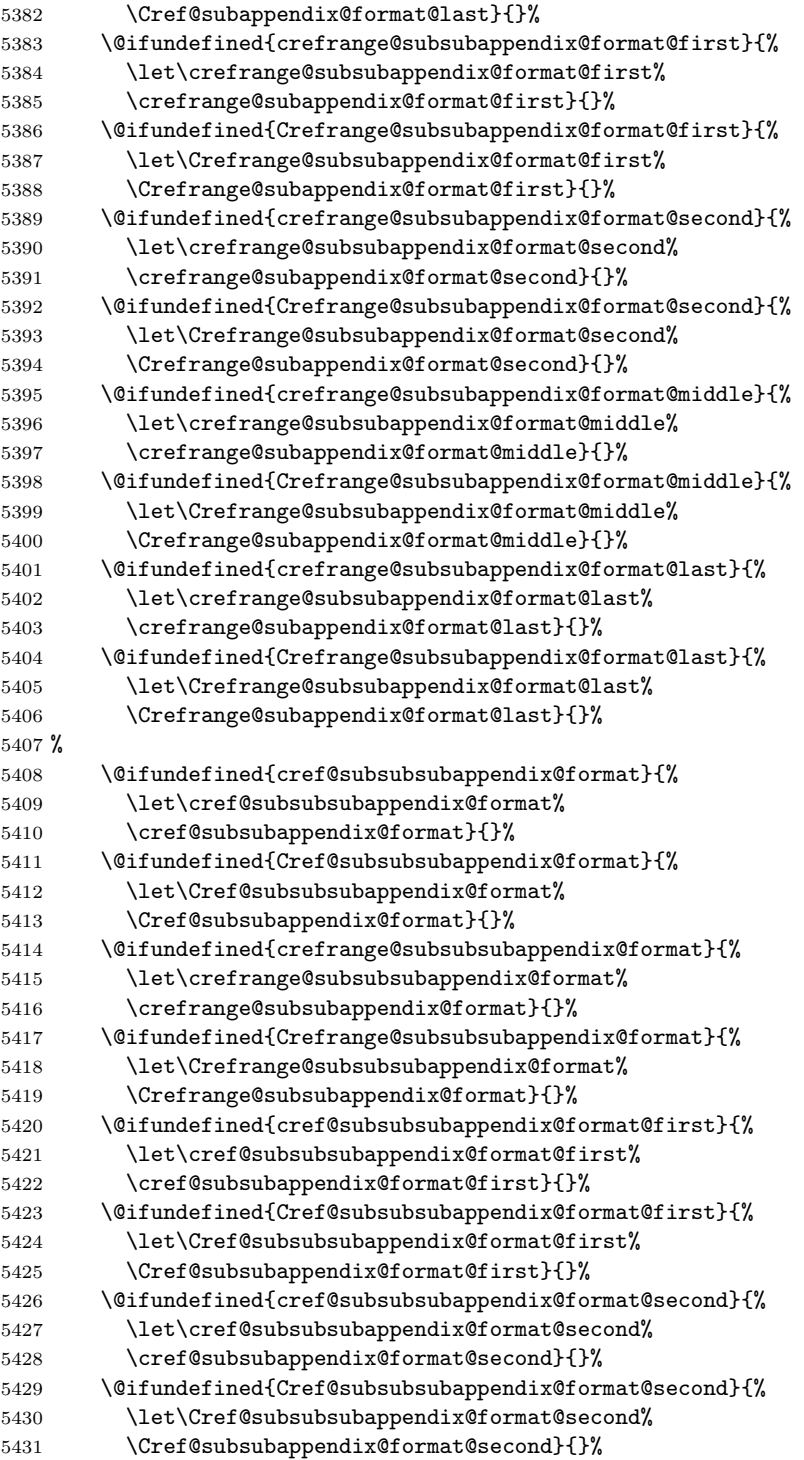

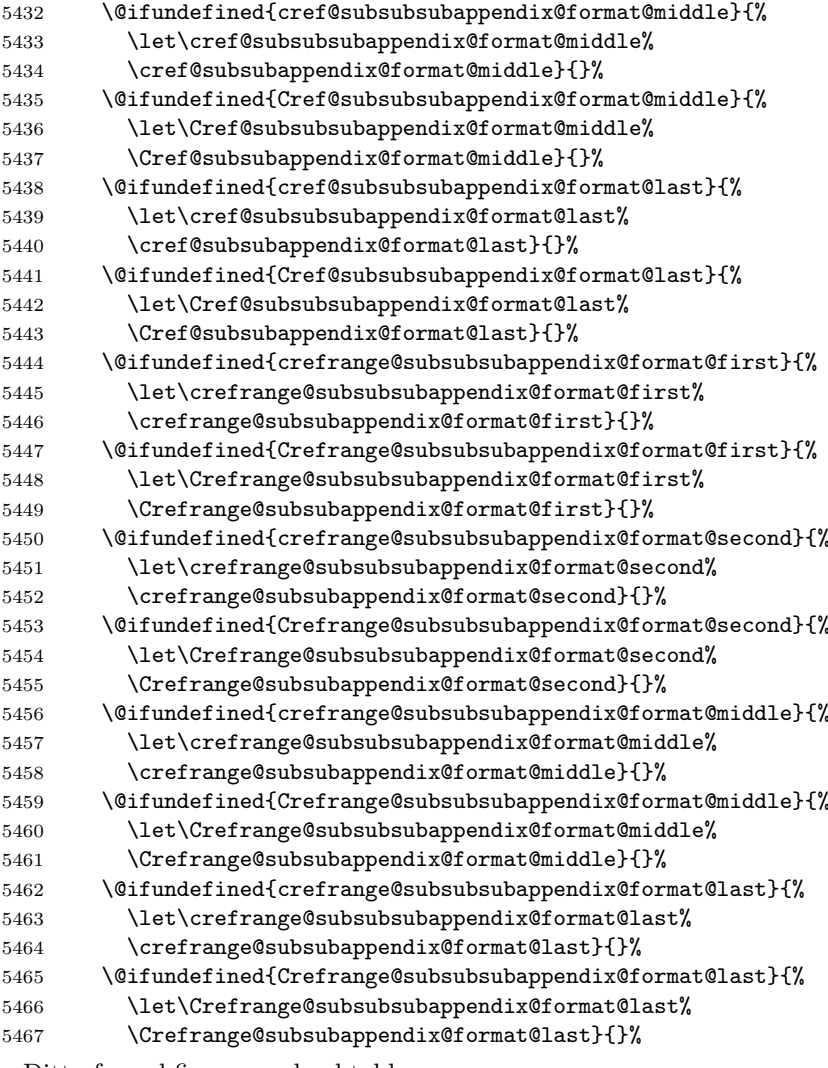

Ditto for subfigures and subtables.

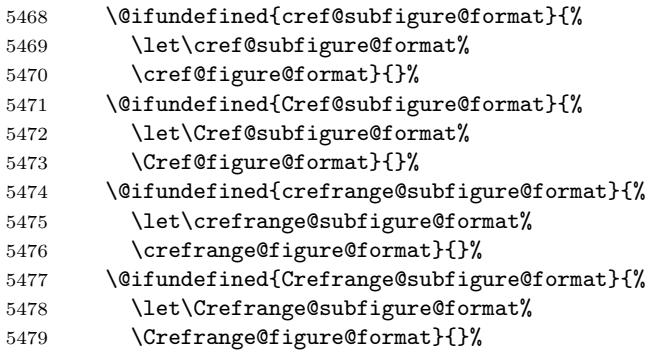

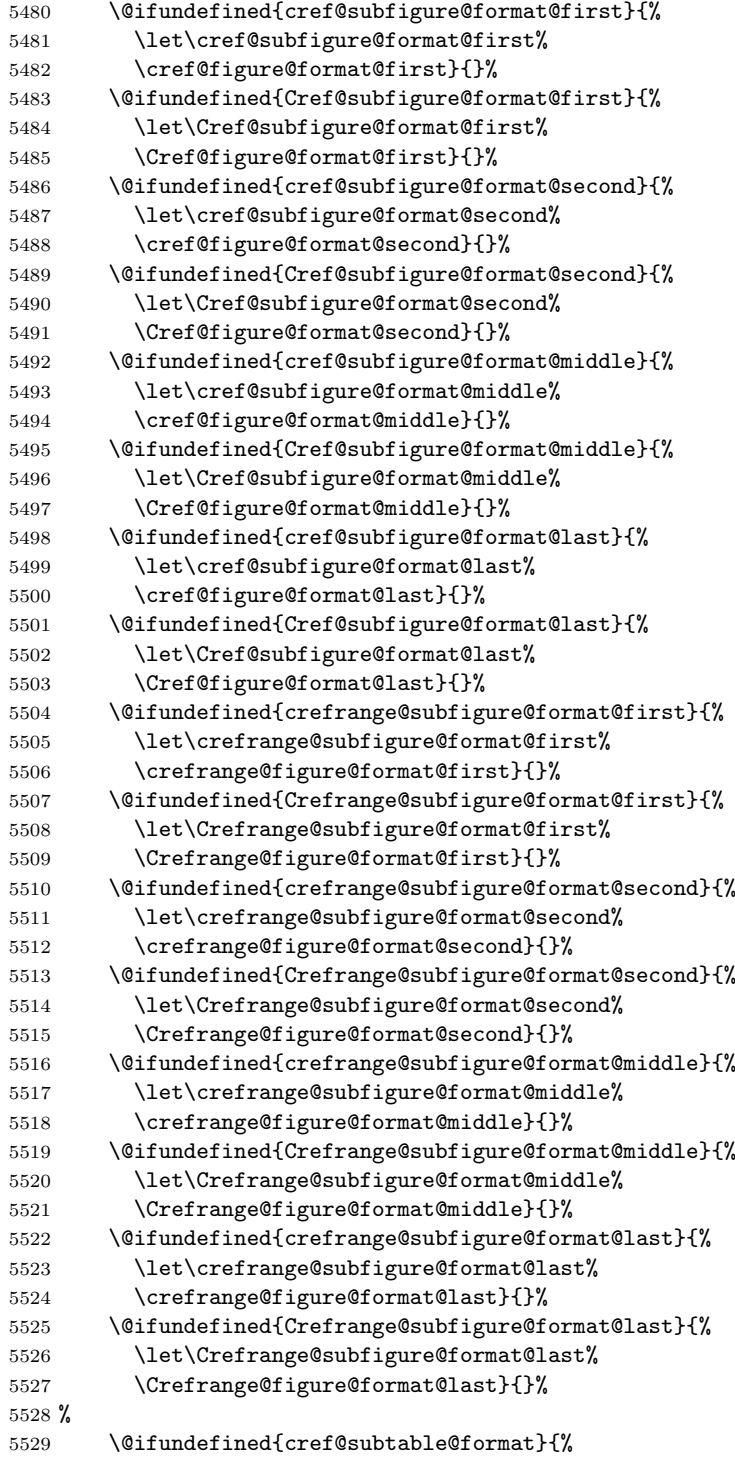

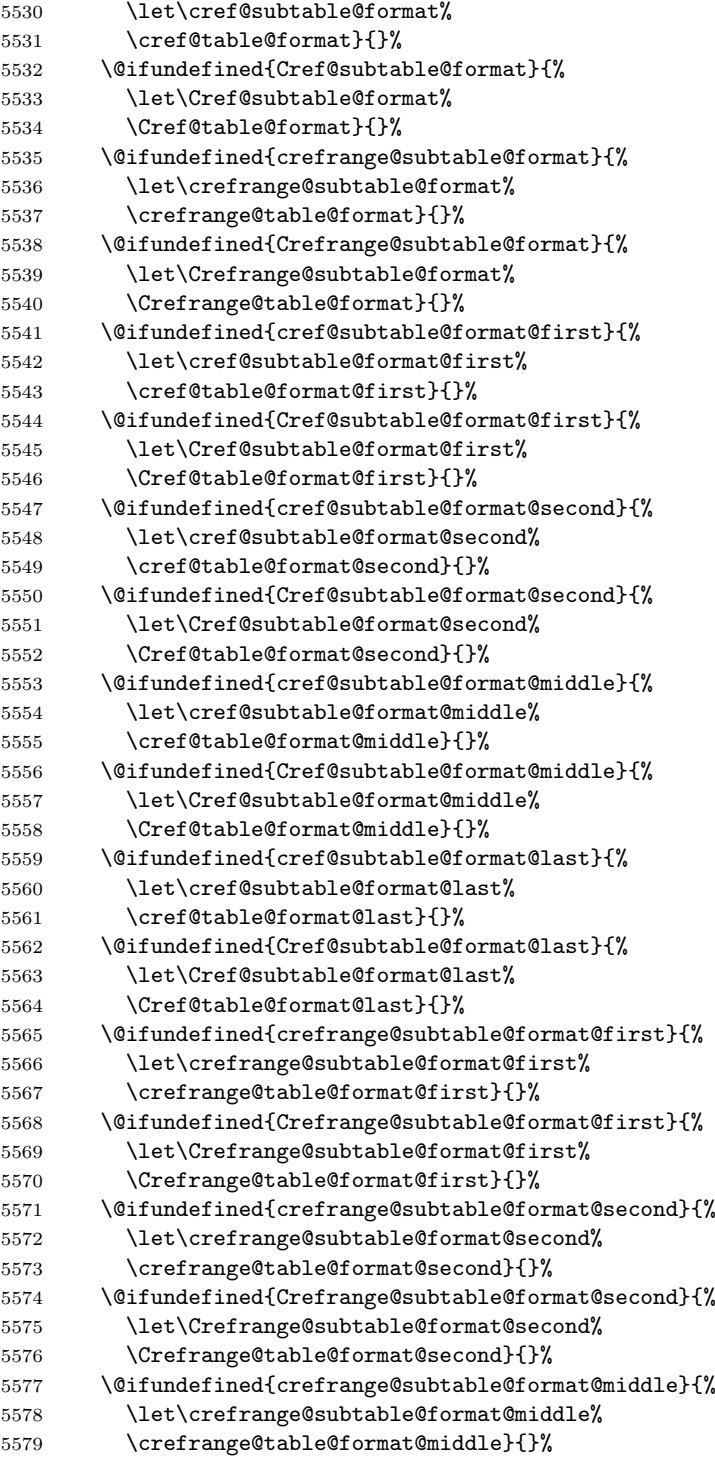

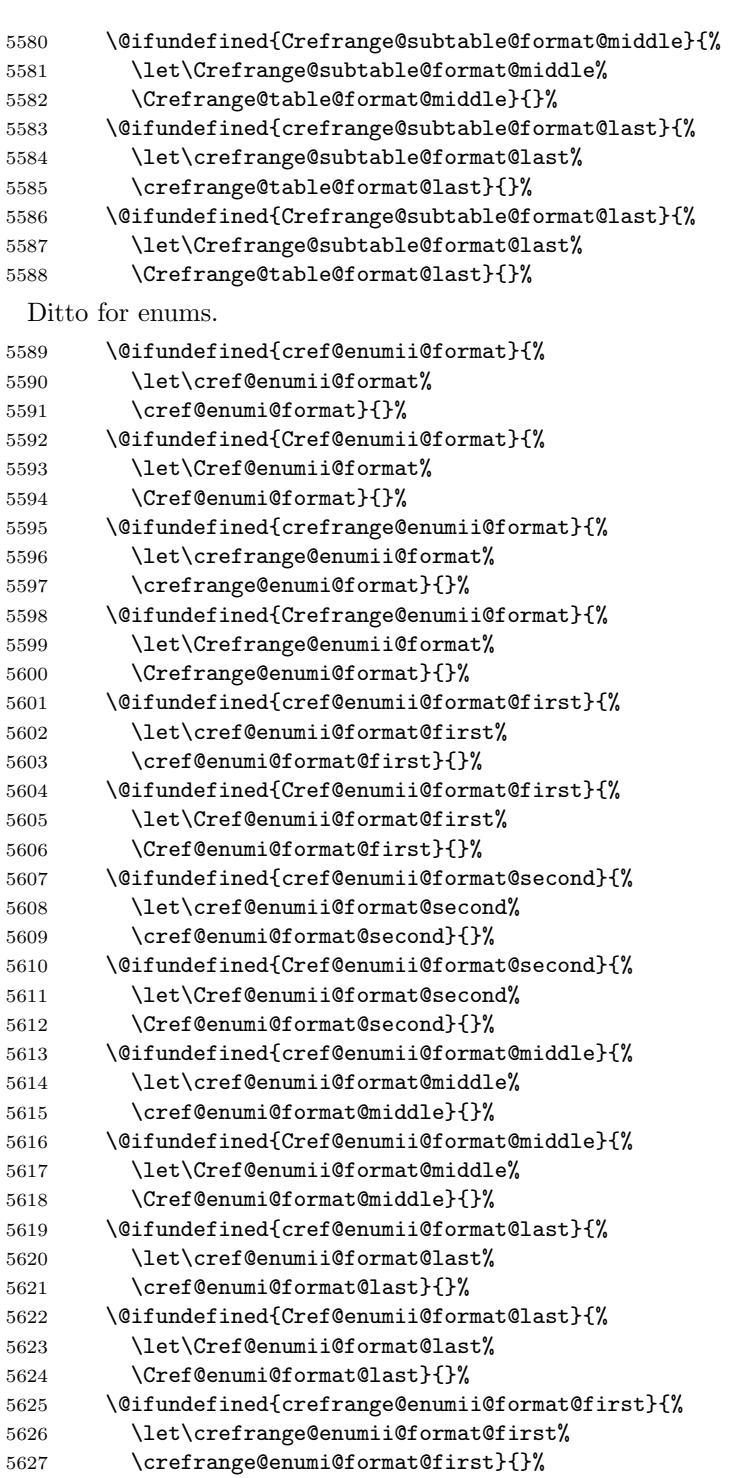

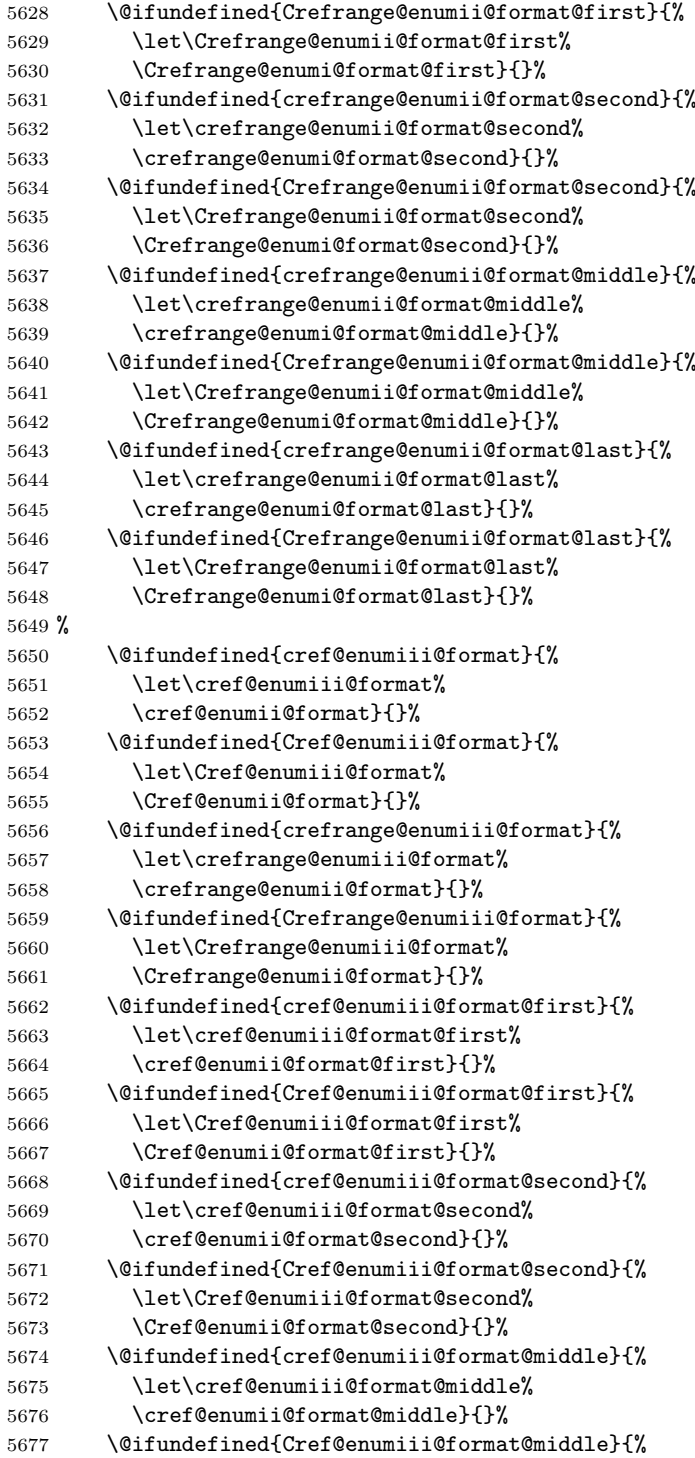

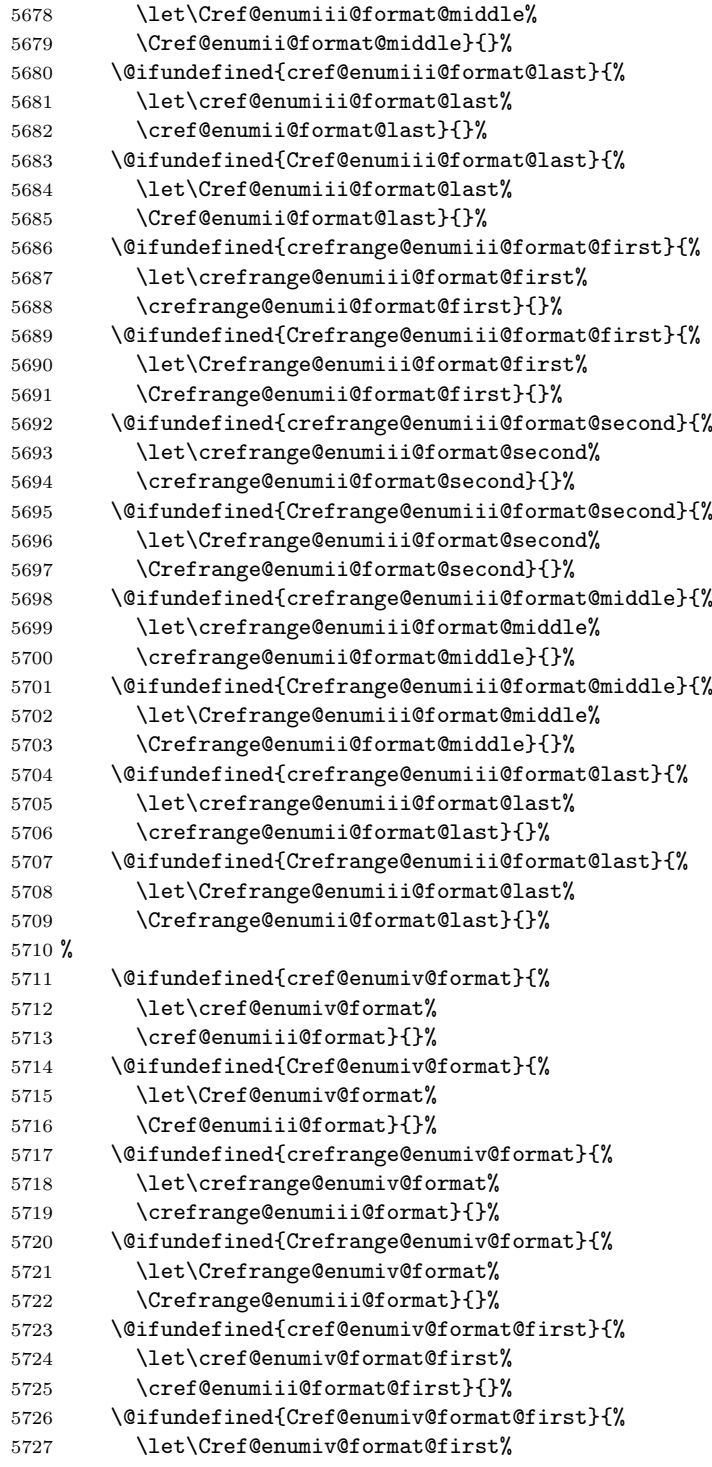

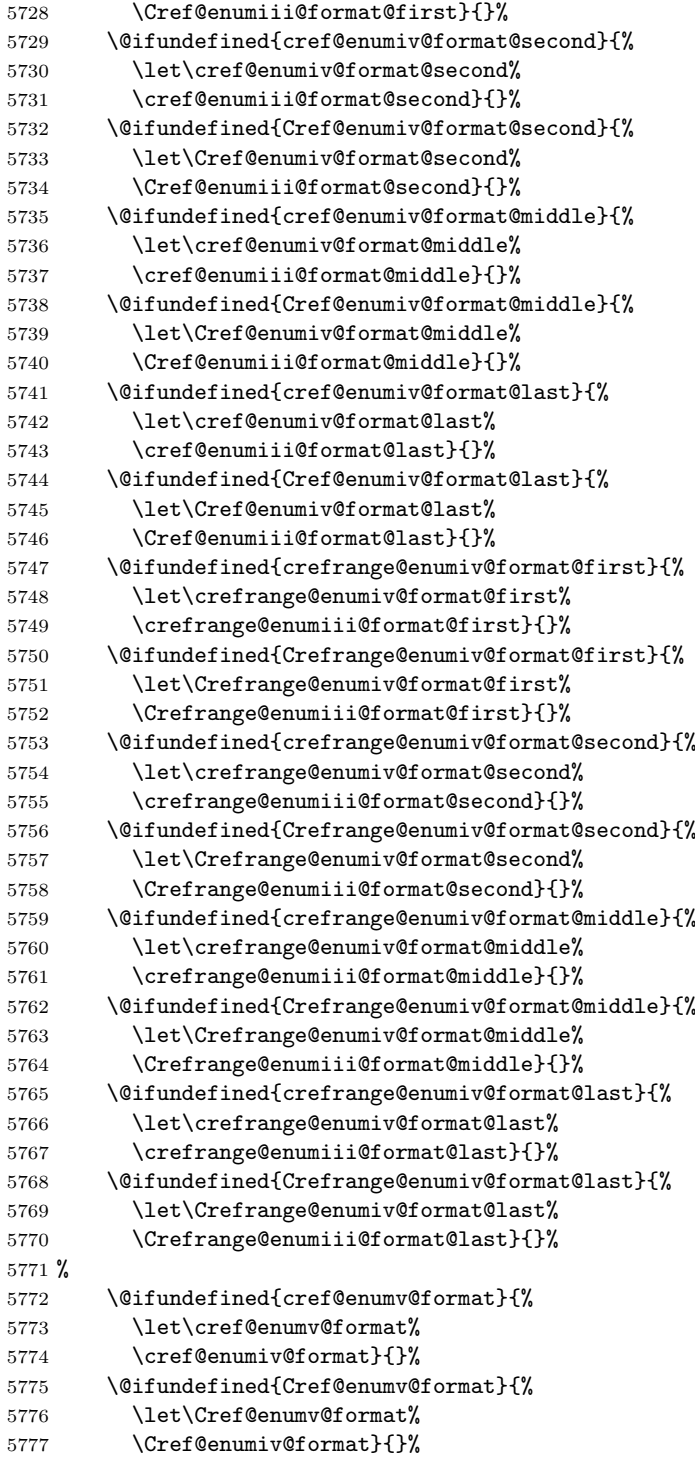

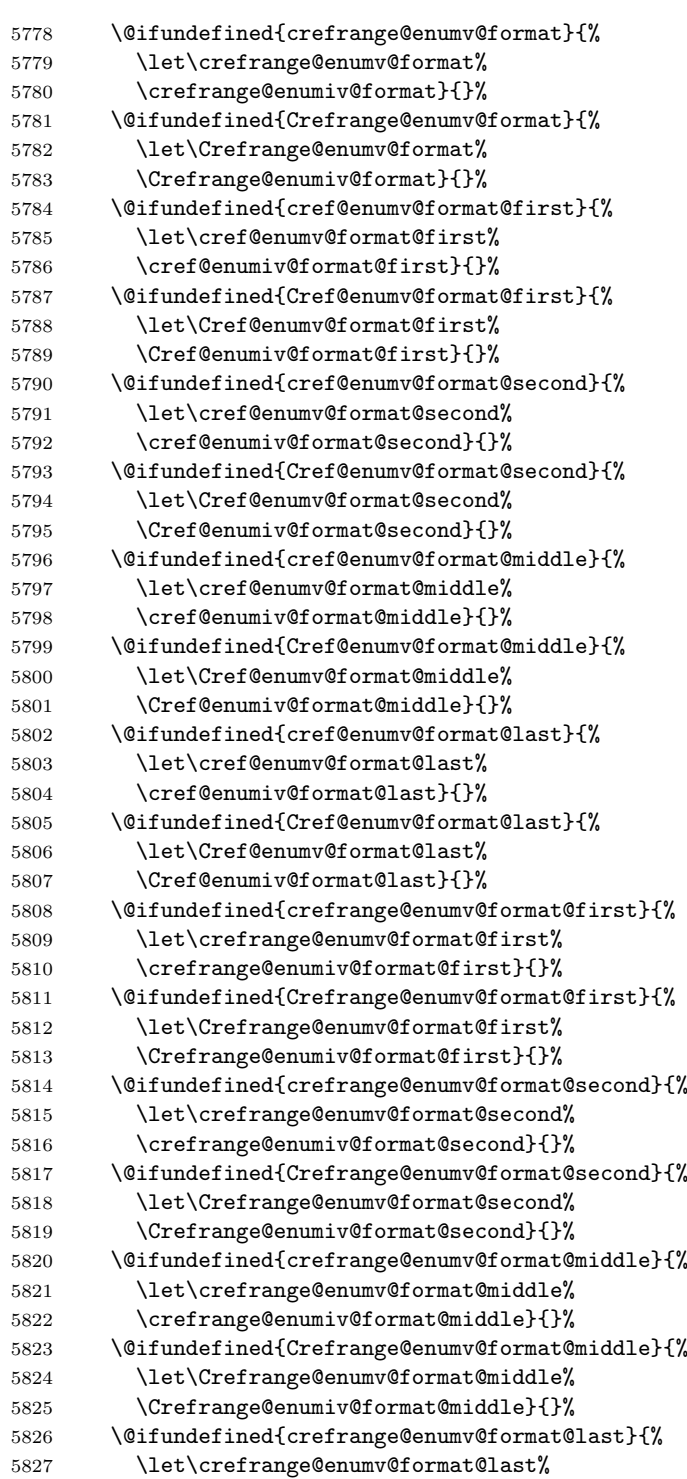

 \crefrange@enumiv@format@last}{}% \@ifundefined{Crefrange@enumv@format@last}{% \let\Crefrange@enumv@format@last% \Crefrange@enumiv@format@last}{}% % \let\cref@language\relax% }% end of \AtBeginDocument

# Change History

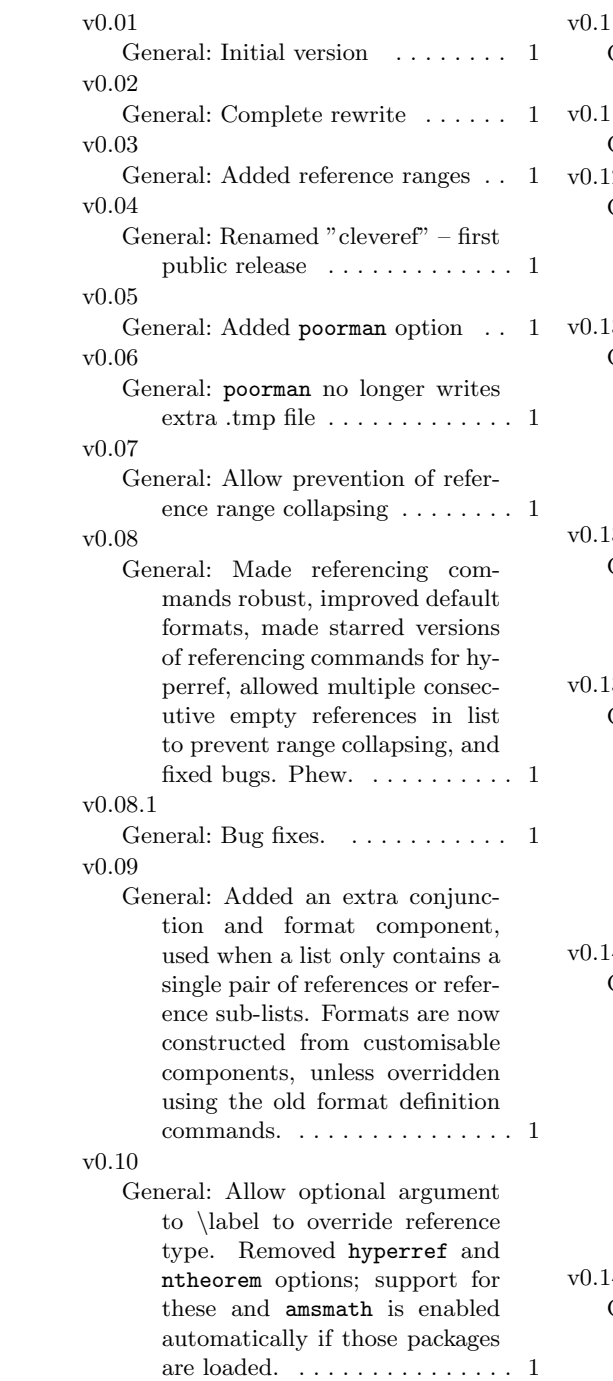

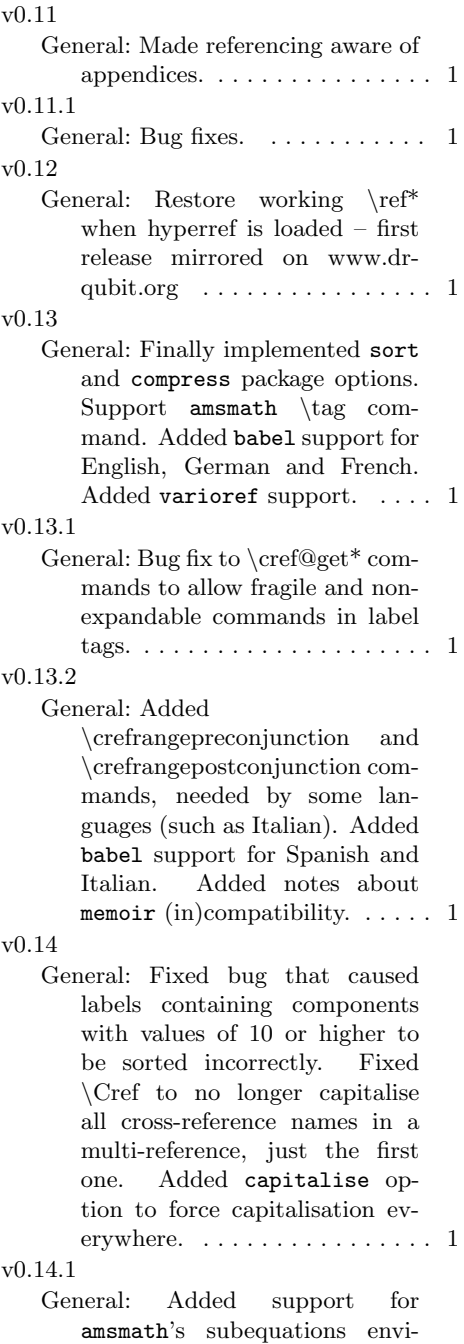

ronment . . . . . . . . . . . . . . . . 1

### v0.14.2

General: Fixed subequations sorting bug. Fixed bug in poorman when used without babel. capitalise option no longer uses \Cref variant everywhere; it now redefines the \cref variants instead. . . . . . . . . . . 1

General: Bug-fix in \appendix code. . . . . . . . . . . . . . . . . . . . 1

v0.15

- General: Added amsthm support, contributed by Michael Ummels. Added \leavevmode before  $\begin{array}{c} \text{for } x \geq 0 \end{array}$ avoid subtle bug that caused page count to be reset if the output routine was triggered within \@cref. . . . . . . . . . . . . . . . . . . 1
- v0.15.1
	- General: Fixed regression introduced in v0.13 in nonhyperref poorman code. Fixed bug in varioref support that caused \vref to print \reftextcurrent string for references on the current page, breaking varioref backwardscompatibility. Added babel support for Dutch. . . . . . . . . 1
- v0.15.2
	- General: Fixed bug in \appendix that produced badly formed prefix data for labels that aren't reset by other counters (e.g. tables and figures in most document classes). Fixed bug in hyperref poorman code that caused all label names to be lower-cased in the sed script. Fixed spacing bugs in the cleveref versions of the varioref commands. ...... 1
- v0.15.3
	- General: Fixed bug in varioref support. Changed poorman \usepackage sed substitution rule to use POSIX regexp syntax. . . . . . . . . . . . . . . . . . . . . 1

v0.16

- General: Major changes to the lowlevel implementation cleveref now stores the extra information it requires in its own \cref@currentlabel and its own parallel series of labels in the aux file, staying out of the way of the standard cross-reference mechanism and \ref command. Also added \namecref and \nameCref commands, fixed a serious bug in the amsmath support affecting spacing of multi-line equation environments, added support for footnotes, and made \newtheorem automatically define the singular form of the cross-reference name for new theorem-like environments. . . . . . . . . . . . . . 1
- v0.16.1
- General: Fixed bugs in amsmath spacing fix and amsthm support. 1 v0.16.2
- General: Fixed bugs in \appendix version used with hyperref, and in  $\otimes$  support. ... 1 v0.17
	- General: Fixed bug in non-hyperref version of \refstepcounter. Added \crefalias command for aliasing a counter to a different cross-reference type. Added support for algorithm package. Improved support for subfig package. Added support for listings package. Fixed bugs in amsmath \tag command when used with sort option, and in the amsmath multline environment's support for the optional argument to  $\label{eq:1}$  label. ........ 1
- v0.17.1

General: Modified \@crefname macro so that it no longer makes global definitions, to fix support for babel's \otherlanguage and

v0.14.3

\foreignlanguage commands. Fixed typos in poorman \foreignlanguage code. Fixed bug in the amsmath multline environment's support for the optional argument to \label. . . again. Added \labelcref command. . . . . . . . . 1

v0.17.2

General: Removed unneeded argument from \@footnotetext redefinition, to improve compatibility with other packages that redefine footnotes.  $\ldots \ldots \ldots \ldots 1$ 

v0.17.3

General: Added missing default

format definitions for "part". Fixed bad active character interaction between cleveref and some babel languages (in particular Spanish). Fixed hyperref support code so that it is only enabled if hyperref was loaded with the implicit option set to true (the default). 1

v0.17.4

General: Added automatic support for aliascnt counters whose parent counter gets reset. Fixed serious bug in the test for hyperref's implicit options. . 1

## Index

Numbers written in italic refer to the page where the corresponding entry is described; numbers underlined refer to the code line of the definition; numbers in roman refer to the code lines where the entry is used.

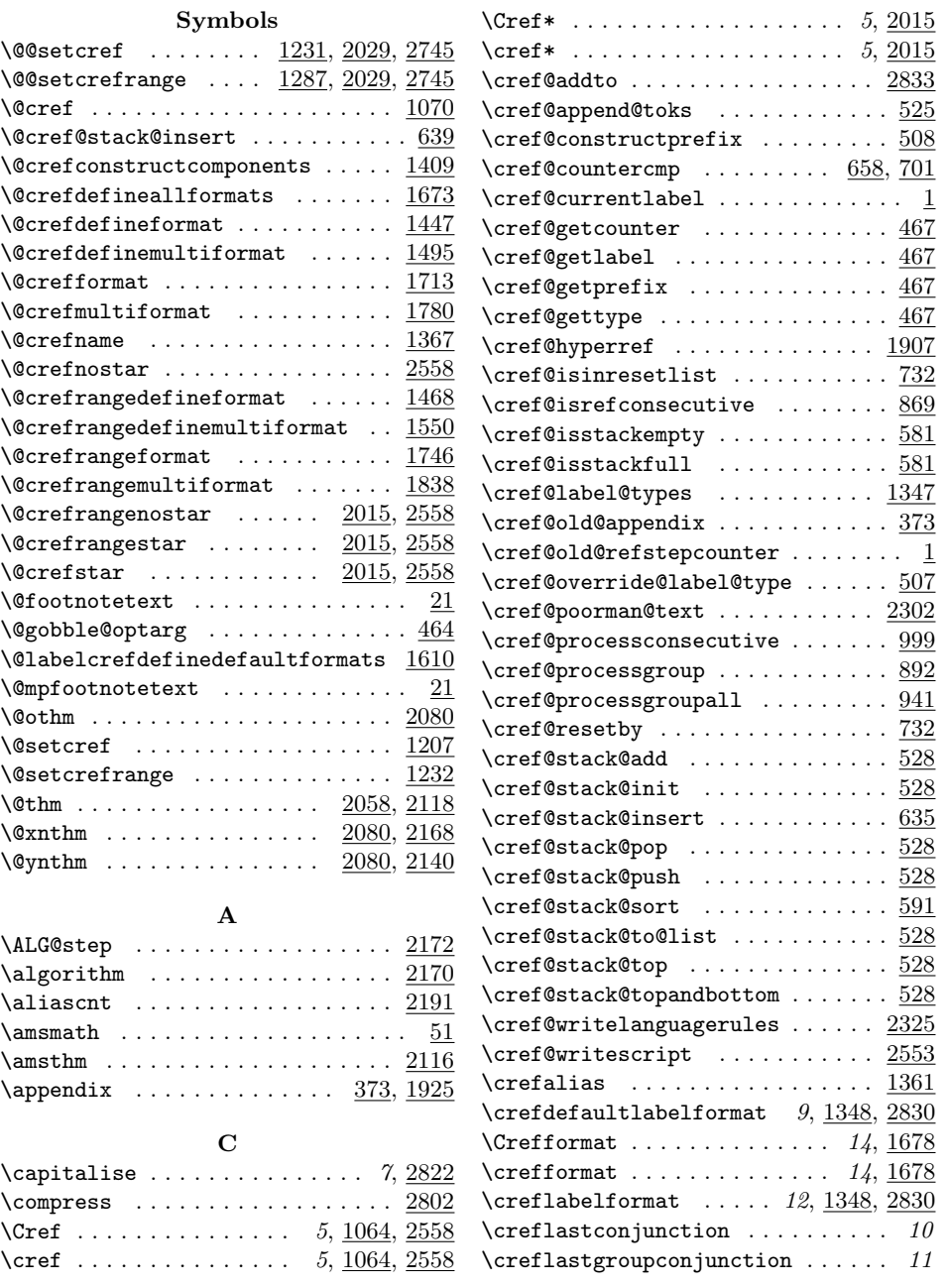

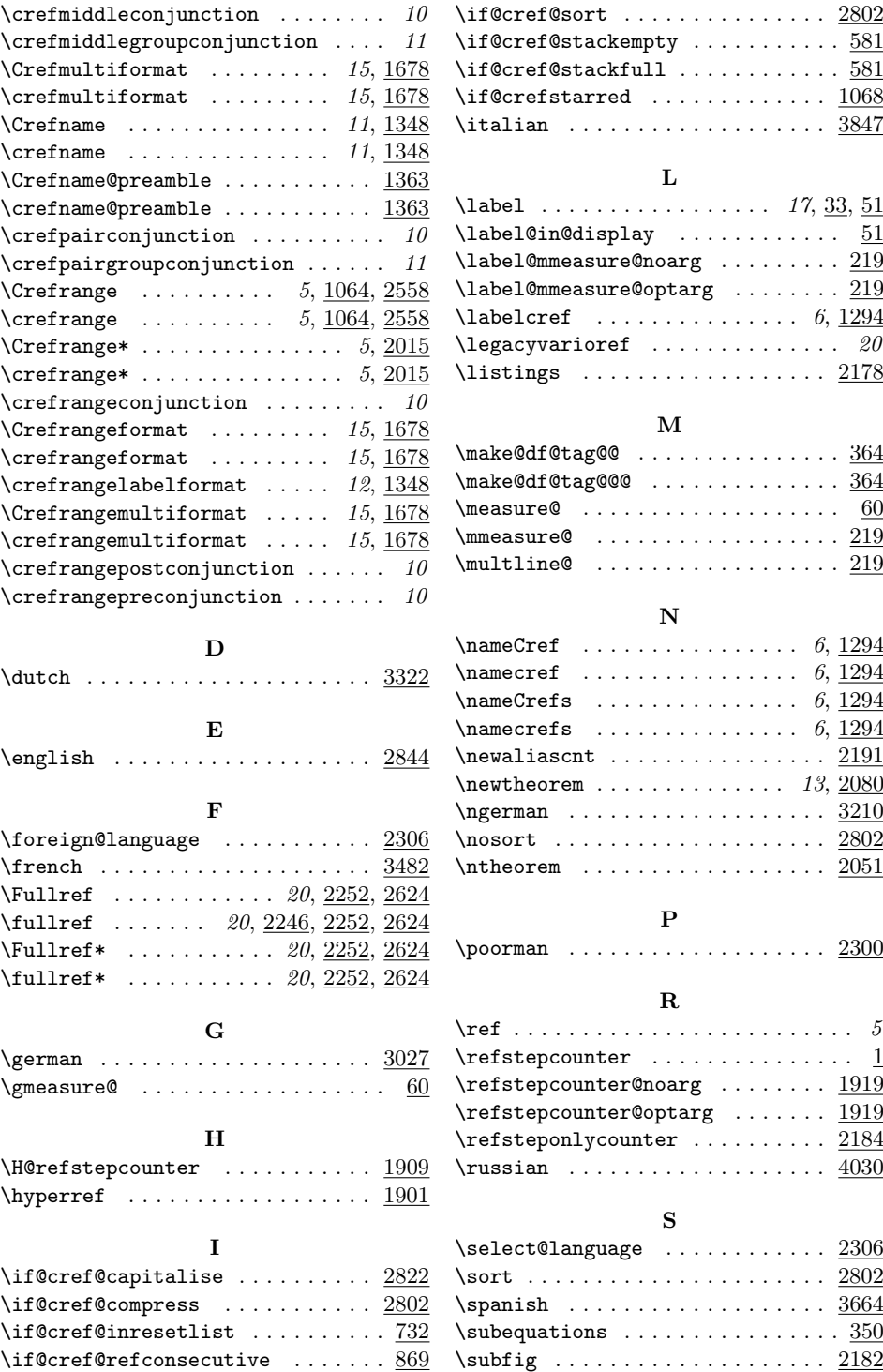

 $\ldots$  . 2802

 $17, \underline{33}, \underline{51}$ 

 $\ldots \quad 6, \, \underline{1294}$ 

 $\ldots$  .  $\frac{2300}{5}$ 

 $\ldots$  . . . . . 5  $\ldots \ldots$  . 1  $\ldots$  .  $\frac{1919}{2}$  $\ldots$  .  $\overline{\underline{1919}}$ 

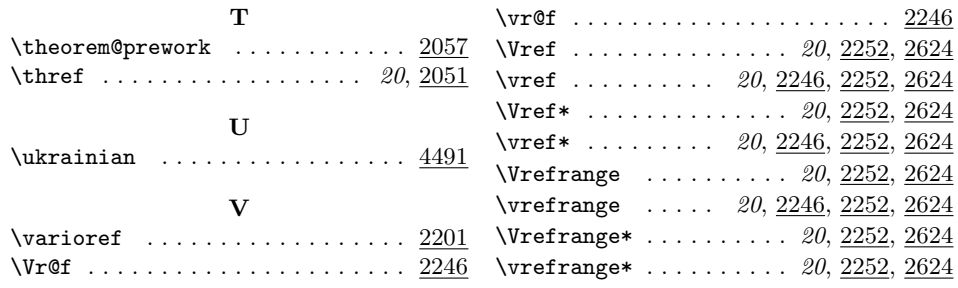